作成日:2011 年 5 月 12 日 第 1 版 改定日:2011 年 6 月 24 日 第 2 版 改定日:2013 年2月6日

# 空気圧機器選定プログラム Ver.4.0

Pneumatic Model Selection program Ver.4.0

取扱説明書

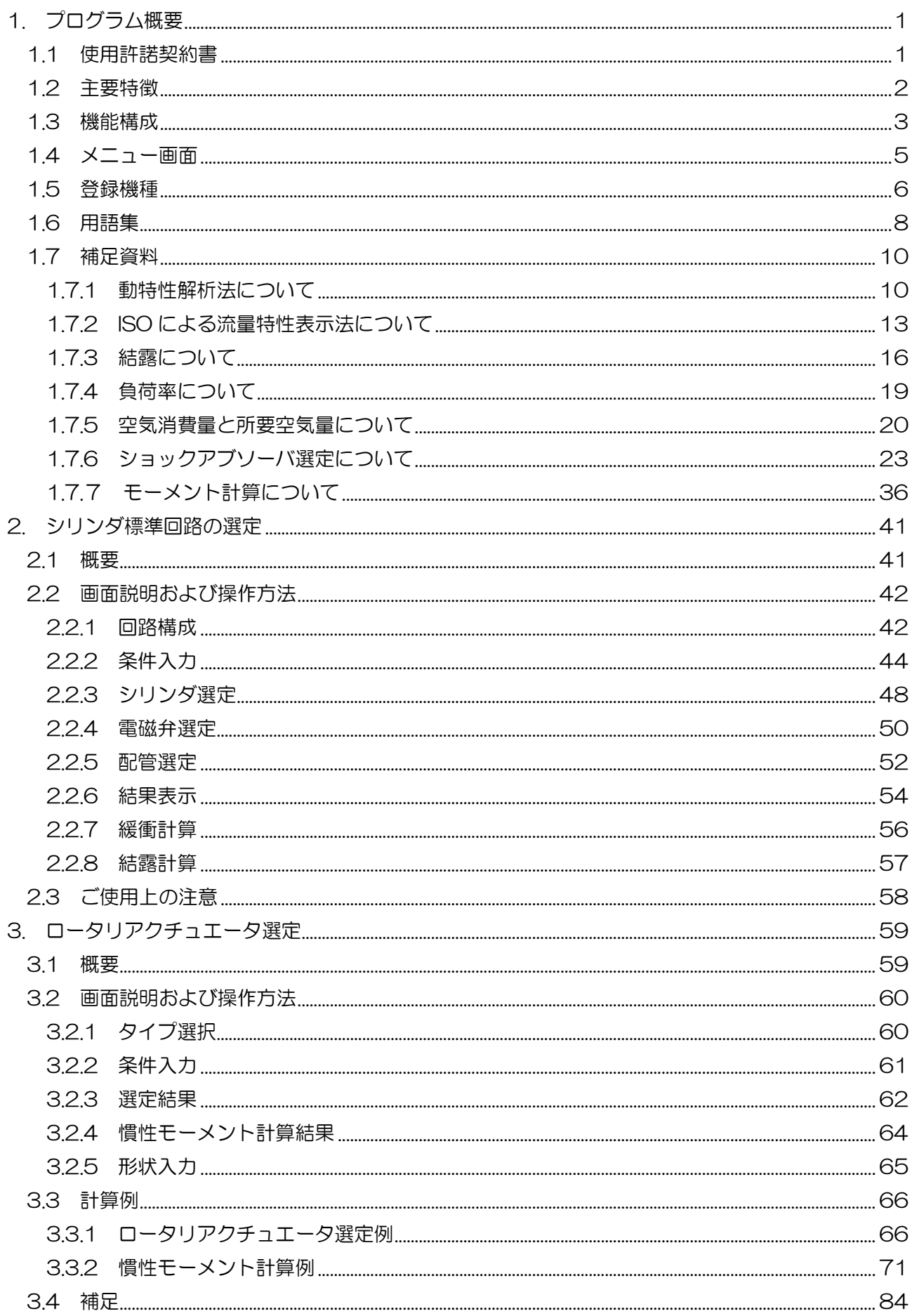

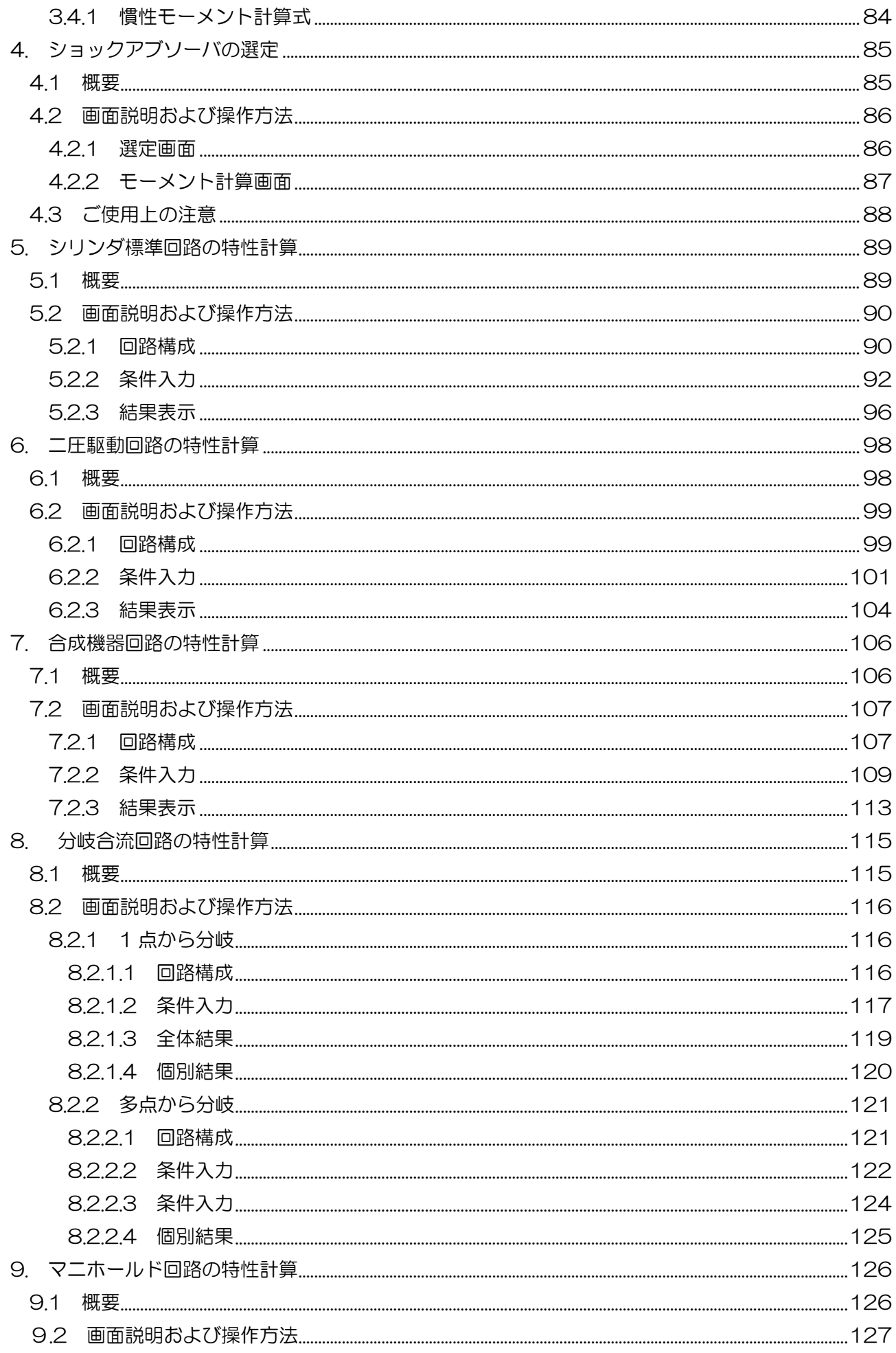

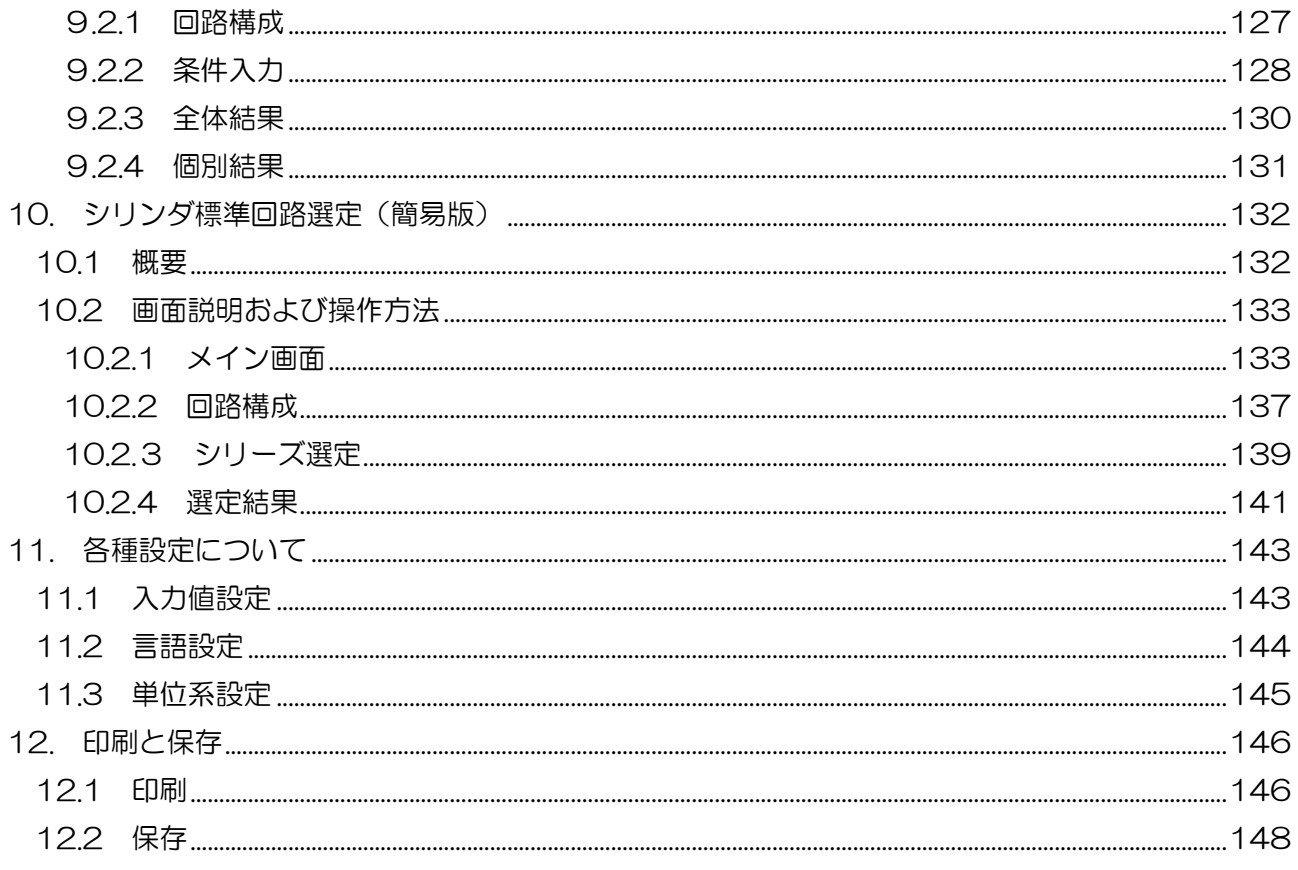

## 1. プログラム概要

#### 1.1 使用許諾契約書

この使用許諾契約(以下、「本契約」といいます。)は、お客様がインストールされる空気圧機器選定プログラム(以 下、「本ソフトウェア」といいます。)の使用許諾に関する SMC 株式会社(以下、「SMC」といいます。) とお客様 との間の契約です。

以下の本契約の各条項をよくお読みになり、お客様が本契約に同意する場合には、起動時のソフトウェア使用許諾画面 の下部にある「使用許諾契約の条項に同意します」のボタンを選択しクリックして下さい。お客様が、クリックを行っ た時点で、お客様は、本契約に同意したものとみなされ、お客様と SMC との間に本契約が成立し、効力が発生します。 お客様が本契約に同意しない場合は、「使用許諾契約の条項に同意しません」を選択しクリックして下さい。この場合、 本ソフトウェアをインストール、使用及び複製することはできません。

第1条(許諾事項)

1 お客様は、本ソフトウェアを、お客様が適切な SMC 製品を選定する目的に限り、本契約の条項に従って、非独占 的に使用することができます。

2 お客様は、前項の目的で使用する場合に限り、本ソフトウェアをコンピューター内に記録及び保存することができ ます。

第2条(禁止事項)

- 1 お客様は、第1条2項の場合を除き、本ソフトウェアを複製することはできません。
- 2 お客様は、第三者に、本ソフトウェアの一部または全部について、有償・無償を問わず、譲渡及び貸与することは できません。

3 お客様は、本ソフトウェアに対して、変更を加えること、翻案・翻訳を行うこと及びリバースエンジニアリングを 行うことはできません。

第3条(注意事項)

- 1 本ソフトウェアによる機器選定・計算結果は実機を用いた場合と異なることがあります。
- 2 本ソフトウェアの登録製品をご使用になる場合は、必ず、当該商品の各カタログに記載されている「安全上のご注
- 意」、「共通注意事項」、「製品個別注意事項」及び「製品の仕様」をお読み下さい。
- 3 SMC は、本ソフトウェアの内容及び登録製品の仕様を予告なしに変更する場合があります。

第4条(無保証)

SMCは、お客様に対し、本ソフトウェアの使用による機器選定・計算結果の正確性等、本ソフトウェアの品質につい て、一切保証いたしません。

第5条(免責)

本ソフトウェアの使用等に関して生じたいかなる損害に対してもSMCは一切責任を負いません。

第6条(契約の終了)

- 1 お客様が本契約に違反した場合及びSMCが契約終了が適切と判断した場合、本契約は当然に終了いたします。
- 2 本契約が終了した場合は、お客様は、本ソフトウェア及び複製物を破棄しなければなりません。

第7条(本ソフトウェアに関する権利)

本ソフトウェアの著作権その他一切の権利はSMCが有しており、著作権法等の法律及び国際条約により保護されてい ます。

第8条(準拠法等)

1 本契約は、日本国法に準拠します。

2 本契約に関する一切の紛争につき、東京地方裁判所又は東京簡易裁判所を第一審の専属の管轄裁判所とします。

## 1.2 主要特徴

機器選定プログラム Ver.4 は、Ver3.5 にロータリアクチュエータの選定を追加しました。

主な特徴は以下の通りです。

## ■ 動特性シミュレーションによる計算精度の高度化

システムの特性計算において、各構成機器の基本方程式をもとに解く動特性計算法を導入すること により 10%以内の高精度の計算結果を得られるようになりました。

## ■ 要求に合致する最適製品群を自動選定

シリンダ、電磁弁、速度制御弁、配管、ショックアブソーバ等のシリーズ名を指定するだけで、要 求条件を満たす各機器の最小品番が自動的に選出されます。

## ■ 多様な対象回路に対応

"1バルブ・1シリンダ"の標準回路はもちろん、"1バルブ・複数シリンダ"の分岐・合流回路お よび"複数バルブ・複数シリンダ"のマニホールド回路および二圧駆動、複数機器などの特殊回路に も対応可能です。

## ■ 最新機種のデータベース収録

163 シリ-ズの製品を収録

## ■ ISOによる流量特性表示法に対応

ISO 6358、JIS B 8390に準拠した、音速コンダクタンスCと臨界圧力比bによる新しい流量式を 採用しました。

## ■ 機器選定簡易版

必要最低限の入力項目と変更の少ない項目を分けて、画面のコンパクトと操作の簡素化を図った初 心者向けのバージョンです。

## ■ ロータリアクチュエータ選定を追加

 カタログベースの品番選定を自動的に行い、すべてのシリーズの選定結果が一覧できますので、使 用可否の判定が、分かりやすくなっています。

## ■ 多言語対応

日、中、韓、英、西、仏、独、伊、葡9ヶ国語に対応しています。

#### ■ 単位の自由切換

プログラム推奨単位系、ユーザ単位系(ユーザが好きな単位の組合せ)および自由単位系(各項目 の単位は自由変更可能)を利用することが出来ます。

## ■ データ更新機能

インターネットを経由して、WEB から最新データを更新することが出来ます。

空気圧機器選定プログラム Ver.4 の機能構成は、次の通りです。

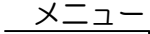

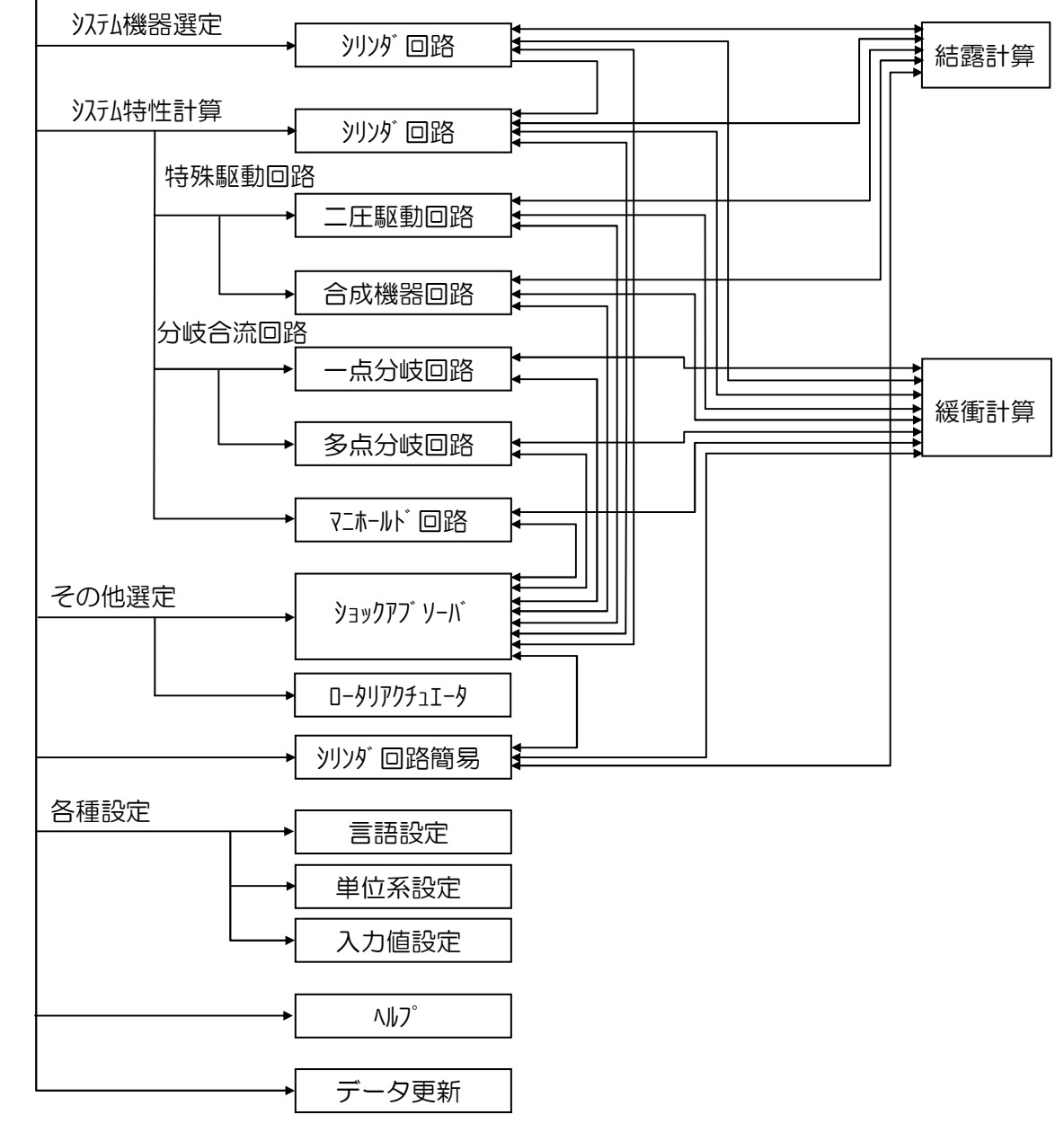

全体的に、プログラムは主にシステム機器選定、システム特性計算およびその他選定により構成さ れています。

システム機器選定は、"1バルブ・1シリンダ"のシリンダ標準回路の選定を行います。

 システム特性計算は、標準回路、特殊駆動回路、分岐合流回路、マニホールド回路の特性計算を行 います。

その他選定は、ショックアブソーバおよびロータリアクチュエータの選定を行います。

その他に、シリンダ回路選定の簡易版はシリンダ標準回路の選定と同じ機能であり、入力項目の分 類および画面の集約を行ったものです。

緩衝計算と結露計算はオプション機能としてシステム機器選定と特性計算の結果画面から利用す

ることが出来ます。

各種設定は使用頻度の高い入力値の登録、言語の選択および単位系の設定を行います。 データ更新はインターネットを経由して、WEB から最新データを更新することが出来ます。 各計算機能は図のようにリンクされているので、機能の間の移行が可能です。

# 1.4 メニュー画面

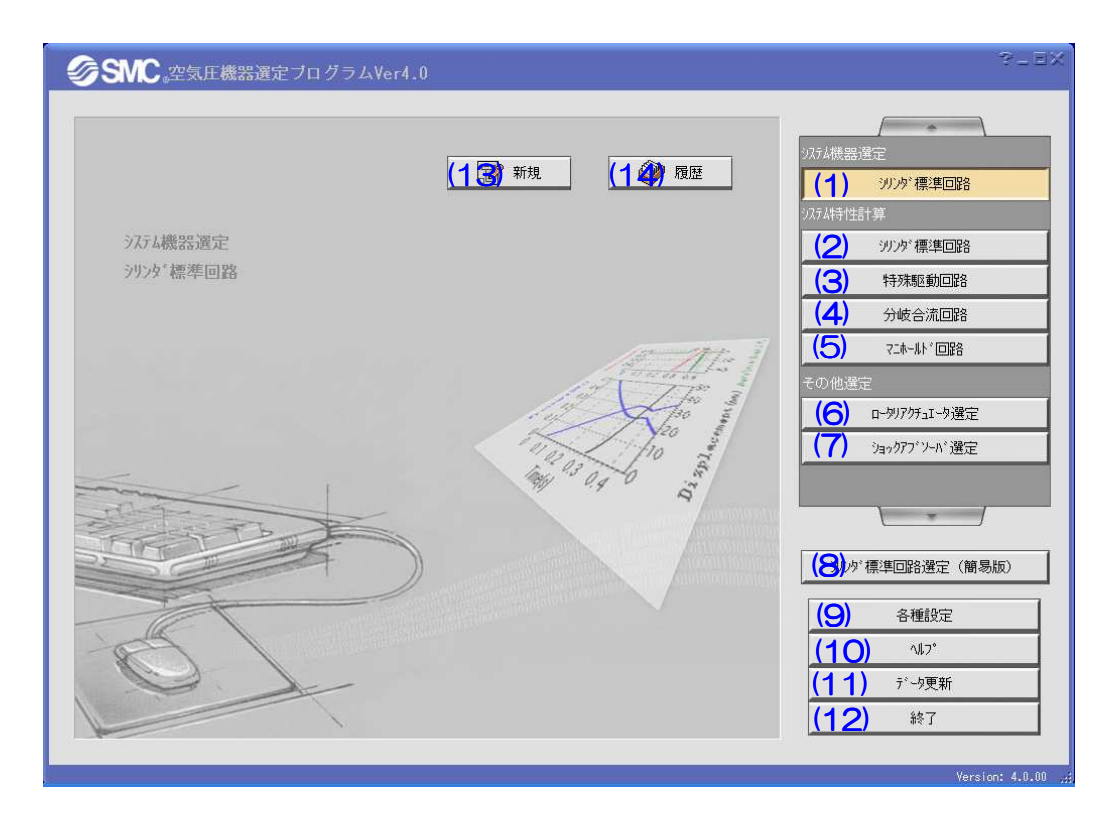

【機 能】(1)~(7)はプログラムの主要機能であり、該当ボタンを押してから、(13)の新規ボタンを 押すと、対応する選定または計算機能を新規に行います。(14)の履歴ボタンを押すと、対応する選定 または計算結果の履歴ファイルを表示します。(8)は(1)のシリンダ標準回路の機器選定の簡易版です。

 (9)~(12)はプログラムの補助機能であり、言語、単位の設定、ヘルプの閲覧、データの更新などを 行います。

【ボタン説明】

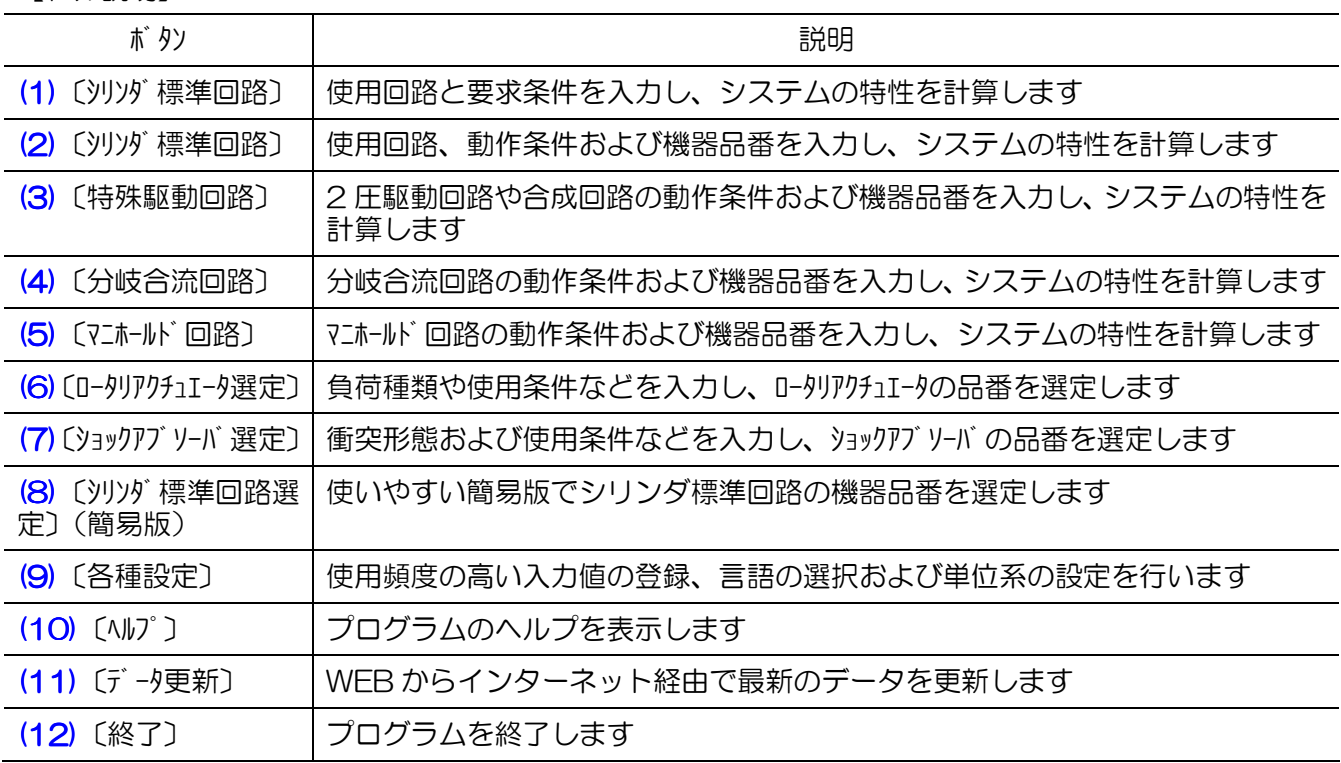

# 1.5 登録機種

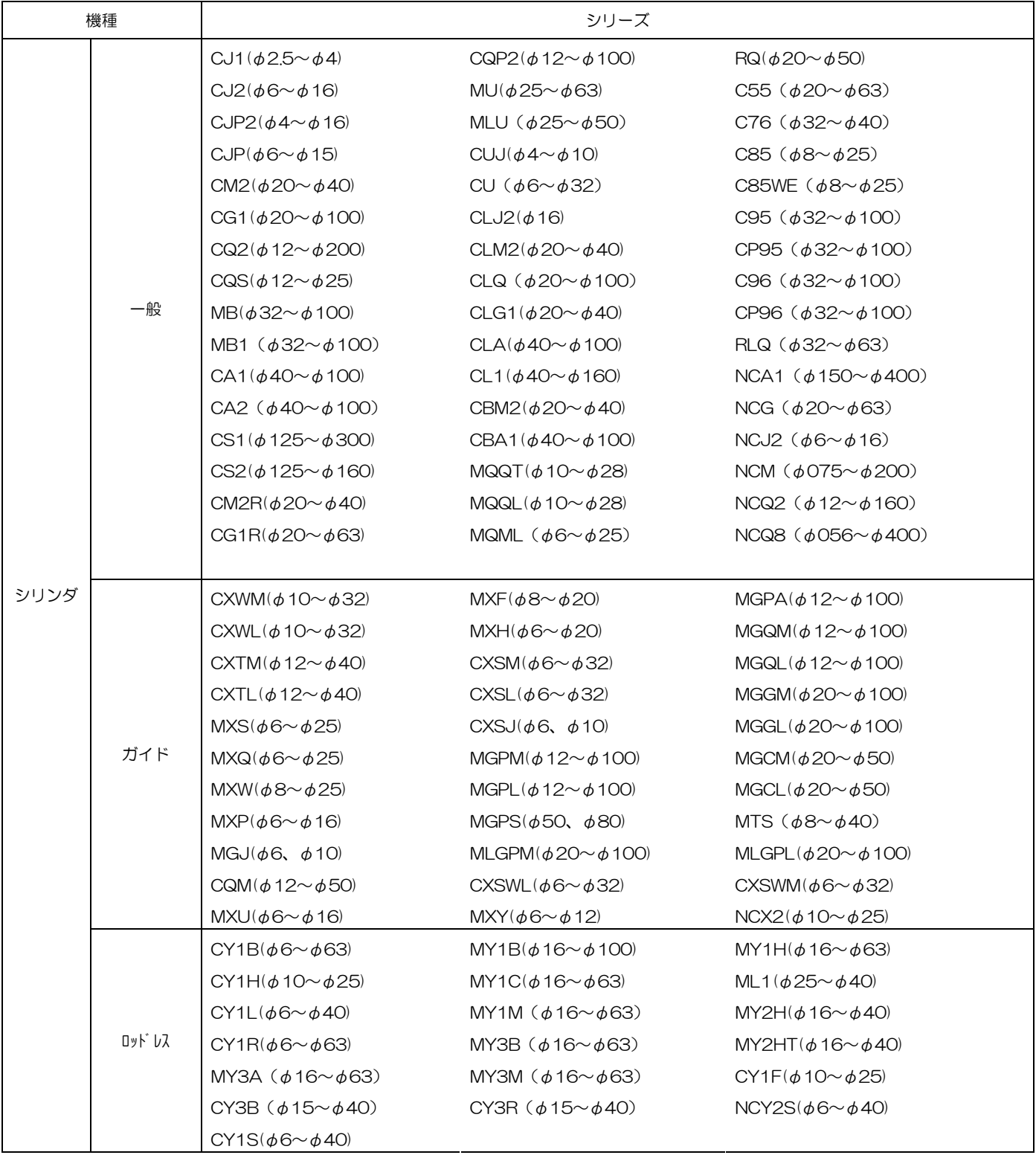

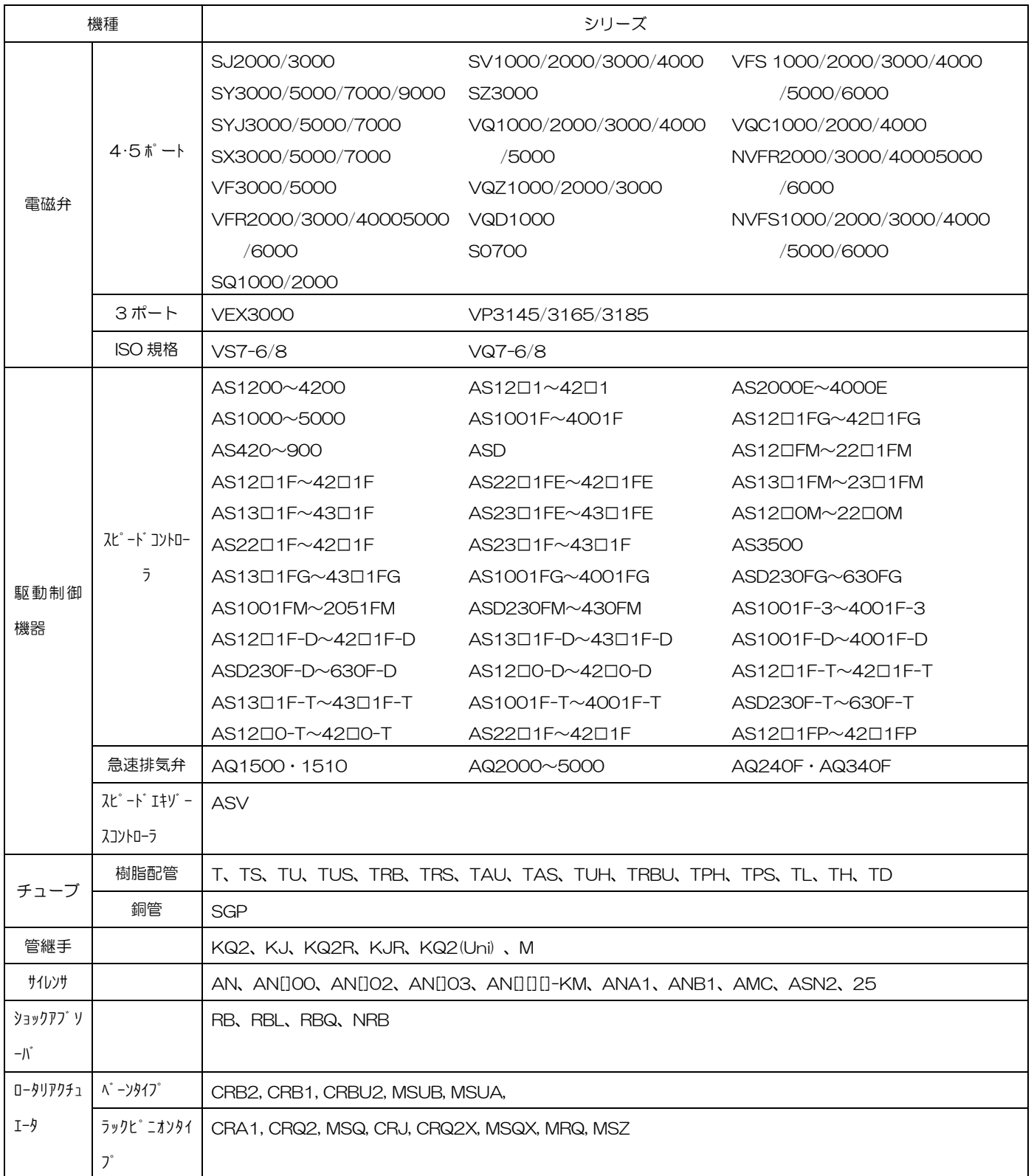

#### ピストン始動時間 ピストン始動時間

 電磁弁を通電(非通電)してから、シリンダのピストン(ロッド)が動き始めるまでの時間。正確 な判定は、加速度曲線の立ち上がりで行います。

## 全ストローク時間

 電磁弁を通電(非通電)してから、シリンダのピストン(ロッド)がストローク終端に到達するま での時間。

## 90%出力時間

電磁弁を通電(非通電)してから、シリンダ出力が理論出力の90%に到達するまでの時間。

#### 平均速度

 「全ストローク時間」でストロークを割った値。シーケンスダイヤグラムにおいて、「全ストローク 時間」の代用表現として用います。

## 最大速度

ストローク中に発生するピストン速度の最大値。

## 終端速度

 シリンダのピストン(ロッド)が、ストローク終端に到達するときのピストン速度。調整式クッシ ョンをもつシリンダの場合は、クッション入口におけるピストン速度をいいます。クッション能力の 判定および緩衝機構の選定に用います。

## 衝突速度

 シリンダのピストン(ロッド)が、ストローク終端あるいは任意位置において外部ストッパに衝突 するときのピストン速度。

## 最大加速度

ストローク中に発生するピストン加速度の最大値。

#### 最高圧力 最高圧力

シリンダ内における空気の圧力の最大値。

#### 1 往復空気消費量

シリンダを1往復作動させるときに要する空気量の標準状態への換算値。

#### 所要空気量

システムへ所定時間に上流から供給すべき空気量。

## 絶対湿度

乾き空気質量に対する水蒸気質量率

#### 相対湿度

飽和水蒸気量に対する水蒸気質量率。あるいは飽和水蒸気圧に対する水蒸気分圧率。

#### 大気圧露点

湿り空気を大気圧下で冷却するとき、含まれている水蒸気が飽和し始める温度。

## 圧力露点

湿り空気をある圧力下で冷却するとき、含まれている水蒸気が飽和し始める温度。

## 負荷力

シリンダピストンの作動方向に作用する負荷質量の重量分力、摩擦力以外のその他の外力の総和。

## 抵抗力

シリンダピストンの作動方向に作用する負荷質量の重量分力、摩擦力以外のその他の外力の総和

## 抵抗トルク

 ロータリアクチュエータ、モータなどの回転方向に作用する負荷質量の重量分力トルク、摩擦トル ク以外のその他のトルクの総和

## 音速コンダクタンス

 チョーク流れ状態の機器の通過質量流量を、上流絶対圧力と標準状態の密度の積で割った値。C で 表す。

## 臨界圧力比

この値より小さいとチョーク流れになる圧力比(下流圧力/上流圧力)。bで表す。

## チョーク流れ

 上流圧力が下流圧力に対して高く、機器のある部分で速度が音速に達している流れ。気体の質量流 量は上流圧力に比例し、下流圧力には依存しない。

## 亜音速流れ

臨界圧力比以上における流れ。

## 標準状態

 温度 20℃、絶対圧力 0.1MPa(=100kPa=1bar)、相対湿度 65%の空気の状態。空気量の単位の 後 に 略 号 (ANR) を つ け て 表 記 す る 。 準 拠 規 格 : ISO 8778:1990 Pneumatic fluid power-Standard reference atmosphere、JIS B 8393:2000: 空気圧ー標準参考空気

## 1.7 補足資料

## 1.7.1 動特性解析法について

計算精度を向上し、多様な回路と使用条件に対応するために、空気圧機器選定プログラムは Ver.1か ら、動特性解析法を導入しています。この方法の概要および従来の有効断面積法との違いについて以 下に説明します。

#### 1) システムの特性

従来の有効断面積法との計算精度の違いを理解する上で、シリンダ駆動システムの2つの理論的特 性(静特性と動特性)の違いを知る必要があります.

図1にシリンダピストンの速度変化を示します。

この図で静特性とは、静止状態①、安定運動状態②(速度はvoと一定)、静止状態③部分を言い、時 間経過に関係無い、安定状態の特性です。また、動特性とは、図の①から②まで、②から③までの過 渡状態を言い、システムが一つの安定状態から別の安定状態へ変化する過程(過渡過程)において時 間経過に伴い変化する特性です。

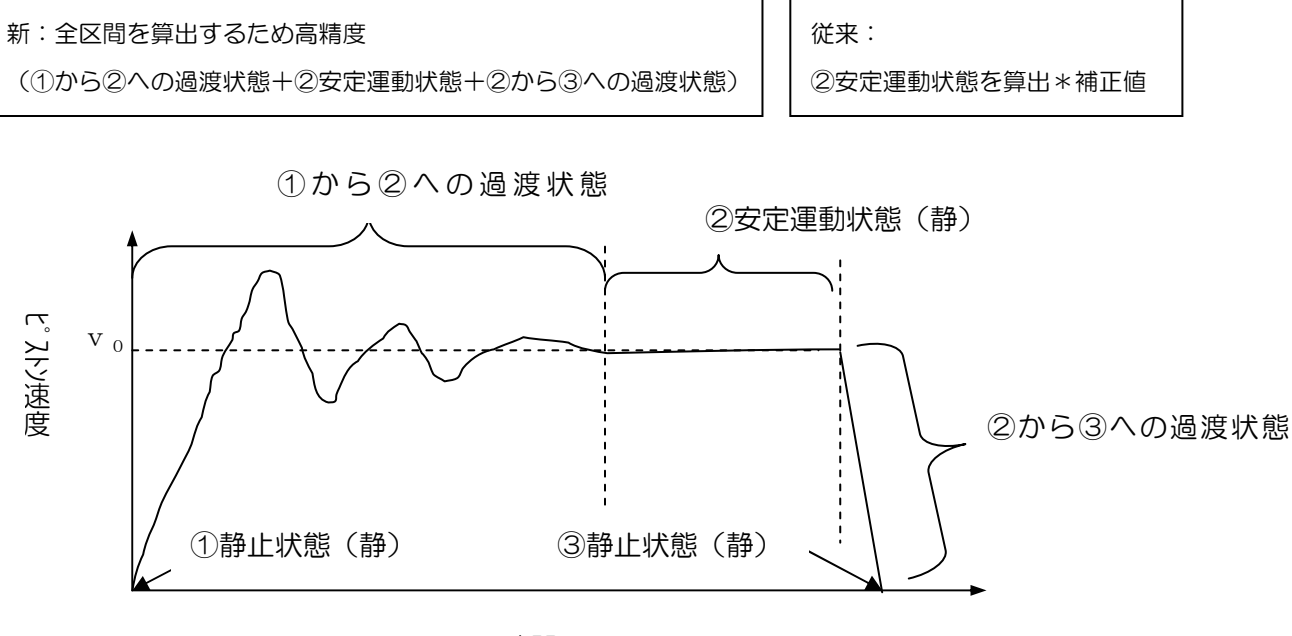

時間

#### 2) 従来の有効断面積法

従来の有効断面積法は上述の、シリンダ単体の安定状態②の速度特性式vo=排気側合成有効断面 積 S/シリンダ受圧面積 A に基づき、v0を平均速度として全ストローク時間を近似に計算し、時間 係数kで計算精度を経験的に補正しています.また、チューブを等価有効断面積として求め、各機器 の有効断面積を合成することも計算誤差を起こす原因となっています。

この近似計算法の有効断面積法では、CA1, CS1シリーズなどの大口径シリンダを小負荷、ロン グストロークでメータアウト回路に使用するような場合、安定運動状態②の時間が長い為一定の精度 が出せますが、逆に、CJ2 などの小口径シリンダを大負荷、ショートストロークでメータイン回路に 使用するような場合、安定運動状態②の時間が短い為、あるいは加速の途中でエンドに当たり安定運 動状態②が存在しない場合、大きな誤差が生じるため、シリンダの条件にあわせた時間係数kで計算 精度を経験的に補正しています.

#### 3) 動特性解析法

機器選定プログラムで使用している動特性解析は、図1の計算モデルに基づき、表1のようなシス テム各構成機器の基本方程式を連立させて解き、有効断面積、受圧面積以外に、供給圧、配管長さ、 負荷質量、摩擦力、など多くの因子の影響も考慮したので、「安定運動状態②」の速度特性だけでなく、 「①から②過渡状態」+「②から③過渡状態」の速度の時間的な変化も実際の動き通りに忠実に再現 できます。

さらに、機器選定プログラムでは、上記の動特性解析を行っているため、メータイン制御回路、シ リンダ下向き使用、単動シリンダ使用、クイックエキゾーストバルブ使用回路、スピードコントロー ラの電磁弁側取り付け回路など、従来の計算方法ではできない計算が可能になっています。

以上のことから、機器選定プログラムで使用している動特性解析は、有効断面積法より計算精度が 良いことが分かります。

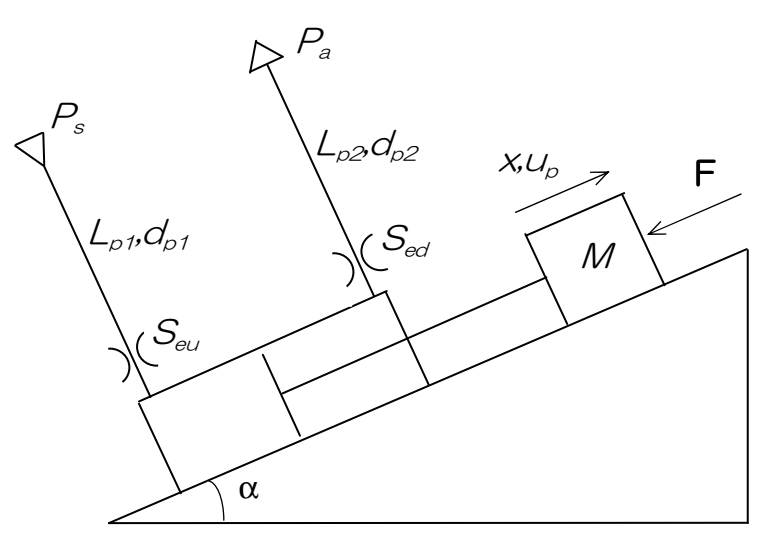

(a)システムモデル

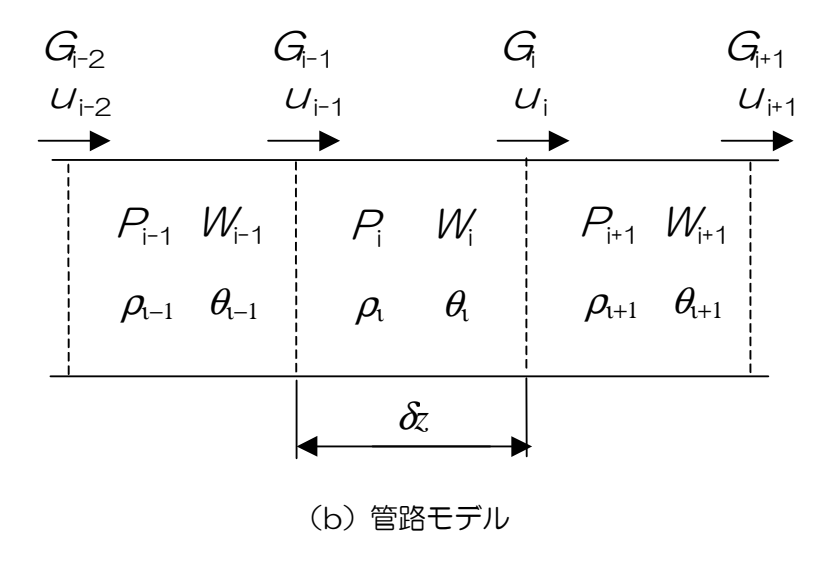

図1 計算モデル

# 表1 構成機器の基礎方程式

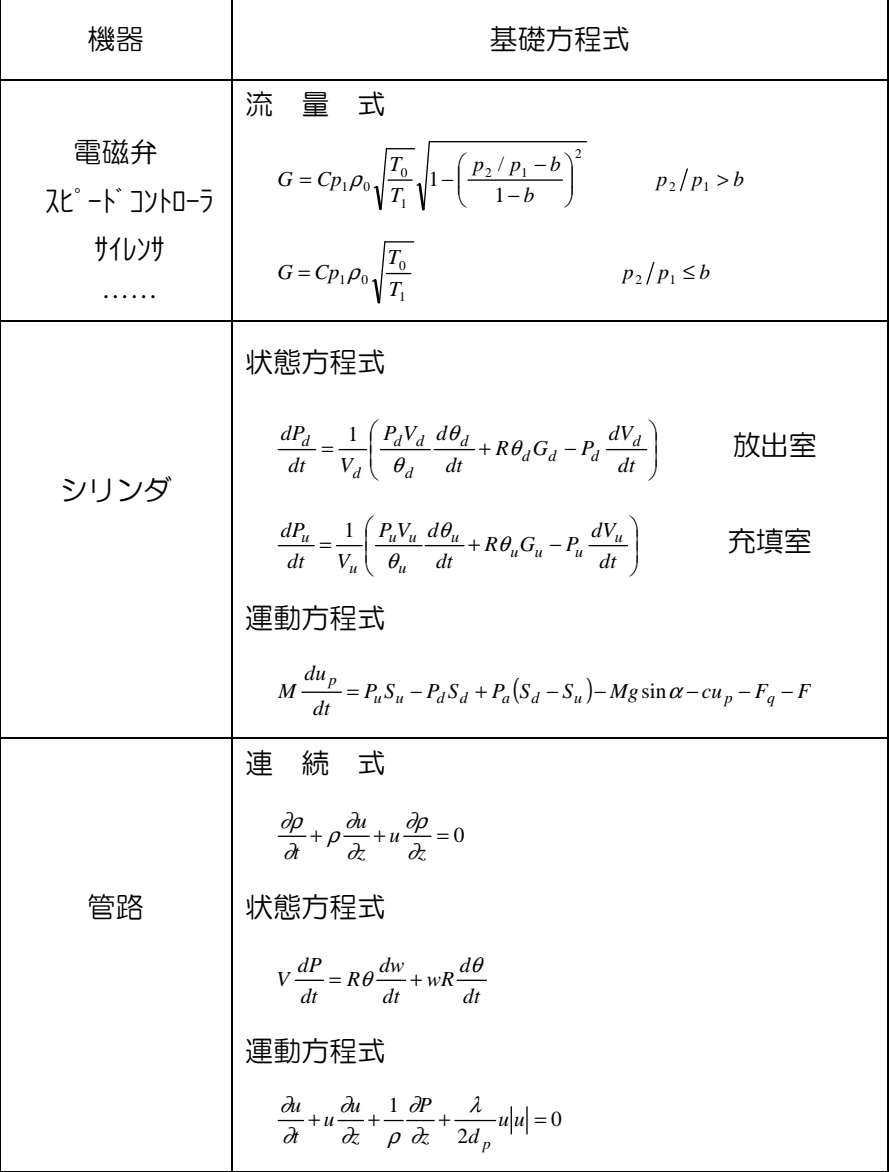

# 1.7.2 ISO による流量特性表示法について

電磁弁などの空気圧機器の流量特性の表示と計算式が、従来のJISによる方法から、いっそう正確 なISOによる方法に変わりました。空気圧機器選定プログラム Ver.2 は、この新しい方法で対応し ています。以下にこの方法の概要について説明します。

## 1) 準拠規格

ISO 6358:1989 :Pneumatic fluid power-Components using compressible fluids- Determination of flow-rate characteristics

JIS B 8390:2000 :空気圧ー圧縮性流体用機器ー流量特性の試験方法

## 2) 流量特性の定義

音速コンダクタンスC と臨界圧力比b の対によって、流量特性を表示します。

- 音速コンダクタンス  $C$ :チョーク流れ状態の機器の通過質量流量を、上流絶対圧力と標準状態の密度 の積で割った値。sonic conductance
- 臨界圧力比 b :この値より小さいとチョーク流れになる圧力比(下流圧力/上流圧力)。 critical pressure ratio
- チョーク流れ : 上流圧力が下流圧力に対して高く、機器のある部分で速度が音速に達して いる流れ。気体の質量流量は上流圧力に比例し、下流圧力には依存しない。 choked flow
- 亜音速流れ :臨界圧力比以上における流れ。subsonic flow
- 標準状態 : 温度 20℃、絶対圧力 0.1MPa(=100kPa=1bar)、相対湿度 65%の 空気の状態。空気量の単位の後に略号(ANR)をつけて表記する。 standard reference atmosphere 準拠規格:ISO 8778:1990 Pneumatic fluid power-Standard reference atmosphere、JIS B 8393:2000:空気圧ー標準参考空気

## 3) 流量計算式

実用単位により次のように表されます。

$$
\frac{P_2 + 0.1}{P_1 + 0.1} \le b \text{ } \text{O} \le \tilde{\sigma}, \ \ \tilde{\tau} = -\frac{1}{2} \pi h
$$
\n
$$
Q = 600 \times C(P_1 + 0.1) \sqrt{\frac{293}{273 + t}}
$$
\n
$$
\frac{P_2 + 0.1}{P_1 + 0.1} > b \text{ } \text{O} \le \tilde{\sigma}, \ \ \tilde{\tau} = \tilde{\tau} \ge \tilde{\tau} \ge \tilde{\tau}
$$
\n
$$
Q = 600 \times C(P_1 + 0.1) \sqrt{1 - \left[ \frac{P_2 + 0.1}{P_1 + 0.1} - b \right]^2} \sqrt{\frac{293}{273 + t}}
$$
\n
$$
\dots (2)
$$

 $\overline{\phantom{a}}$ 

 $\lfloor$ 

L

 $Q$ :空気流量[dm<sup>3</sup>/min(ANR)]、SI 単位の dm<sup>3</sup>(立方デシメートル)は、 $\ell$ (リットル)で表してもよい ことになっています。1dm<sup>3</sup>=1 $\ell$ 。

- $C$  : 音速コンダクタンス $[dm^3/(s \cdot bar)]$
- $b$  : 臨界圧力比 $[-]$
- $P_1$ : 上流圧力[MPa]
- $P_2$ :下流圧力[MPa]
- <sup>t</sup> :温度[℃]
- (注)亜音速流れの式は楕円近似曲線です。

流量特性線図を図 1 に示します。詳しくは、弊社の「省エネプログラム」をご利用下さい。

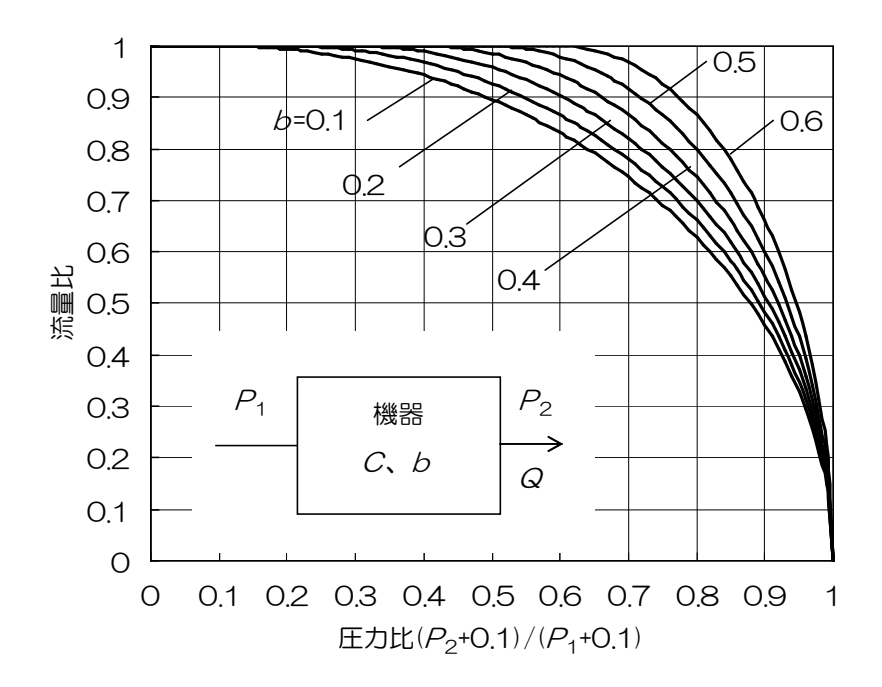

図1 流量特性線図

## 4) 試験方法

 図 2 に示す試験回路に供試機器を配管接続し、上流圧力を 0.3MPa を下回らない一定値に維持し つつ、まず飽和する最大流量を測定します。次いでこの流量の 80%、60%、40%、20%点の流量 と上流圧力、下流圧力を測定します。そして、この最大流量から音速コンダクタンスC を算出します。 また他の各データを亜音速流れの式に代入してb を算出し、その平均値から臨界圧力比b を求めます。

<例>

 $C$ =2[dm $\frac{3}{s}$ (s·bar)]、 $b$ =0.3 の電磁弁で $P_1$ =0.4[MPa]、 $P_2$ =0.3[MPa]、 $t$ =20[℃]のときの空気流 量を求める。

式(1)より最大流量=600×2×(0.4+0.1)×  $273 + 20$ 293 + =600[dm<sup>3</sup>/min(ANR)]

圧力比=  $0.4 + 0.1$  $0.3 + 0.1$  $.4 + 0.$  $.3 + 0.$ +  $+0.1$  = 0.8 図 1 より圧力比 0.8 でb =0.3 の流量比を読み取ると 0.7。 流量=最大流量×流量比=600×0.7=420[dm3/min(ANR)]となる。

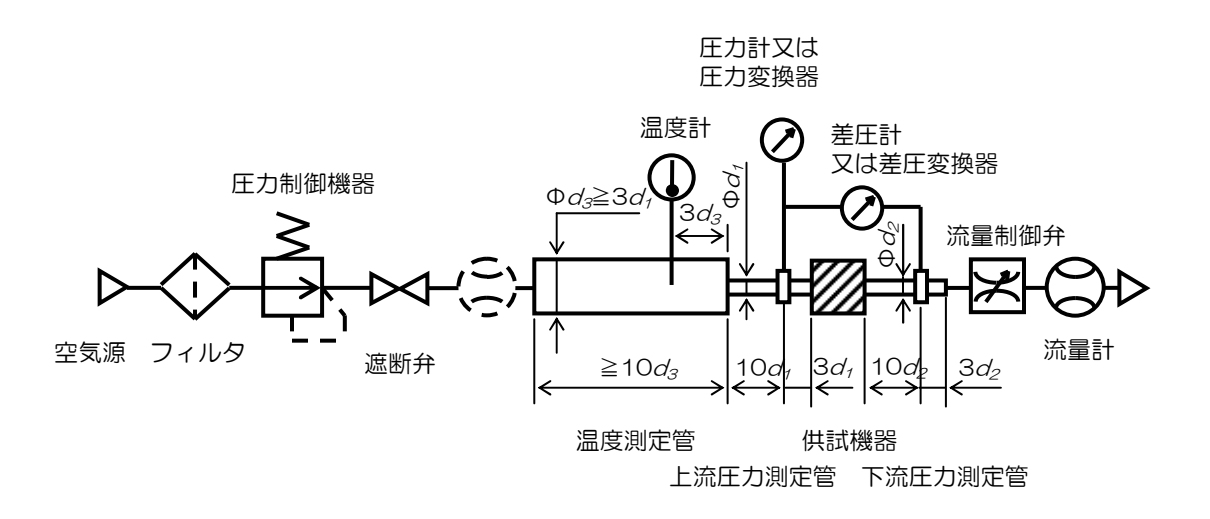

図 2 ISO6358、JIS B 8390 の試験回路

## 1.7.3 結露について

#### 1) 結露現象

 通常、空気圧システムの結露は、調質後の圧縮空気がアクチュエータの作動中に発生する結露(水分 の凝縮)を指します。

この結露は現象的に内部結露と外部結露があります。

内部結露:空気自身の温度低下のため、空気中の水分が機器あるいは配管の内部に結露

外部結露:低温空気がそれに接触する機器を冷やし、機器の外表面に環境空気中の水分が結露

2) 結露のメカニズム

結露発生の根本的な原因は、空気の断熱変化による温度低下にあることが一般的に知られています が、内部結露と外部結露、小さいアクチュエータの結露と大きいアクチュエータの結露など種々の形 態があり、それぞれのメカニズムは異なります。

A、空気交換が不十分による結露

長い配管・小さいアクチュエータの場合は、空気交換の不十分による内部結露が起こることが多い。 メカニズムは図1をご参照ください。

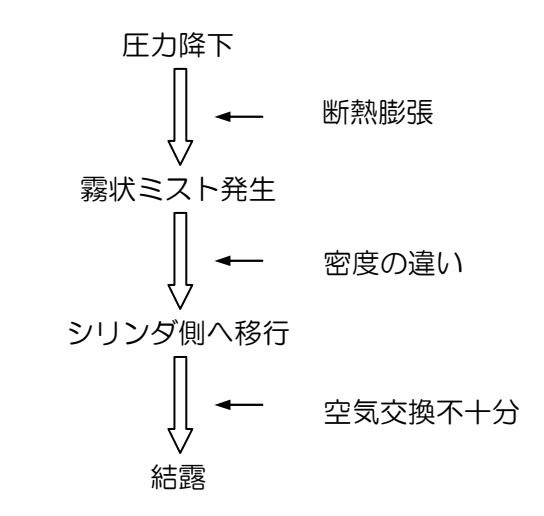

図1 空気交換不充分による結露のメカニズム

B、機器表面の低温化による結露

大きいシリンダで大負荷を駆動する場合やメータイン回路を使用する場合は、機器表面の低温化に よる結露が起こります。この場合、内部結露と外部結露の両方が起こります。メカニズムは図2をご 参照ください。

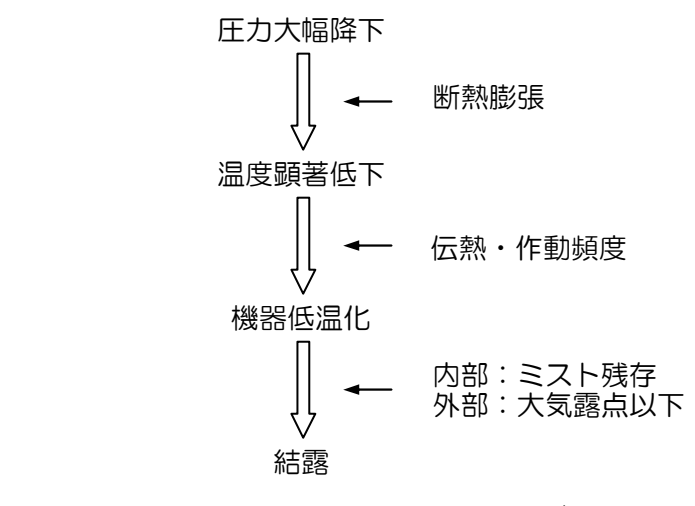

図2 機器表面の低温化による結露のメカニズム

## 3) 結露の防止対策

(1)ミストが発生しないようにする

供給空気の湿度を低くしたり、圧力を低くしたり、速度制御弁の有効断面積を小さく調整したりす るなどの方法はあります。しかし、既存の除湿装置の能力及び使用条件の制限のため対応しきれない ケースが多い。例えば、通常の冷凍式ドライヤ又はヒートレスドライヤによる露点は-20~-50℃ 程度であるのに対して0.5MPaの圧縮空気を大気圧まで断熱膨張させた場合に約-90℃の温度 低下があるので、結露 防止には限度があります。

(2)発生したミストが溜まらないようにする

A、空気交換が不十分による結露の場合

a、配管法: シリンダと配管中の残存空気が供給される新しい空気と十分に混合し、残存空気を排 出させるように、シリンダ容積に対して配管容積の割合を小さくします。実験結果により

シリンダ内空気の大気圧換算体積×0.7≧配管容積

にすれば、結露発生に至らないことが見出されています。

b、急速排気弁法:図3のように、急速排気弁をシリンダの近くに設置して、シリンダ内の空気を 大気へ直接排出し、高湿度の空気がたまらないようにします。装置レイアウトの都合上どうしても配 管法で対応できない場合は、この急速排気弁による結露防止回路を使用することが望ましい。

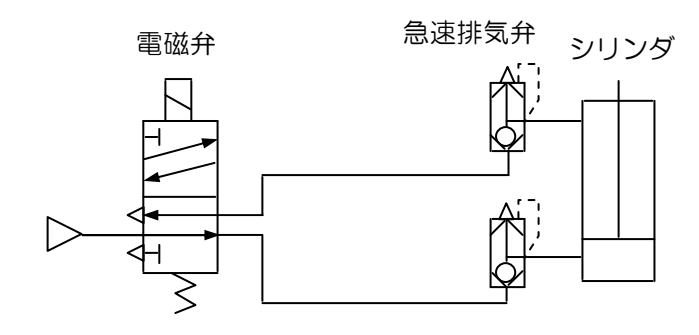

図3 急速排気弁による結露防止回路

c、バイパス配管法:図4のように、チェック弁とバイパス管を使って、給気と排気を一方通行さ せることにより、空気の交換は十分に行われます。実験結果により、供給圧力が 0。7MPa 以下の場 合、バイパス管の長さを配管全長の約 15%にすれば結露の防止が出来ます。

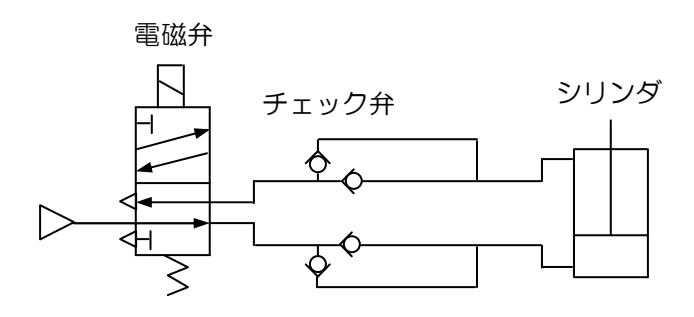

図4 バイパス管による結露防止回路

B、機器表面の低温化による結露

空気の温度を急激に低下させないために、スピードコントローラを小さく絞ったり、作動頻度を落 としたりすることが考えられます。この場合、メータイン回路をなるべく避けることが望ましい。

注:空気圧機器選定プログラムでは、空気交換が不十分による結露の場合のみを対象に結露確率を 予測しています。予測結果が 0%の場合、他のメカニズムに起因する結露は実際に起こる可能性があ ります。

機器選定プログラムでは、負荷率は従来通り、次式で定義されます。

 $100\% = \frac{42733337744433371623333819}{222224} \times 100\%$ ×  $=\frac{100 \times 10^{14}}{10000} \times 100\%$ ピストン受圧面積 供給空気圧力 重力分力+摩擦力+他の力負荷 理論出力  $\eta = \frac{m\omega_{\text{eff}}}{m\omega_{\text{eff}}}$ 

従来、負荷率は、静的作業ではシリンダ出力の安全率(余裕率)として、動的作業ではピストンの 速度(加速度)を決定するパラメータとして取られています。例えば、静的作業では 0.7 以下、動的 作業では水平作動の場合 1 以下、垂直作動の場合 0.5 以下、高速作動の場合負荷率をさらに下げるこ とが推奨されていました。

機器選定プログラムでは、ピストン速度の計算、判定、シリンダサイズの変更は自動的に行われる ので、ユーザは負荷率のピストン速度への影響を気にする必要がなく、負荷率をシリンダ出力の安全 率(余裕率)のみとみればよい。逆に、ピストン速度を速くするつもりで負荷率を過小にすると、① 選定されたシリンダのサイズは大きすぎ、②ピストン速度は逆にダウンすることになる可能性があり ます。

| 使用用途 | 搬送 | クランプ、圧入(プレス)            |
|------|----|-------------------------|
| 負荷率  |    | シリンダ出力の余裕率 (例えば O.7 以下) |

よって、一般的に、"負荷率"は下表のように入力すればよい。

## 1.7.5 空気消費量と所要空気量について

#### 1) 空気消費量

空気消費量は、シリンダを1往復あるいは1分間作動させるときに要する空気量の標準状態換算値 です。シリンダ自身の消費量およびシリンダと電磁弁を結ぶ配管の消費量を含めます。複動シリンダ の場合、押出し側と引込み側との両方の消費量の和となり、単動シリンダの場合、片方の消費量のみ となります。

1往復および1分間あたりの空気消費量は、表1のように、ボイル・シャールの法則により求めら れます。

 装置全体の総空気消費量は、動作タイムチャートに従い、全シリンダについて積算して求めます。 この総空気消費量は、ランニングコストを把握するための重要な指標であるとともに、適切な余裕率 を考えたうえ、空気圧縮機の選定基準となります。

 『省エネプログラム』を利用すれば、シリンダだけでなく、ロータリアクチュエータ、エアチャッ ク、エアブローなどの空気消費量も計算でき、設備ごとあるいはラインごとに総空気消費量を積算で きます。また、ロッド側、ヘッド側圧力を個々に設定する2圧駆動の場合の空気消費量の計算も可能 です。

 【例】供給圧力 0.4MPa、温度 20<sup>0</sup>C の場合、内径 20mm、ロッド径 8mm、ストローク 50mm のシリンダに電磁弁から内径 4mm のナイロンチューブを 1.5m 接続した系が毎分 30 往復作動する ときの空気消費量を計算せよ。

【解】押出し時の空気消費量

$$
Q_{c1} = \frac{3.14}{4} \times \left(20^{2} \times 50 \times \frac{0.4 + 0.1}{0.1} + 4^{2} \times 1500 \times \frac{0.4}{0.1}\right) \times 10^{-6} = 0.154 \text{[dm}^{3} \text{(ANR)}\text{]}
$$

引込み時の空気消費量

$$
Q_{c1} = \frac{3.14}{4} \times \left( \left( 20^2 - 8^2 \right) \times 50 \times \frac{0.4 + 0.1}{0.1} + 4^2 \times 1500 \times \frac{0.4}{0.1} \right) \times 10^{-6} = 0.141 \left[ \text{dm}^3 \left( \text{ANR} \right) \right]
$$

1往復空気消費量は

 $Q_c = Q_{c1} + Q_{c2} = 0.154 + 0.141 = 0.295 \text{[dm}^3 \text{ (ANR)}$ 

1分間あたりの空気消費量は

 $Q_n = Q_c \times N = 0.295 \times 30 = 8.85 \text{[dm}^3 \text{ (ANR) / min]}$ 

#### 2) 所要空気量

所要空気量は、システムへ所定時間に上流から供給すべき空気量です。

所要空気量
$$
\begin{aligned} \text{)} & \text{)} \quad \text{[m]} = \frac{\text{空気供総量dm}^3(\text{ANR})}{\text{)} \quad \text{[m]} = \frac{1 \, \text{]} \quad \text{[m]} \quad \text{[m]} \quad \text{[m]} = \frac{1 \, \text{]} \quad \text{[m]} \quad \text{[m]} \quad \
$$

所要空気量の計算式を表1に示します。

所要空気量の用途は、該当アクチュエータシステムの上流配管系(FRL、増圧弁など)の機種サイズ を選定するための流量指標値になります。所要空気量は、動作方向により異なりますので、大きい方 を用います。また、複数本のシリンダがある場合、所要空気量は、1 サイクルで同時に動作するシリ ンダの所要空気量を加算し、1 サイクルの最大値を用います。

【例】前例で、押出しと引込みの全ストローク時間をそれそれ 1s、0.8s とする場合、所要空気量 を計算せよ。

【解】押出し時の所要空気量は

$$
Q_{r1} = \frac{Q_{c1}}{t_1} \times 60 = \frac{0.154}{1} \times 60 = 9.24 \text{[dm}^3 \text{(ANR)}/\text{min]}
$$
  
5| $\lambda \lambda$ ! $\frac{1}{3}$  O/H $\frac{1}{3}$  C $\lambda$   
 $Q_{r1} = \frac{Q_{c2}}{t_2} \times 60 = \frac{0.141}{0.8} \times 60 = 10.58 \text{[dm}^3 \text{(ANR)}/\text{min]}$ 

よって、シリンダの所要空気量は大きい方の10.58[dm $^3$ (ANR)/min]となります。

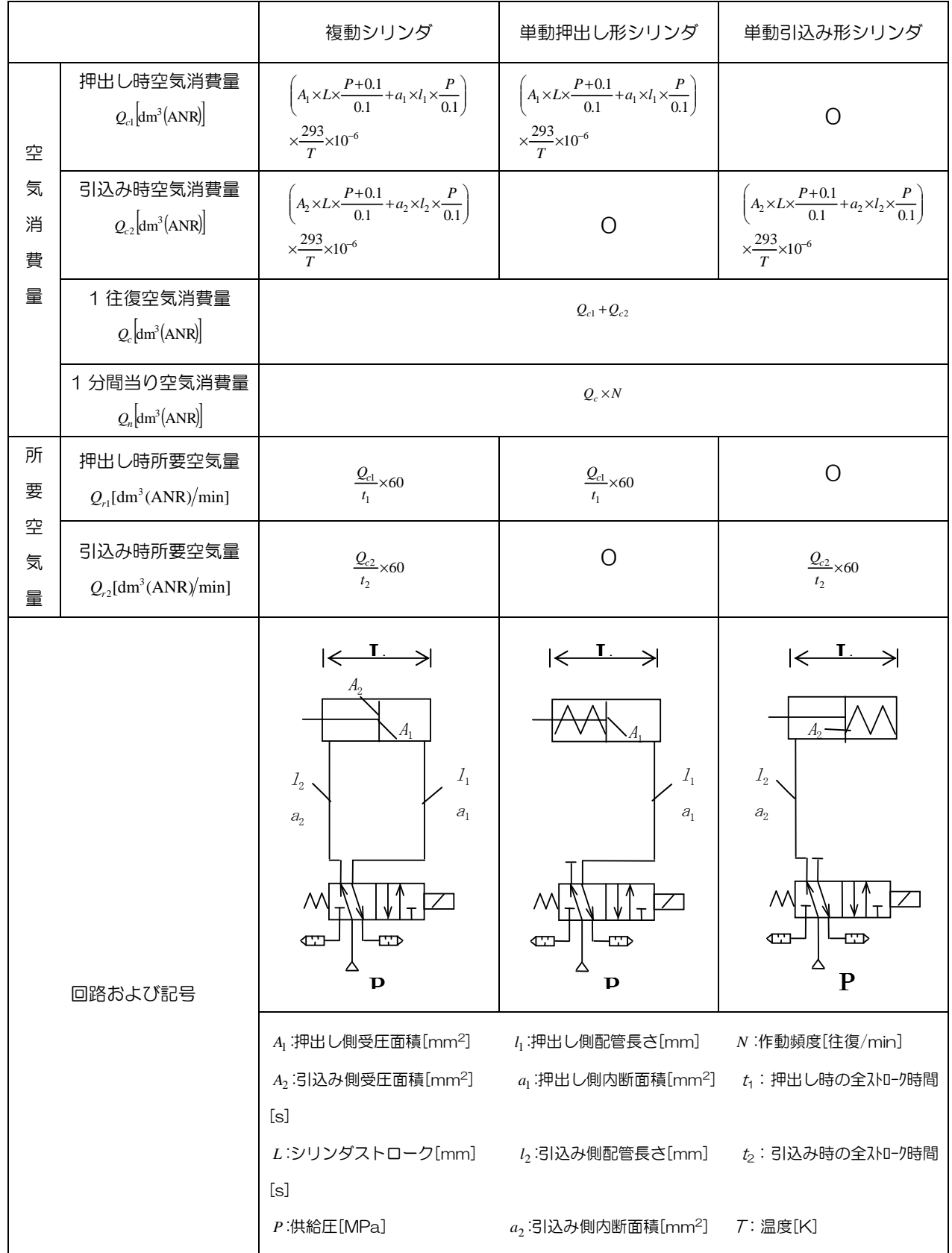

## 表1 空気消費量および所要空気量

# 1.7.6 ショックアブソーバ選定について

ショックアブソーバの選定プログラムは、衝突形態および使用条件に基づき、選択されたシリーズ内 から最適なサイズのショックアブソーバを選定します。このプログラムの選定フローおよび使用して います衝突形態ごとの運動エネルギー、推力エネルギー、吸収エネルギーおよび衝突物相当質量の算 出式を示します。

1) 選定フロー

ショックアブソーバ選定プログラムの選定フローを図 1 に示します。

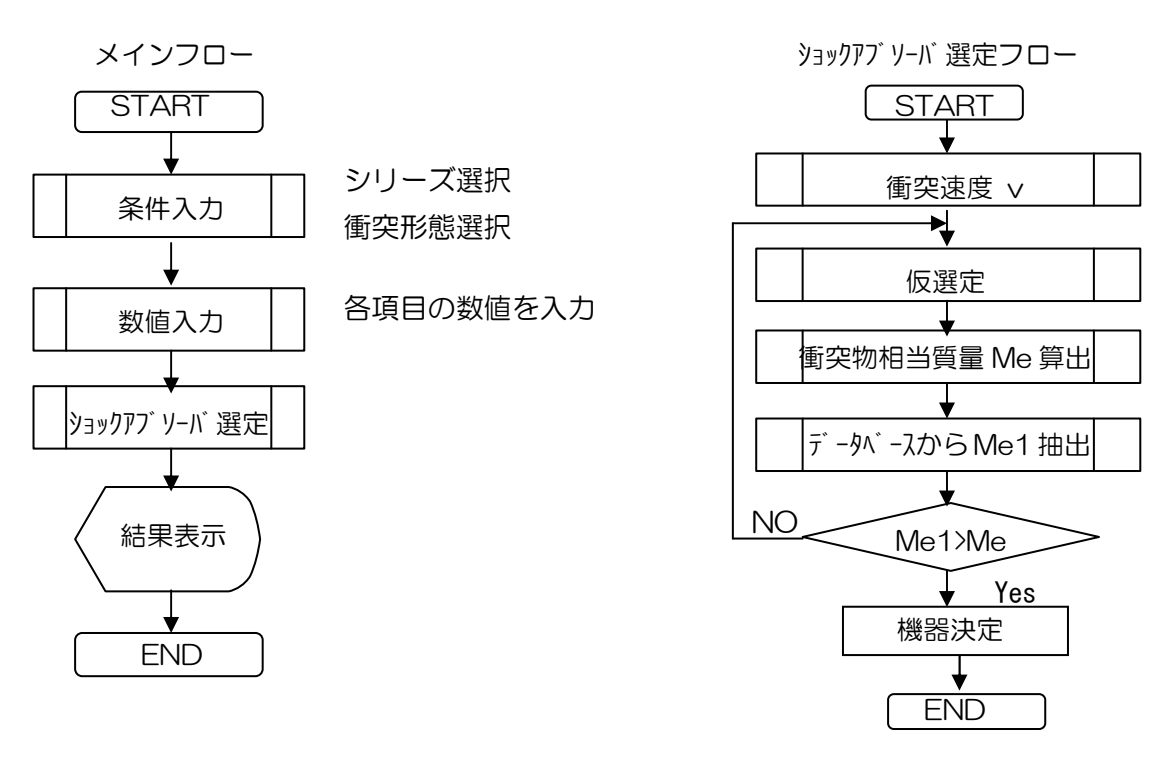

図1 ショックアブソーバ選定プログラムの選定フロー

# ショックアブソーバ選定プログラムであらかじめ用意している衝突形態を表1に示します

| 衝突種類 | 取付 | 推力の種類  |
|------|----|--------|
|      |    | シリンダ駆動 |
|      | 任意 | モータ駆動  |
|      |    | 斜面下降   |
|      |    | その他推力  |
|      |    | シリンダ駆動 |
|      | 上昇 | モータ駆動  |
| 直線衝突 |    | その他推力  |
|      |    | シリンダ駆動 |
|      | 水平 | モータ駆動  |
|      |    | その他推力  |
|      |    | シリンダ駆動 |
|      | 下降 | モータ駆動  |
|      |    | 自由落下   |
|      |    | その他推力  |
|      |    | シリンダ駆動 |
| 回転衝突 |    | モータ駆動  |
|      |    | 白由落下   |
|      |    | 斜面下降   |

表1 衝突形態の種類

ショックアブソーバ選定プログラムで使用しています計算式を衝突形態ごとに表 2~9 に示します。

| 衝突種類 |             | 取付                                            | 推力の種類                                                                     | 記号                                                           | 名称                  | 単位                       |
|------|-------------|-----------------------------------------------|---------------------------------------------------------------------------|--------------------------------------------------------------|---------------------|--------------------------|
| 直線衝突 |             | 任意                                            | シリンダ駆動                                                                    | m <sub>1</sub>                                               | 負荷質量                | kg                       |
|      |             |                                               |                                                                           | m <sub>2</sub>                                               | 他の質量(ピストン、ロッド等)     | kg                       |
|      |             |                                               |                                                                           | $\mu$                                                        | 摩擦係数                | $\overline{\phantom{0}}$ |
|      |             | $F_1(=P\times A)$                             |                                                                           | $\vee$                                                       | 衝突速度                | m/s                      |
|      |             |                                               | $\vee$ (=2)                                                               | $x_{\overline{\mathbf{v}}_{\mathbf{m}}}^{\vee_{\mathsf{m}}}$ | 平均速度                | m/s                      |
|      |             | $\mathsf{m}_2$                                |                                                                           | $F_1$                                                        | 推力                  | N                        |
|      | P<br>供給圧力   |                                               |                                                                           |                                                              | <b>MPa</b>          |                          |
|      |             | $m_1$                                         | S                                                                         | А                                                            | 沙) 受圧面積             | mm <sup>2</sup>          |
|      |             |                                               |                                                                           | a                                                            | 取付角度                | $\circ$                  |
|      | a           |                                               | $\mu$                                                                     |                                                              | (O:水平,90:下降,-90:上昇) |                          |
|      |             |                                               |                                                                           | $\mathsf{N}$                                                 | 使用本数                |                          |
|      |             |                                               |                                                                           | n                                                            | 使用頻度                | cycle/min                |
|      |             |                                               |                                                                           | $\ddagger$                                                   | 周囲温度                | Ĉ                        |
|      |             |                                               |                                                                           | g                                                            | 重力加速度(9.8)          | m/s <sup>2</sup>         |
|      |             |                                               |                                                                           | S                                                            | ショックアブ ソーバ ストローク    | m                        |
|      |             | $E_1 = 1/2 \cdot (m_1 + m_2) \cdot v^2$       |                                                                           | $E_1$                                                        | 運動エネルギー             | J                        |
| 計算式  |             | $E_2=(F_1+(m_1+m_2)\cdot g\cdot sina)\cdot S$ |                                                                           |                                                              | 推力エネルギー             | J                        |
|      |             |                                               | $-(\langle m_1+m_2 \rangle \cdot g \cdot \mu \cdot \text{cosal} \cdot S)$ | E <sub>2</sub>                                               |                     |                          |
|      | $E=E_1+E_2$ |                                               |                                                                           | Ε                                                            | 吸収エネルギー             | J                        |
|      |             | $M_e = 2 \cdot E / (v^2 \cdot N)$             |                                                                           | $M_{\rm e}$                                                  | 衝突物相当質量             | kg                       |

表 2 直線衝突 任意 沙)が 駆動の場合

| 衝突種類       |                  | 取付                                                                       | 推力の種類                                      | 記号             | 名称                  | 単位                   |
|------------|------------------|--------------------------------------------------------------------------|--------------------------------------------|----------------|---------------------|----------------------|
| 直線衝突       |                  | 任意                                                                       | モータ駆動                                      | m <sub>1</sub> | 負荷質量                | kg                   |
|            |                  |                                                                          |                                            | $\mu$          | 摩擦係数                |                      |
|            |                  |                                                                          | $\mathbf{v}$ (=2 $\times$ $\mathbf{v}_m$ ) | $\vee$         | 衝突速度                | m/s                  |
|            |                  |                                                                          |                                            | $V_m$          | 平均速度                | m/s                  |
|            |                  | m <sub>1</sub>                                                           | $\mathbf{P}_{\mathbf{w}}$                  | $P_w$          | 電動機出力               | W                    |
|            |                  |                                                                          | S                                          | a              | 取付角度                | $\circ$              |
| $\mu$<br>a |                  |                                                                          |                                            |                | (O:水平,90:下降,-90:上昇) |                      |
|            |                  |                                                                          |                                            |                | 使用本数                |                      |
|            |                  |                                                                          |                                            | n              | 使用頻度                | cycle/min            |
|            |                  |                                                                          |                                            | $\ddagger$     | 周囲温度                | $\mathrm{C}^{\circ}$ |
|            |                  |                                                                          |                                            |                | 重力加速度(9.8)          | m/s <sup>2</sup>     |
|            |                  |                                                                          |                                            | S              | ショックアブ ソーバ ストローク    | m                    |
|            |                  | $E_1 = 1/2 \cdot m_1 \cdot v^2$                                          |                                            | $E_1$          | 運動エネルギー             | J                    |
| 計算式        |                  | $E_2=(P_w/v_m+m_1\cdot g\cdot sina)\cdot S-(m_1\cdot g\cdot \mu\cdot g)$ |                                            |                | 推力エネルギー             |                      |
|            | $\cos a \cdot S$ |                                                                          |                                            | E <sub>2</sub> |                     | J                    |
|            | $E=E_1+E_2$      |                                                                          |                                            | E              | 吸収エネルギー             | J                    |
|            |                  | $M_e = 2 \cdot E / (v^2 \cdot N)$                                        |                                            | $M_{\rm e}$    | 衝突物相当質量             | kg                   |

表 3 直線衝突 任意 モ-タ駆動の場合

表 4 直線衝突 任意 斜面下降の場合

| 衝突種類 |                                                                                               | 取付 | 推力の種類                                               | 記号             | 名称               | 単位               |
|------|-----------------------------------------------------------------------------------------------|----|-----------------------------------------------------|----------------|------------------|------------------|
| 直線衝突 |                                                                                               | 任意 | 斜面下降                                                | m <sub>1</sub> | 負荷質量             | kg               |
|      |                                                                                               |    |                                                     | $\mu$          | 摩擦係数             |                  |
|      |                                                                                               |    | $\mathbf{v}$ (=2 $\times$ $\mathbf{v}_\mathrm{m}$ ) | h              | 落下高さ             | m                |
|      |                                                                                               |    |                                                     | $\vee$         | 衝突速度             | m/s              |
|      |                                                                                               |    |                                                     | $V_m$          | 平均速度             | m/s              |
|      | m <sub>1</sub>                                                                                |    | S<br>h                                              | a              | 取付角度(90:自由落下)    | $\circ$          |
|      |                                                                                               | N  |                                                     | 使用本数           |                  |                  |
| a    |                                                                                               |    |                                                     | n              | 使用頻度             | cycle/min        |
|      |                                                                                               |    |                                                     | t              | 周囲温度             | °C               |
|      |                                                                                               |    |                                                     |                | 重力加速度(9.8)       | m/s <sup>2</sup> |
|      |                                                                                               |    |                                                     |                | ショックアブ ソーバ ストローク | m                |
|      | $v=(2 \cdot g \cdot h(1-\mu \cdot cosa/\sin a))^{1/2}$                                        |    |                                                     |                |                  |                  |
| 計算式  | $E_1 = 1/2 \cdot m_1 \cdot v^2$                                                               |    |                                                     | $E_1$          | 運動エネルギー          | J                |
|      | $E_2=m_1 \cdot g \cdot \sin \alpha \cdot S - m_1 \cdot g \cdot \mu \cdot \cos \alpha \cdot S$ |    |                                                     | E <sub>2</sub> | 推力エネルギー          | J                |
|      | $E=E_1+E_2$                                                                                   |    |                                                     | Ε              | 吸収エネルギー          | J                |
|      | $M_e=2 \cdot E/(v^2 \cdot N)$                                                                 |    |                                                     | $M_{\rm e}$    | 衝突物相当質量          | kg               |

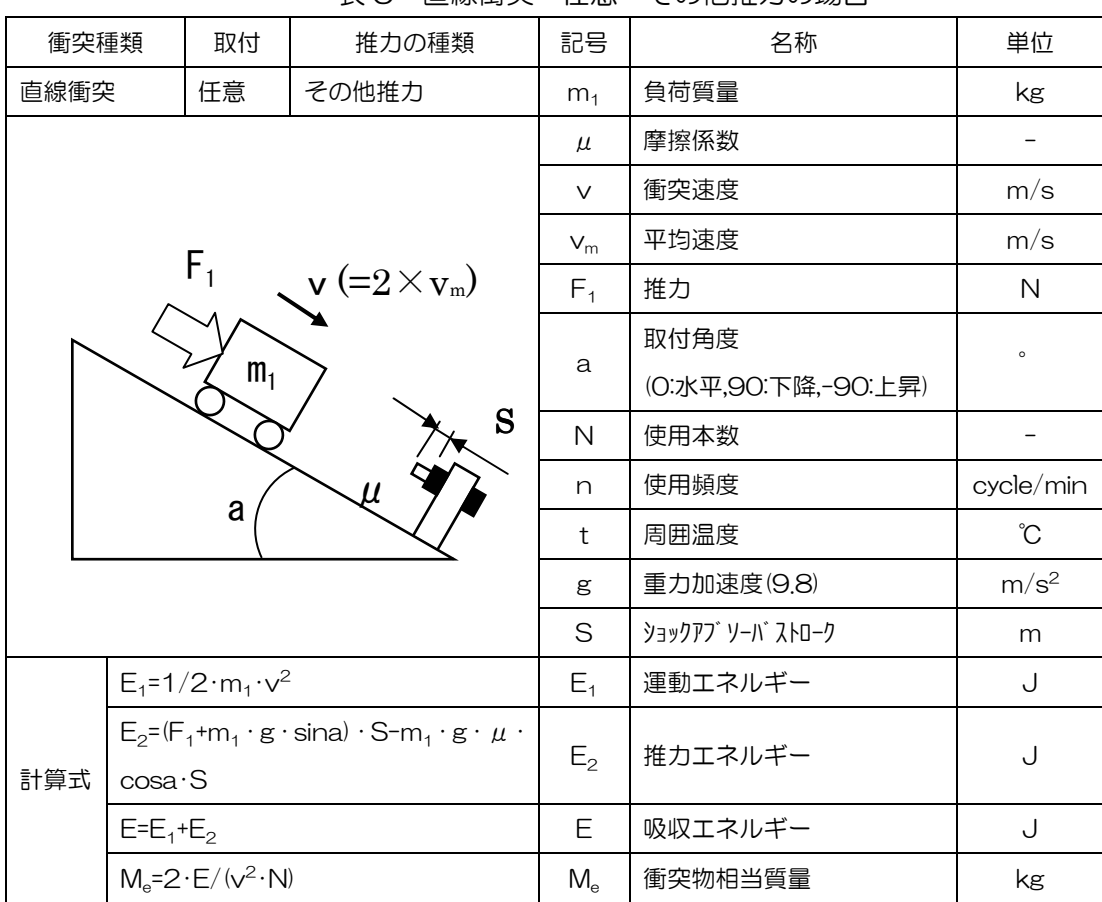

## 表 5 直線衝突 任意 その他推力の場合

表 6 直線衝突 上昇 シリンダ駆動の場合

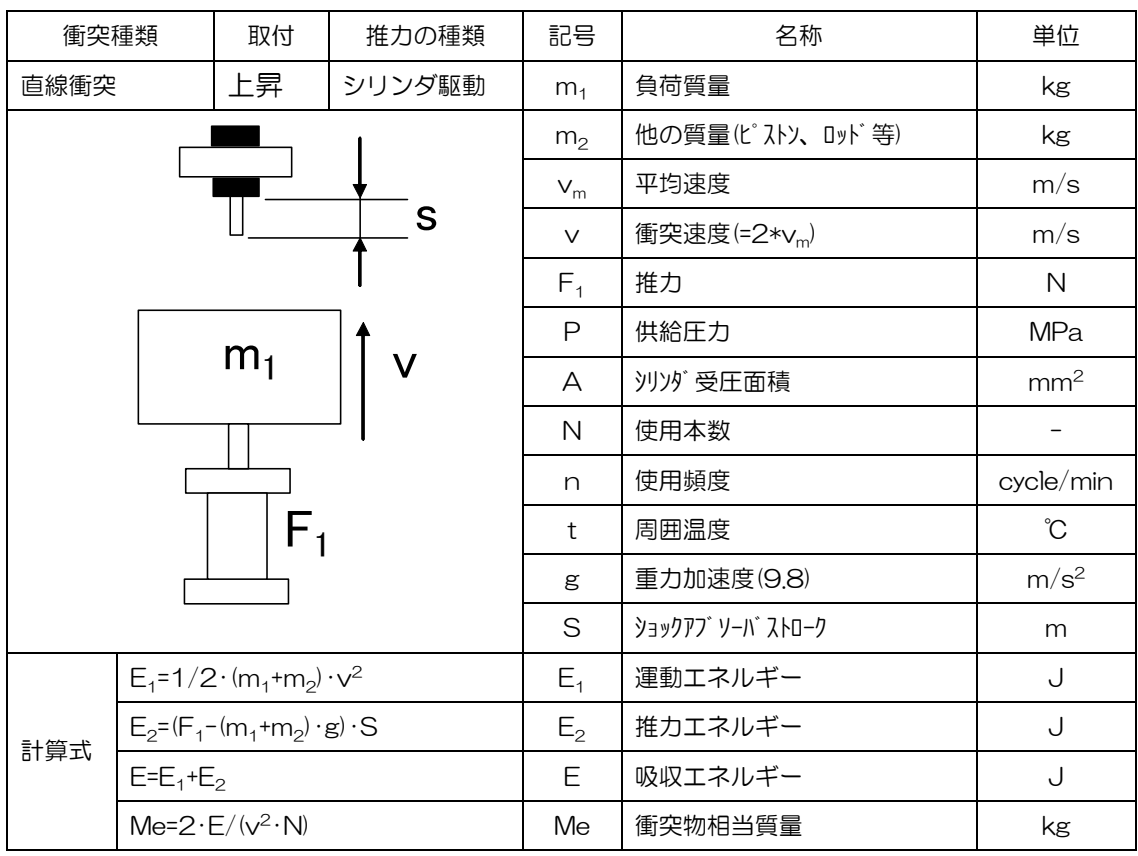

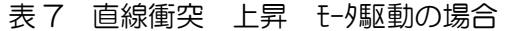

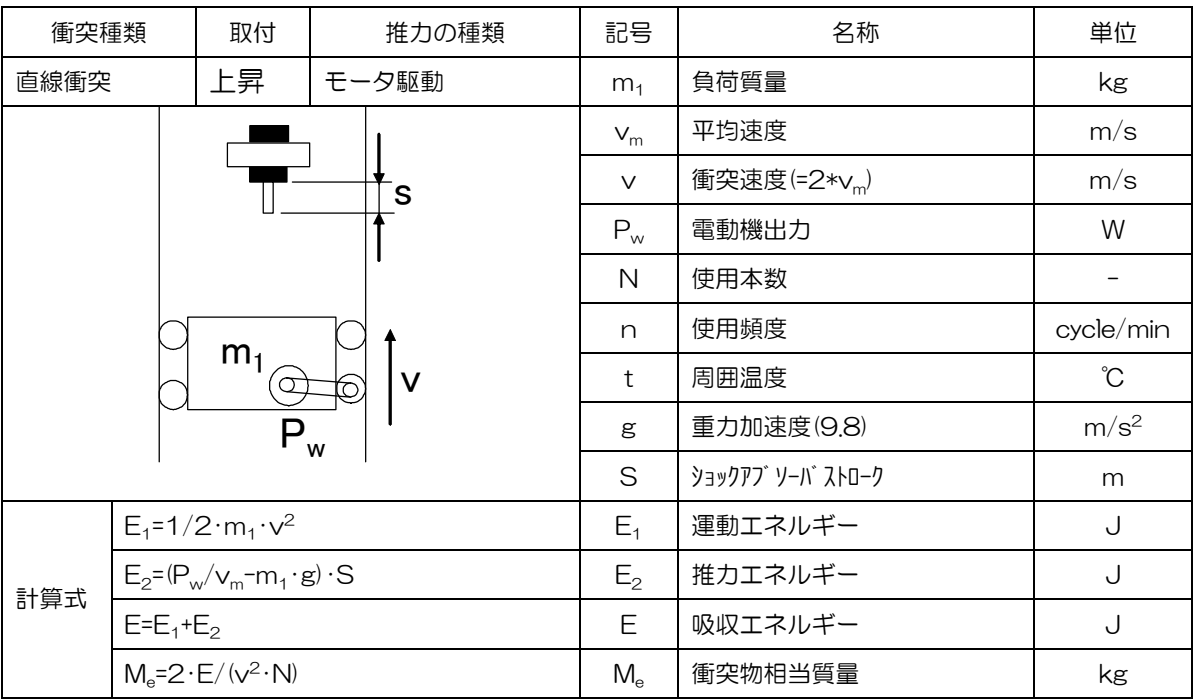

# 表 8 直線衝突 上昇 その他推力の場合

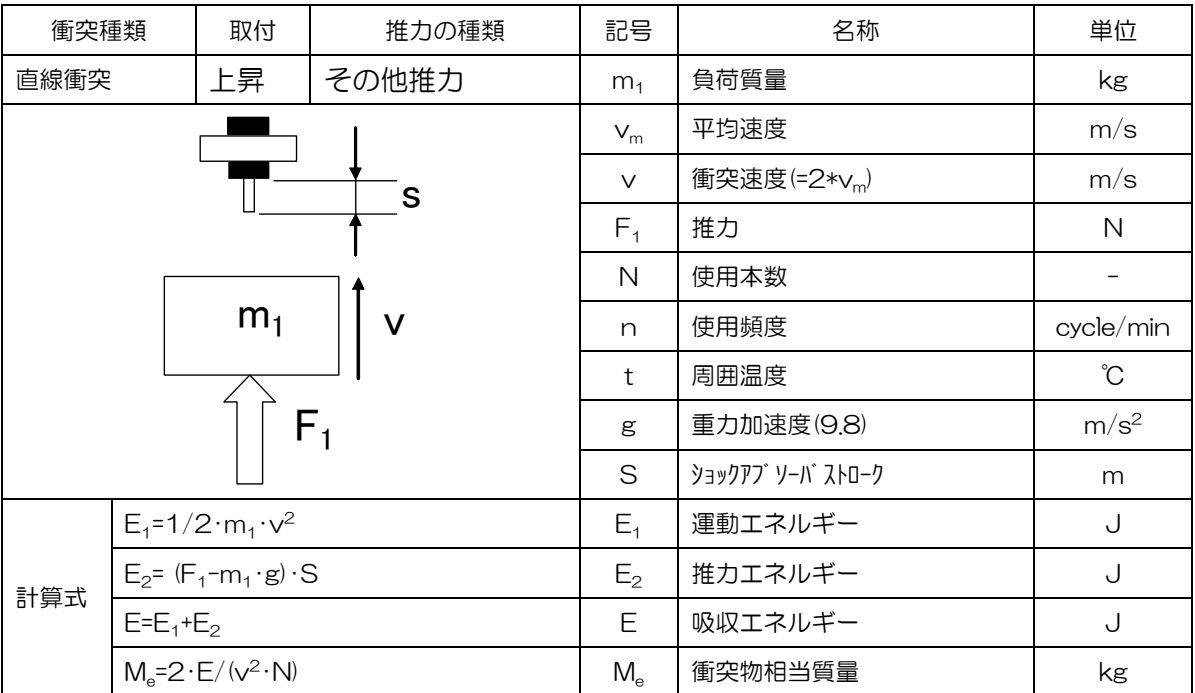

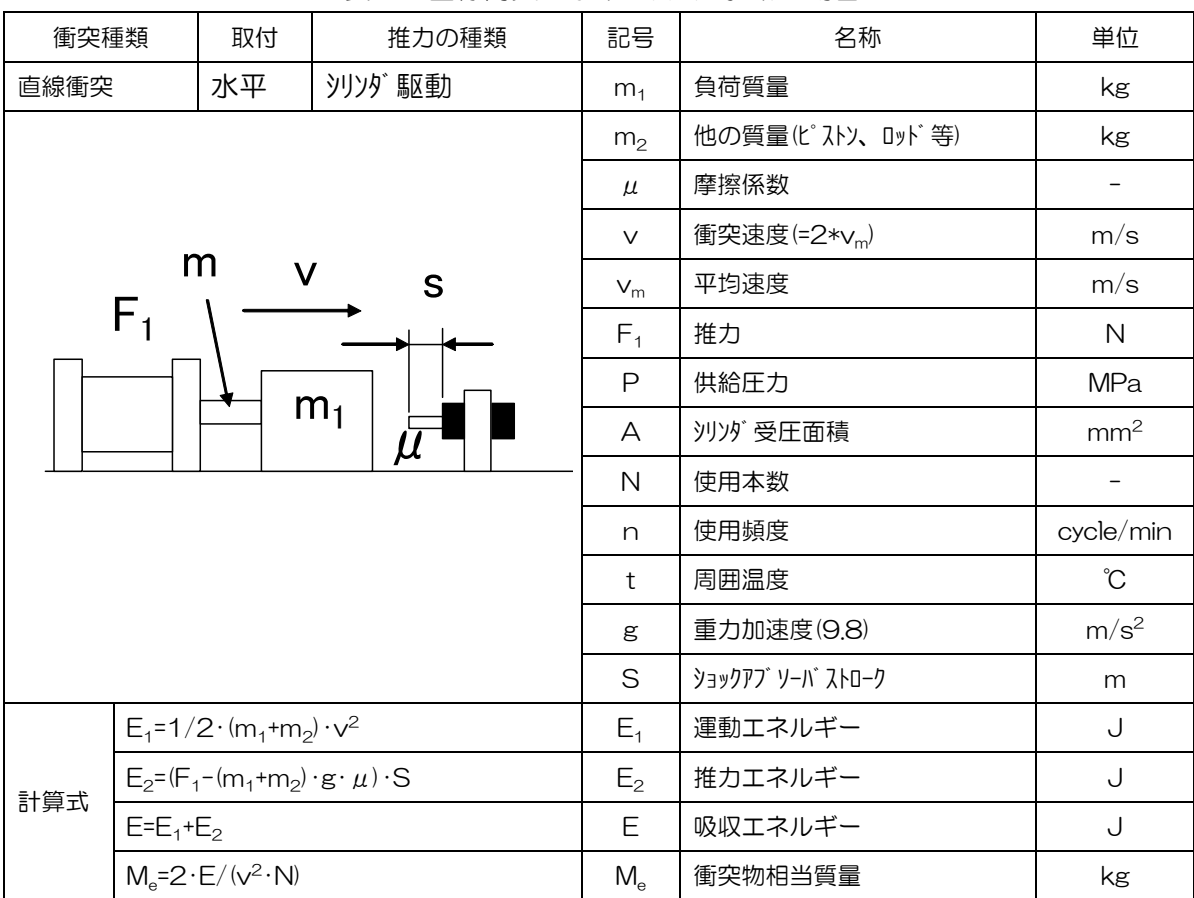

# 表 9 直線衝突 水平 シリンダ駆動の場合

表 10 直線衝突 水平 モ-タ駆動の場合

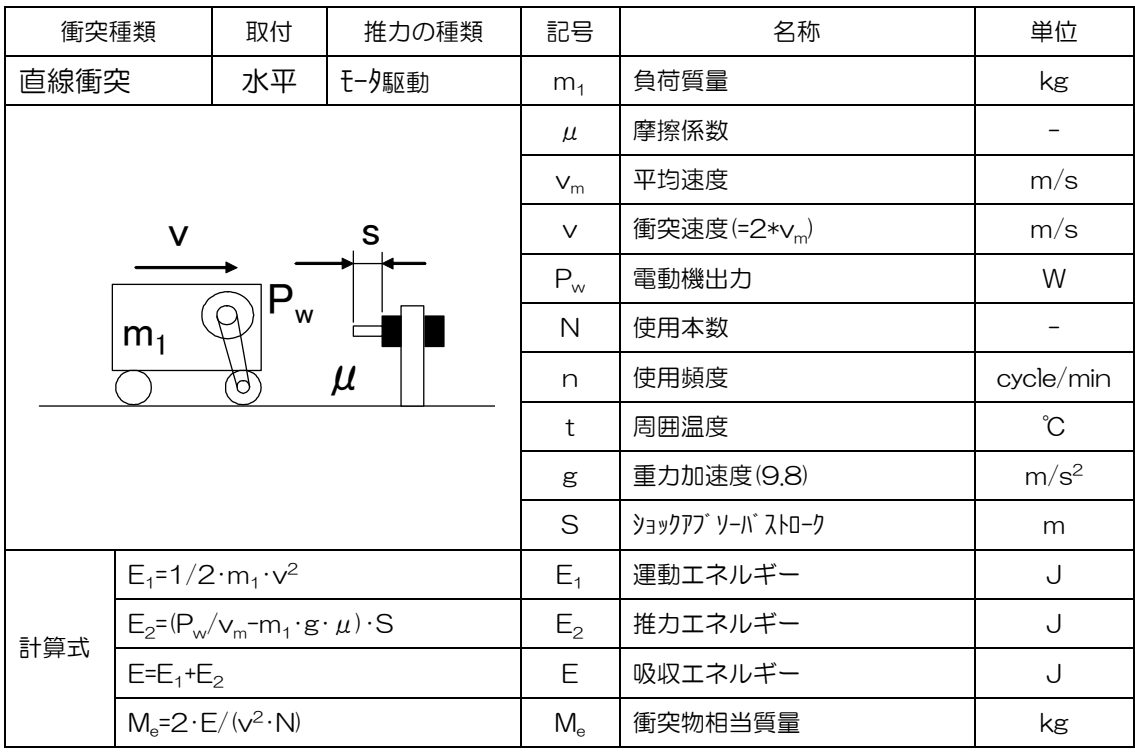

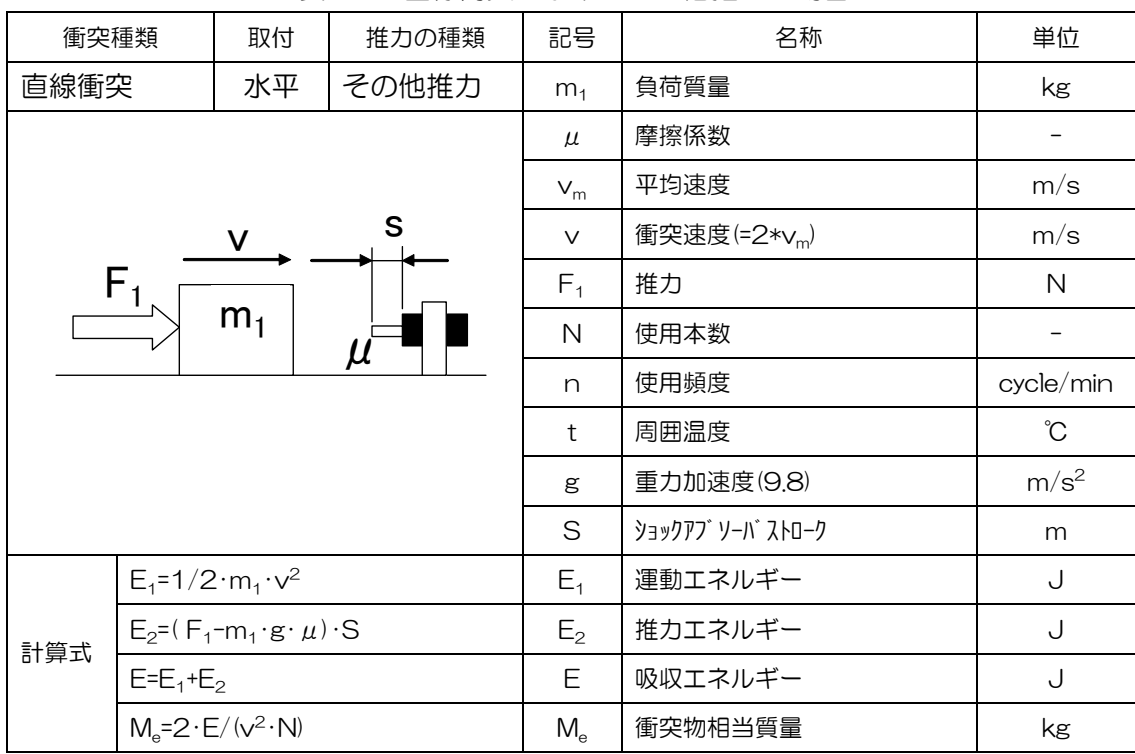

表 11 直線衝突 水平 その他推力の場合

表 12 直線衝突 下降 シリンダ駆動の場合

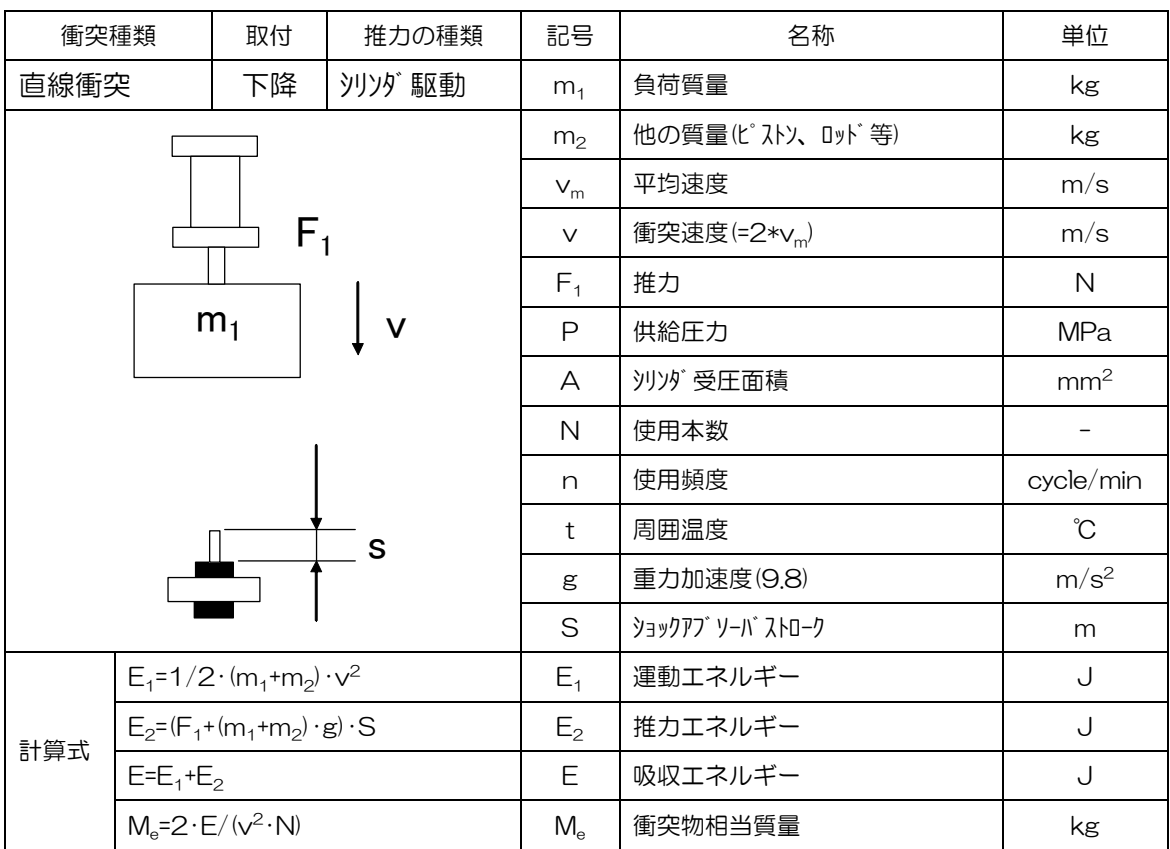

表 13 直線衝突 下降 モ-タ駆動の場合

| 衝突種類                                            |                                       | 取付 | 推力の種類          | 記号          | 名称                       | 単位               |
|-------------------------------------------------|---------------------------------------|----|----------------|-------------|--------------------------|------------------|
|                                                 | 直線衝突<br>下降<br><b>モータ駆動</b>            |    | m <sub>1</sub> | 負荷質量        | kg                       |                  |
|                                                 |                                       |    |                | $V_{m}$     | 平均速度                     | m/s              |
| $P_w$                                           |                                       |    |                | $\vee$      | 衝突速度(=2*v <sub>m</sub> ) | m/s              |
| ⊂<br>$\circledcirc$<br>$\vee$<br>m <sub>1</sub> |                                       |    |                | $P_w$       | 電動機出力                    | W                |
|                                                 |                                       |    |                | N           | 使用本数                     |                  |
|                                                 |                                       |    |                | n           | 使用頻度                     | cycle/min        |
|                                                 |                                       |    |                | t           | 周囲温度                     | °C               |
| S                                               |                                       |    |                | g           | 重力加速度(9.8)               | m/s <sup>2</sup> |
|                                                 |                                       |    |                | S           | ショックアブ ソーバ ストローク         | m                |
|                                                 | $E_1 = 1/2 \cdot m_1 \cdot v^2$       |    | $E_1$          | 運動エネルギー     | J                        |                  |
| 計算式                                             | $E_2 = (P_w/v_m+m_1 \cdot g) \cdot S$ |    | E <sub>2</sub> | 推力エネルギー     | $\sqrt{ }$               |                  |
|                                                 | $E=E_1+E_2$                           |    | Ε              | 吸収エネルギー     | J                        |                  |
|                                                 | $M_e=2 \cdot E/(v^2 \cdot N)$         |    |                | $M_{\rm e}$ | 衝突物相当質量                  | kg               |

# 表 14 直線衝突 下降 自由落下の場合

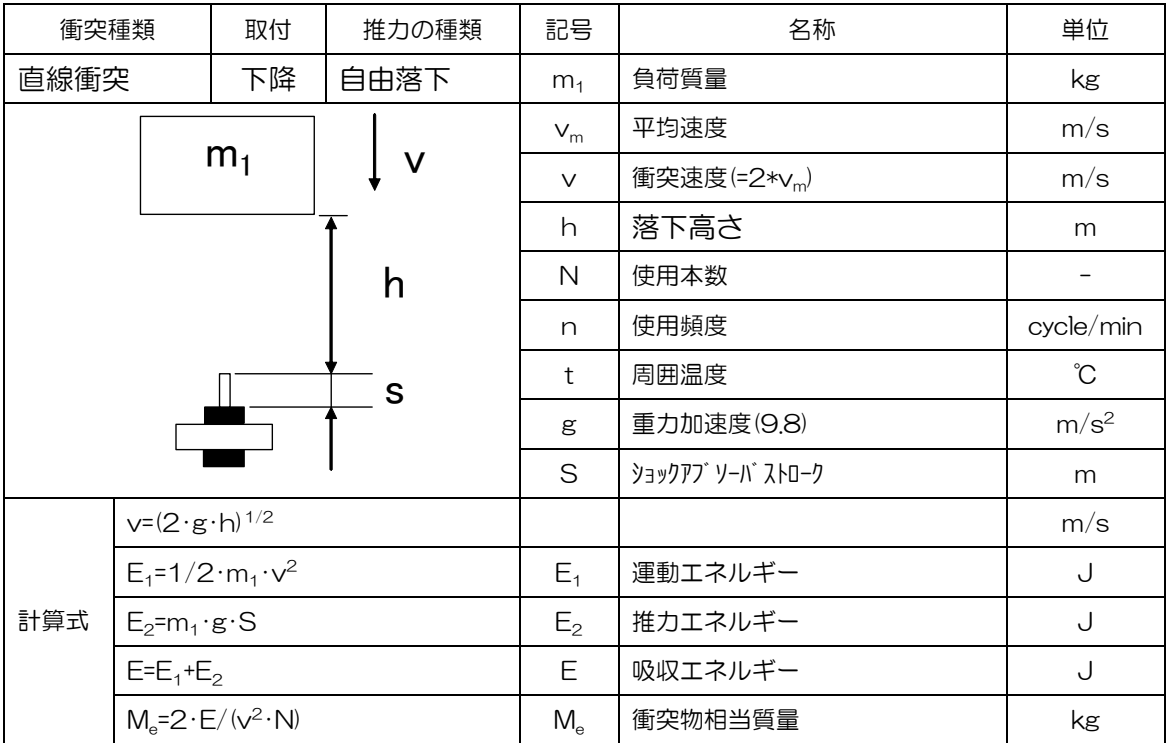

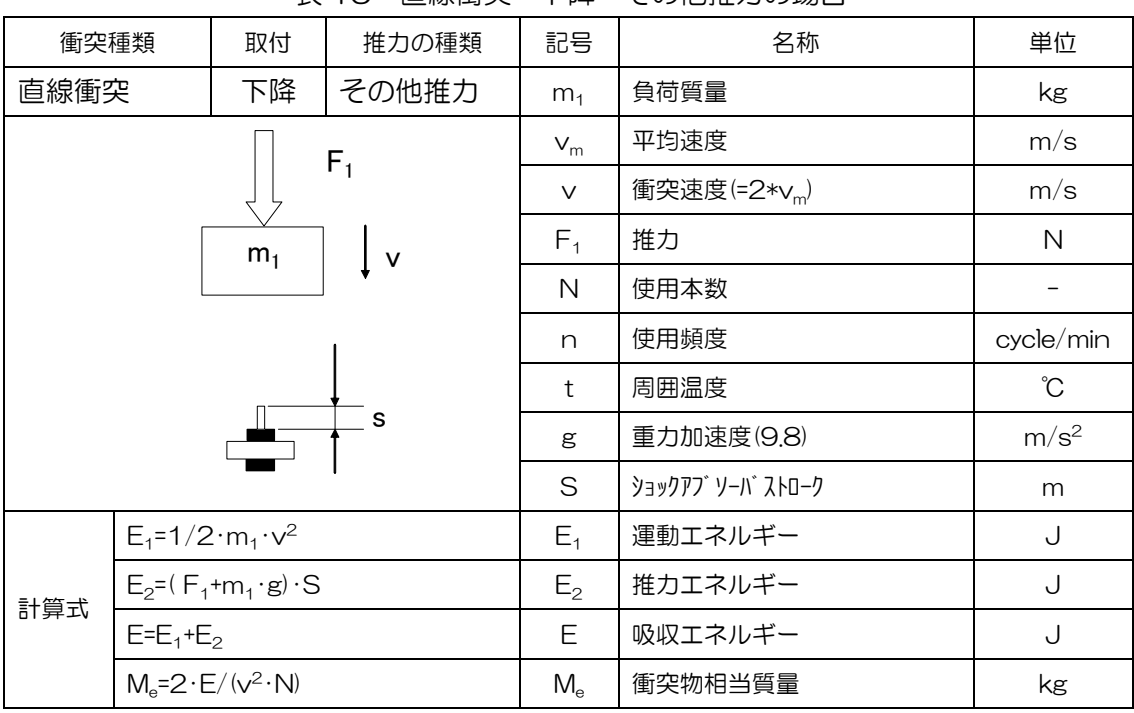

## 表 15 直線衝突 下降 その他推力の場合

# 表 16 回転衝突 沙)が 駆動の場合

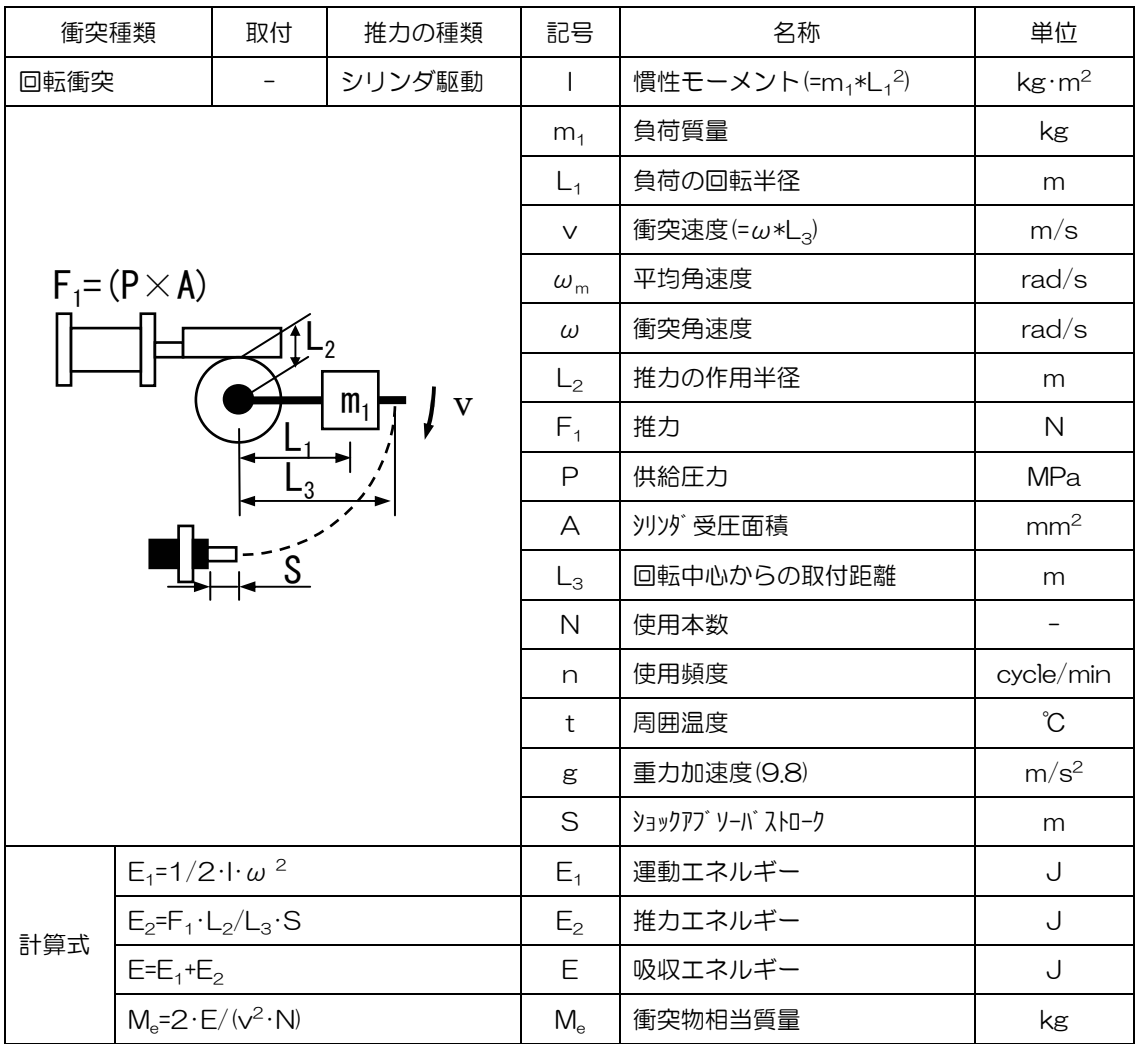
| 衝突種類                                                        |                                | 取付                            | 推力の種類 | 記号                       | 名称                           | 単位                           |
|-------------------------------------------------------------|--------------------------------|-------------------------------|-------|--------------------------|------------------------------|------------------------------|
| 回転衝突                                                        |                                |                               | モータ駆動 | $\overline{\phantom{a}}$ | 慣性モーメント $(=m_1\times L_1^2)$ | $\text{kg} \cdot \text{m}^2$ |
|                                                             |                                |                               |       | m <sub>1</sub>           | 負荷質量                         | kg                           |
| $T_{2}$<br>$\mathsf{P}_{\mathsf{w}}$                        |                                |                               |       | $L_1$                    | 負荷の回転半径                      | m                            |
|                                                             |                                |                               |       | $\vee$                   | 衝突速度 $(=\omega * L_3)$       | m/s                          |
|                                                             |                                |                               |       | $\omega_{\rm m}$         | 平均角速度                        | rad/s                        |
| L <sub>2</sub><br>m <sub>1</sub><br>$\overline{\mathsf{V}}$ |                                |                               |       | $\omega$                 | 衝突角速度                        | rad/s                        |
|                                                             |                                |                               |       | L <sub>2</sub>           | 推力の作用半径                      | m                            |
|                                                             |                                |                               |       | $P_w$                    | 電動機出力                        | W                            |
|                                                             |                                |                               |       | T <sub>2</sub>           | 電動機トルク(=Pw/v×L2)             | $N \cdot m$                  |
|                                                             |                                |                               |       | $L_3$                    | 回転中心からの取付距離                  | m                            |
|                                                             |                                |                               |       | N                        | 使用本数                         |                              |
|                                                             |                                |                               |       | n                        | 使用頻度                         | cycle/min                    |
|                                                             |                                |                               |       | t                        | 周囲温度                         | Ĉ                            |
|                                                             |                                |                               |       | g                        | 重力加速度(9.8)                   | m/s <sup>2</sup>             |
|                                                             |                                |                               |       | S                        | ショックアブ ソーバ ストローク             | m                            |
| 計算式                                                         | $E_1 = 1/2 \cdot \ln \omega^2$ |                               |       | $E_1$                    | 運動エネルギー                      | J                            |
|                                                             | $E_2 = T_2/L_3 \cdot S$        |                               |       | $E_2$                    | 推力エネルギー                      | J                            |
|                                                             | $E=E_1+E_2$                    |                               |       | Ε                        | 吸収エネルギー                      | J                            |
|                                                             |                                | $M_e=2 \cdot E/(v^2 \cdot N)$ |       | $M_{\rm e}$              | 衝突物相当質量                      | kg                           |

表 17 回転衝突 モ-タ駆動の場合

| 衝突種類           |                                                                   | 取付                                | 推力の種類                                                                 | 記号               | 名称                           | 単位                           |
|----------------|-------------------------------------------------------------------|-----------------------------------|-----------------------------------------------------------------------|------------------|------------------------------|------------------------------|
| 回転衝突           |                                                                   |                                   | その他推力                                                                 | I                | 慣性モーメント $(=m_1\times L_1^2)$ | $\text{kg} \cdot \text{m}^2$ |
|                |                                                                   |                                   |                                                                       | m <sub>1</sub>   | 負荷質量                         | kg                           |
|                |                                                                   |                                   |                                                                       | $L_1$            | 負荷の回転半径                      | m                            |
|                |                                                                   |                                   |                                                                       | $\vee$           | 衝突速度(=ω*L3)                  | m/s                          |
| m <sub>1</sub> |                                                                   |                                   |                                                                       | $\omega_{\rm m}$ | 平均角速度                        | rad/s                        |
|                |                                                                   |                                   |                                                                       | $\omega$         | 衝突角速度                        | rad/s                        |
|                |                                                                   |                                   |                                                                       | a                | 負荷の取付角度                      | $\circ$                      |
|                |                                                                   |                                   |                                                                       | $\mathsf{C}$     | 取付角度                         | $\circ$                      |
|                |                                                                   |                                   |                                                                       | $L_3$            | 回転中心からの取付距離                  | m                            |
|                |                                                                   |                                   |                                                                       | $\mathsf{N}$     | 使用本数                         |                              |
|                |                                                                   |                                   |                                                                       | n                | 使用頻度                         | cycle/mi                     |
|                |                                                                   |                                   |                                                                       |                  |                              | n                            |
|                |                                                                   |                                   |                                                                       | $\ddagger$       | 周囲温度                         | $\mathrm{C}^{\circ}$         |
|                |                                                                   |                                   |                                                                       | g                | 重力加速度(9.8)                   | m/s <sup>2</sup>             |
|                |                                                                   |                                   |                                                                       | S                | ショックアブ ソーバ ストローク             | m                            |
|                |                                                                   |                                   | $\omega = (2 \cdot g \cdot L_1(\cos \sigma - \cos \alpha))^{1/2}/L_1$ |                  |                              |                              |
| 計算式            | $E_1 = 1/2 \cdot \ln \omega^2$                                    |                                   | $E_1$                                                                 | 運動エネルギー          | J                            |                              |
|                | $E_2=m_1 \cdot g \cdot sinc \cdot L_1/L_3 \cdot S$<br>$E=E_1+E_2$ |                                   | $E_2$                                                                 | 推力エネルギー          | J                            |                              |
|                |                                                                   |                                   | Ε                                                                     | 吸収エネルギー          | J                            |                              |
|                |                                                                   | $M_e = 2 \cdot E / (v^2 \cdot N)$ |                                                                       | $M_{\rm e}$      | 衝突物相当質量                      | kg                           |

表 18 回転衝突 自由落下の場合

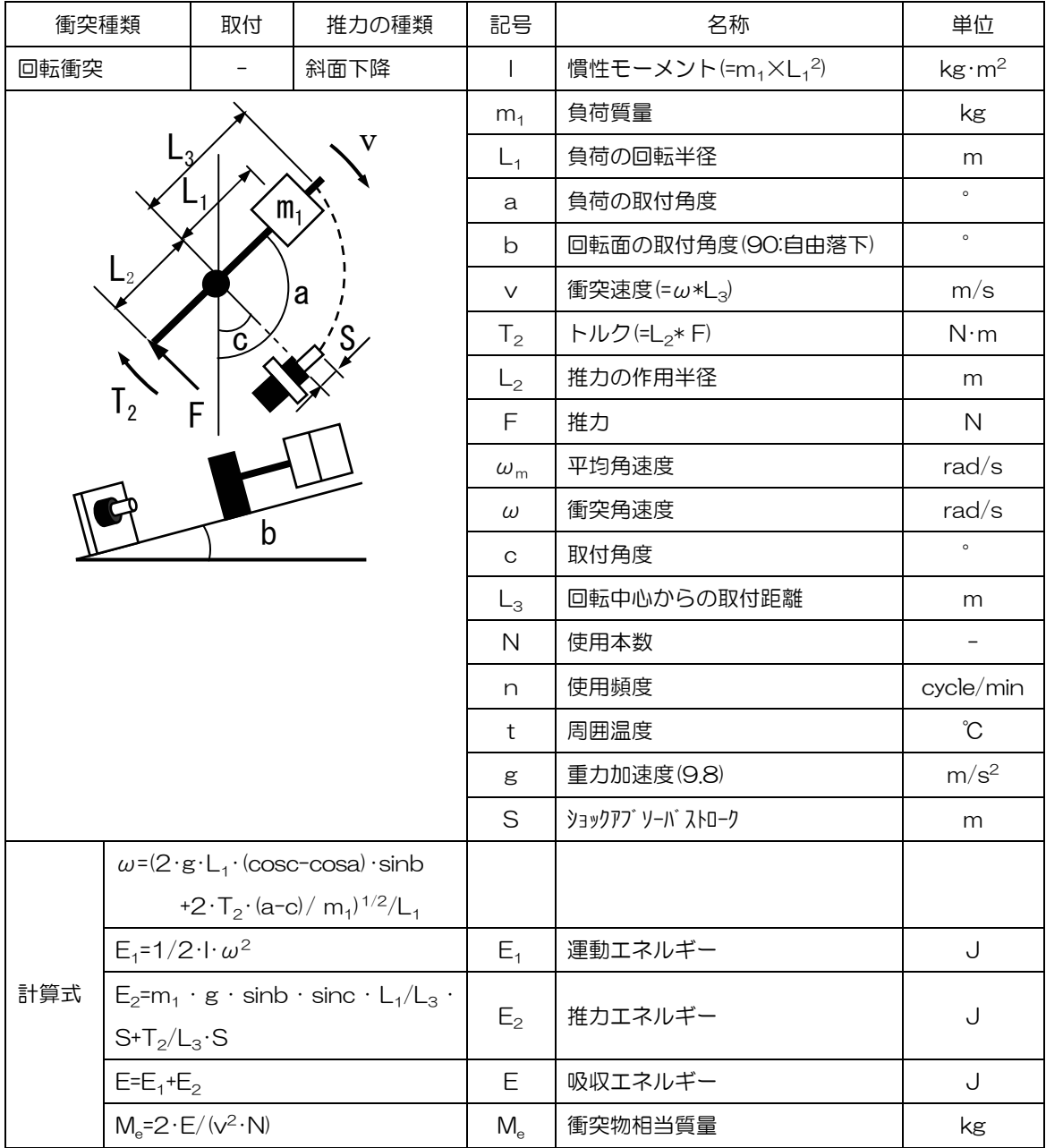

# 表 19 回転衝突 斜面下降の場合

# 1.7.7 モーメント計算について

ショックアブソーバの選定では、回転衝突の場合、負荷の慣性モーメントを自動的に計算できるよう な機能として特定モーメント計算が用意されています。この機能はあらかじめ準備されている負荷形 態を選択し、パラメータを入力することにより負荷の慣性モーメントを自動計算します。

負荷形態の種類および負荷形態ごとの慣性モーメントの計算式を示します。

#### 1) 負荷形態の種類

| 負荷形状      | パターン   | 説明                             |
|-----------|--------|--------------------------------|
| 細長い棒      |        | パターン 1 棒の中央を軸にして回転した場合         |
|           | パターン 2 | 棒の片端を軸にして回転した場合                |
|           | パターン 1 | 切の中央を通る軸を中心に回転した場合             |
| 長方形板      | パターン 2 | 辺の端を通る軸を中心に回転した場合              |
|           |        | パターン3  重心を通り、面に垂直な軸を中心に回転した場合  |
|           | パターン 1 | 重心を通り、面に平行な軸を中心に回転した場合         |
| 二等辺三角形    | パターン2  | 底辺と平行で、頂点を通る軸を中心に回転した場合        |
|           | パターン3  | 頂点と底辺の中央を通る軸を中心に回転した場合         |
|           |        | パターン 4  重心を通り、面に垂直な軸を中心に回転した場合 |
| 円板        | パターン1  | 旧の中心点を通り、面に平行な軸を中心に回転した場合      |
|           | パターン2  | 旧の中心点を通り、面に垂直な軸を中心に回転した場合      |
| 円輪板       | パターン 1 | 旧の中心点を通り、面に平行な軸を中心に回転した場合      |
|           | パターン2  | 旧の中心点を通り、面に垂直な軸を中心に回転した場合      |
| 扇形板       | パターン1  | 重心を通り、面に平行な軸を中心に回転した場合         |
|           | パターン2  | 中心点を通り、面に垂直な軸を中心に回転した場合        |
| 直六面体      | パターン1  | 直六面体の重心と面の重心を通る軸を中心に回転した場合     |
| 直円柱       | パターン1  | 上底面と下底面の中心点を通る軸を中心に回転した場合      |
|           | パターン2  | 重心を通り上底面、下底面に平行な軸を中心に回転した場合    |
| 直円錐       | パターン 1 | 重心を通り底面に平行な軸を中心に回転した場合         |
|           | パターン 2 | 頂点と底面の中心点を通る軸を中心に回転した場合        |
| 球・球面      | パターン1  | 中実な球の中心点を通る軸を中心に回転した場合         |
|           | パターン2  | 中空な球面の中心点を通る軸を中心に回転した場合        |
| 球分        | パターン 1 | 中心点と重心を通る軸を中心に回転した場合           |
| 輪環体(トーラス) | パターン1  | 輪環の中心点を通り、環状面に垂直な軸を中心に回転した場合   |

表 1 負荷形態の種類

2) 慣性モーメントの計算式

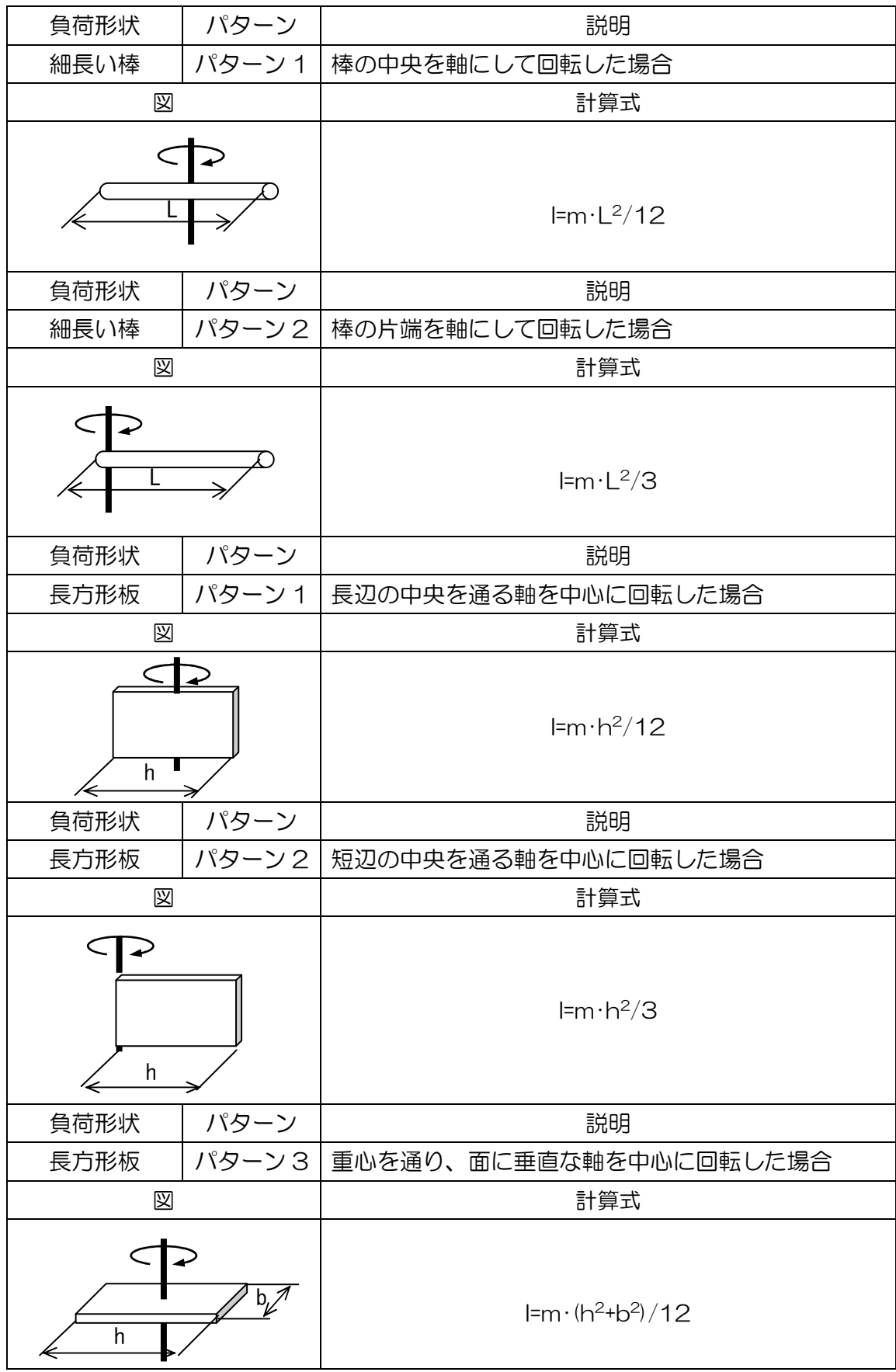

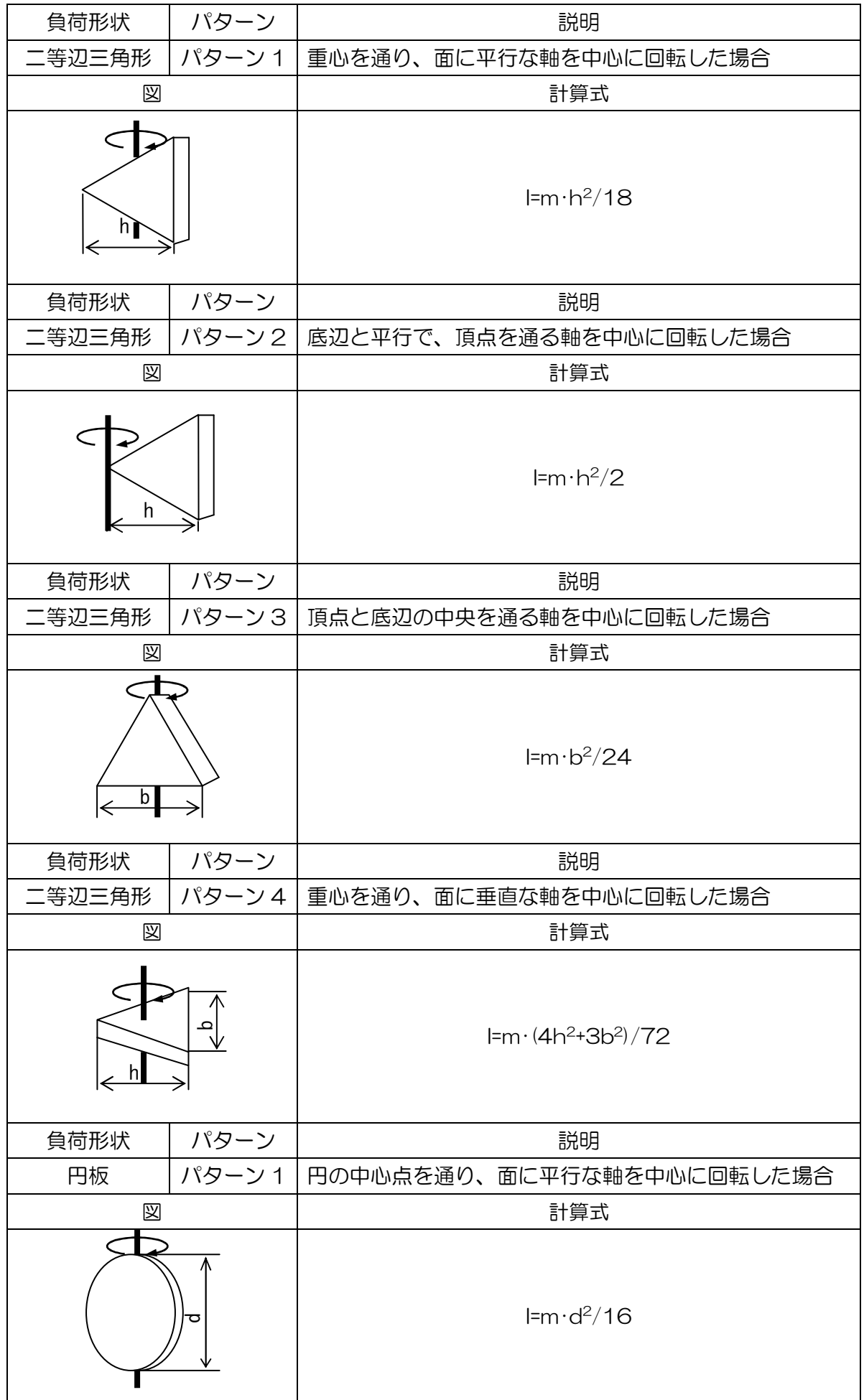

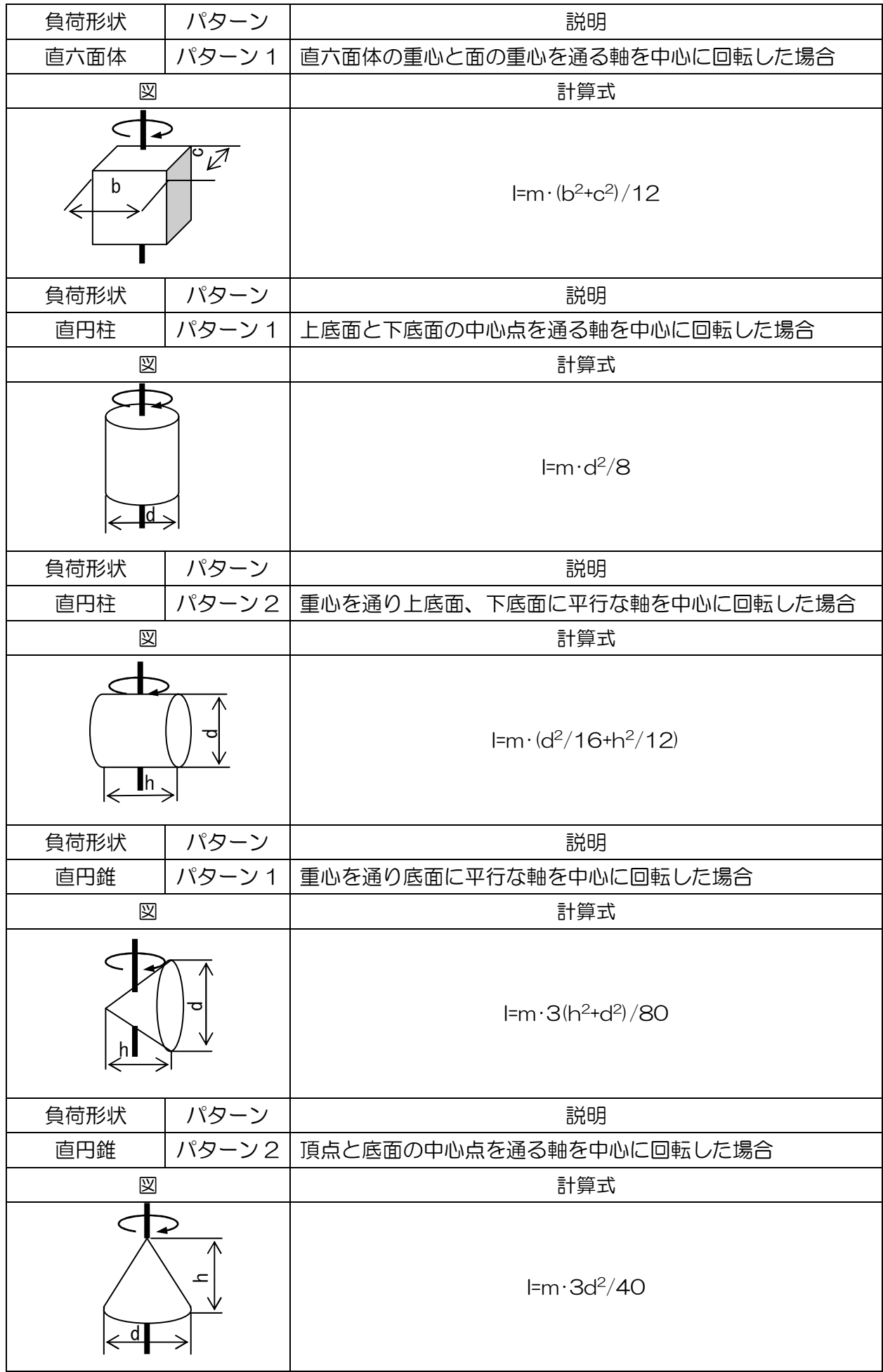

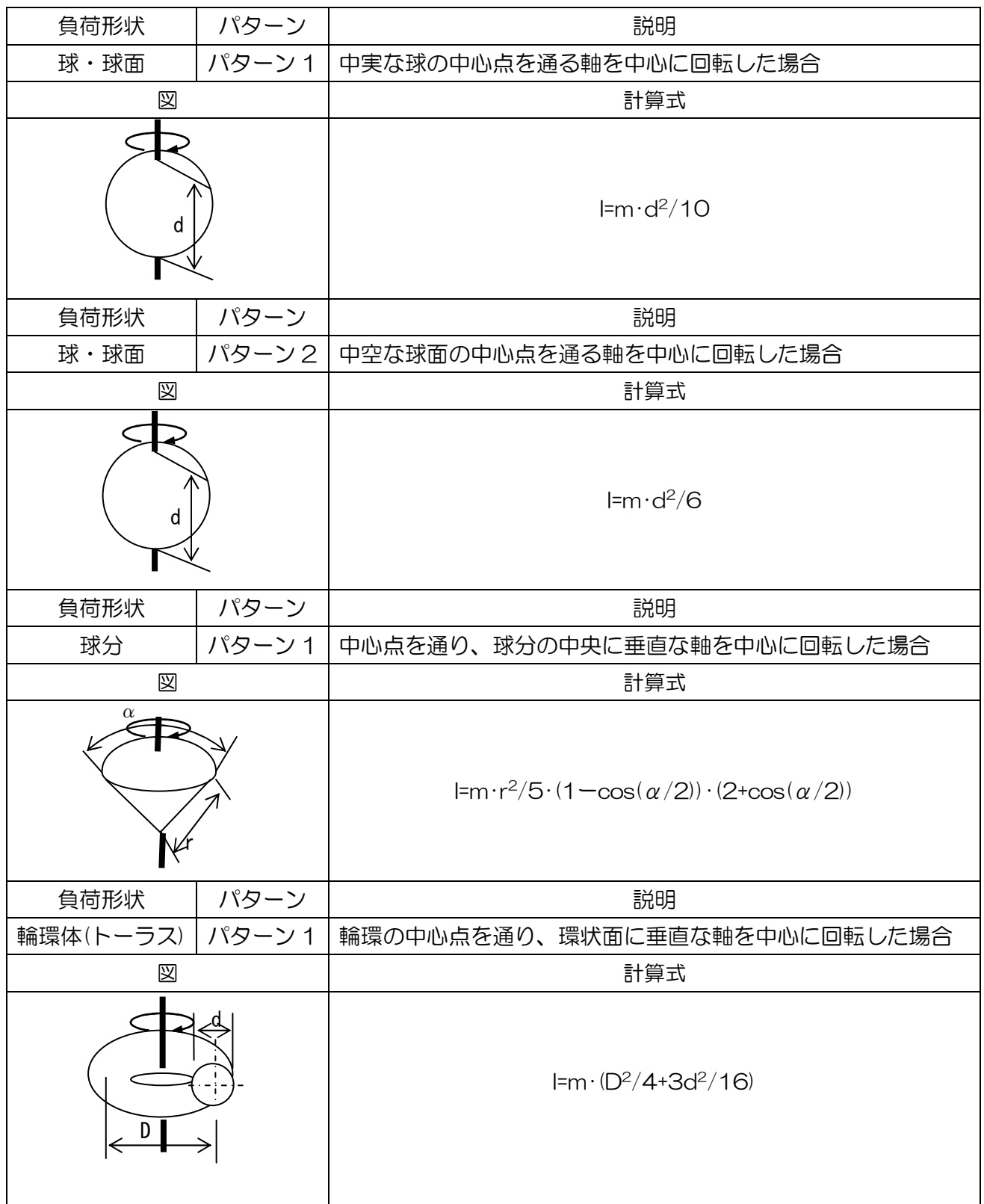

### 2.1 概要

シリンダ標準回路の機器選定では、下図のように、"1バルブ・1シリンダ"のシリンダ標準回路を 対象に、要求仕様を入力し、最適・最小サイズのシリンダ、電磁弁、速度制御弁、配管などの品番を 自動的に選定します。

選定結果画面から、緩衝計算、結露計算およびショックアブソーバの選定へ移行し、追加計算およ び選定が行えます。また、必要に応じて、システム特性計算へ移行し、機器の品番または作動条件な どを変更してシステムの特性を計算することが出来ます。

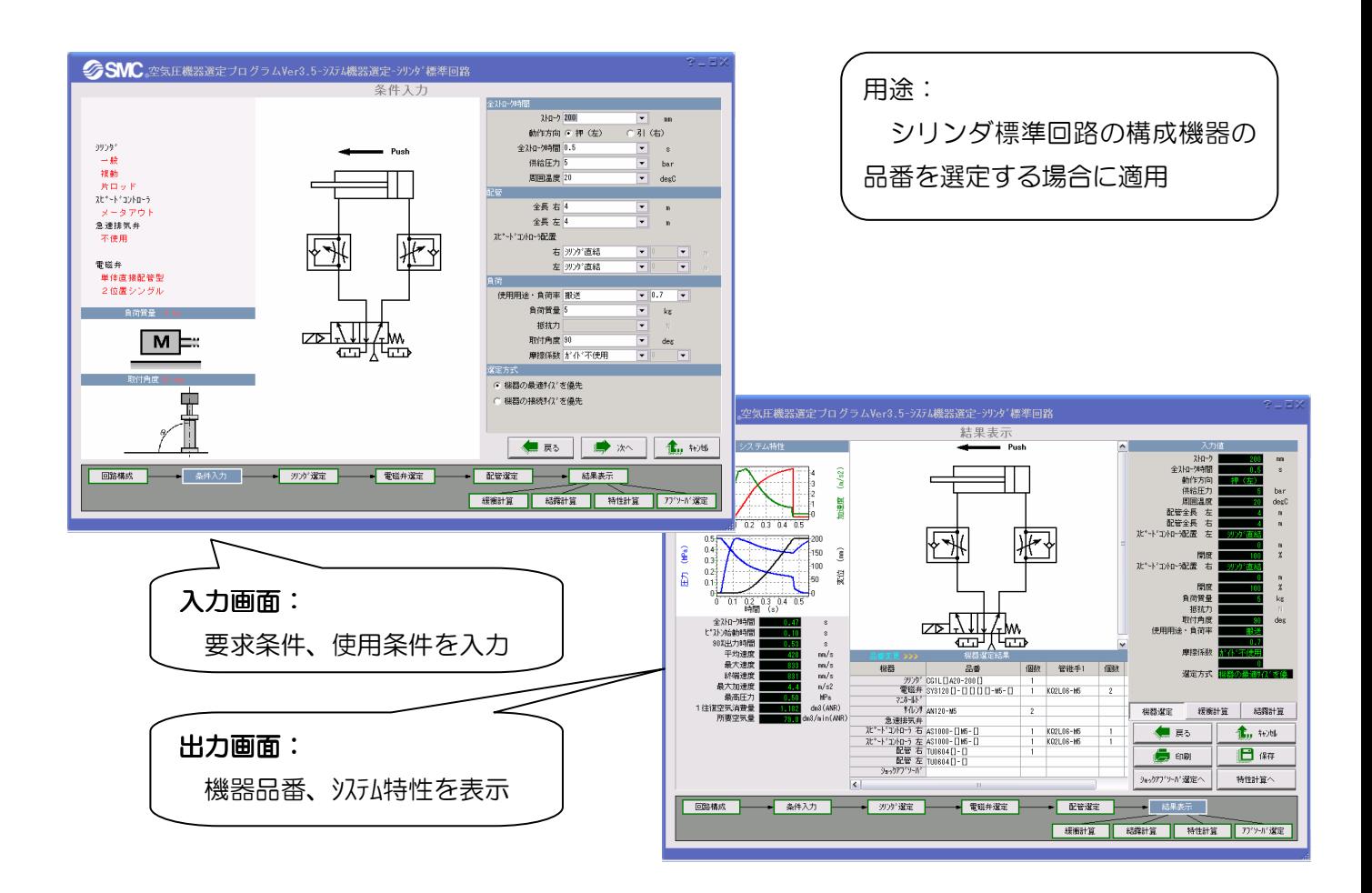

# 2.2 画面説明および操作方法

2.2.1 回路構成

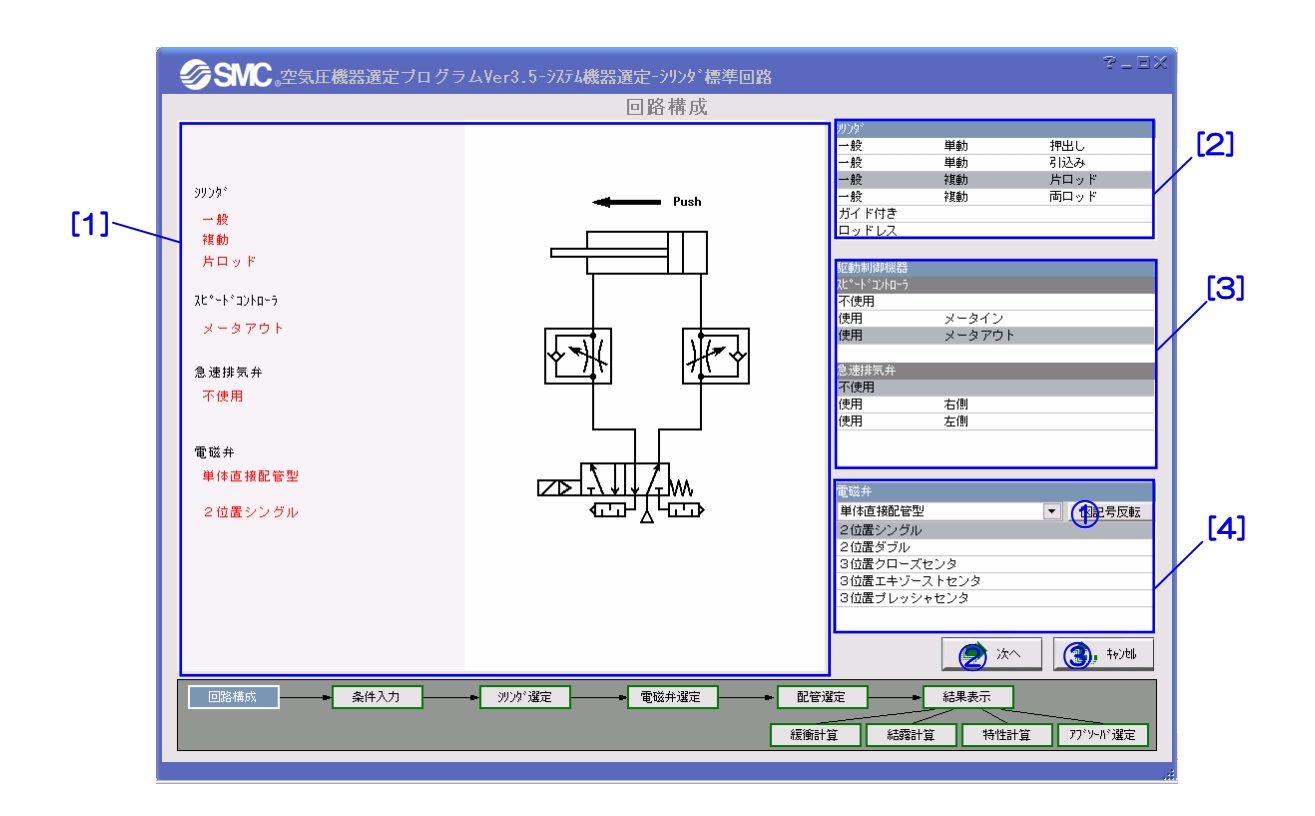

【機 能】この画面では、シリンダ、電磁弁および駆動制御機器のタイプを選択することによって使 用回路の構成を行います。 [2]でシリンダの種類、[3]で駆動制御機器の種類、[4]で電磁弁の種類を選択すると、構成 した回路はエリア[1]に自動的に表示されます。

【ボタン説明】

| ボタン       | 説明                             |
|-----------|--------------------------------|
| 1 〔図記号反転〕 | 電磁弁の記号を左右に反転します。               |
|           | 注:電磁弁図記号の反転は選定計算<br>に関係がありません。 |
| 2(次へ)     | 条件入力画面に進みます。                   |
| 3 (キャンセル) | メニュー画面に戻ります。                   |

# 【項目説明】

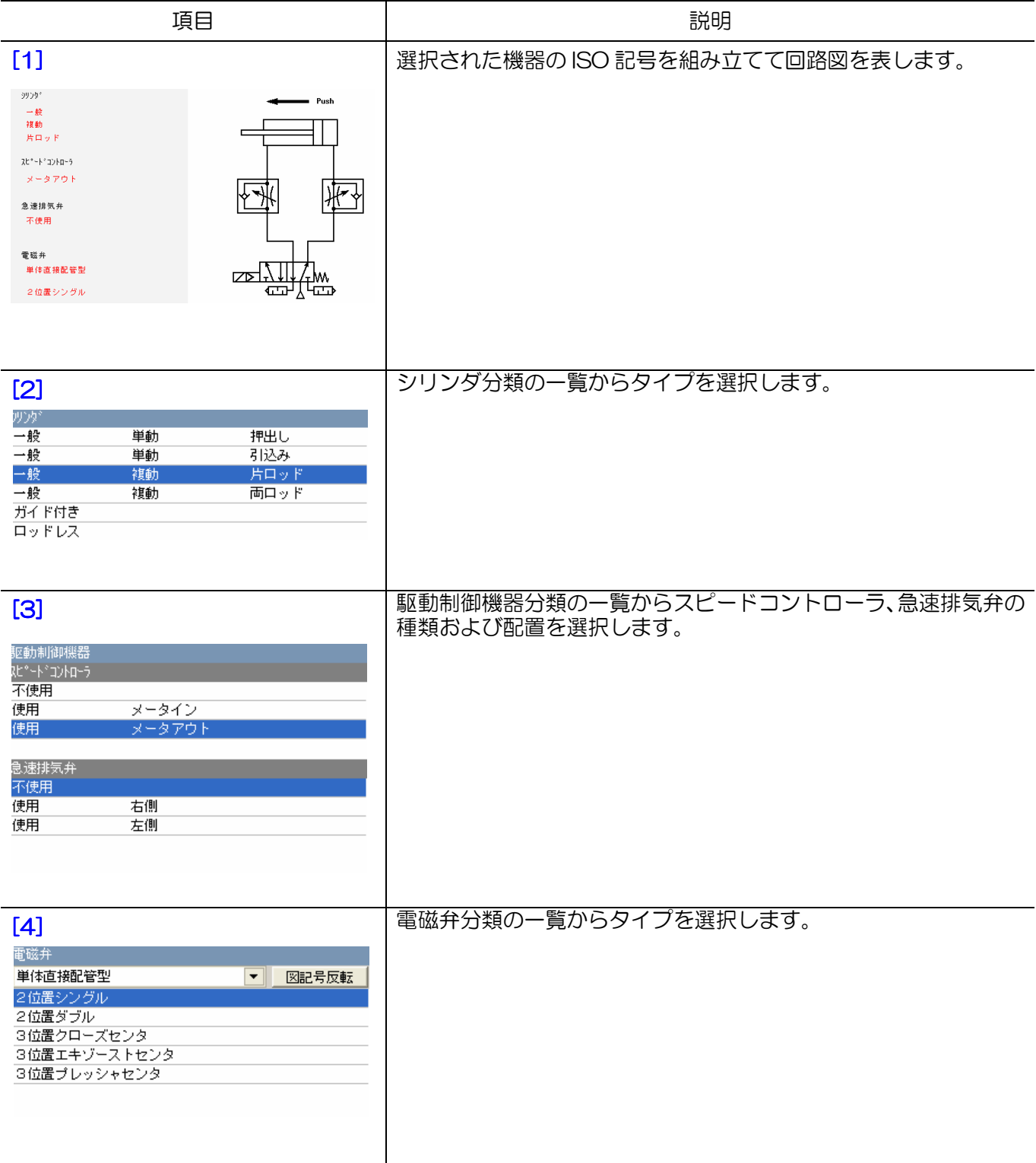

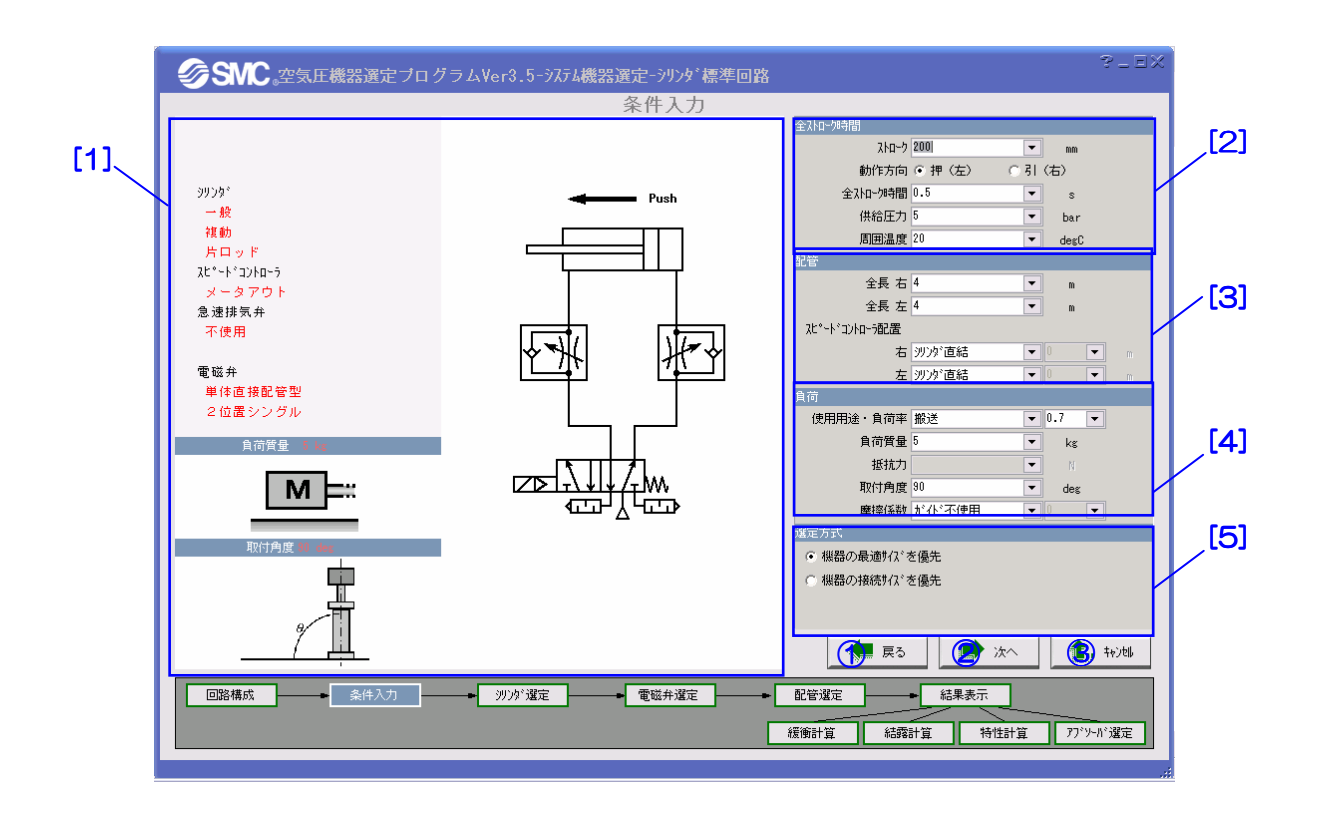

【機 能】この画面では、選定条件の入力を行います。

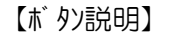

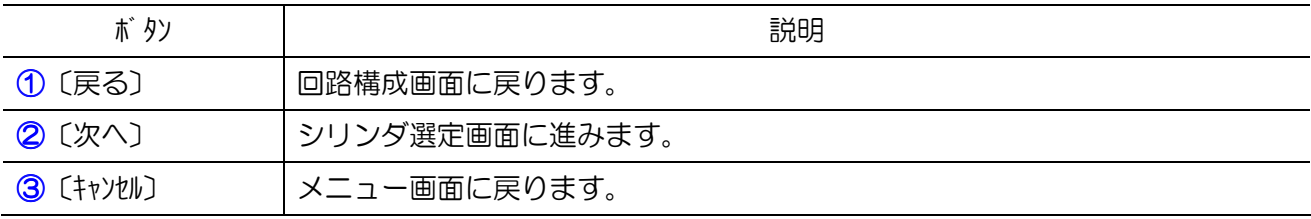

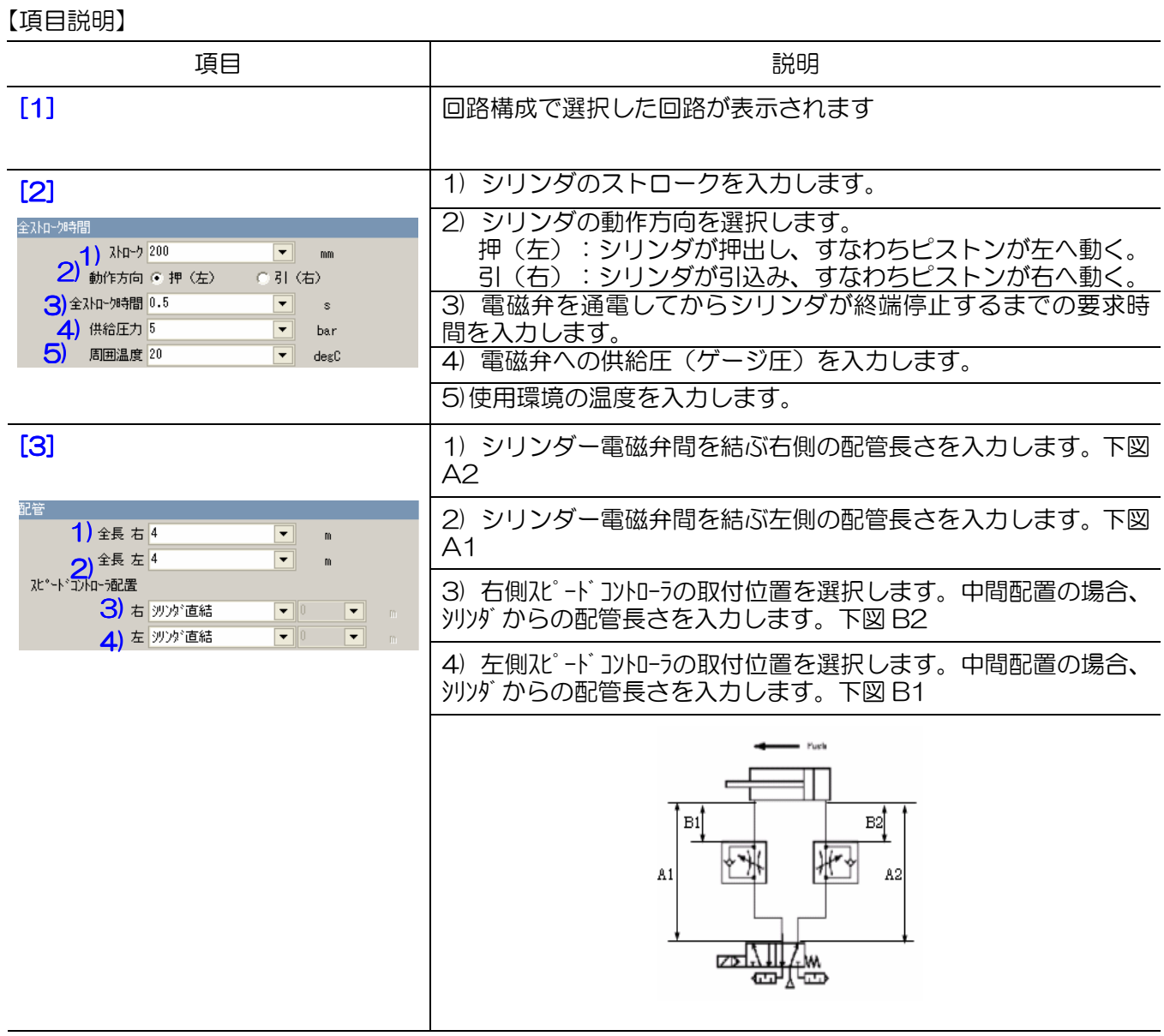

# 【項目説明】

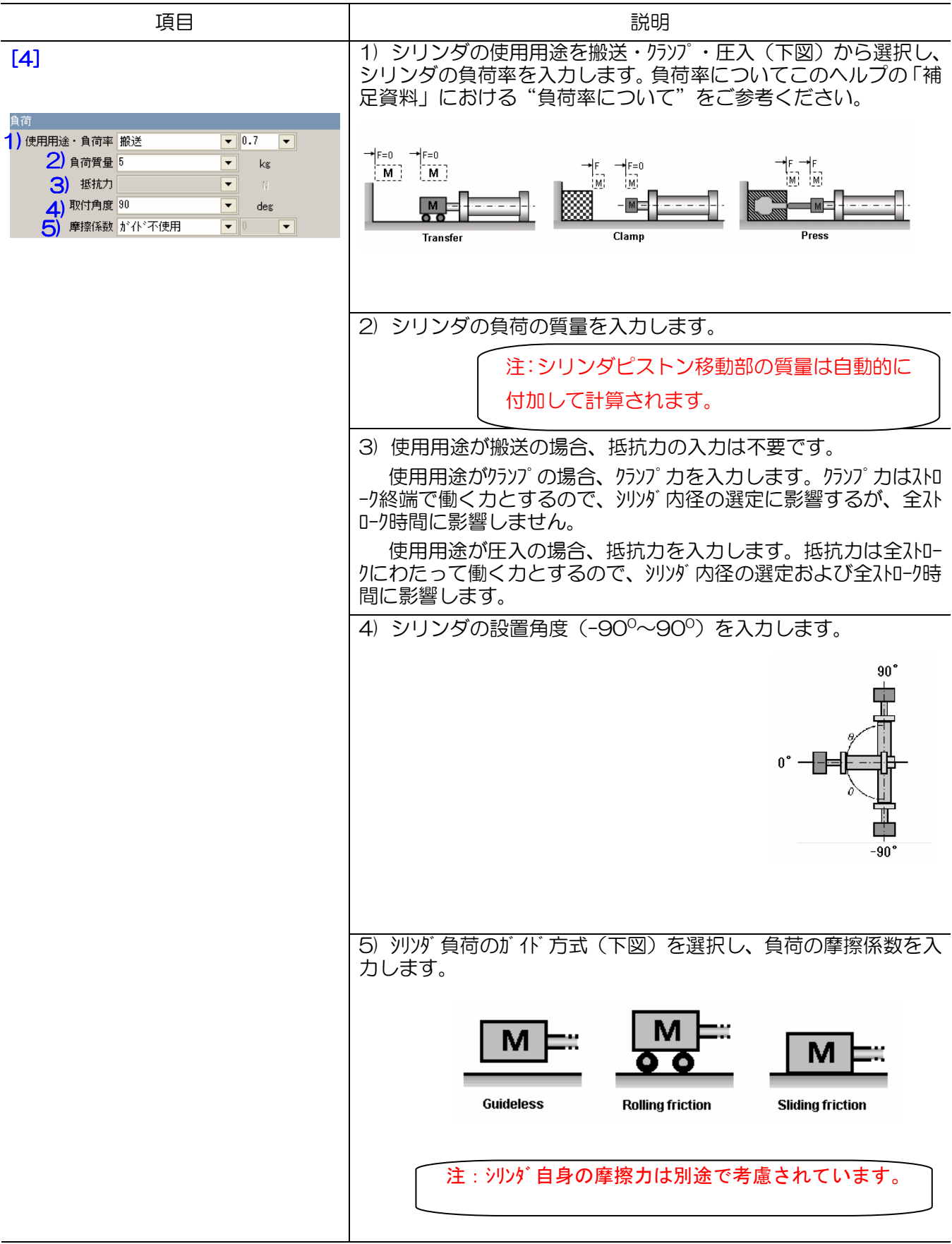

# 【項目説明】

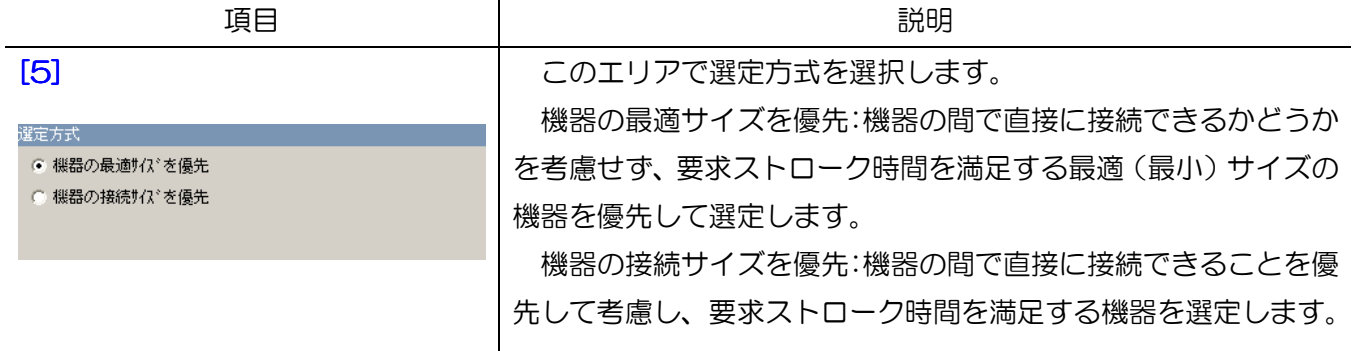

# 2.2.3 シリンダ選定

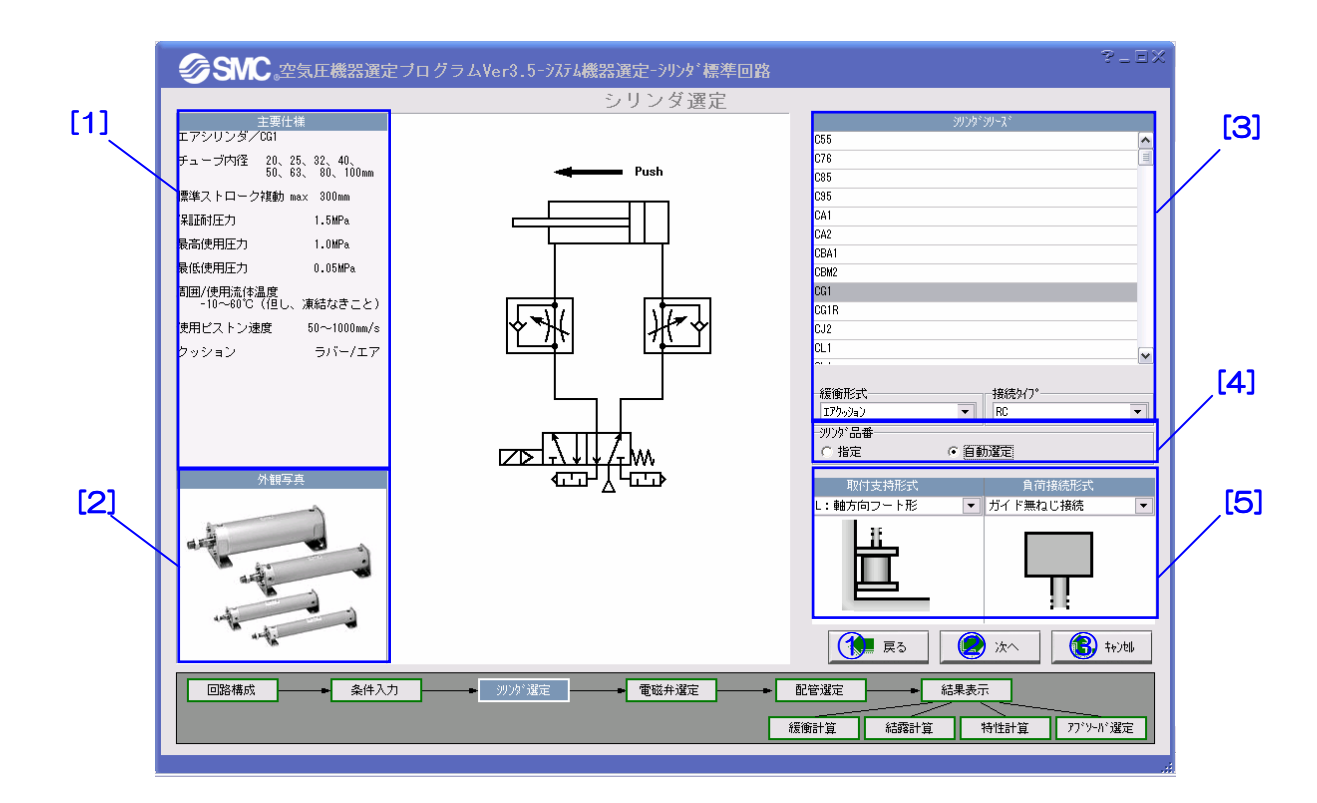

【機 能】この画面では、使用するシリンダのシリーズまたは品番を指定します。また、一般シリン ダの場合、座屈と横荷重を計算するために、取付支持形式および負荷接続形式を指定しま す。

【ボタン説明】

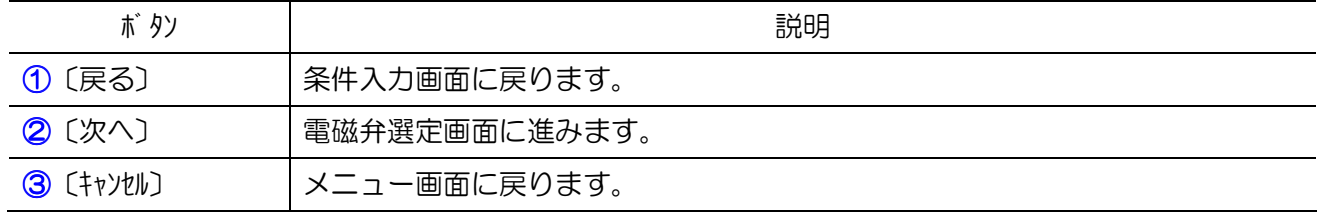

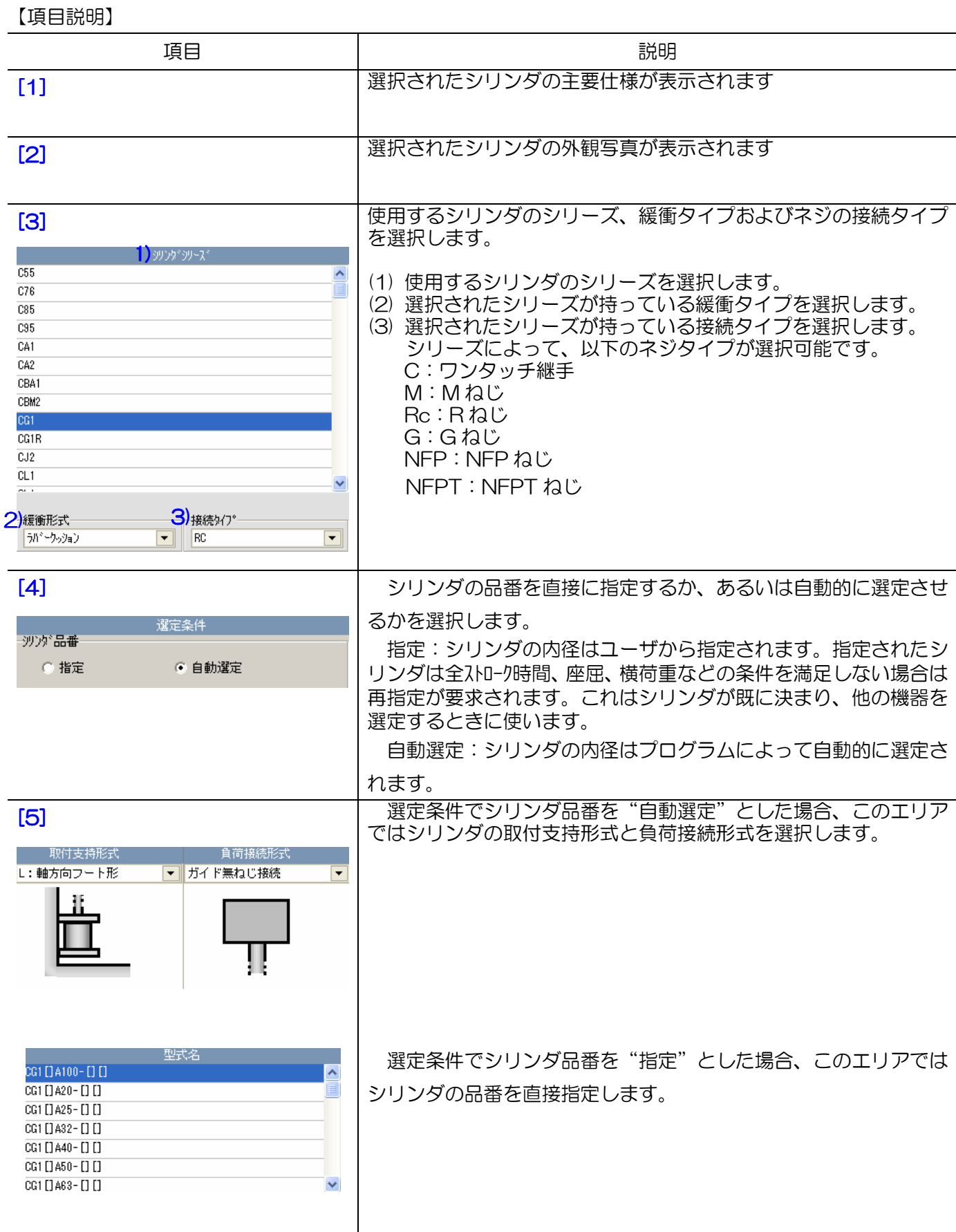

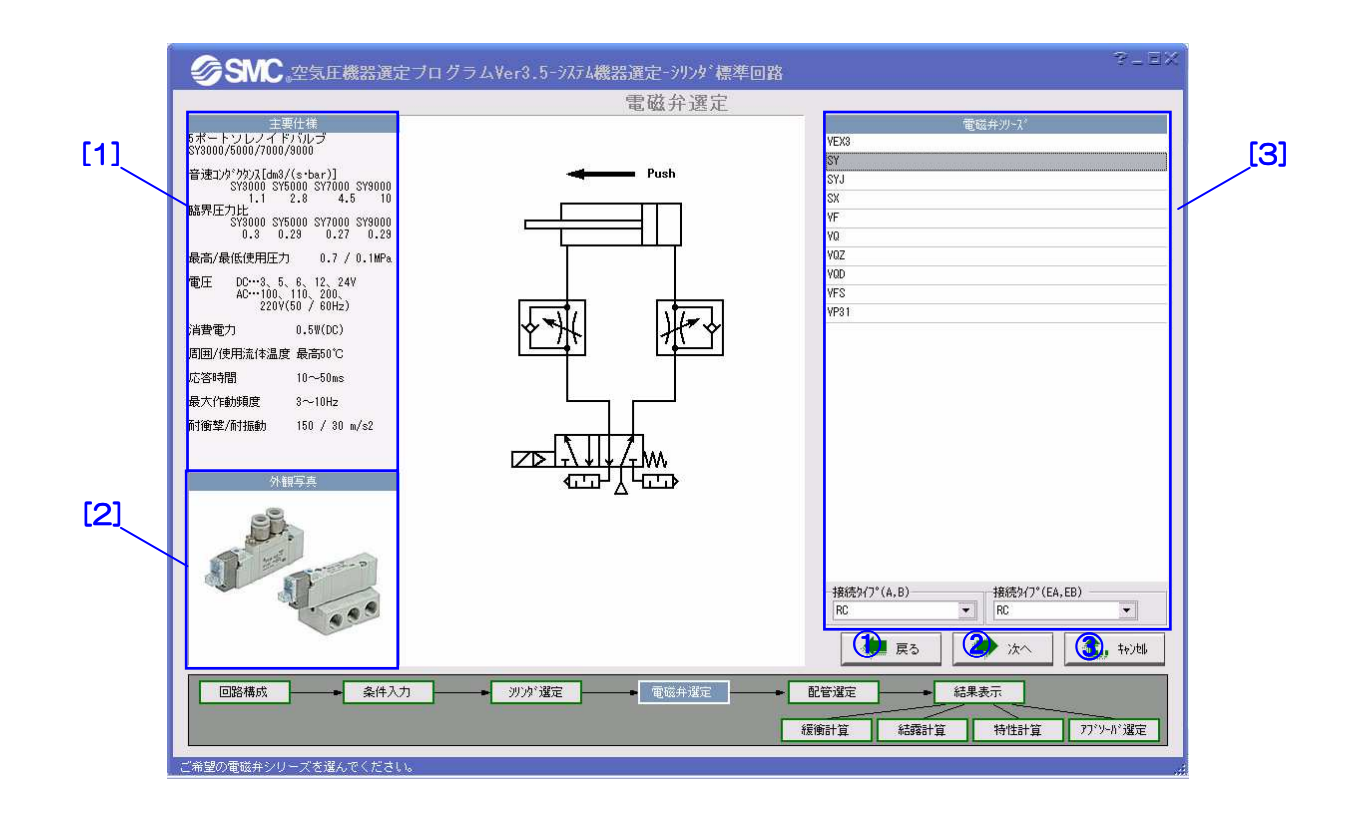

【機 能】この画面では、電磁弁の選定を行います。

【ボタン説明】

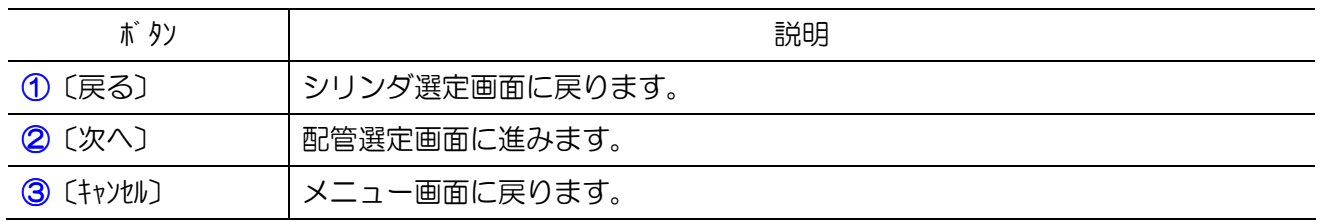

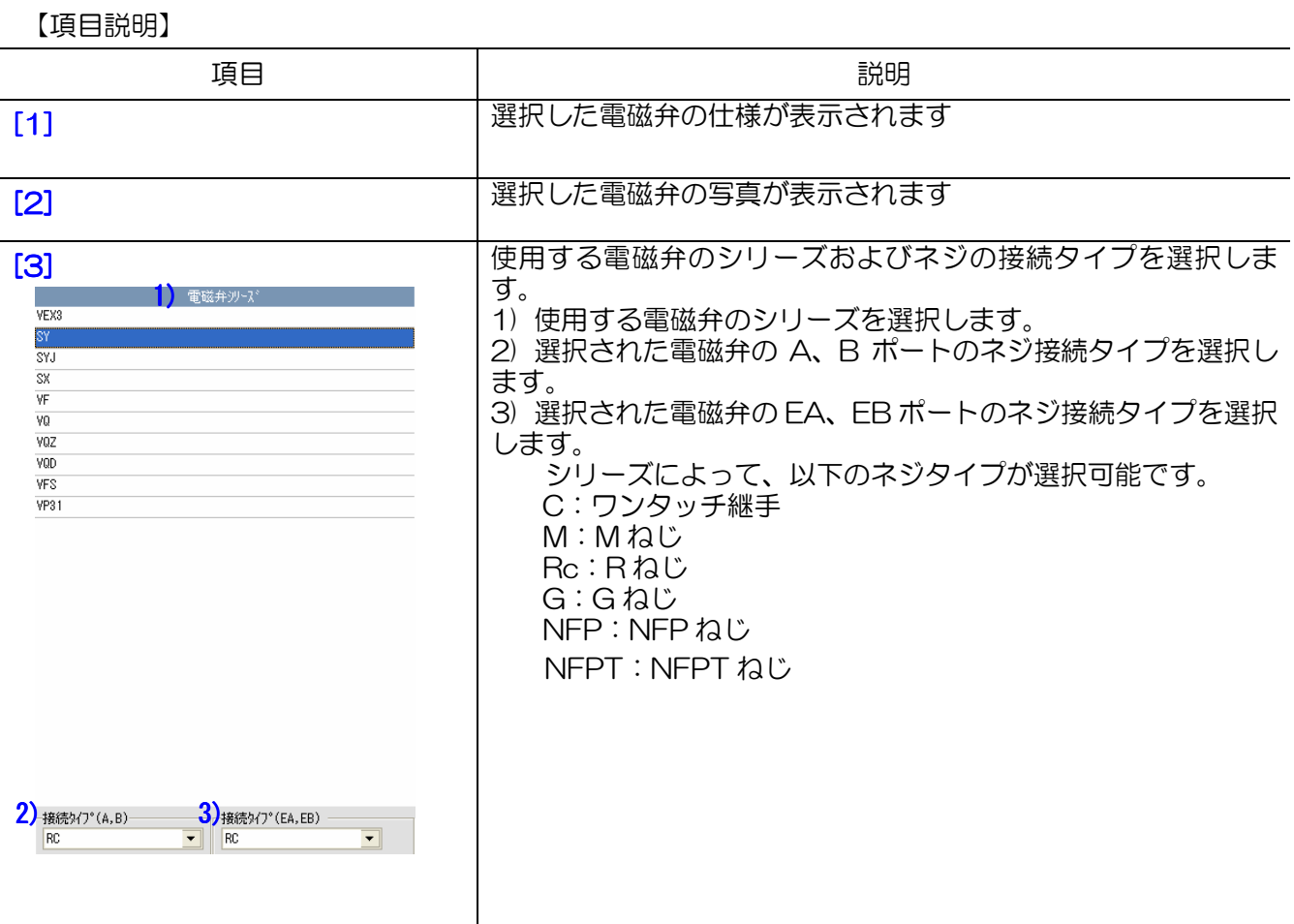

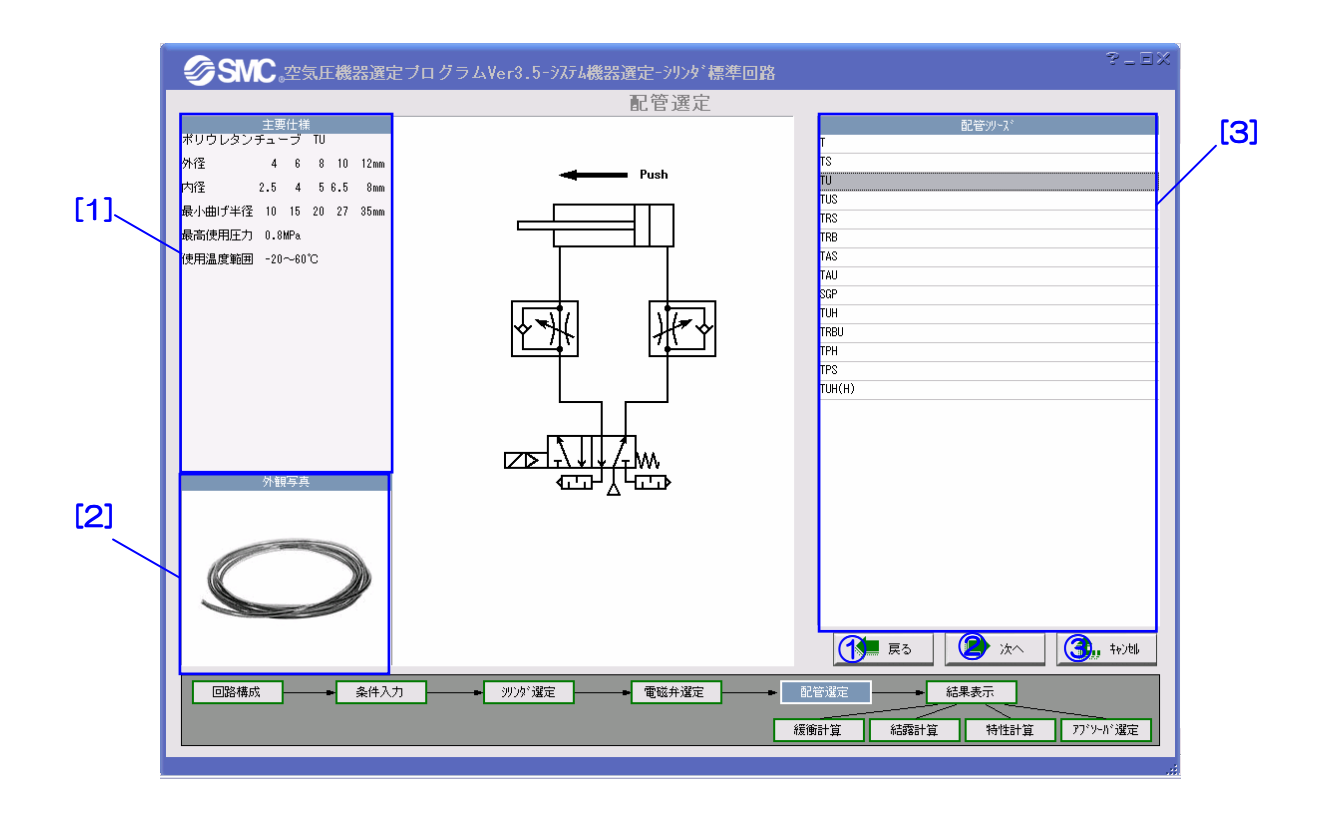

【機 能】この画面では、配管の選定を行います。

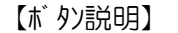

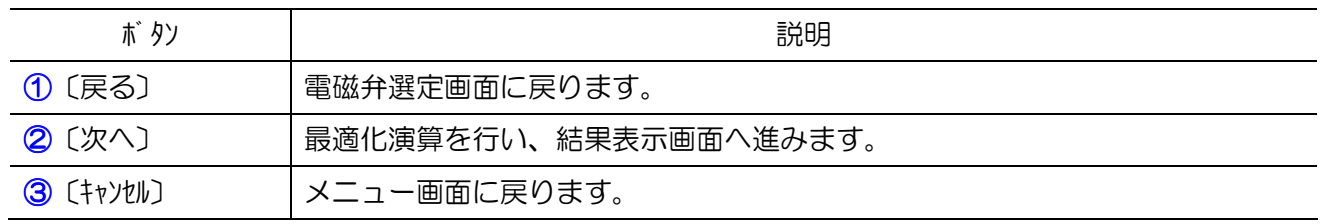

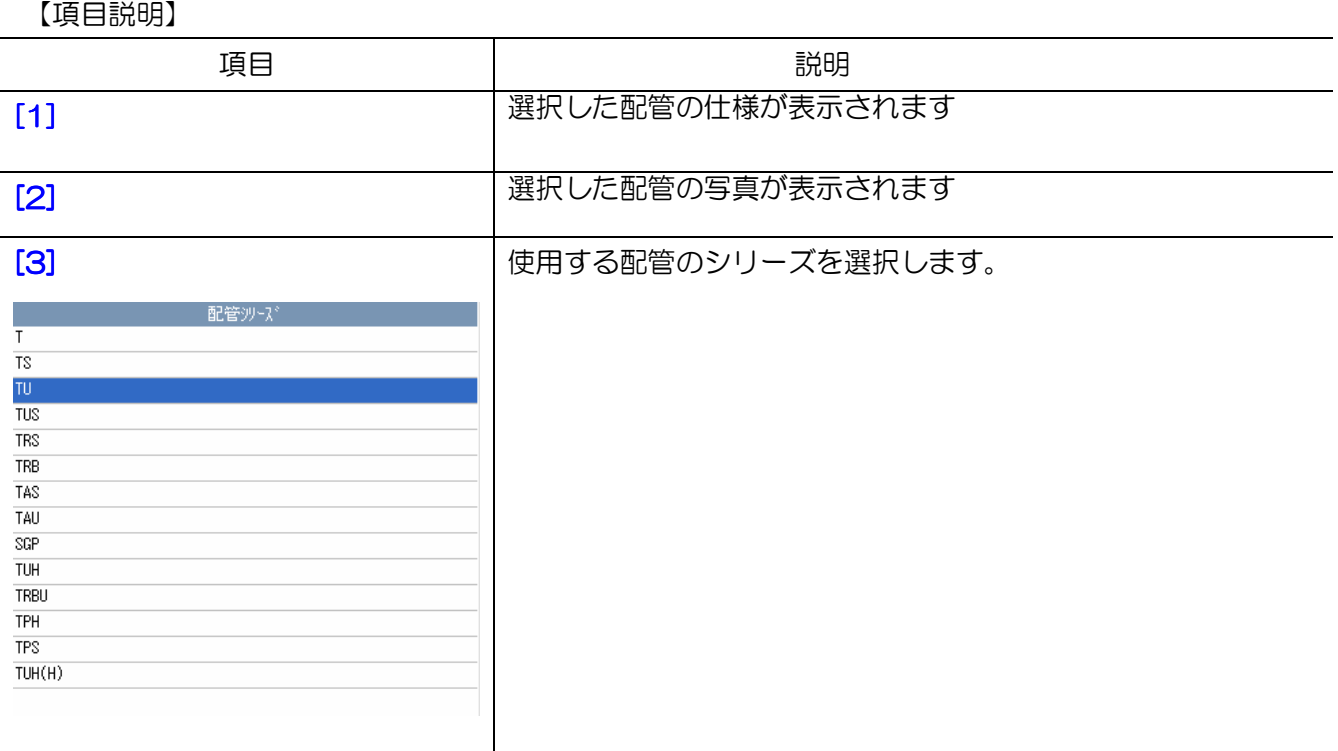

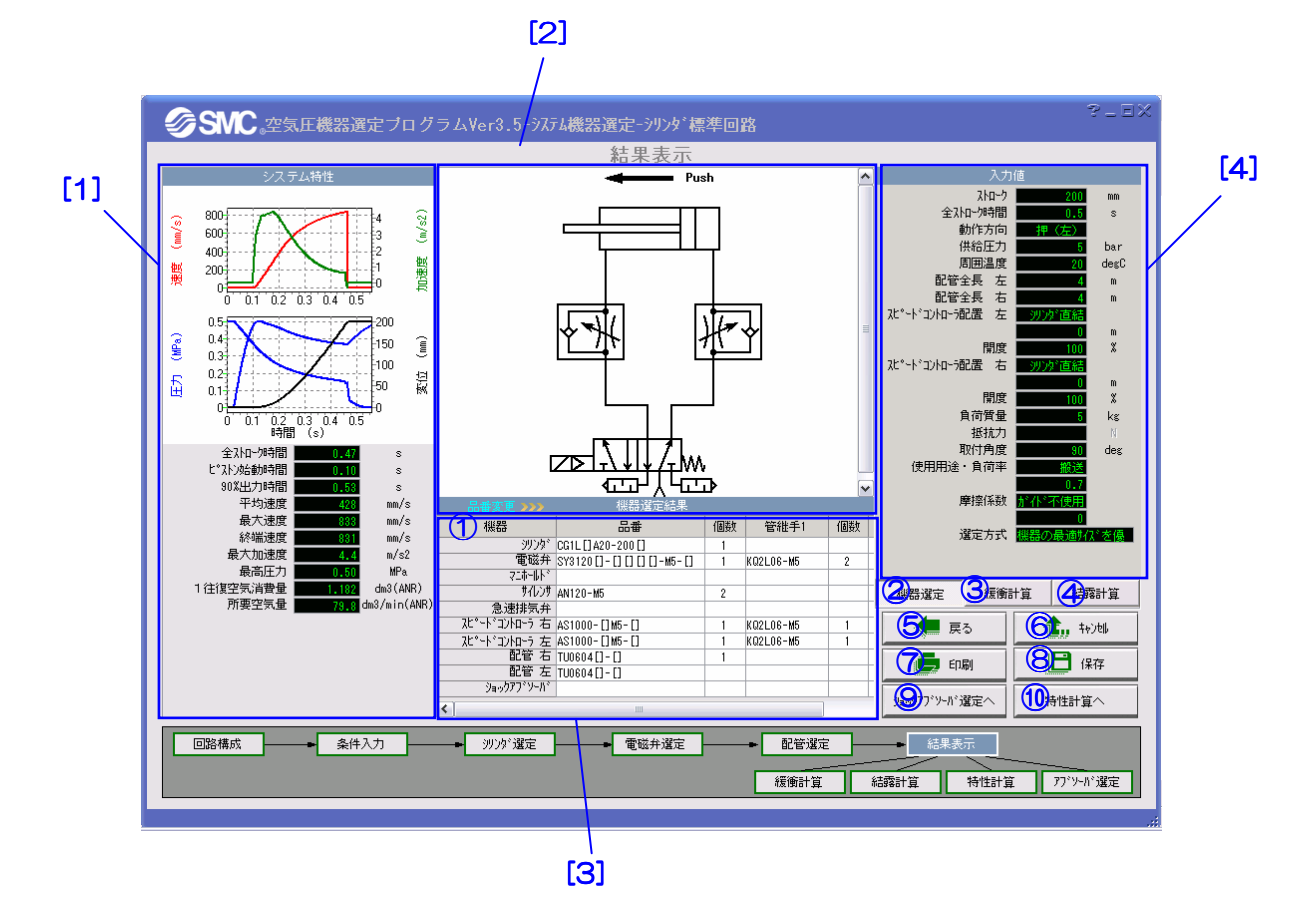

【機 能】この画面では、選定結果の表示、緩衝計算、結露計算などの追加計算を行います。 エリア[1]と[3]では選定結果とシステムの特性が表示されます。エリア[2]と[4]では対応 する回路図と入力値が表示されます。①を押せばスピードコントローラとサイレンサの品番 が変更できます。③④を押せばそれぞれ緩衝計算と結露計算を行います。⑥を押せば機器選 定を中止し、メイン画面に戻ります。

<sup>【</sup>ボタン説明】

| 1 (品番変更)                            | サイレンサ、駆動制御機器の品番を変更できます。      |
|-------------------------------------|------------------------------|
| 2 〔機器選定〕                            | 機器選定の結果を表示します。               |
| 3 〔緩衝計算〕                            | シリンダの緩衝能力を計算します。             |
| 4 〔結露計算〕                            | システムの結露確率を予測します。             |
| 6 〔戻る〕                              | 条件入力画面に戻ります。                 |
| $\odot$ ( $\ddagger$ t) $\prime$ l) | シリンダ回路の機器選定を中止し、メニュー画面に戻ります。 |
| 7 〔印刷〕                              | 選定結果を印刷します。                  |
| 8 〔保存〕                              | 選定結果を保存します。                  |
| 9 ( ) ヨックアブ ソーバ 選定へ 〕               | 衝突条件を保持してショックアブソーバの選定へ進みます。  |
| 10 〔特性計算へ〕                          | 選定結果を保持して特性計算へ進みます。          |

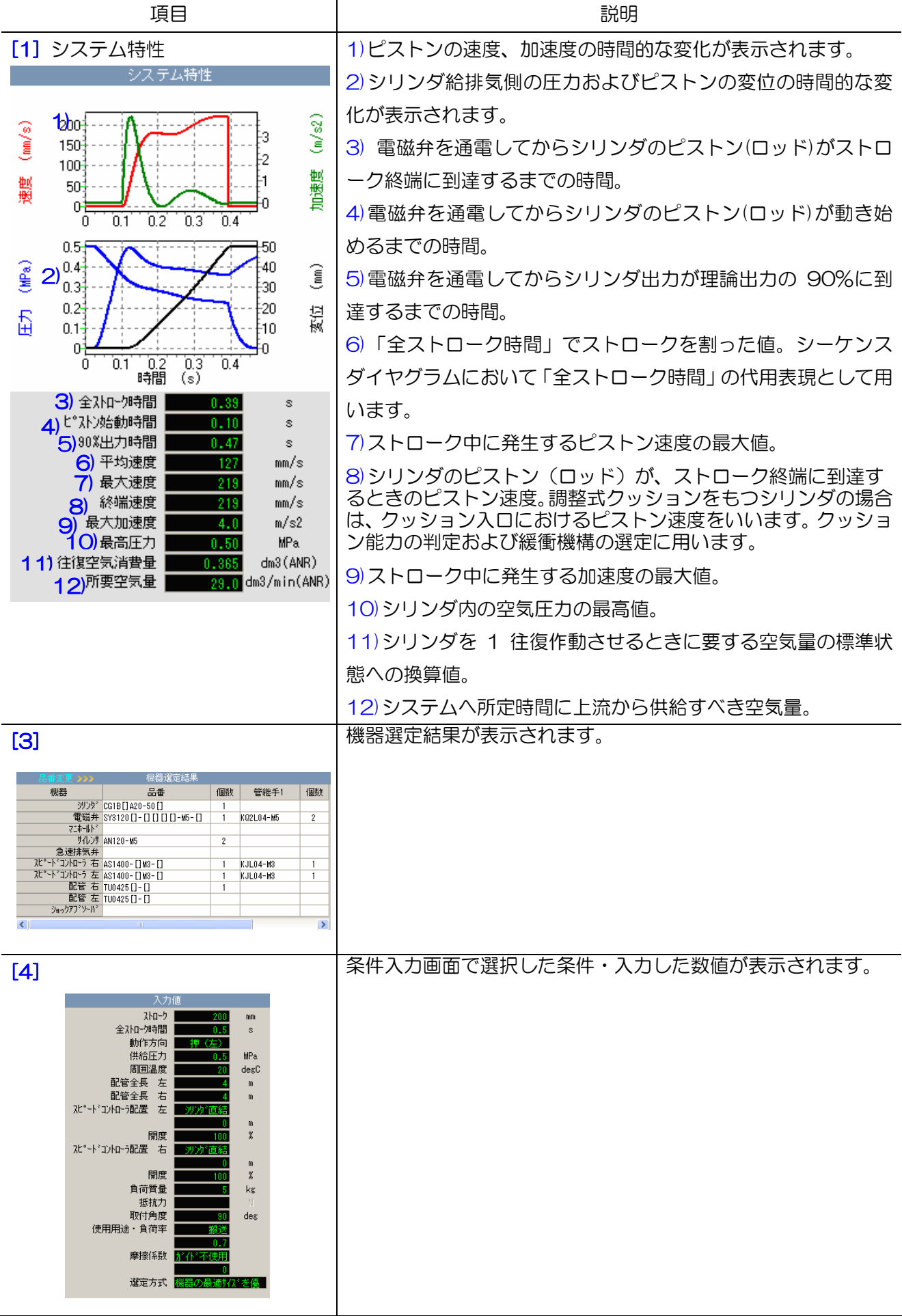

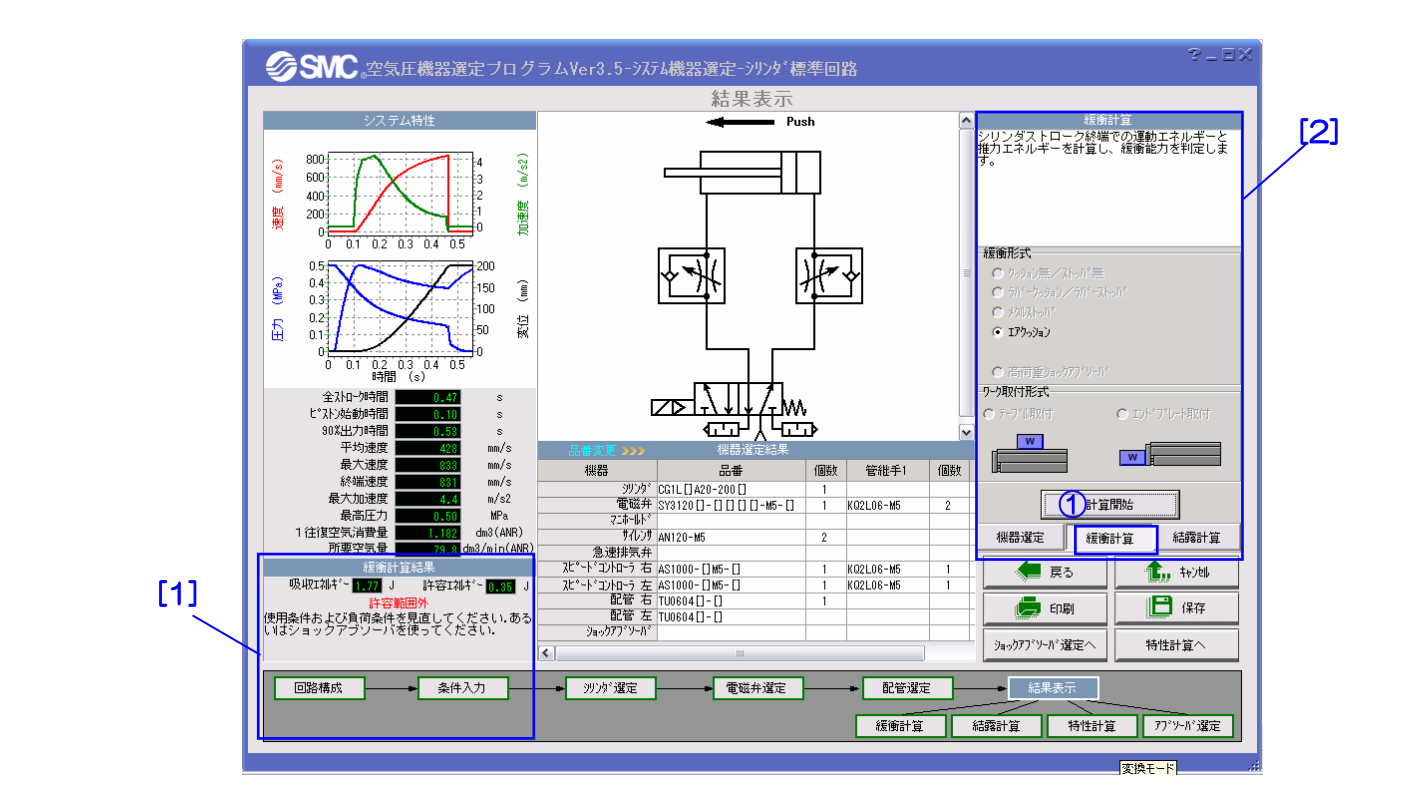

【機 能】この画面では、緩衝計算を行います。エリア[2]でシリンダの緩衝形式を選択し、①を押 すと計算結果はエリア[1]に表示されます。

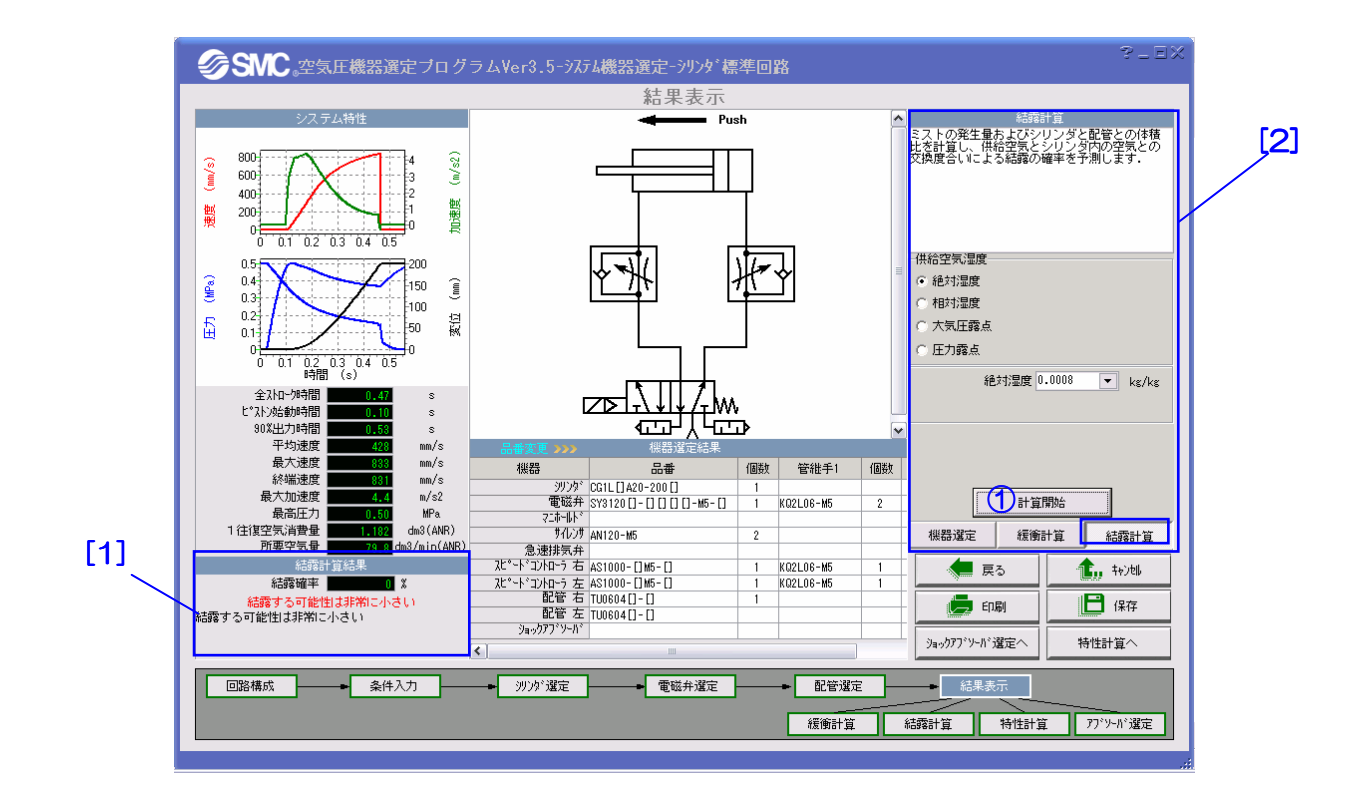

【機 能】この画面では、結露計算を行います。エリア[2]で供給空気の湿度を入力し、①を押すと 計算結果はエリア[1]に表示されます。

# 2.3 ご使用上の注意

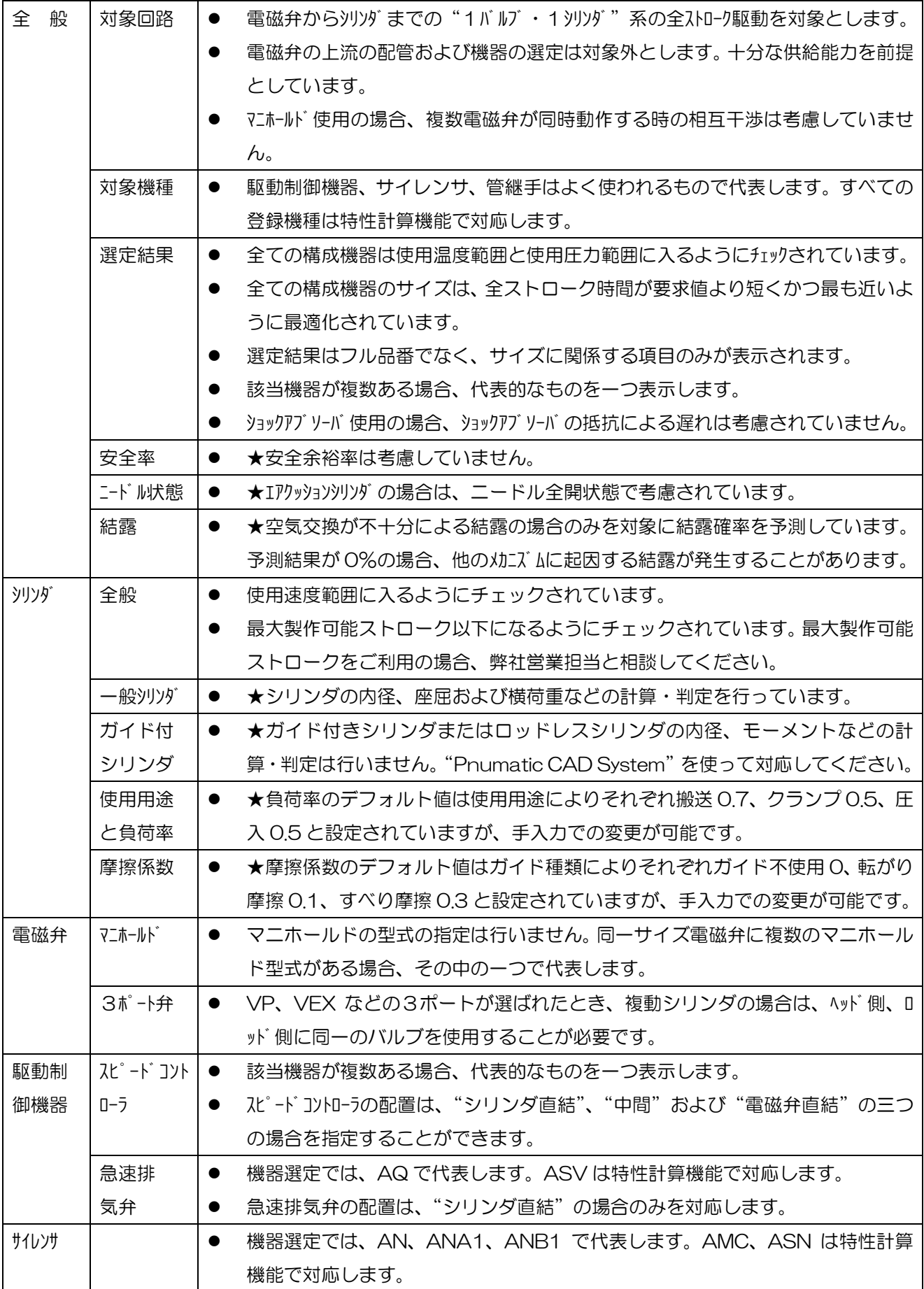

### 3. ロータリアクチュエータ選定

#### 3.1 概要

ロータリアクチュエータの選定では、下図のように、検討する製品シリーズを選択可能です。

 次に、条件入力で負荷種類、使用条件、負荷条件などを入力します。 最後に、条件入力より求めた 選定基準を基に、荷重、運動エネルギー、揺動時間、トルク等の判定を行い、ロータリアクチュエー タの使用可否を総合判定として一覧表示します。

慣性モーメント計算機能も備えていますので、様々な負荷形状に対応できます。

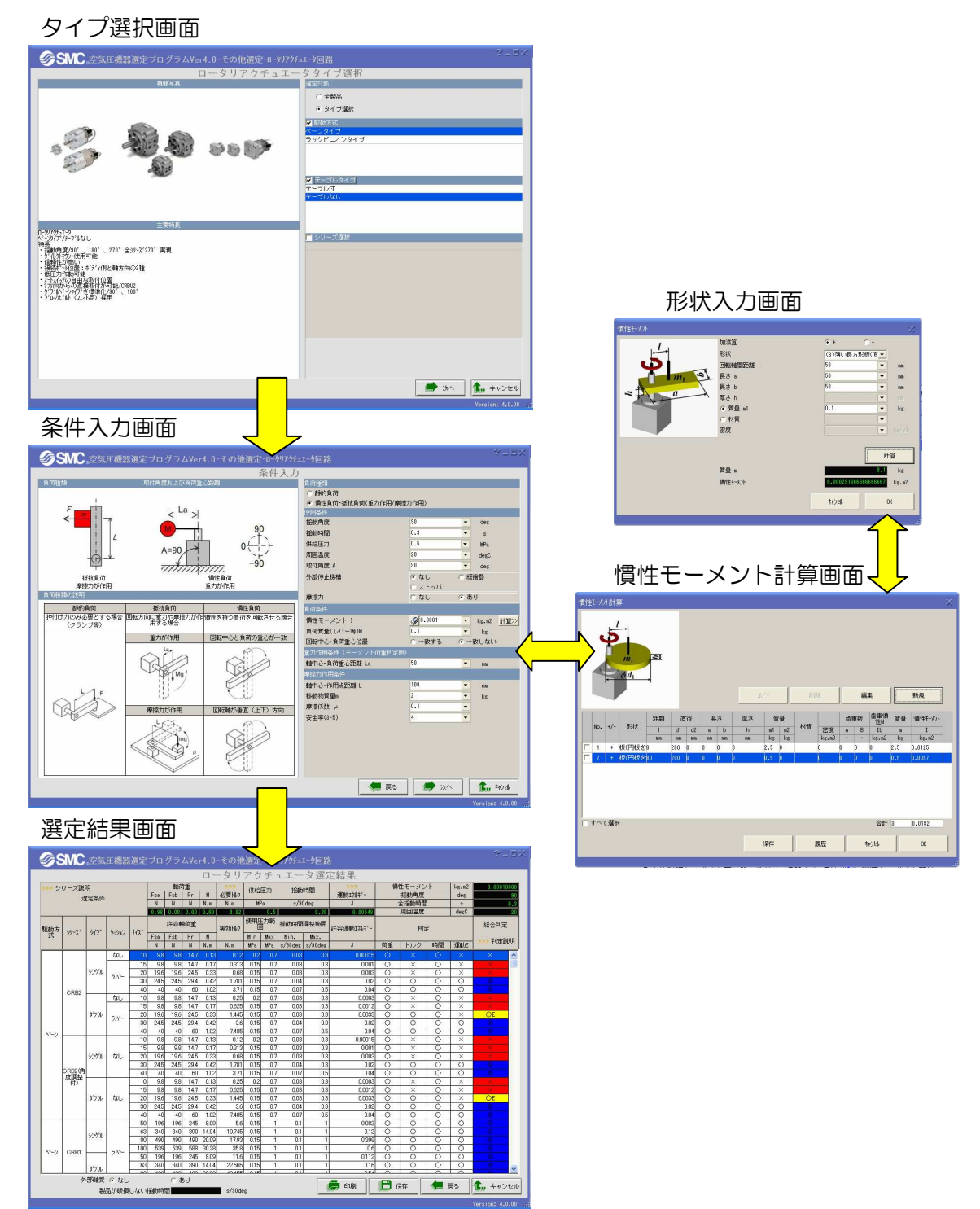

## 3.2 画面説明および操作方法

3.2.1 タイプ選択

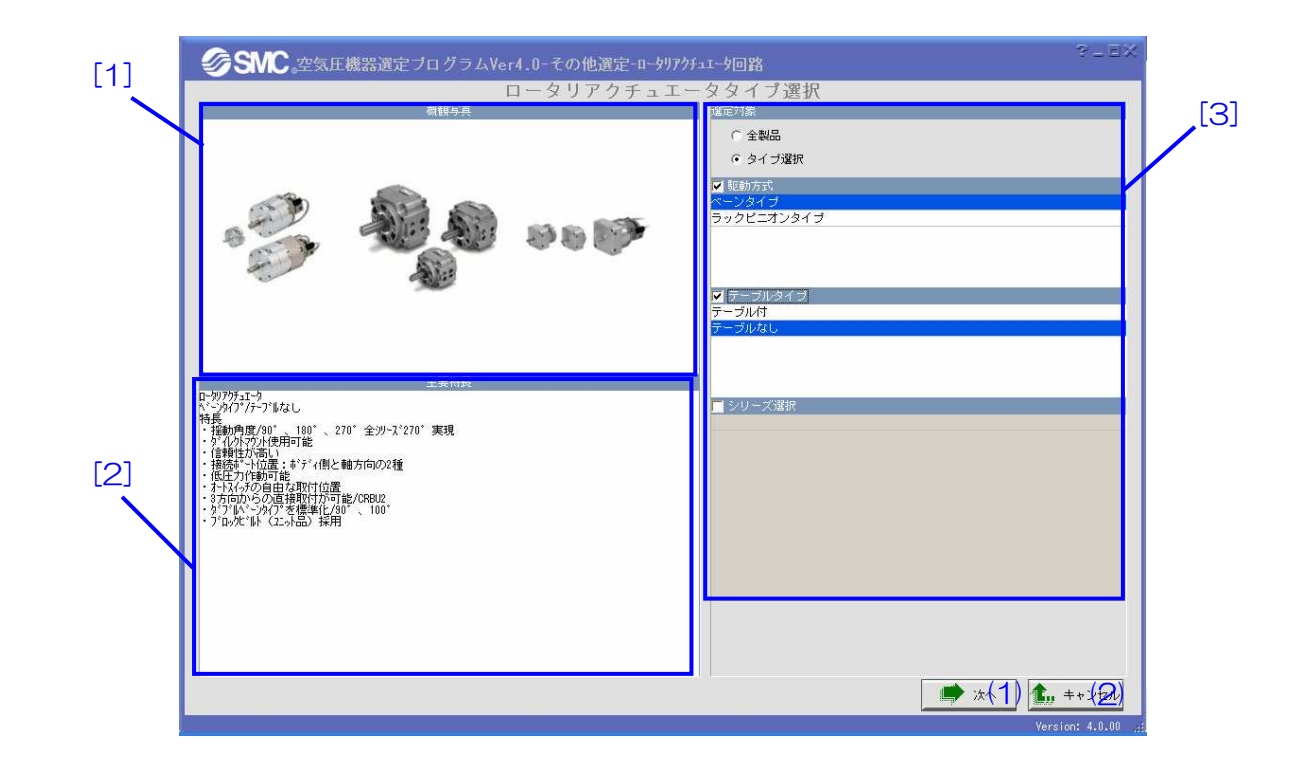

- 【機 能】 この画面では、選定対象とするロータリアクチュエータのタイプを選択します。 全製品の検討も可能です。
- 【使い方】 エリア[3]で選定対象を駆動方式、テーブルタイプ、シリーズより選択します。選定対 象のロータリアクチュエータの情報は、エリア[1]および[2]に表示されます。ボタン(1) をクリックすると条件入力画面へ進みます。

【ボタン説明】

No. ボタン名又はアイコン インストラン 説明

- (1) [次へ] 条件入力画面へ進みます。
- (2) [キャンセル] メイン画面へ戻ります。

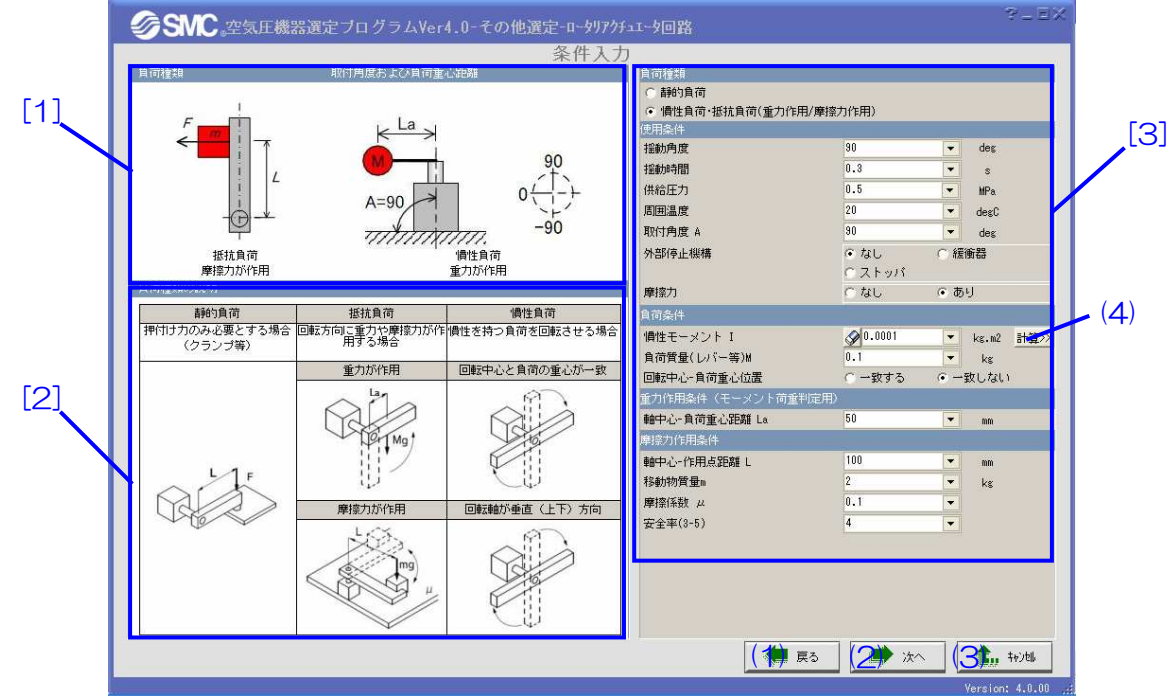

【機 能】 この画面では、使用条件を入力します。

【使い方】 エリア[1]および[2]に負荷種類および取付状態が表示されます。エリア[3]に負荷種類、 使用条件および負荷条件等を入力します。 慣性モーメントについては、直接値の入力が出来ますが、ボタン(4)で慣性モーメント計算 結果画面へ進みます。 ボタン(2)をクリックするとこの入力条件を基に選定が行われます。

【ボタン説明】

No. ボタン名又はアイコン インストランス 説明

- (1) [戻る] タイプ選択画面へ戻ります。
- (2) [次へ] 選定結果画面へ進みます。
- (3) [キャンセル] メイン画面へ戻ります。
- (4) [計算>>] アントリント計算画面へ進みます。

### 3.2.3 選定結果

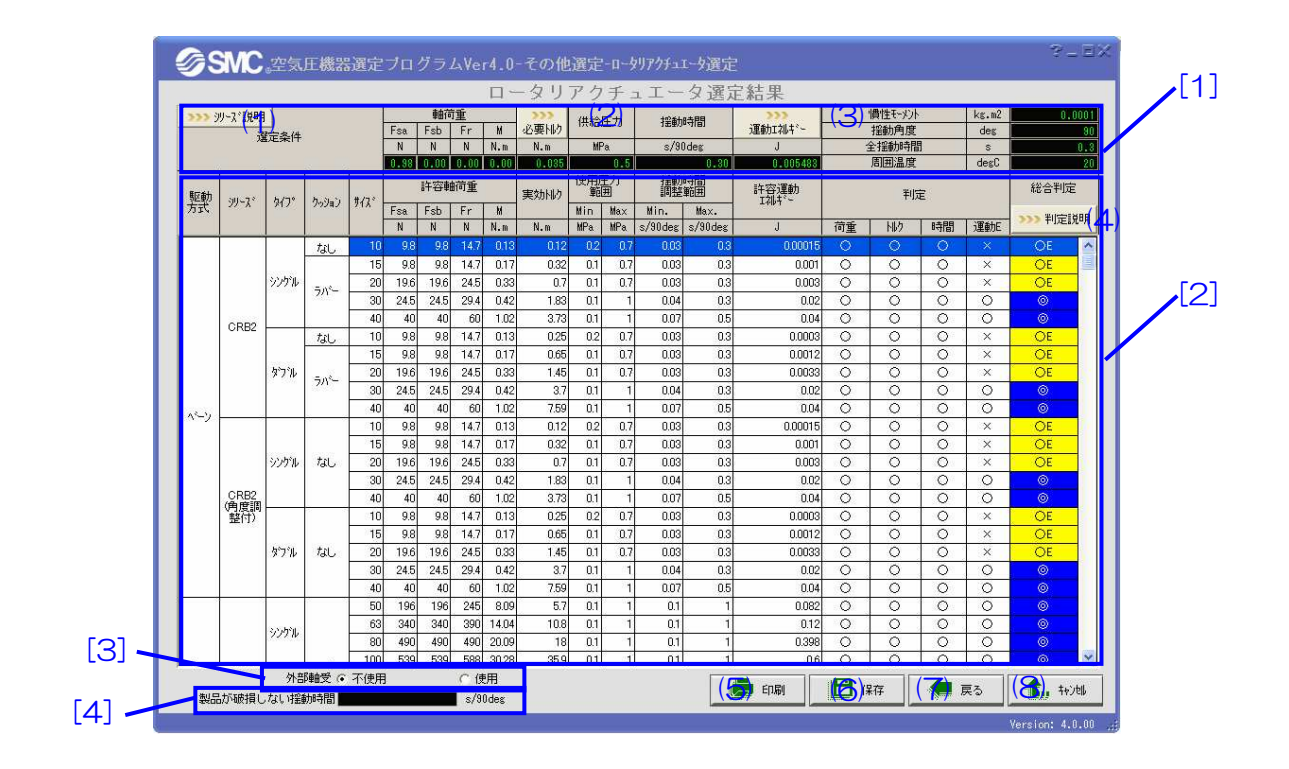

【機 能】 この画面では、結果の表示と印刷、保存を行います。

【使い方】 エリア[1]に入力条件および判定基準が表示されます。必要トルク及び運動エネルギー については、標準タイプの計算結果を表示します。それ以外については、ボタン(2)、(3) にて、値を確認願います。軸荷重 Fsa, Fsb, Fr, M の説明を、図 1 に示します。 エリア[2]に選定結果が表示されます。

エリア[3]で外部軸受の使用有無を選択できます。外部軸受を使用する場合には、有を選択 願います。総合判定結果において軸荷重許容範囲外『〇L』判定を表示しません。エリア[4] には、入力した負荷条件で製品が破損しない揺動時間が表示されます。製品個別仕様におけ る揺動時間調整範囲の低速限界値より低速の場合には『ー』表示され、高速限界値より高速 の場合には各製品における調整可能な時間を表示します。

※CRA シリーズ・ハイドロ仕様につきましては、算出しません。

【ボタン説明】

# No. ボタン名又はアイコン アンスコン 説明 (1) [ シリーズ説明] シリーズの説明が表示されます。 (2) [ 222 ] ファインプ別の必要トルク (運動エネルギー)計算結果を別 表で表示します。 (3) [ 222 ] タイプ別の運動エネルギー計算結果を別表で表示します (4) [ 222 判定説明] 判定説明が表示されます。 (5) [印刷] 入力条件および選定結果を印刷します。 (6) [保存] 入力条件および選定結果を保存します。 (7) [戻る] 条件入力画面へ戻ります。 (8) [キャンセル] メイン画面に戻ります。 Fsa **Fsb** Fsa Long shaft side Г

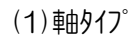

Short shaft side

Short shaft side

 $(1)$ 軸タイプ  $(2)$ テーブ ルタイプ

図 1 軸荷重

Long shaft side

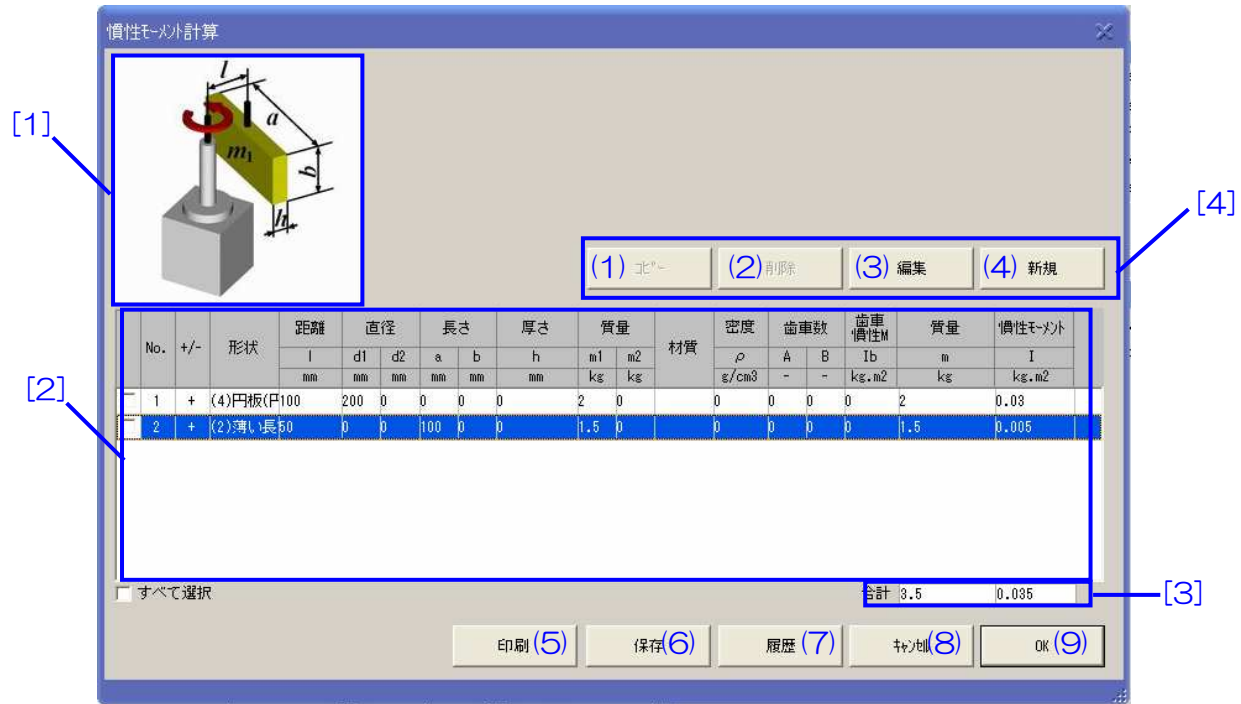

【機 能】 この画面では、慣性モーメントの加減算と印刷および保存を行います。

【使い方】 ボタン(4)をクリックし、形状入力画面で負荷仕様を入力します。 入力結果がエリア[2]に表示されます。複雑な形状の場合には、分割して形状を入力して ください。エリア[1]は、[2]で選択した形状の図が表示されます。 エリア[3]に慣性モーメントと質量の合計値が表示されます。エリア[4]で、行の追加、登 録、削除、コピーを行います。

【ボタン説明】

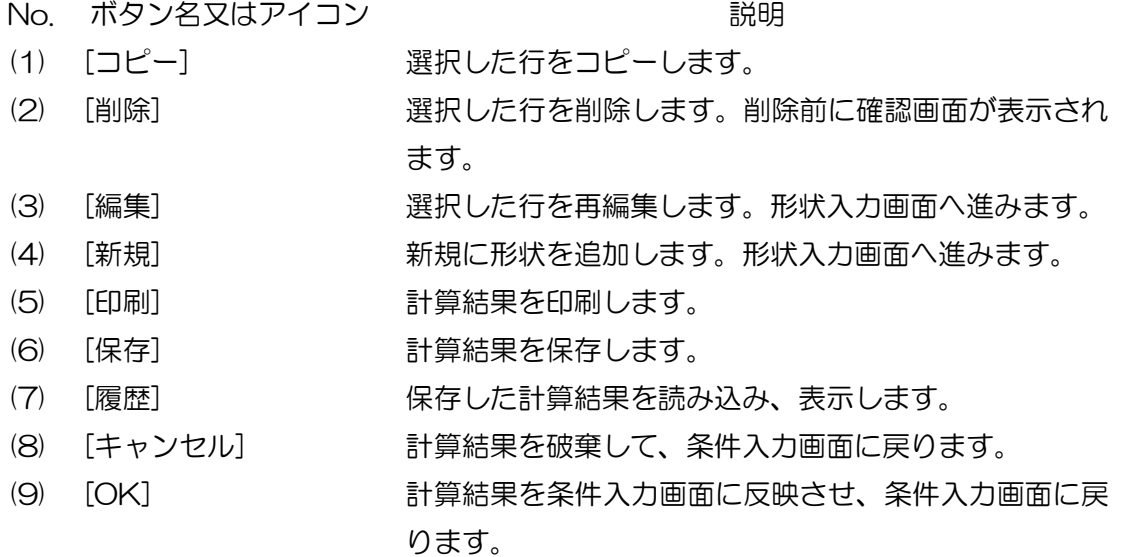

# 3.2.5 形状入力

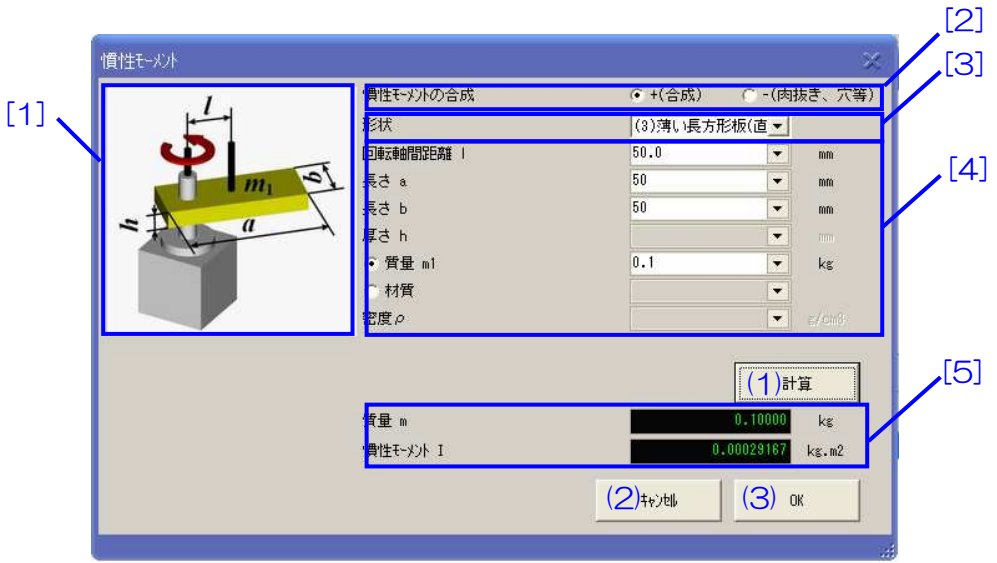

【機 能】 この画面では、形状を入力し、慣性モ-メントと質量を計算します。

【使い方】 エリア[1]は、[3]で選択した形状の図が表示されます。 エリア[2]で、計算した慣性モメルと質量を計算結果画面で加算するか減算するか選択しま す。複雑な負荷形状の場合、部分的に分割し、それぞれの慣性モーメルを加算すると、全体 の慣性モーメントを求めることができます。穴や肉抜きがある場合には、その形状分の慣性モーメ ントを減算します。 エリア[3]で、形状を選択します。回転軸と負荷重心が一致するときには、回転軸間距離 lに 0 を入力します。 エリア[4]で、[3]で選択した形状の寸法および質量を入力します。 エリア[5]に計算された慣性モメルと質量が表示されます。 条件入力後、(3)OK ボタンで慣性モーメント計算結果画面へ戻ります。

【ボタン説明】

No. ボタン名又はアイコン インストラン 説明

- (1) [計算] 入力した条件を基に慣性モ-メントと質量を計算します。
- (2) [キャンセル] 結果を破棄して、計算結果画面に戻ります。
- (3) [OK] アンチンの結果を計算結果画面の表に追加し、計算結果画面に戻り
	- ます。

## 3.3 計算例

# 3.3.1 ロータリアクチュエータ選定例

選定例

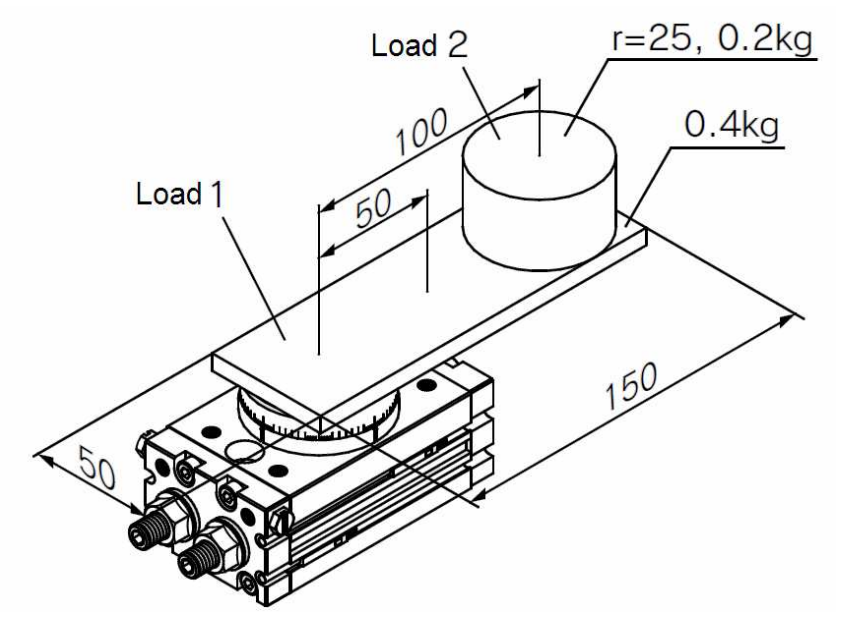

選定条件

シリーズ:ロータリテーブル(基本)MSQB 揺動角度:180° 揺動時間:1.5s 供給圧力:0.3MPa 取付角度:90° 外部停止機構:なし 摩擦力:なし 回転中心-負荷重心位置:一致しない

1

1) ロータリアクチュエータタイプ選択画面で、選定対象で[タイプ選択]を選び、駆動方式で[ラック ピニオンタイプ]、テーブルタイプで[テーブル付]、シリーズ選択で[MSQB]を選択します。[次へ]ボ タンをクリックします。

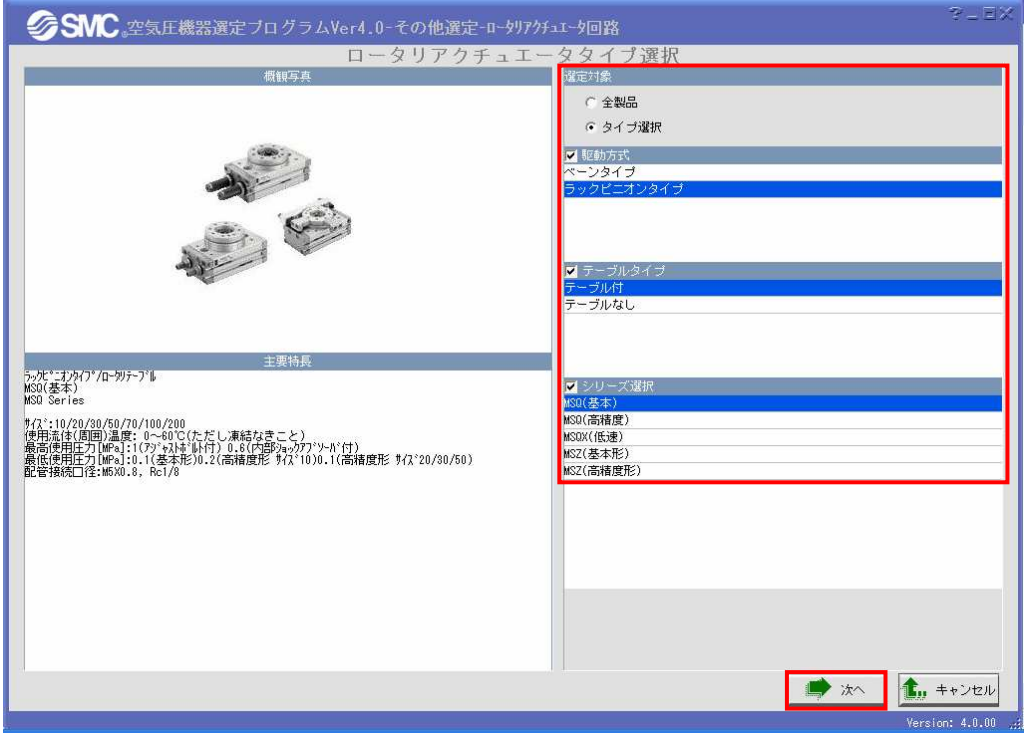

2) 負荷種類で[慣性負荷・抵抗負荷]を選択し、使用条件の揺動角度に「180」、揺動時間に「1.5」、 供給圧力に「0.3」、取付角度 A に「90」、外部停止機構を[なし]を選択、摩擦力を[なし]を選択しま - 1 す。負荷条件の慣性モーメント1で[計算>>]ボタンをクリックします。

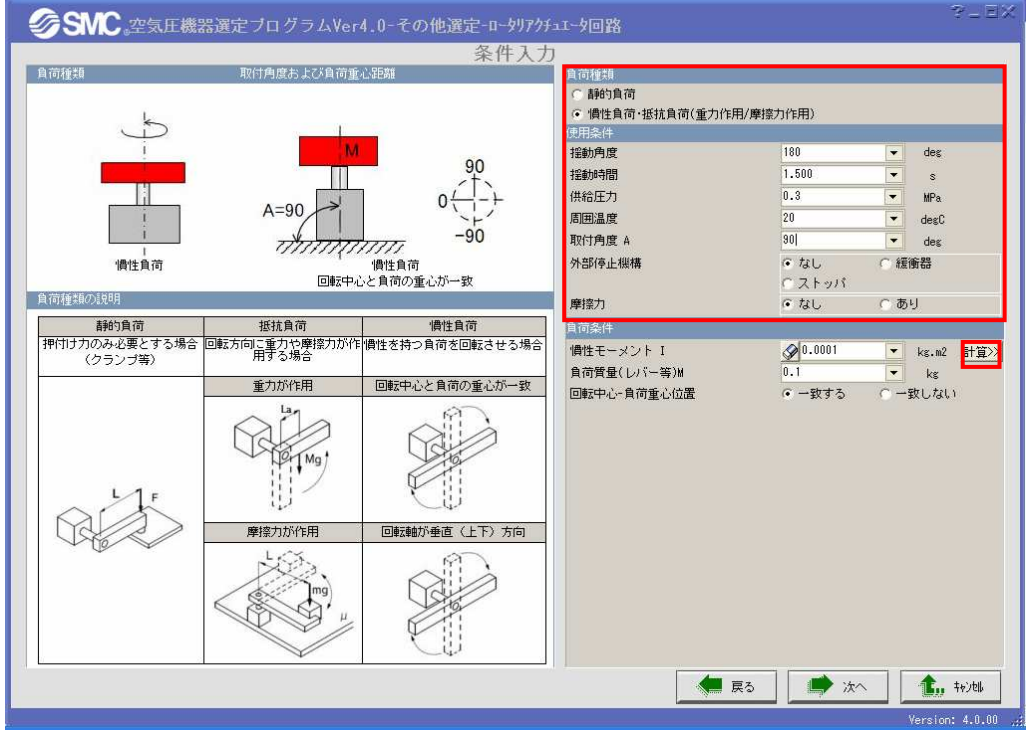

3)慣性モーメント計算画面が開きます。[新規]ボタンをクリックします。

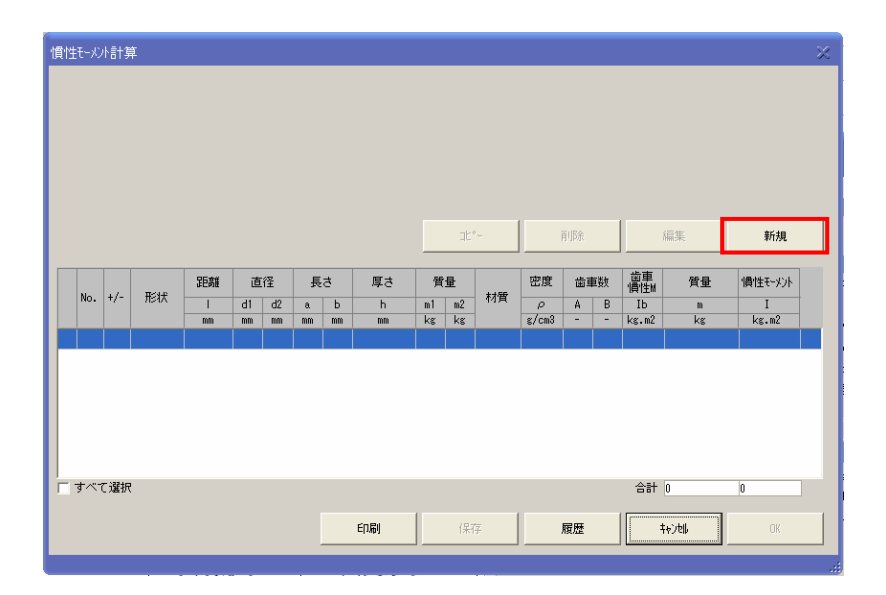

4)Load 1 の形状を入力します。加減算を[+]、形状を[(3)薄い長方形(直方体を含む)]を選択し、回 転軸間距離 L に「50」、長さ a に「150」、長さ b に「50」、質量 m1 に「0.4」を入力し、[計算] ボタンをクリックします。[OK]ボタンをクリックします。

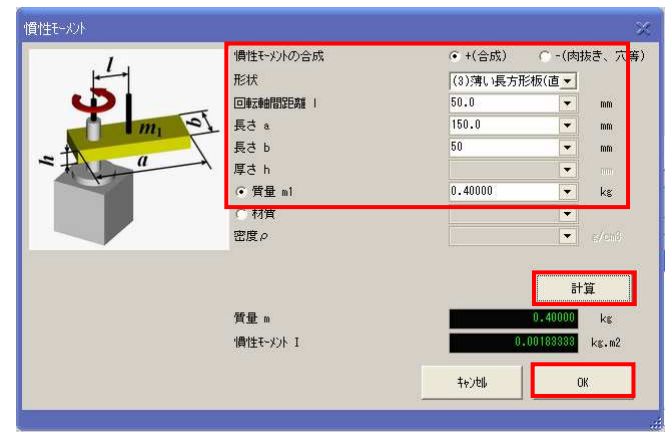

5) 結果表示画面の表に Load 1 の計算結果が表示されます。[新規]ボタンをクリックします。

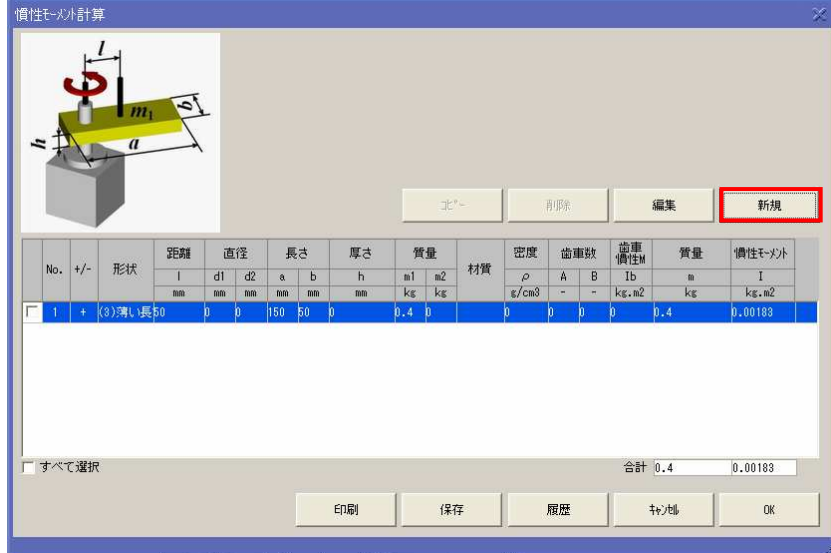
6) Load 2 の形状を入力します。加減算を[+]、形状を[(4)円板(円柱を含む)]を選択し、回転軸間 距離 L に「100」、直径 d1 に「50」、質量 m1 に「0.2」を入力し、[計算]ボタンをクリックします。 [OK]ボタンをクリックします。

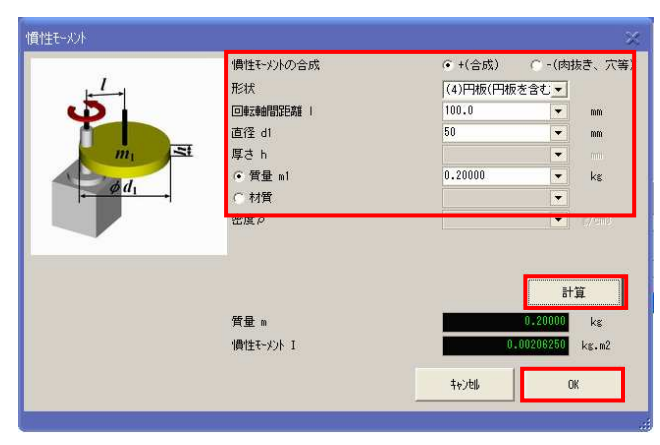

7) 結果表示画面の表に Load 2 の計算結果が追加されます。負荷の合計の慣性モーメントは、 0.0039kg・m<sup>2</sup>と、質量が 0.6kg になりました。[OK]ボタンをクリックし、条件入力画面へ戻りま す。

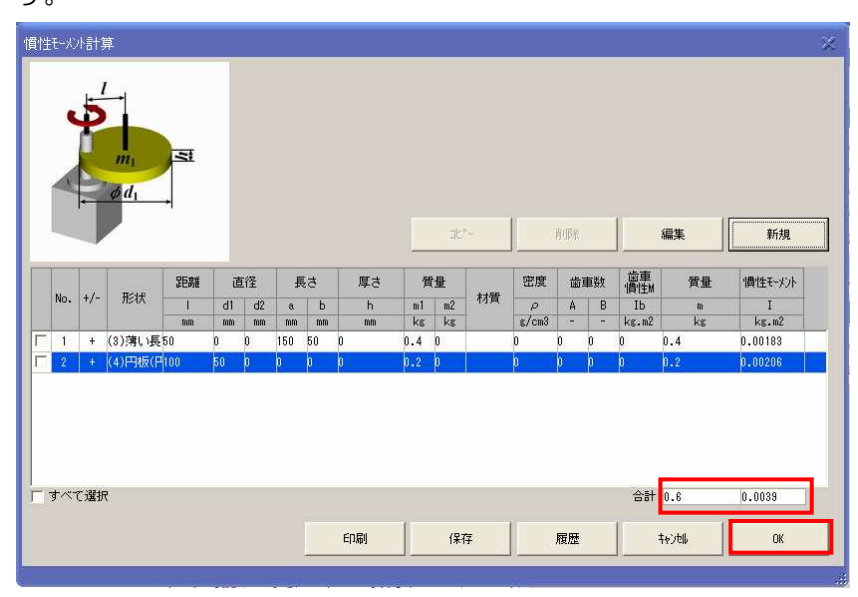

8) 慣性モーメントの計算結果が、慣性モーメントIに「0.0039」、負荷質量 M に「0.6」の値が入力 されています。回転中心―負荷重心位置を「一致しない」を選定します。重力作用条件の回転中心― 負荷重心距離 La に「81」を入力します。La は、慣性モーメント1と負荷質量 M より、La=√(I/M) から求めます。[次へ]ボタンをクリックします。

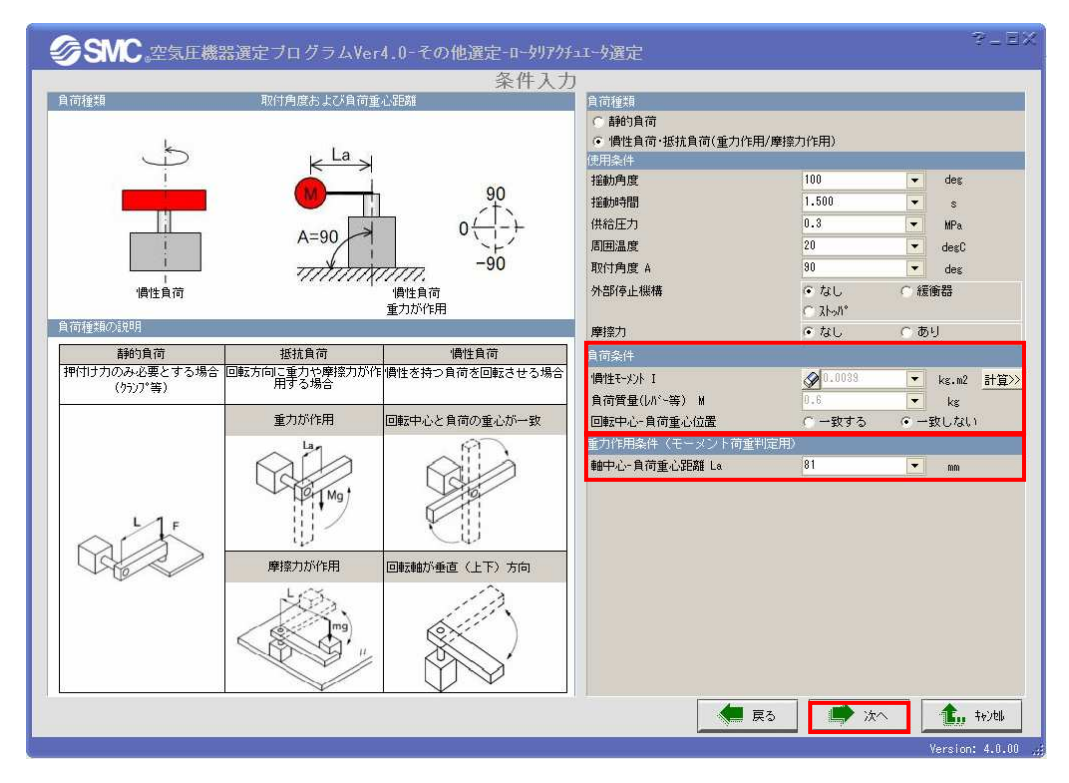

9) 選定結果が表示されます。MSQB30A 以上のサイズが選定されました。

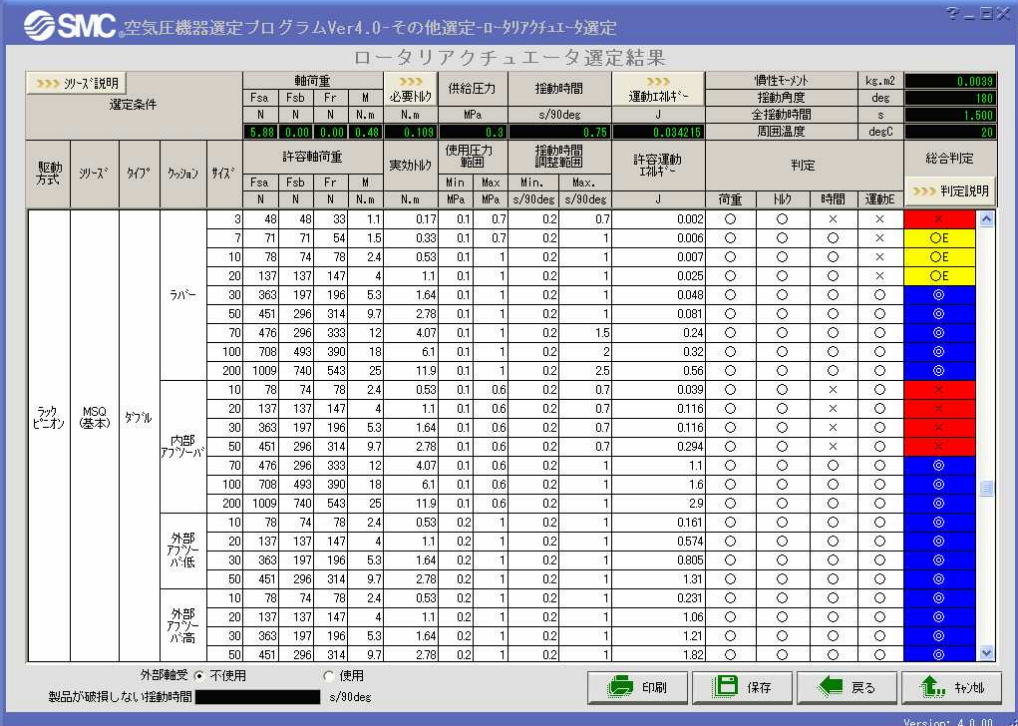

# 3.3.2 慣性モーメント計算例

1. 回転軸が負荷の任意の点にある場合

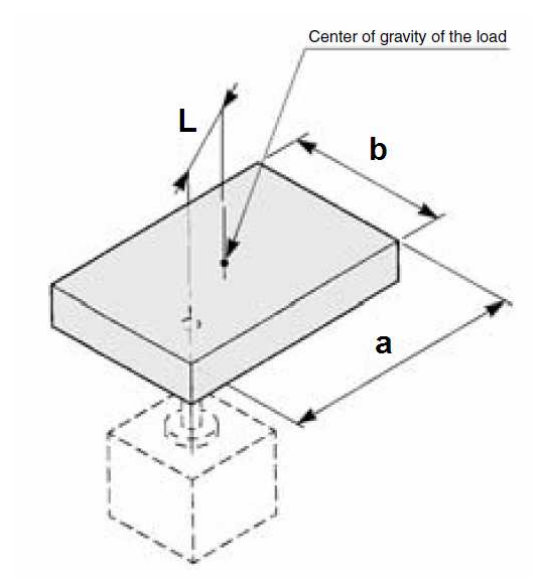

計算例: 長さ a=200mm、長さ b=100mm、質量 m<sub>1</sub>=1.5kg、回転軸重心距離 L=50mm

1) (3)薄い長方形板(直方体)

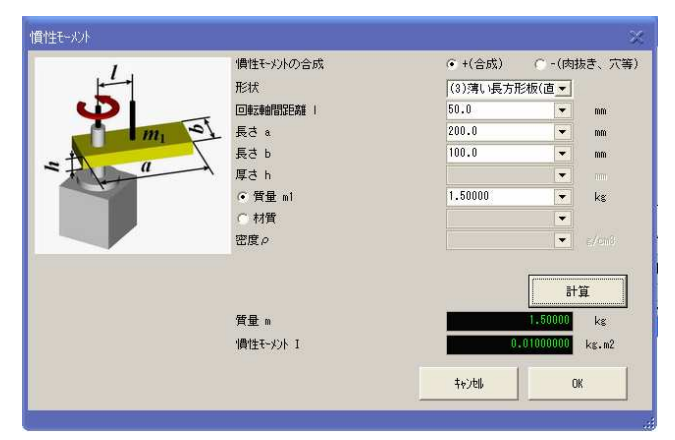

2)計算結果

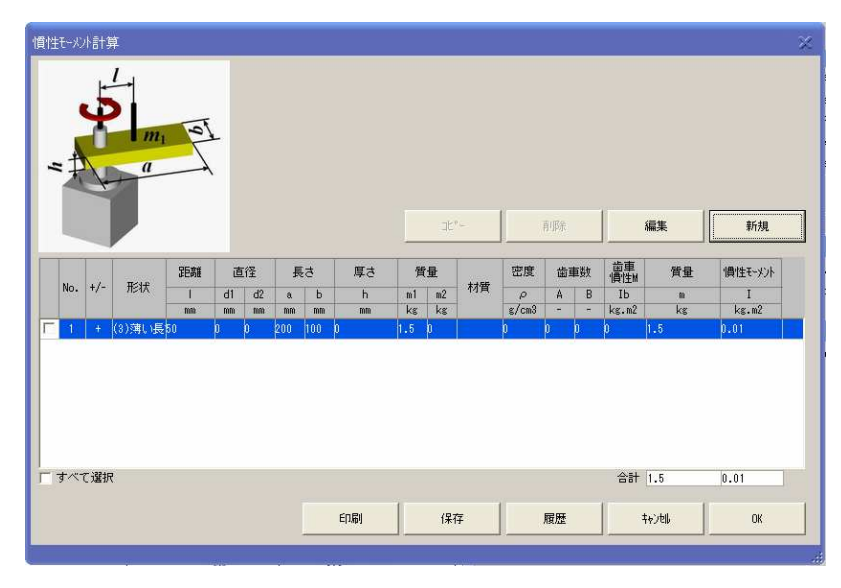

OK ボタンをクリックすると、条件入力画面に戻ります。

#### 2.複数の負荷に分割される場合

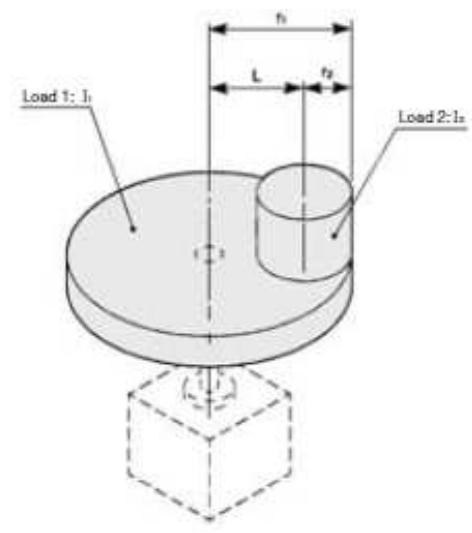

計算例: Load 1: 半径  $r_1$ =100mm、直径  $d_1$ =2xr<sub>1</sub>=200mm、質量 m<sub>1</sub>=2.5kg、  $\text{Load 2:}$  $\#$ 径 r<sub>2</sub>=20mm、直径 d<sub>2</sub>=2xr<sub>2</sub>=40mm、質量 m<sub>2</sub>=0.5kg、回転軸重心距離 L=80mm

1)Load 1 (4)円板(円柱を含む)

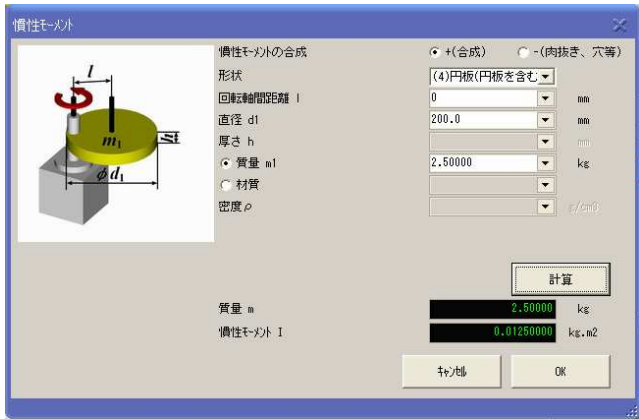

2) Load 2 (4)円板(円柱を含む)

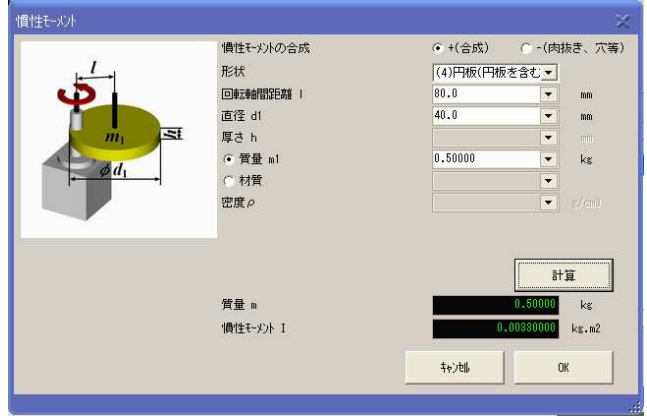

#### 3)計算結果

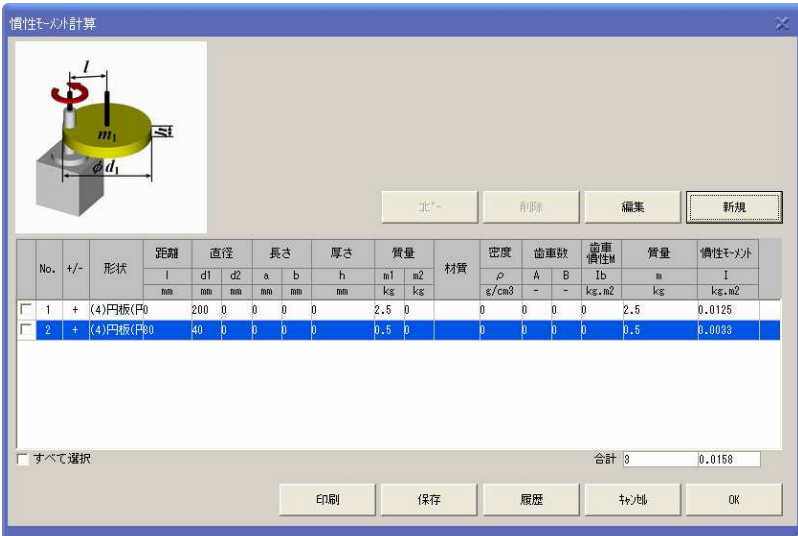

OK ボタンをクリックすると、条件入力画面に戻ります。

3.回転軸にレバーが付き、レバーの先端にシリンダとチャックが取り付けられている場合

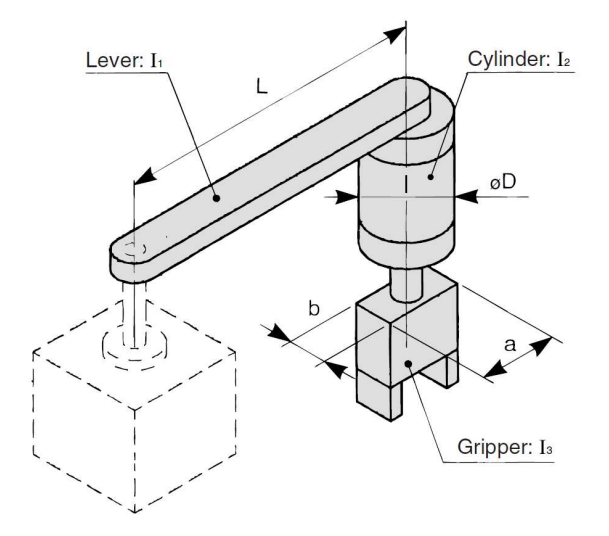

計算例: Lever: 長さ L=200mmm、質量 m<sub>1</sub>=0.5kg、回転軸重心距離 1/2L=100mm Cylinder: 直径φD=60mm、質量 m<sub>2</sub>=0.4kg、回転軸重心距離 L=200mm Gripper: 長さ a=60mm、長さ b=30mm、質量 m<sub>3</sub>=0.2kg、回転軸重心距離 L=200mm のとき、

1) Lever (1)細い棒

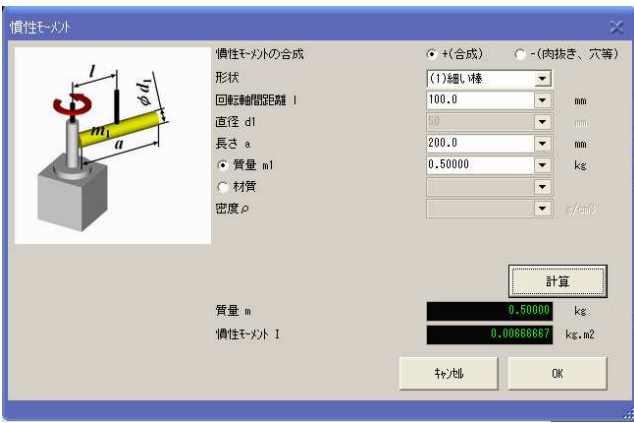

# 2) Cylinder (4)円板(円柱を含む)

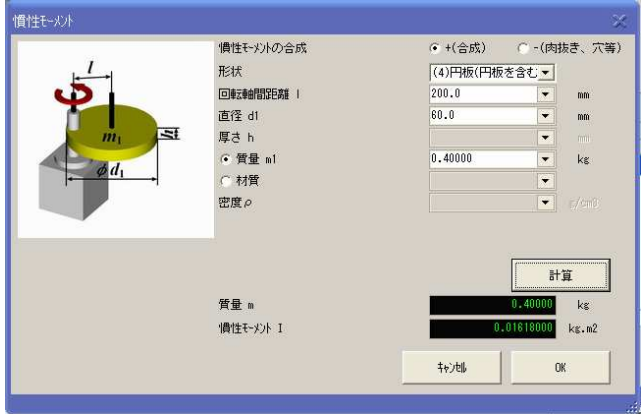

# 3) Gripper (3)薄い長方形板(直方体)

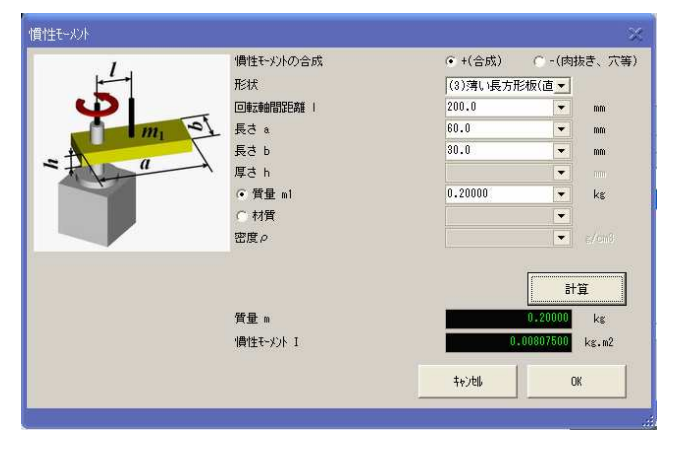

#### 4)計算結果

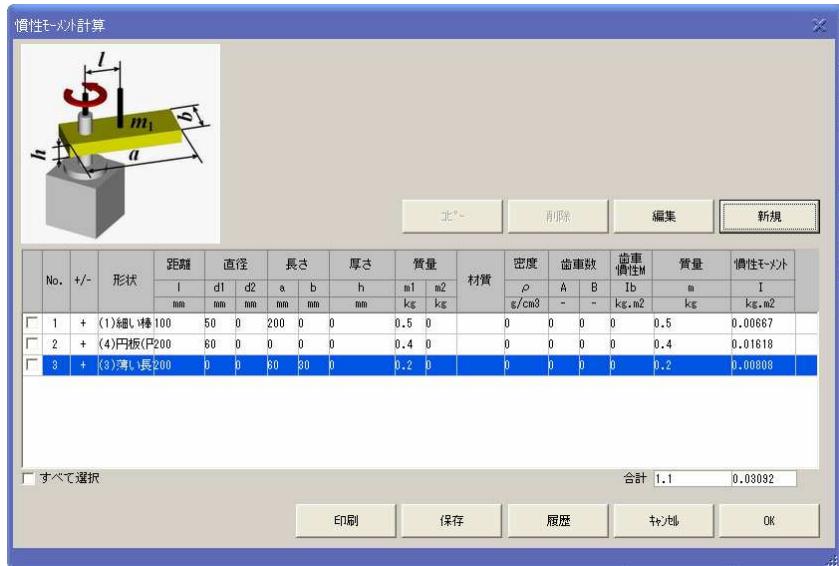

OK ボタンをクリックすると、条件入力画面に戻ります。

#### 4.歯車を介して負荷を揺動させる場合

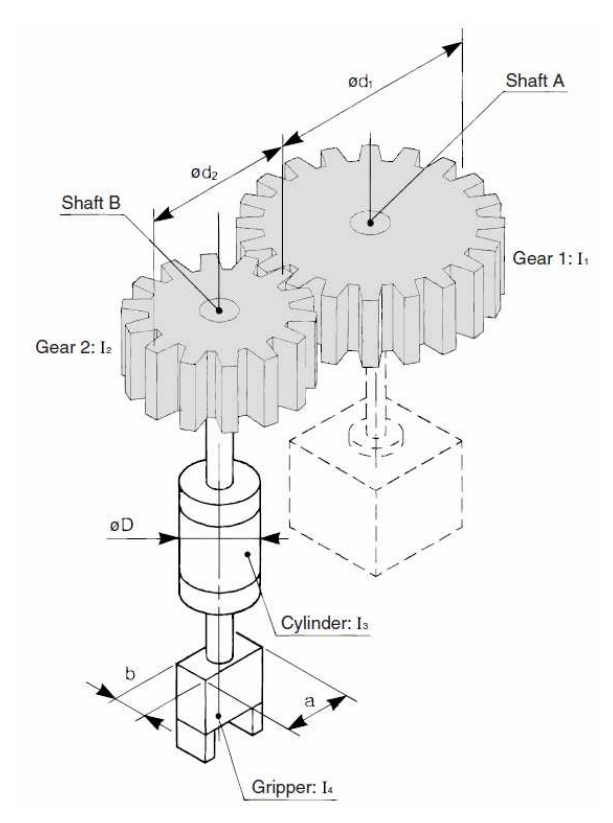

計算例: Gear 1: 直径  $d_1$ =100mm、質量 m<sub>1</sub>=1kg、歯数比(A/B)=2 Gear  $2:$  直径 d<sub>2</sub>=50mm、質量 m<sub>2</sub>=0.4kg Gripper: 長さ a=40mm、長さ b=20mm、質量 m<sub>4</sub>=0.2kg、 Cylinder: 直径 D=40mm、質量 m<sub>3</sub>=0.5kg のとき

はじめに、Shaft B の回転軸の慣性モーメントを求め、その後に全体の慣性モーメントを求めます。

1)Shaft B の回転軸の慣性モーメントを求めます。

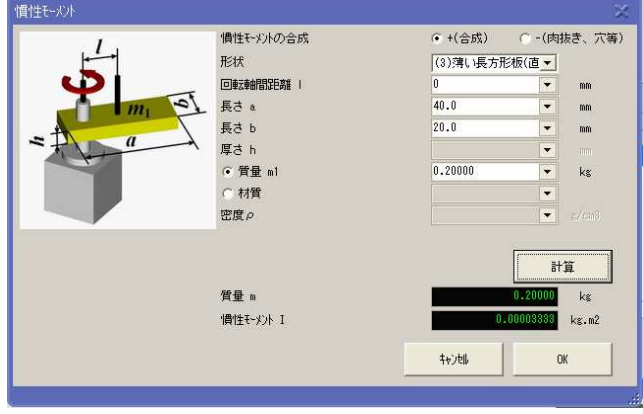

1-1) Gripper (3)薄い長方形板(直方体)

# 1-2) Cylinder (4)円板(円柱を含む)

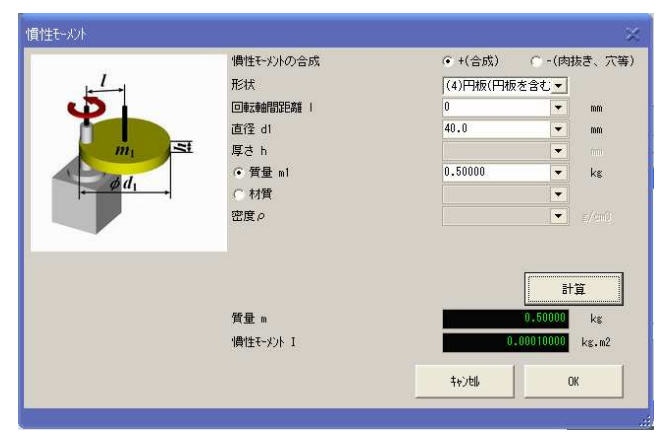

1-3) Gear 2 (4)円板(円柱を含む)

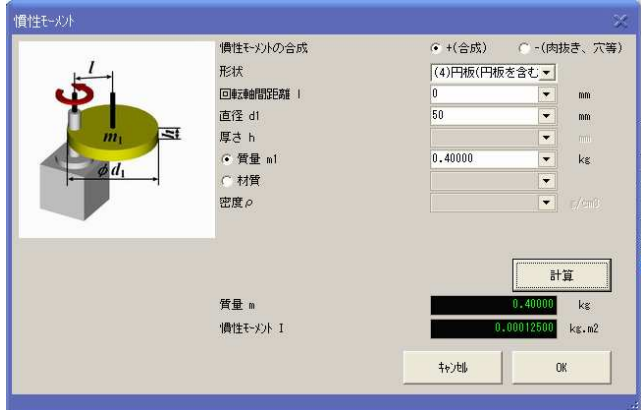

#### 1-4)計算結果

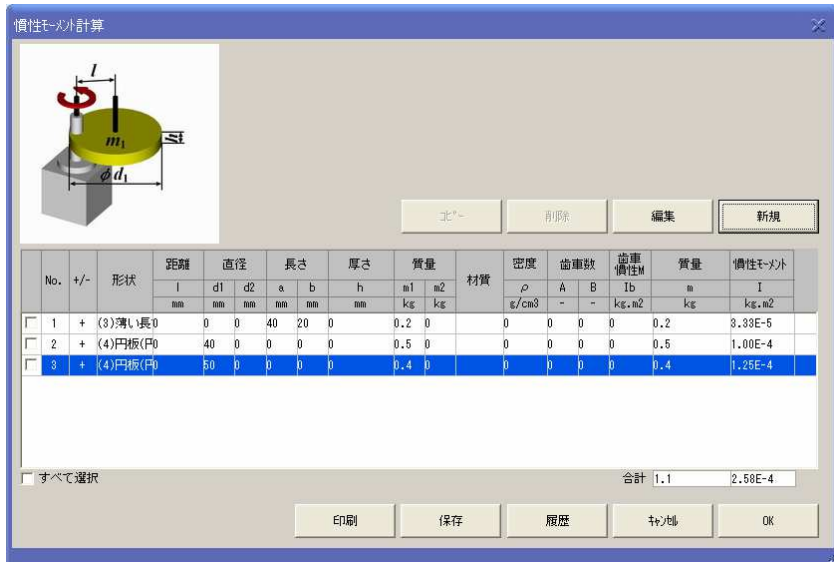

Shaft B の慣性モーメントの計算結果は、Shaft A の慣性モーメントで使用しますので、値を記録し てください。

計算結果をすべて削除してください。

2) Shaft A の回転軸の慣性モーメントを求めます。

2-1) Gear 1 (9)歯車伝達

Shaft B の慣性モーメントを歯車 2 慣性モーメント Ib に入力します。

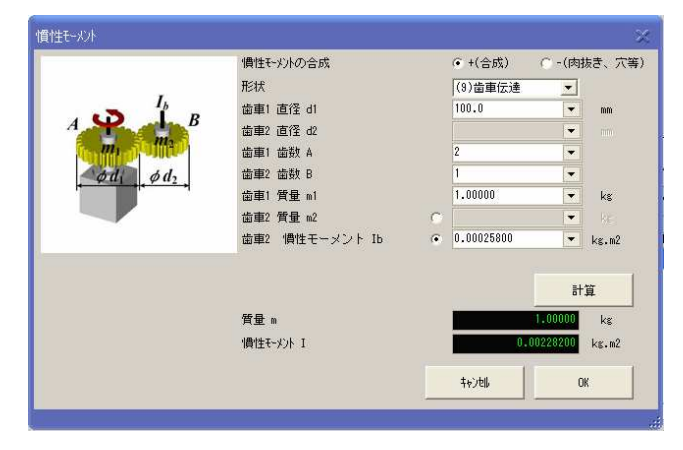

### 2-2)計算結果

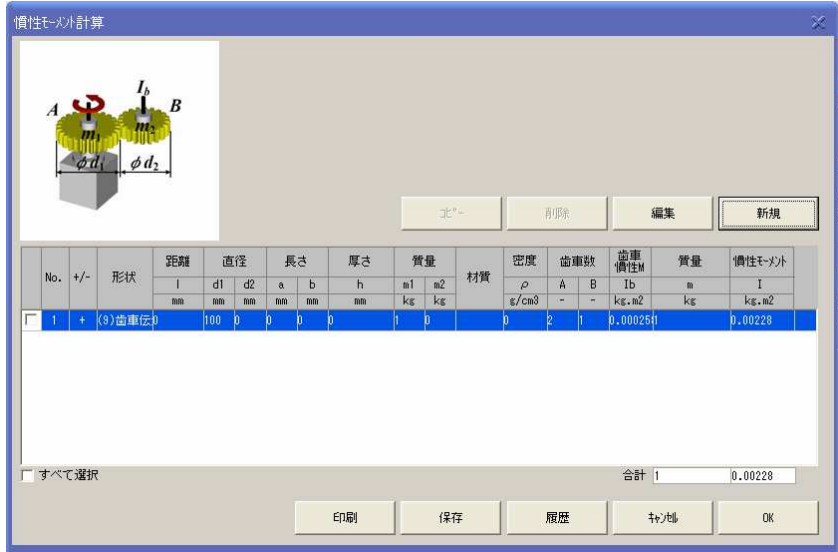

OK ボタンをクリックすると、条件入力画面に戻ります。

Shaft A に歯車以外のワークが取り付く場合には、2-2)の画面に負荷条件を追加して、選定くださ い。

## 5.L 字の負荷の場合

Center of gravity of the load

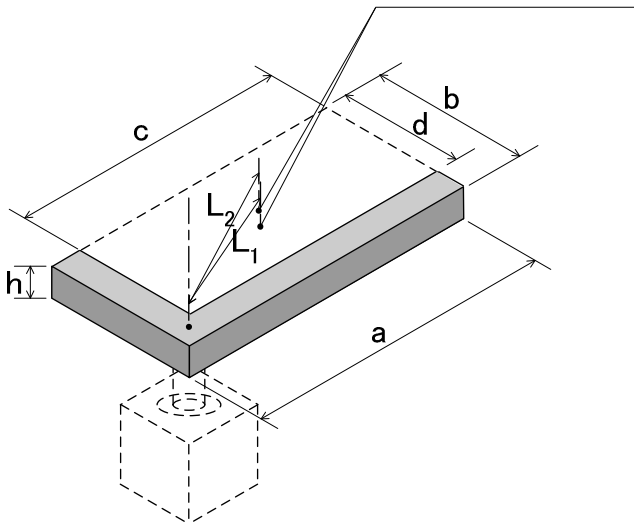

計算例: 長さ a=200mm、長さ b=100mm、長さ c=180mm、長さ d=80mm、厚さ h=20mm、 回転軸重心距離 L1=98.5mm(直方体 I)、L2=111.8mm(直方体Ⅱ)、材質 アルミ 2.80g/cm3

直方体 I の慣性モーメントを求め、直方体Ⅱの慣性モーメントを差引いて求めます。

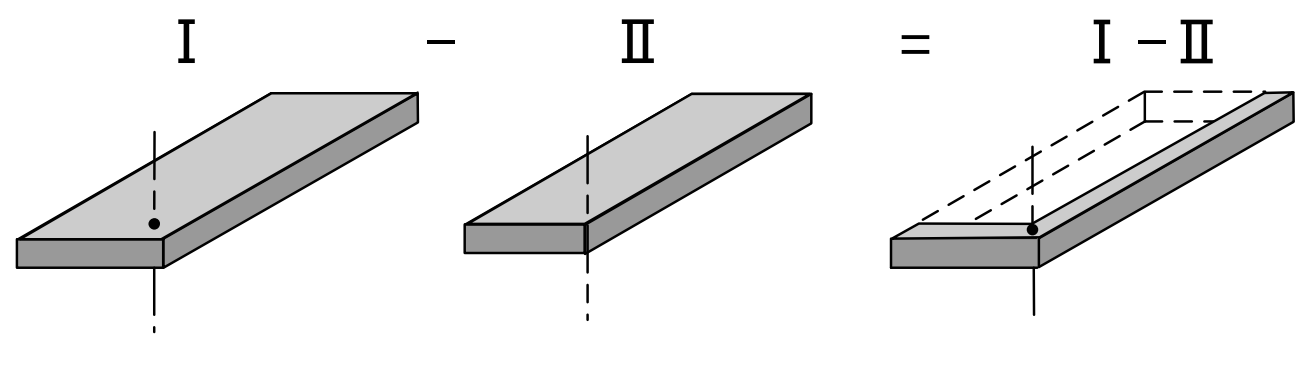

- 1) 直方体 I の慣性モーメントを求めます。
- 1-1) (3)薄い長方形板(直方体)

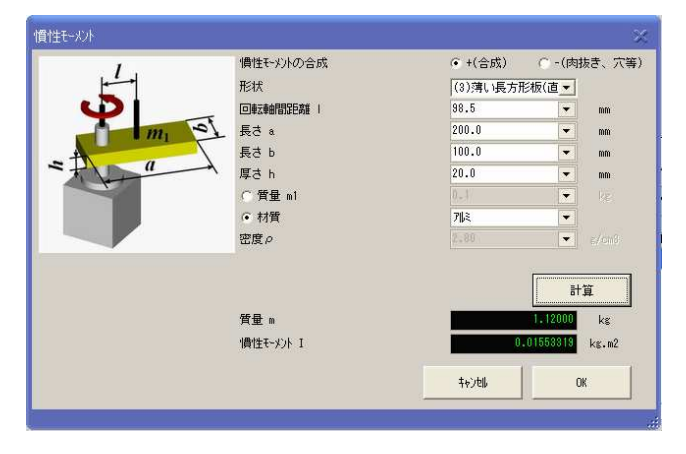

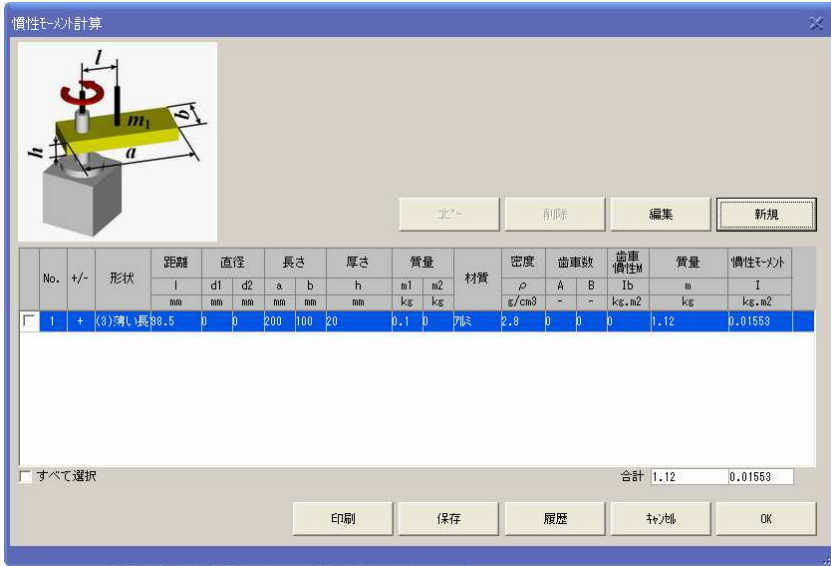

2) 直方体Ⅱの慣性モーメントを求めます。

ここで、慣性モーメントを差し引くため、慣性モーメントの合成で-(肉抜き、穴等)を選択します。 2-1) (3)薄い長方形板(直方体)

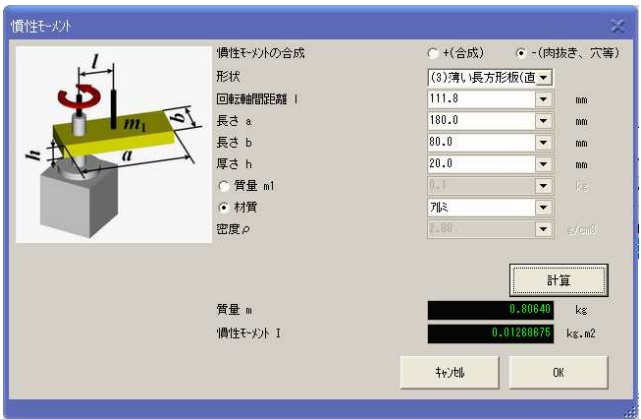

2-2) 計算結果

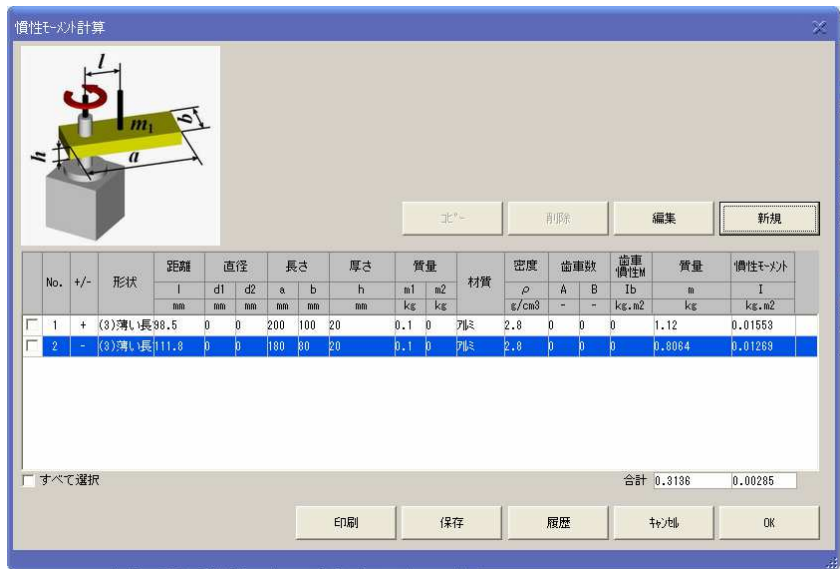

OK ボタンをクリックすると、条件入力画面に戻ります。

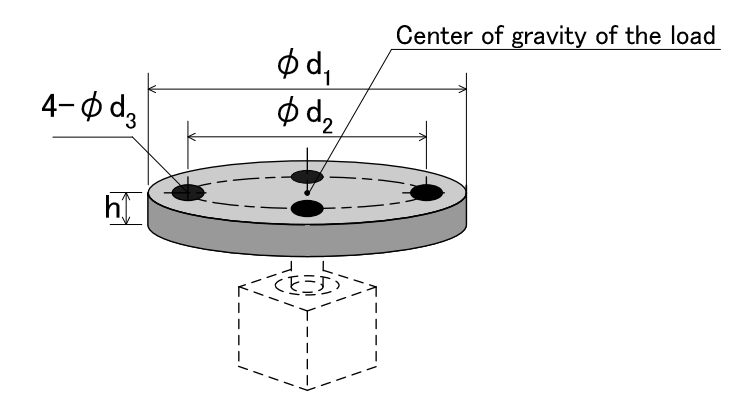

計算例: 直径 d1=200mm、直径 d2=150mm、穴の直径 d3=50mm、厚さ h=20mm、回転軸 重心距離 L1=75mm(穴)、材質 SUS 7.90g/cm3

日板1の慣性モーメントを求め、円板Ⅱの慣性モーメントを差引いて求めます。

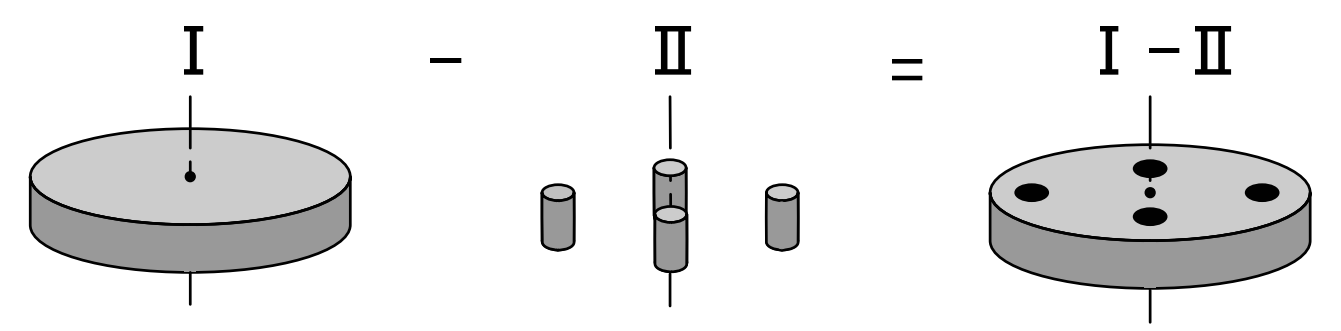

1) 円板Ⅰの慣性モーメントを求めます。

1-1) (4)円板(円板を含む)

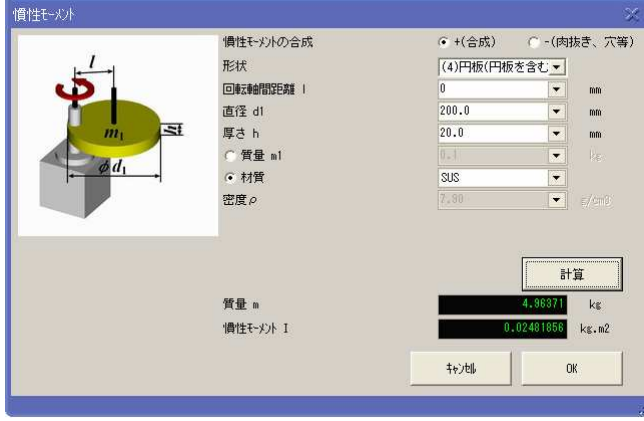

#### 1-2) 計算結果

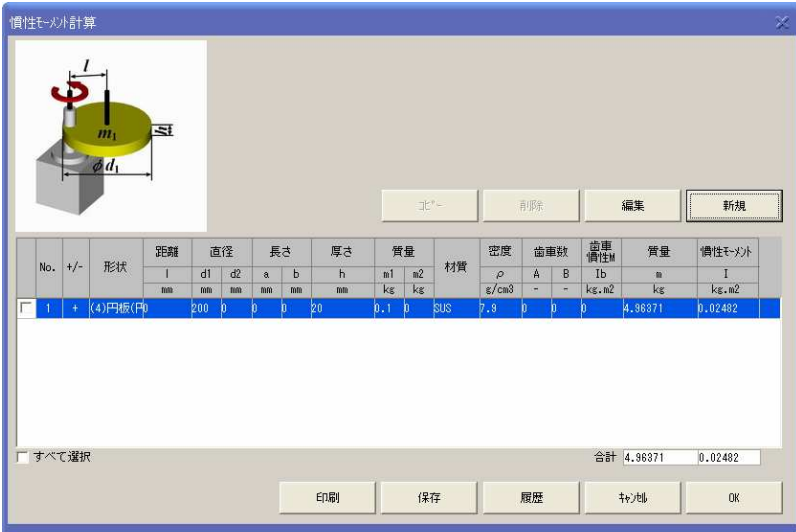

2) 円板Ⅱの慣性モーメントを求めます。

2-1) (4)円板(円板を含む)

ここで、慣性モーメントを差し引くため、慣性モーメントの合成で-(肉抜き、穴等)を選択します。

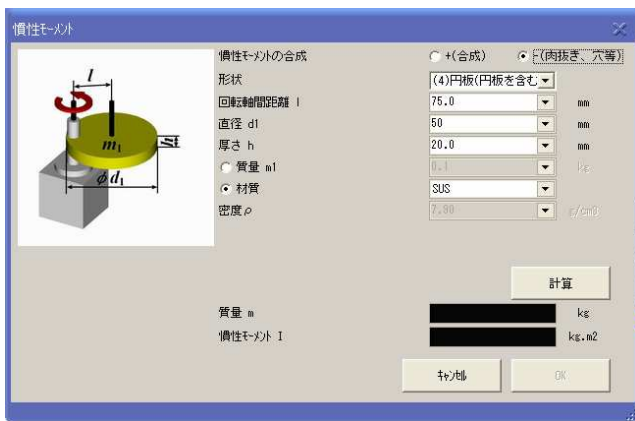

2-2) 計算結果

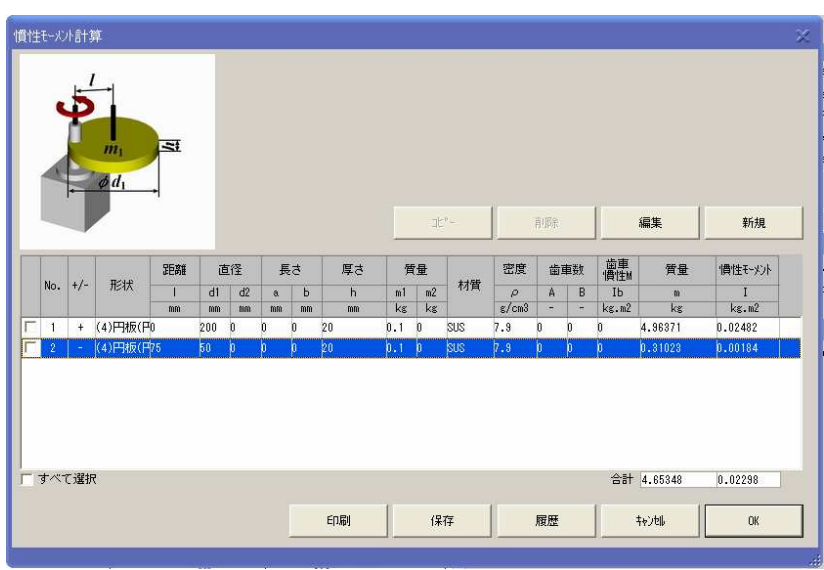

穴が、4 箇所あるので、No.2 を 3 個、コピーをします。

|                         | 慣性モーメント計算      |                          | $m_1$                           | $\equiv$ |     |              |              |             |    |     |                                                 |            |        |              |              |              |            |         |
|-------------------------|----------------|--------------------------|---------------------------------|----------|-----|--------------|--------------|-------------|----|-----|-------------------------------------------------|------------|--------|--------------|--------------|--------------|------------|---------|
|                         |                |                          | $\phi$ <sub>d<sub>1</sub></sub> |          |     |              |              |             |    |     |                                                 | ま*-        |        | 削除           |              |              | 編集         | 新規      |
|                         | No.            |                          | 形状                              | 距離       | 直径  |              | 長さ           |             | 厚さ | 質量  |                                                 |            | 密度     | 歯車数          |              | 歯車<br>慣性     | 質量         | 慣性モーメント |
|                         |                | $+/-$                    |                                 |          | d1  | d2           | $\alpha$     | $\mathbf b$ | h  | m1  | m <sup>2</sup>                                  | 材質         | $\rho$ | A            | B            | Ib           | m          | ĩ       |
|                         |                |                          |                                 | mm       | mm? | <b>BBR</b>   | mm           | mm          | mm | kg  | kg                                              |            | g/cm3  | ٠            | à            | kg.m2        | kg         | ks.m2   |
| г                       |                | $+$                      | (4)円板(円)                        |          | 200 | $\mathbf{0}$ | $\bf{0}$     | o           | 20 | 0.1 | $\mathbf{0}$                                    | SUS        | 7.9    | 0            | n            | o            | 4.96371    | 0.02482 |
| $\overline{\mathbf{v}}$ | $\overline{2}$ |                          | (4)円板(円5                        |          | 50  | O.           | b.           | þ           | þ0 | 0.1 | $\mathfrak{p}% _{T}=\mathfrak{p}_{T} \text{, }$ | <b>SUS</b> | 7.3    | D.           | 'n           | b            | 0.31023    | 0.00184 |
|                         |                | ×                        | (4) 円板 (F75                     |          | 50  | Ò            | O            | O           | 20 | 0.1 | $\mathbf{0}$                                    | SUS        | 7.9    | $\mathbf{0}$ | $\mathbf{0}$ | 'n           | 0.31023    | 0.00184 |
|                         | 4              | $\overline{\phantom{a}}$ | (4) 円板(F75                      |          | 50  | O.           | Û.           | O.          | 20 | 0.1 | $\mathbf{0}$                                    | SUS        | 7.9    | b.           | O.           | O            | 0.31023    | 0.00184 |
| г                       | 5              | ÷                        | (4)円板(円75                       |          | 50  | $\mathbf{0}$ | $\mathbf{0}$ | O.          | 20 | 0.1 | $\theta$                                        | SUS        | 7.9    | $\mathbf{0}$ | $\bf{0}$     | $\mathbf{0}$ | 0.31023    | 0.00184 |
|                         |                | すべて選択                    |                                 |          |     |              |              |             |    |     |                                                 |            |        |              |              |              | 合計 3.72278 | 0.01745 |
|                         |                |                          |                                 |          | 印刷  |              |              | 保存          |    |     | 履歴                                              |            |        | 转地           | OK.          |              |            |         |

OK ボタンをクリックすると、条件入力画面に戻ります。

# 3.4 補足

# 3.4.1 慣性モーメント計算式

ロータリアクチュエータ選定の慣性モーメント計算で選択できる形状の計算式を表に示す。

| (7) 円筒     | $\prime$       | 慣性也頻目   | $\text{kg}\cdot\text{m}^2$              | $I = \left( m_1 \frac{3d_1^2 + 4a^2}{48} \frac{1}{5} \frac{a^2}{48} \right) \times 10^{-6}$                                                                                                    | $\prime$                                                  | 回転軸脚轉目          | mm                |
|------------|----------------|---------|-----------------------------------------|----------------------------------------------------------------------------------------------------|-----------------------------------------------------------|-----------------|-------------------|
| 形状         | 変数             | 名称      | 単位                                      |                                                                                                    | 不要数                                                       | 直径<br>名称        | m単位               |
| (O) 質点     | $\prime$       | 慣性モーメント | $\text{kg} \cdot \text{m}^2$            | $I = m_1 l^2 \times 10^{-6}$                                                                                                    | b <sub>2</sub>                                            | 直餐軸間距離          | mm                |
|            | m              | 質量      | kg                                      |                                                                                                    | m <sub>1</sub>                                            | 質量              | knam              |
| (1) 細い棒    | $\prime$       | 慣性モーメント | $\text{kg} \cdot \text{m}^2$            | $m = m_1$<br>$m = m_1$<br>$m = m_1$<br>$d_1^2$<br>$d_2^2$<br>$d_3^2$<br>$d_4^2$<br>$d_5^2$<br>$d_6^2$<br>$d_7$<br>$d_8$<br>$d_9 \times 10^{-6}$<br>$d_7$<br>$d_8$<br>$d_9 \times 10^{-6}$                                                                                                    | m <sub>1</sub>                                            | 图g轴間距離          | knam              |
|            |                |         |                                         |                                                                                                    | $\phi_1$                                                  | 窗度              | $g/mm^3$          |
| (9)歯車伝達    | $\prime$       | 慣性モーメソト | $\text{kg}\cdot\text{m}^2$              | ん 選択時                                                                                                    | $d_1$                                                     | 靂車 1<br>直径      | mm                |
|            | m              | 質量      | kg                                      | $m = m n \frac{d_1^2}{8} \frac{\pi}{A} \theta_1^2 \alpha \phi \frac{A}{B} d \theta_0^2$                                                                                                    | <b>o</b> <sub>21</sub>                                    | <b>麗量2直径</b>    | kom               |
|            |                |         |                                         |                                                                                                    | А                                                         | 窗庫 1 歯数         | $m^3$             |
| (2) 薄い長方形板 | $\sqrt{2}$     | 慣性モーメント | $\text{kg} \cdot \text{m}^2$            | $\begin{bmatrix} \textbf{g} \equiv \textbf{H} \textbf{H} \textbf{H} \\ I = \begin{bmatrix} m_1 \frac{2}{12t^2} + m_1 t^2 \\ m_1 \frac{1}{12t^2} + \frac{1}{12t^2} \end{bmatrix} \times 10^{-6} \\ I = \begin{cases} m_1 \frac{d_1}{8} + \left(\frac{A}{B}\right)^2 m_2 \frac{d_2}{8} \\ \end{cases} \times 10^{-6} \end{bmatrix} \times 10^{-6}$ | $\overline{B}$                                            | 國輻軸閉鎖           | mm                |
|            |                |         |                                         |                                                                                                    | m <sub>1</sub>                                            | 最重 1 質量         | kagm              |
|            |                |         |                                         |                                                                                                    | $heta_{2}$                                                | <b>最車2 質量</b>   | kam               |
|            | m              | 質量      | kg                                      | $m = m_1 = abh\rho \times 10^{-6}$                                                                                                    | $\bm{b}$                                                  | <b>屢車2慣性モメル</b> | $Rg/mm^2$         |
|            |                |         |                                         |                                                                                                    | m <sub>1</sub>                                            | 質量              | kg.               |
|            |                |         |                                         |                                                                                                    | $\varphi$                                                 | 密度              | g/cm <sup>3</sup> |
| (3) 薄い長方形板 | $\prime$       | 慣性モーメント | $\overline{\text{kg} \cdot \text{m}^2}$ | $I = \left( m_1 \frac{a^2 + b^2}{12} + m_1 l^2 \right) \times 10^{-6}$                                                                                                    | $\overline{I}$                                            | 回転軸間距離          | mm                |
| (直方体を含む)   |                |         |                                         |                                                                                                    | а                                                         | 長さ              | mm                |
|            |                |         |                                         |                                                                                                    | b                                                         | 長さ              | mm                |
|            | m              | 質量      | kg                                      | $m = m_1 = abh\rho \times 10^{-6}$                                                                                                    | $\sqrt{2}$                                                | 厚さ              | mm                |
|            |                |         |                                         |                                                                                                    | m <sub>1</sub>                                            | 質量              | kg                |
|            |                |         |                                         |                                                                                                    | $\mathcal{O}% _{M_{1},M_{2}}^{\alpha,\beta}(\varepsilon)$ | 密度              | g/cm <sup>3</sup> |
| (4) 円板     | $\prime$       | 慣性モーメソト |                                         | kg·m <sup>2</sup> $I = \left( m_1 \frac{d_1^2}{8} + m_1 l^2 \right) \times 10^{-6}$                                                                                                    | $\overline{I}$                                            | 回転軸間距離          | mm                |
| (円柱を含む)    |                |         |                                         |                                                                                                    | $d_1$                                                     | 直径              | mm                |
|            |                |         |                                         |                                                                                                    | $\overline{h}$                                            | 厚さ              | mm                |
|            | m              | 質量      | kg                                      |                                                                                                    | m <sub>1</sub>                                            | 質量              | kg                |
|            |                |         |                                         | $m = m_1 = \frac{\pi}{4} d_1^2 h \rho \times 10^{-6}$                                                                                                    | $\mathcal{O}$                                             | 密度              | g/cm <sup>3</sup> |
| (5)充実した球   | $\sqrt{ }$     | 慣性モーメソト |                                         | kg·m <sup>2</sup> $I = \left(m_1 \frac{d_1^2}{10} + m_1 l^2\right) \times 10^{-6}$                                                                                                    | $\prime$                                                  | 回転軸間距離          | mm                |
|            |                |         |                                         |                                                                                                    | $d_1$                                                     | 直径              | mm                |
|            |                |         |                                         |                                                                                                    | m <sub>1</sub>                                            | 質量              | kg                |
|            | m              | 質量      | kg                                      |                                                                                                    | $\mathcal{L}% _{G}$                                       | 密度              | g/cm <sup>3</sup> |
|            |                |         |                                         | $m = m_1 = \frac{\pi}{6} d_1^3 \rho \times 10^{-9}$                                                                                                    |                                                           |                 |                   |
| (6)薄い円板    | $\overline{1}$ | 慣性モーメソト | $\text{kg}\cdot\text{m}^2$              | $I = \left( m_1 \frac{d_1^2}{16} + m_1 l^2 \right) \times 10^{-6}$                                                                                                    | $\overline{I}$                                            | 回転軸間距離          | mm                |
|            |                |         |                                         |                                                                                                    | $d_1$                                                     | 直径              | mm                |
|            |                |         |                                         |                                                                                                    | $\sqrt{2}$                                                | 厚さ              | mm                |
|            | m              | 質量      | kg                                      |                                                                                                    | m <sub>1</sub>                                            | 質量              | kg                |
|            |                |         |                                         | $m = m_1 = \frac{\pi}{4} d_1^2 h \rho \times 10^{-6}$                                                                                                    | $\mathcal{O}% _{M_{1},M_{2}}^{\alpha,\beta}$              | 密度              | g/cm <sup>3</sup> |

表 1 慣性モーメントの計算式

#### 4.1 概要

ショックアブソーバの選定では、下図のように、シリーズ名、衝突条件、使用条件などを入力し、 吸収エネルギーを満たすショックアブソーバの品番をシリーズ内から自動的に選定し、複数の候補機 器をサイズ順で表示します。

負荷の衝突形態は、水平、上昇、下降、任意の角度の直線衝突および回転衝突の動作形態やシリンダ駆動 およびモータ駆動などのさまざまな外部推力形態を組み合わせた多様なケースに対応します。回転衝突の場 合に、特定の負荷形態に対し、質量および寸法などを入力しますと、慣性モーメント計算が行えます。

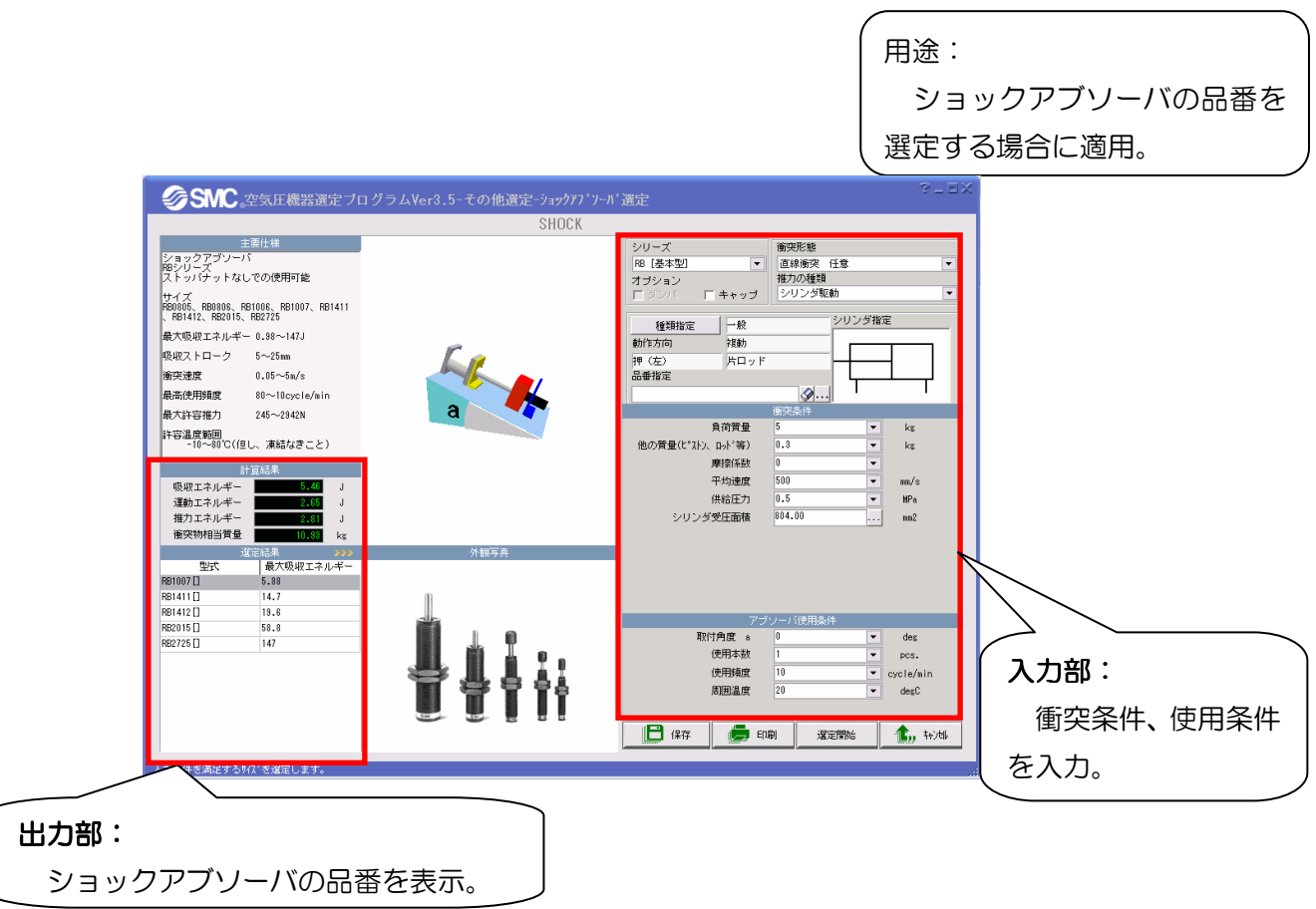

# 4.2 画面説明および操作方法

4.2.1 選定画面

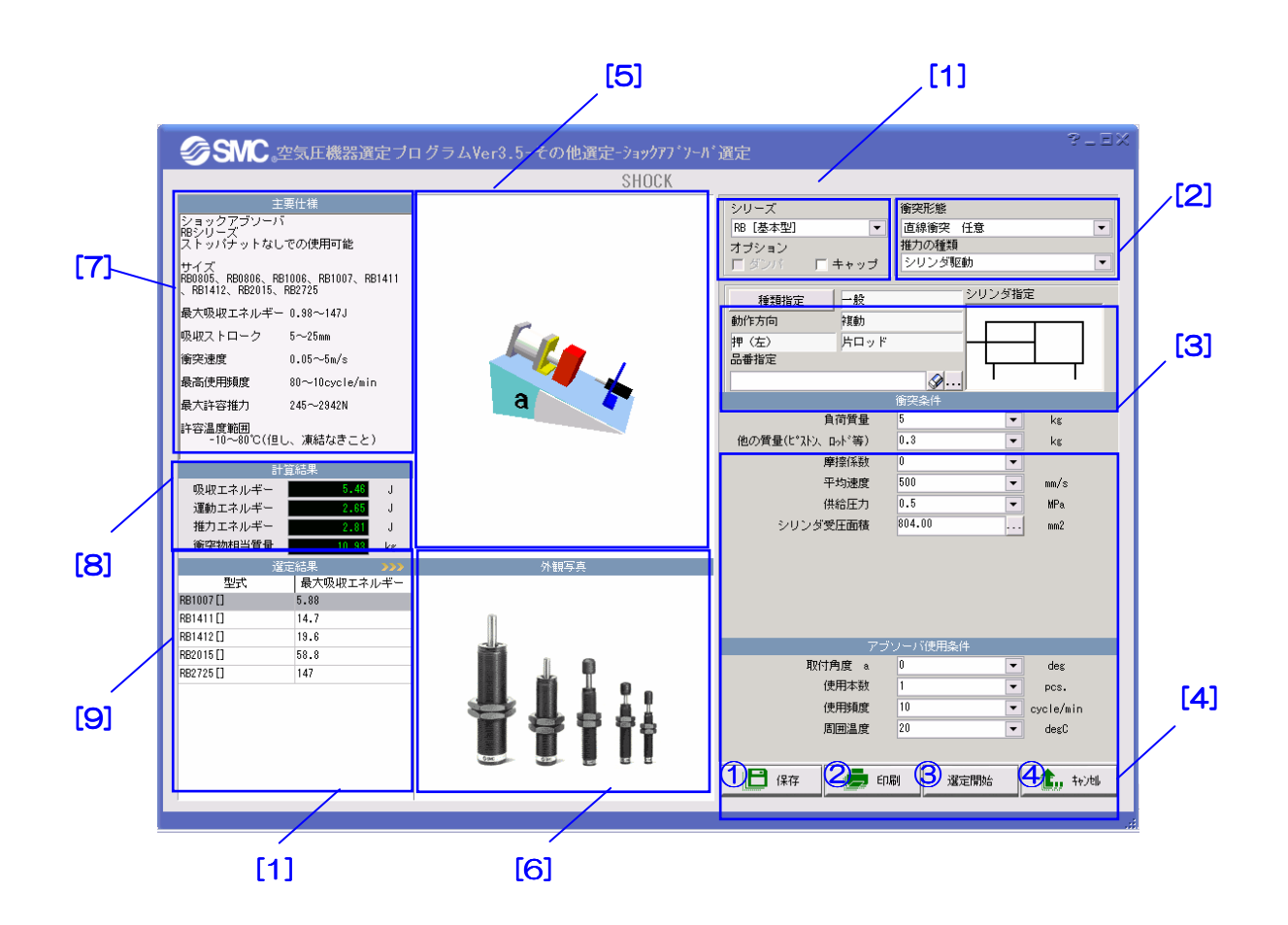

【機 能】この画面では、選定条件の入力、選定結果の表示、印刷を行います。

エリア[1] [2] [3] [4]でそれぞれショックアブソーバのシリーズ、衝突形態、シリンダ品番、 衝突条件および使用条件を入力し、③を押せば、計算結果と選定結果がエリア[8] [9]に表 示されます。エリア[5] [6] [7]に衝突イメージ、製品概観写真および主要仕様が表示されま す。

選定フローおよび各衝突形態の計算式は補足資料の「ショックアブソーバ選定について」を 参考されたい。

【ボタン説明】

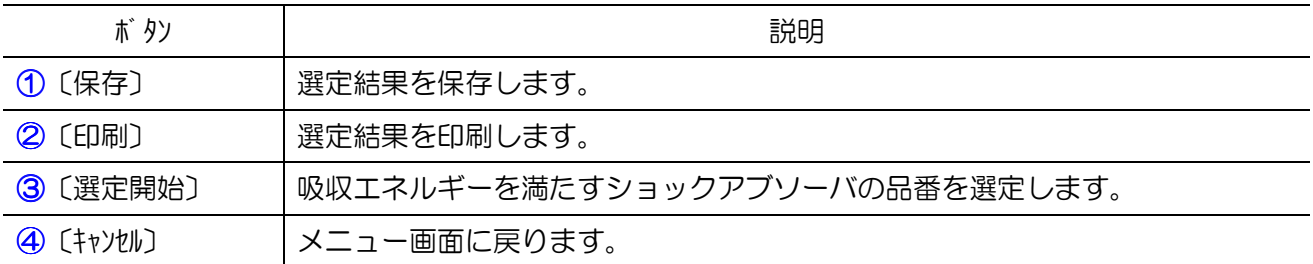

# 4.2.2 モーメント計算画面

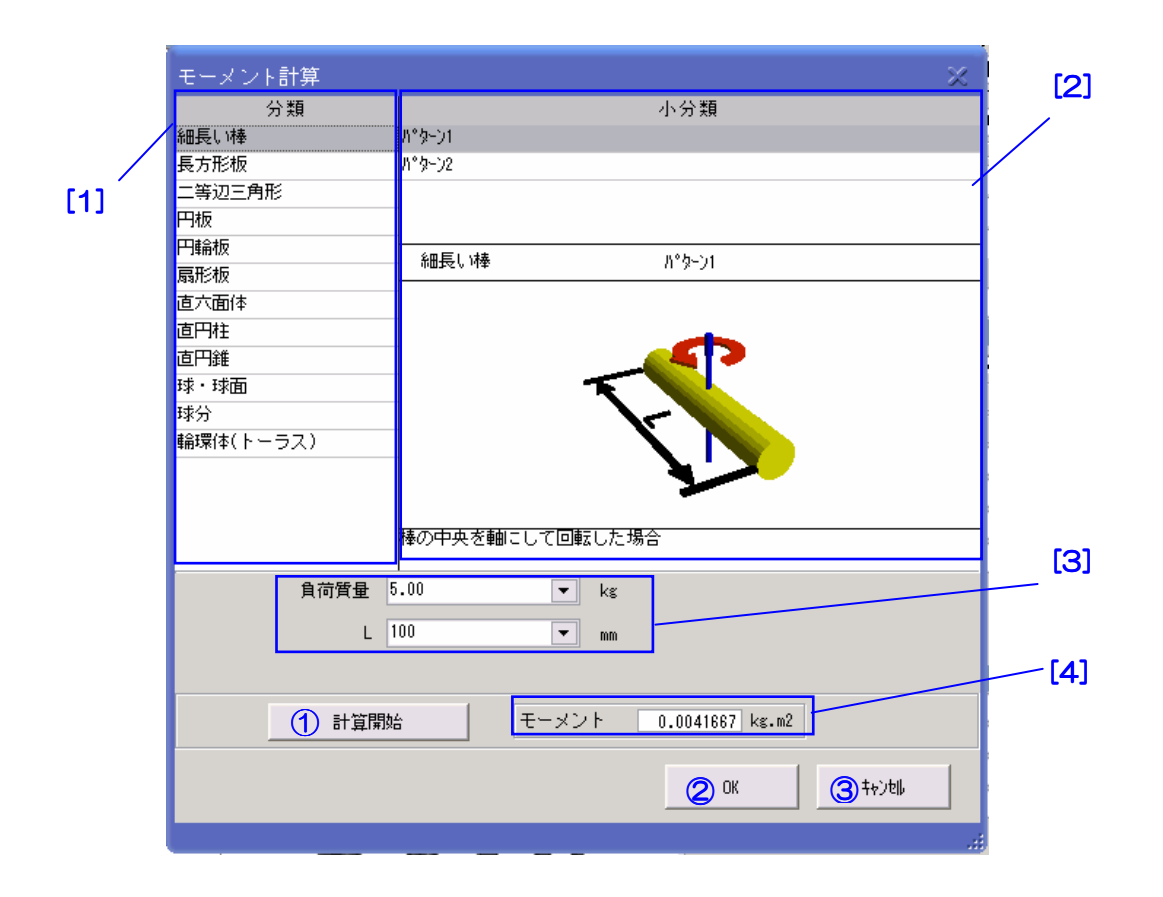

【機 能】この画面では、回転衝突の場合に特定負荷の慣性モーメント計算を行います。 エリア[1] [2]でそれぞれ負荷の形状および回転軸を選択し、エリア[3]で負荷の質量と寸法 を入力し、①を押せば、計算結果がエリア[4]に表示されます。 慣性モーメントの計算式は補足資料の「特定モーメントの計算について」を参考されたい。

# 4.3 ご使用上の注意

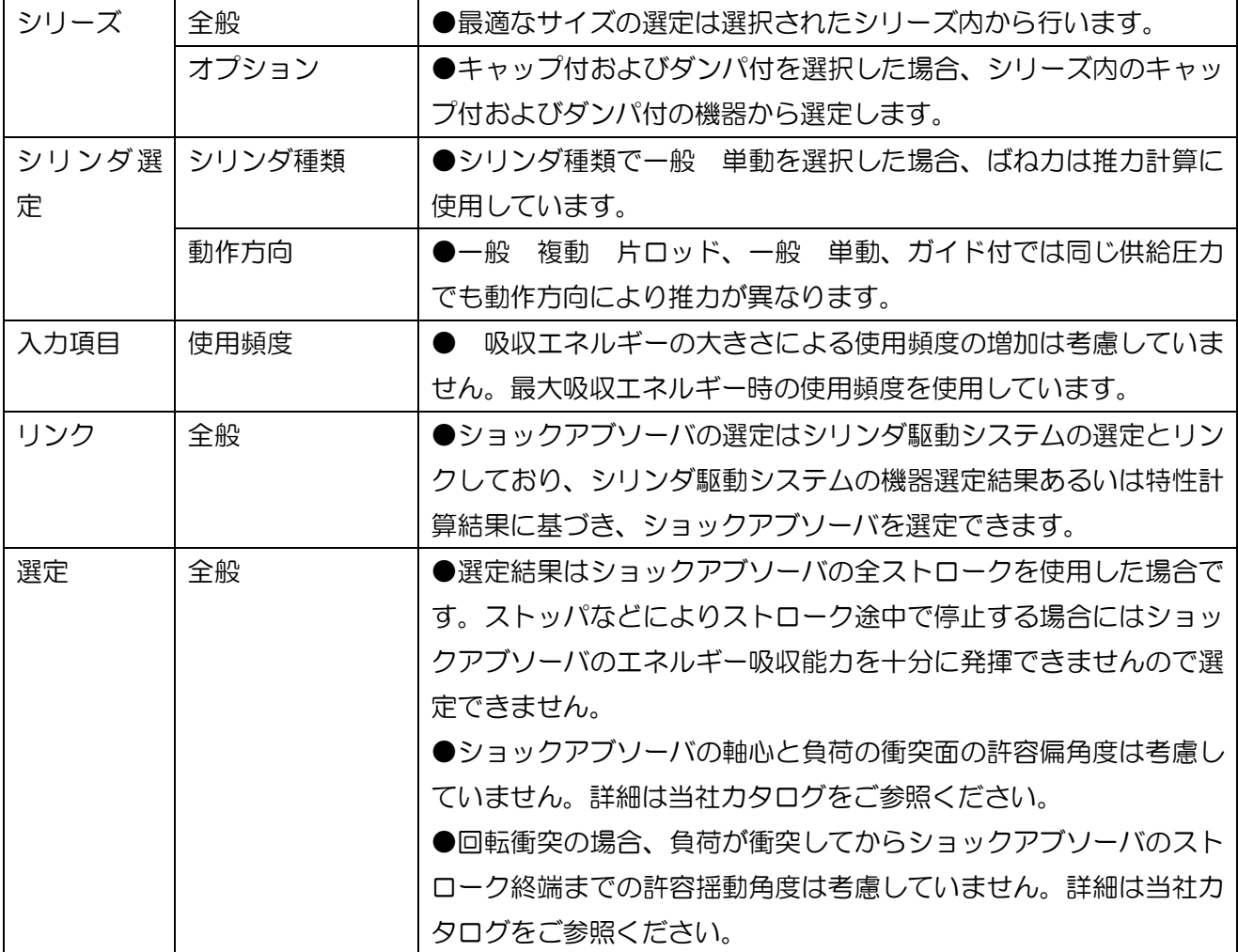

#### 5.1 概要

シリンダ標準回路の特性計算では、下図のように、"1バルブ・1シリンダ"のシリンダ標準回路を 対象に、使用回路、機器品番および動作条件を入力し、圧力、変位、速度、加速度の動特性および空 気消費量などの特性値を計算・表示します。

計算結果画面から、緩衝計算、結露計算およびショックアブソーバの選定へ移行し、追加計算およ び選定が行えます。

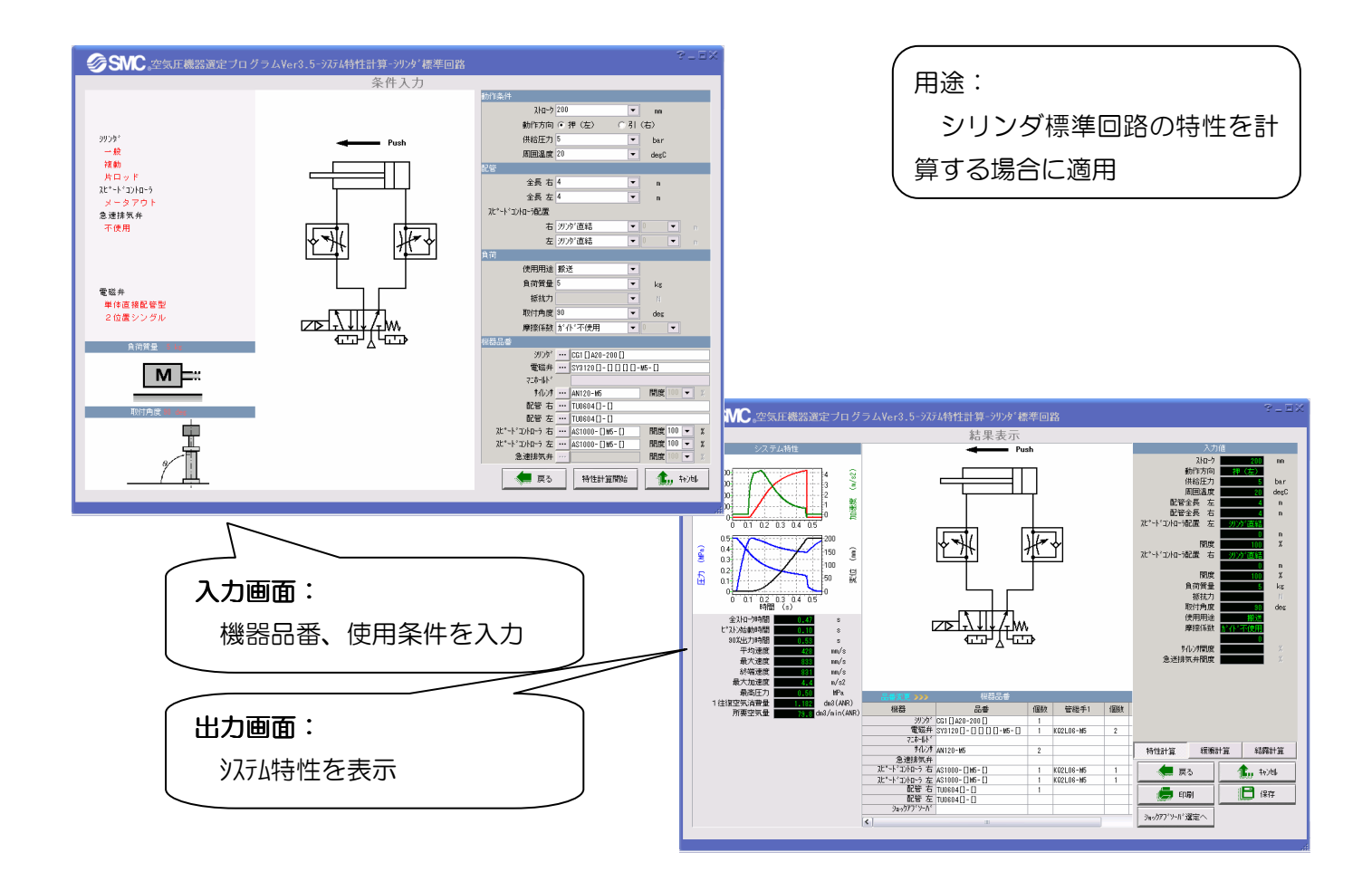

5.2.1 回路構成

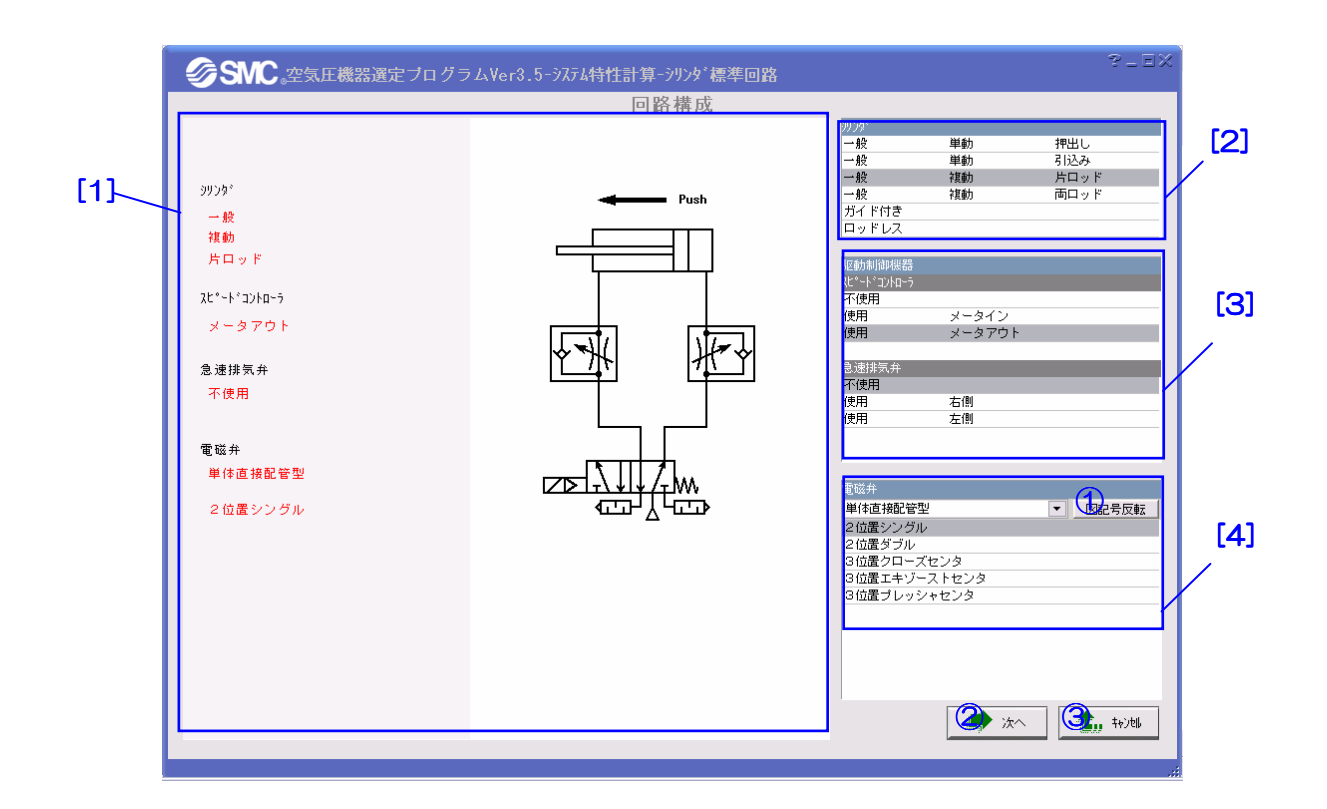

【機 能】この画面では、シリンダ、電磁弁および駆動制御機器のタイプを選択することによって使 用回路の構成を行います。 [2]でシリンダの種類、[3]で駆動制御機器の種類、[4]で電磁弁の種類を選択すると、構成 した回路はエリア[1]に自動的に表示されます。

【ボタン説明】

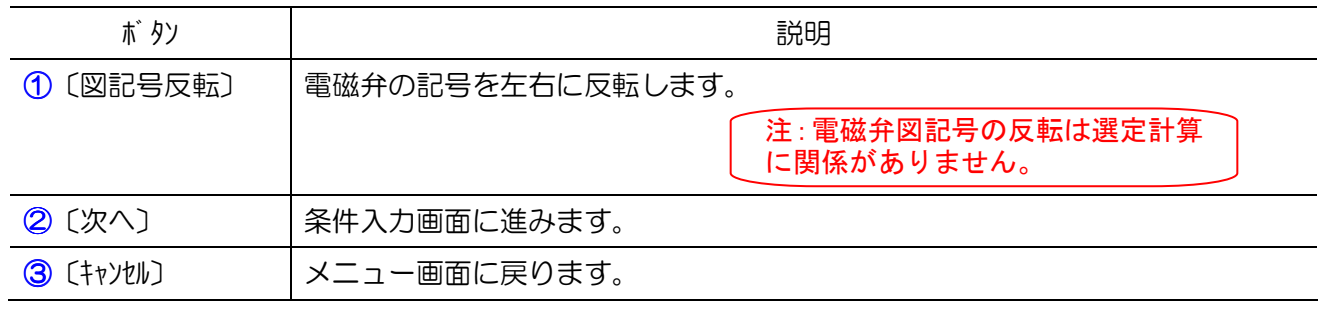

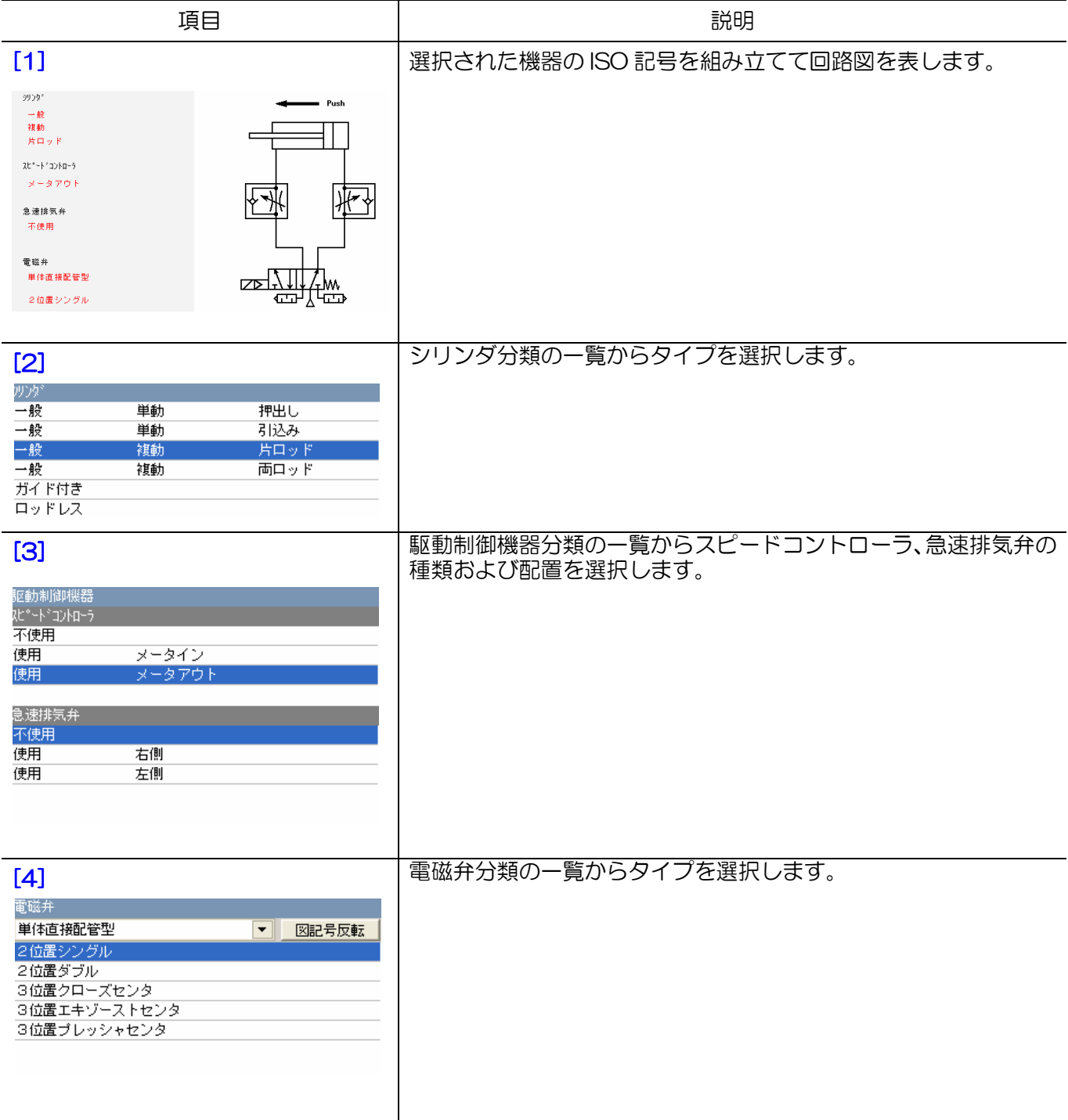

# 5.2.2 条件入力

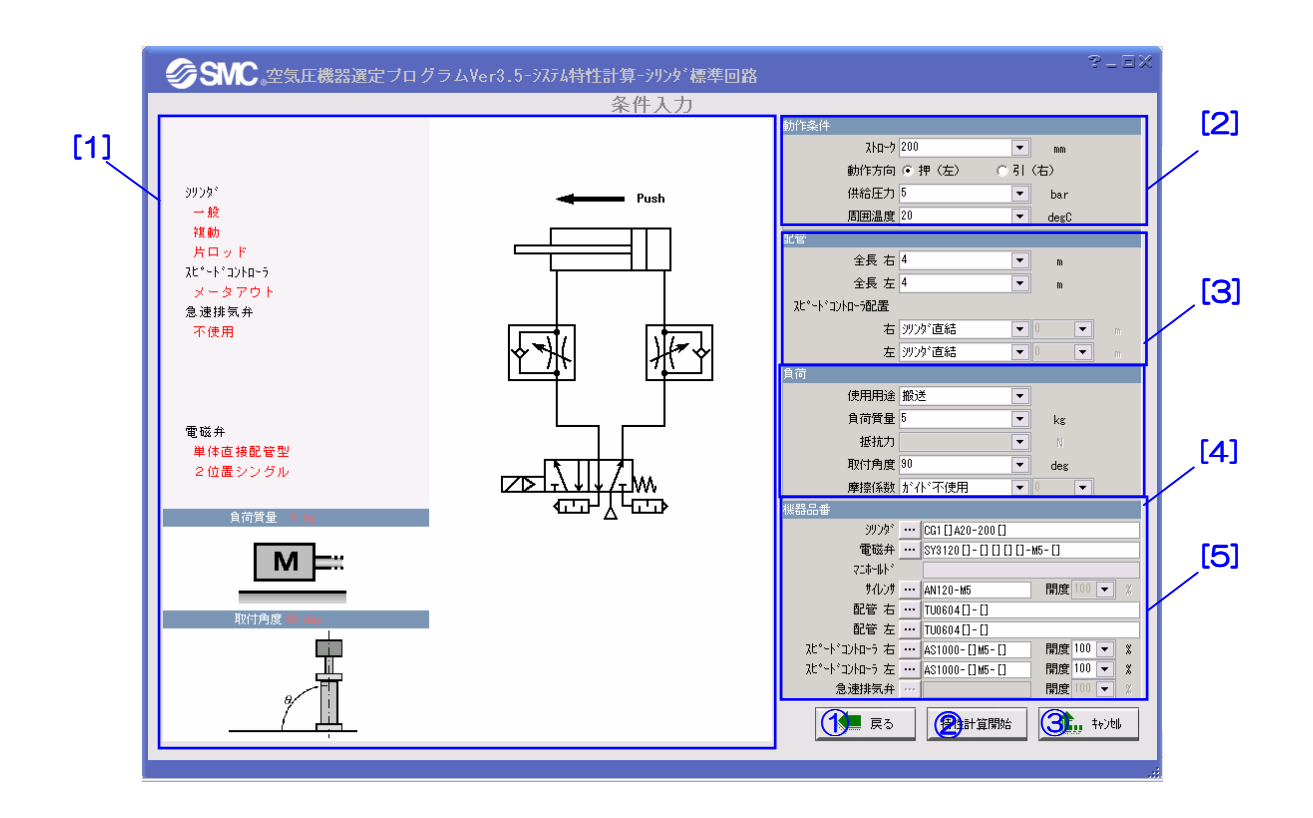

【機 能】この画面では、条件の入力および機器品番の選定を行います。

【ボタン説明】

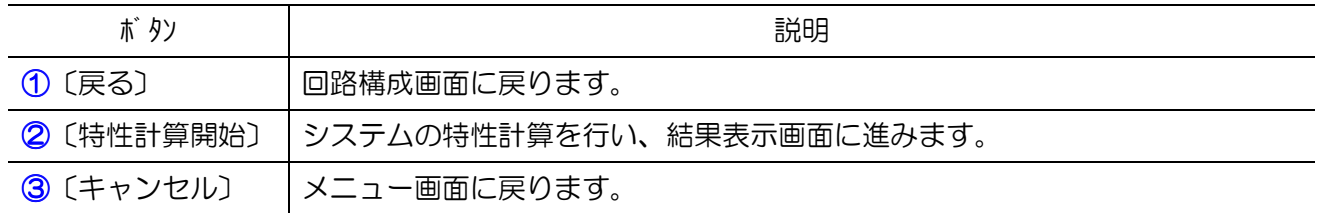

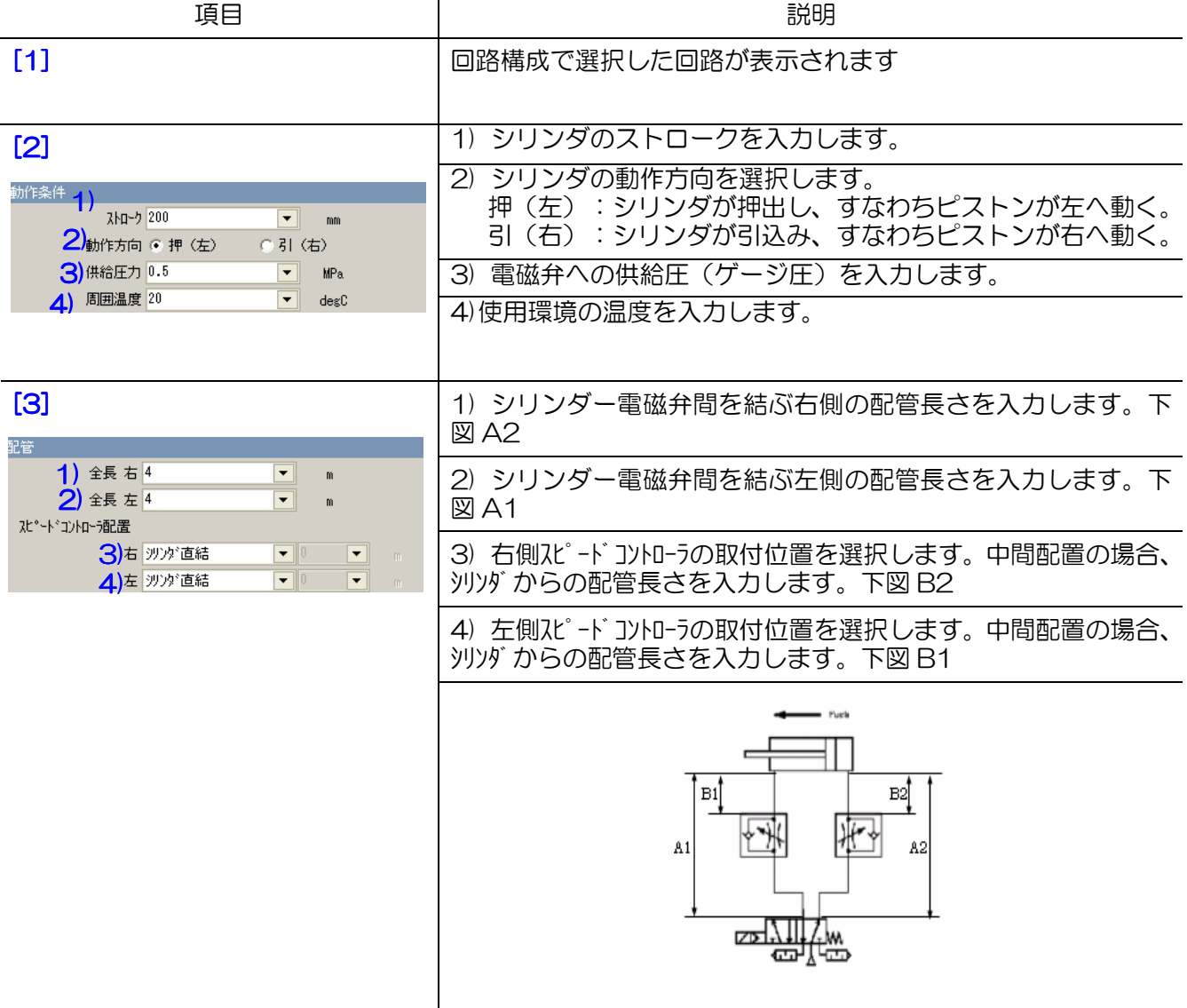

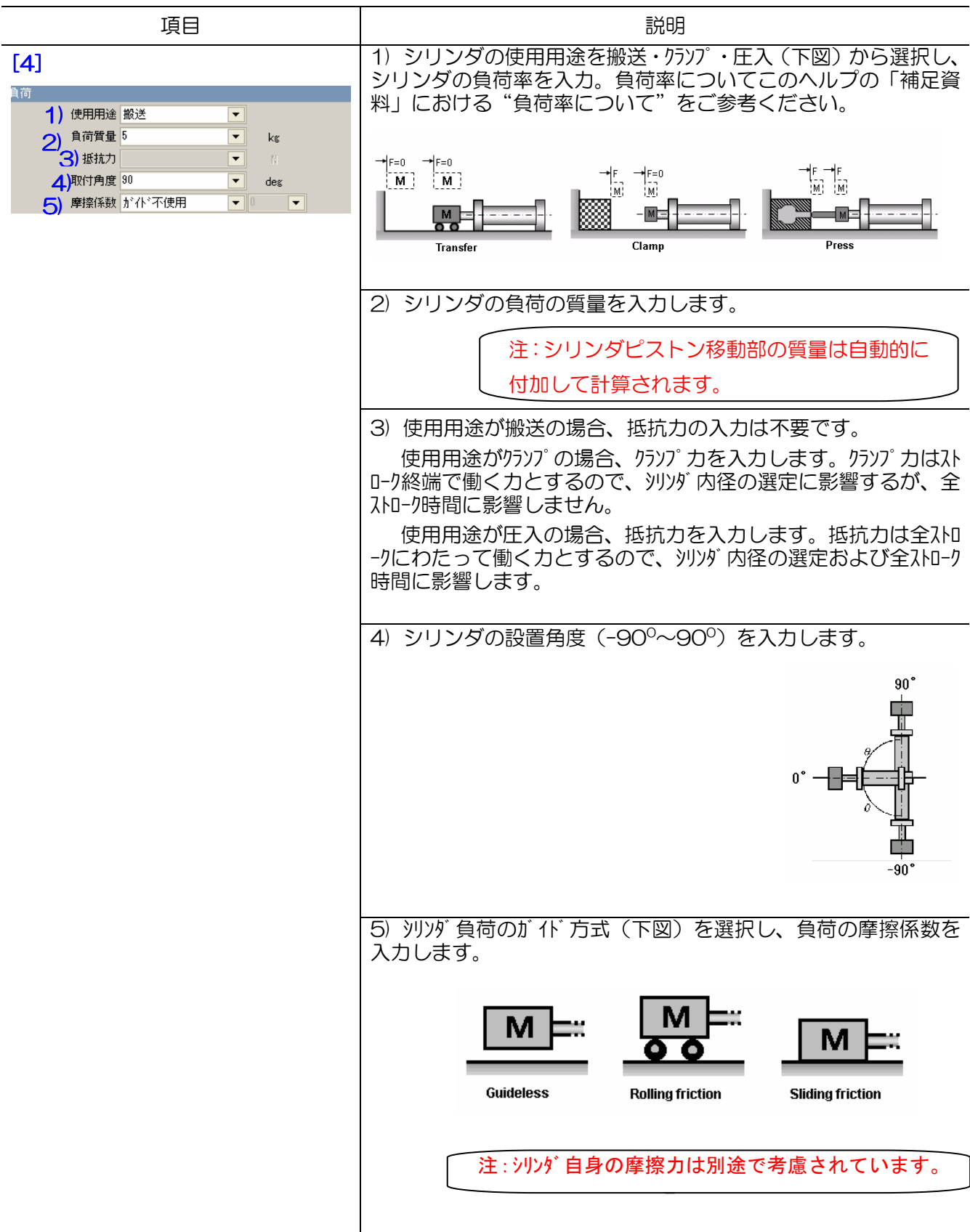

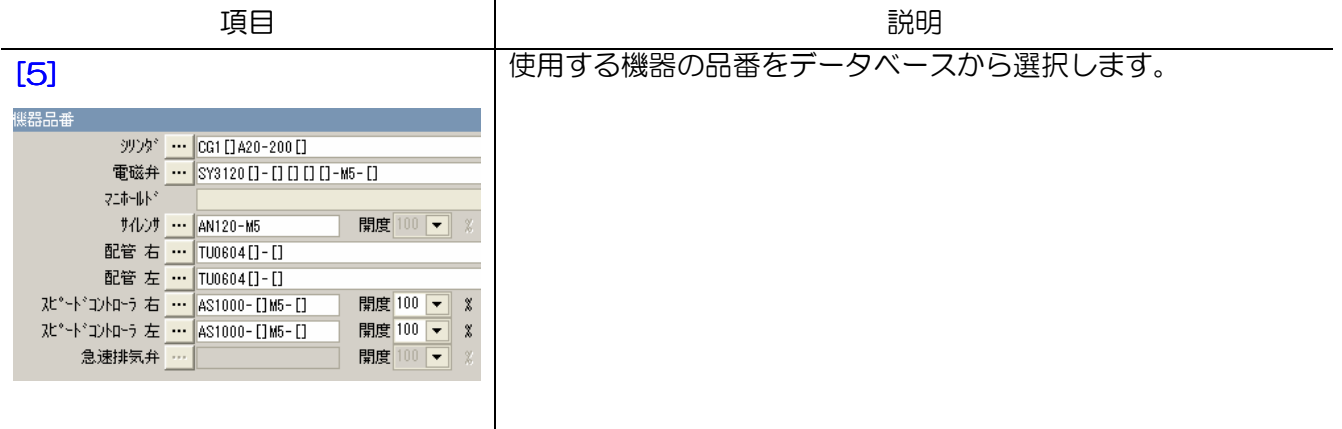

### 5.2.3 結果表示

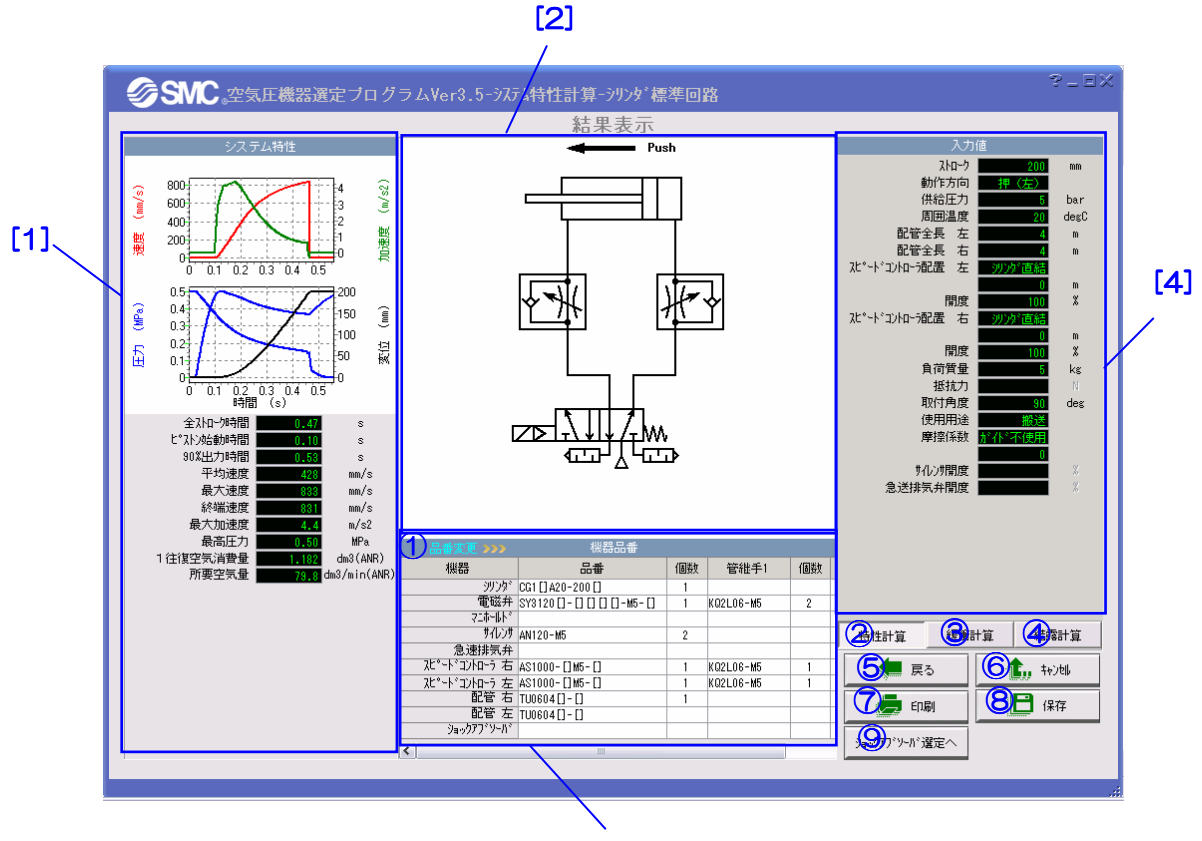

[3]

【機 能】この画面では、計算結果の表示、緩衝計算、結露計算などの追加計算を行います。 エリア[1]と[3]では選定結果とシステムの特性が表示されます。エリア[2]と[4]では対応 する回路図と入力値が表示されます。①を押せばスピードコントローラとサイレンサの品 番が変更できます。③④を押せばそれぞれ緩衝計算と結露計算を行います。⑥を押せば特 性計算を中止し、メイン画面に戻ります。

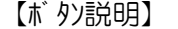

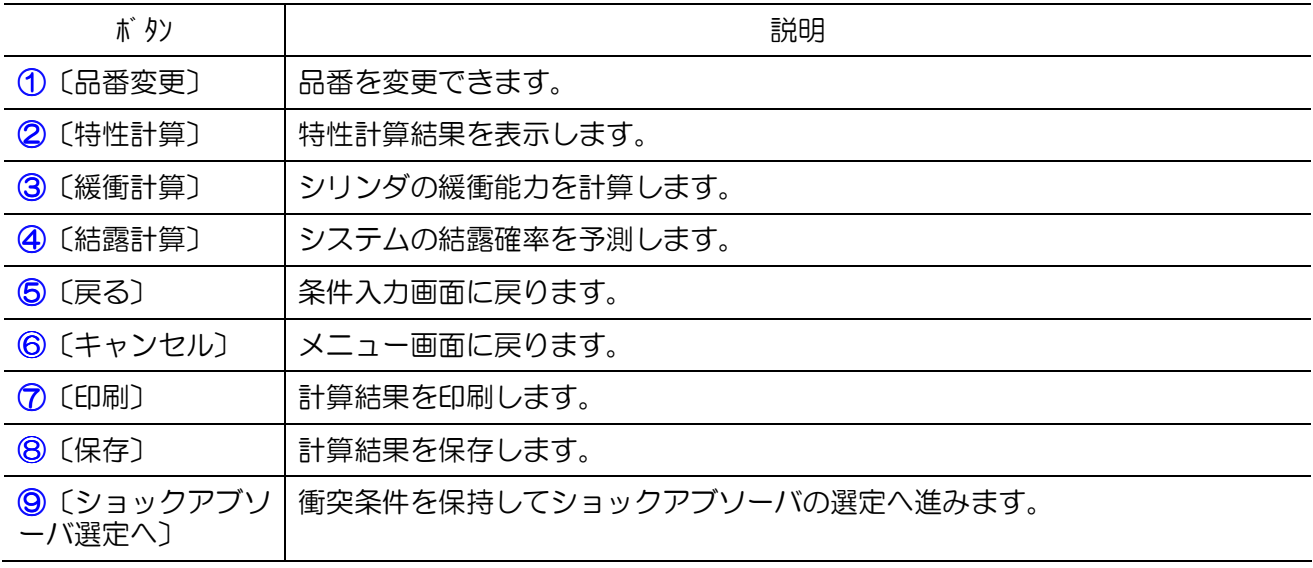

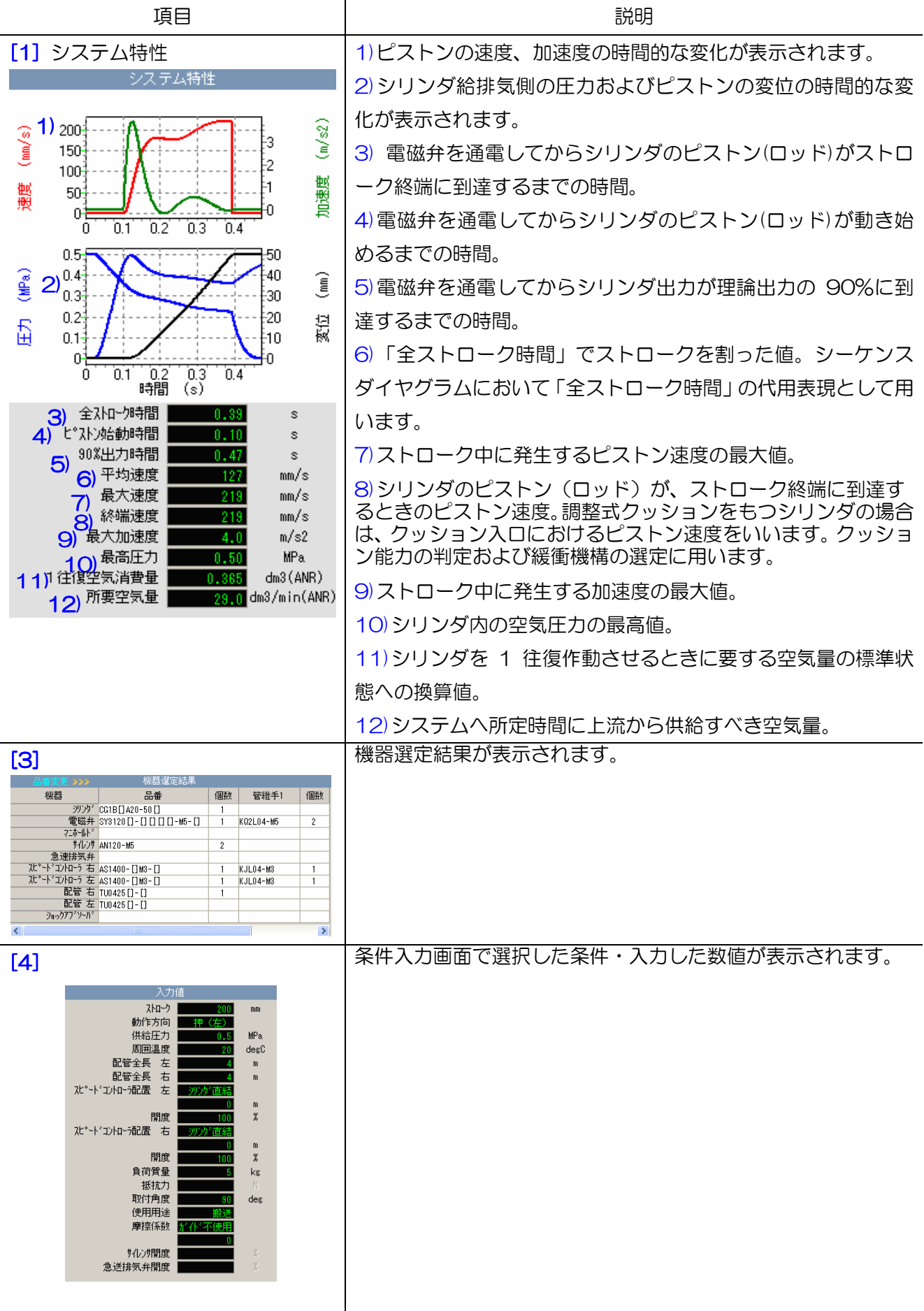

### 6.1 概要

二圧駆動回路の特性計算では、下図のように、減圧弁によってシリンダ両側への供給圧力が異なる 回路を対象に、各構成機器の品番、使用条件および減圧弁の設定圧力を入力し、圧力、変位、速度、 加速度の動特性および空気消費量などの特性値を計算・表示します。

計算結果画面から、緩衝計算、結露計算およびショックアブソーバの選定へ移行し、追加計算およ び選定が行えます。

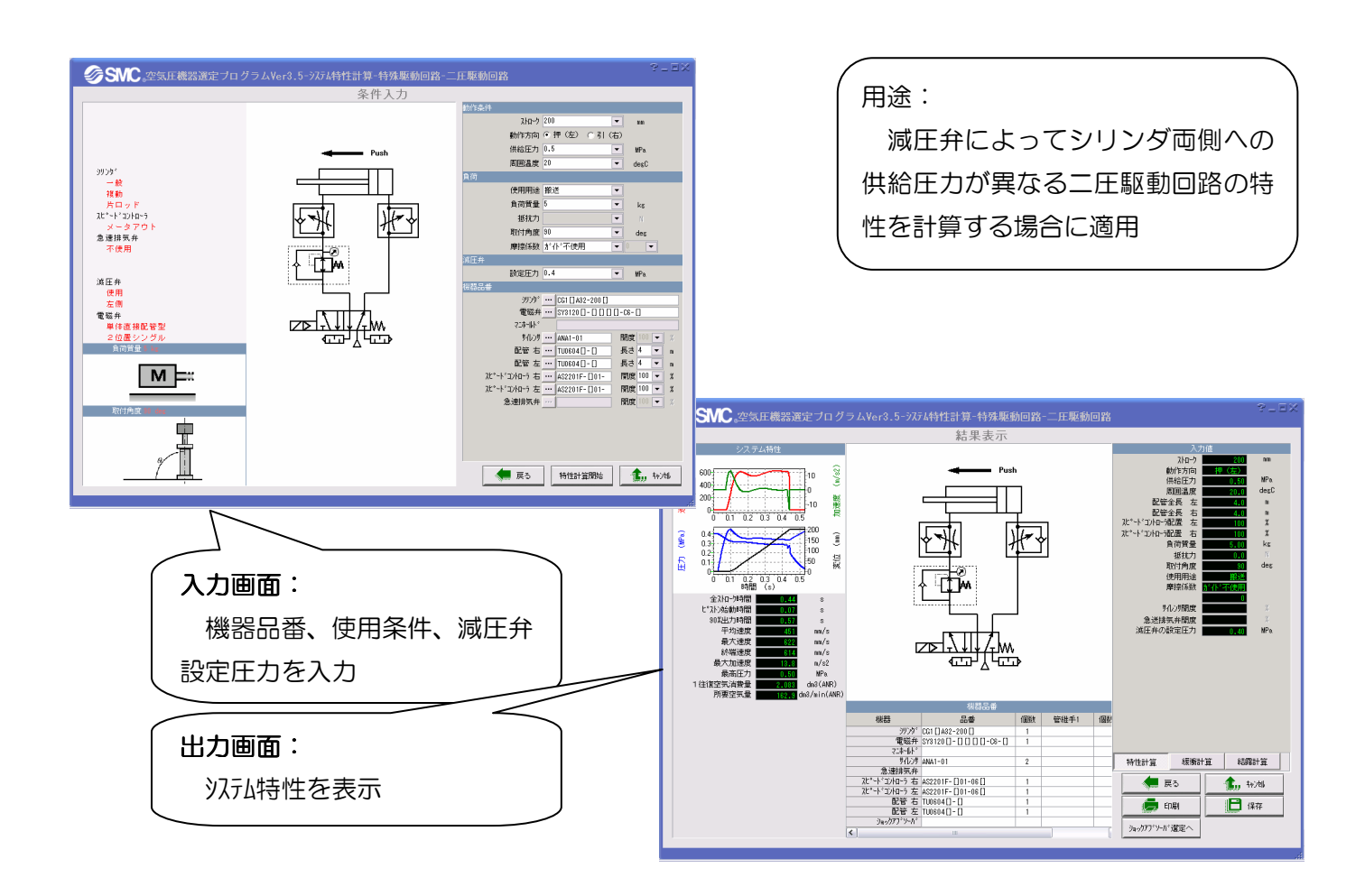

#### 6.2.1 回路構成

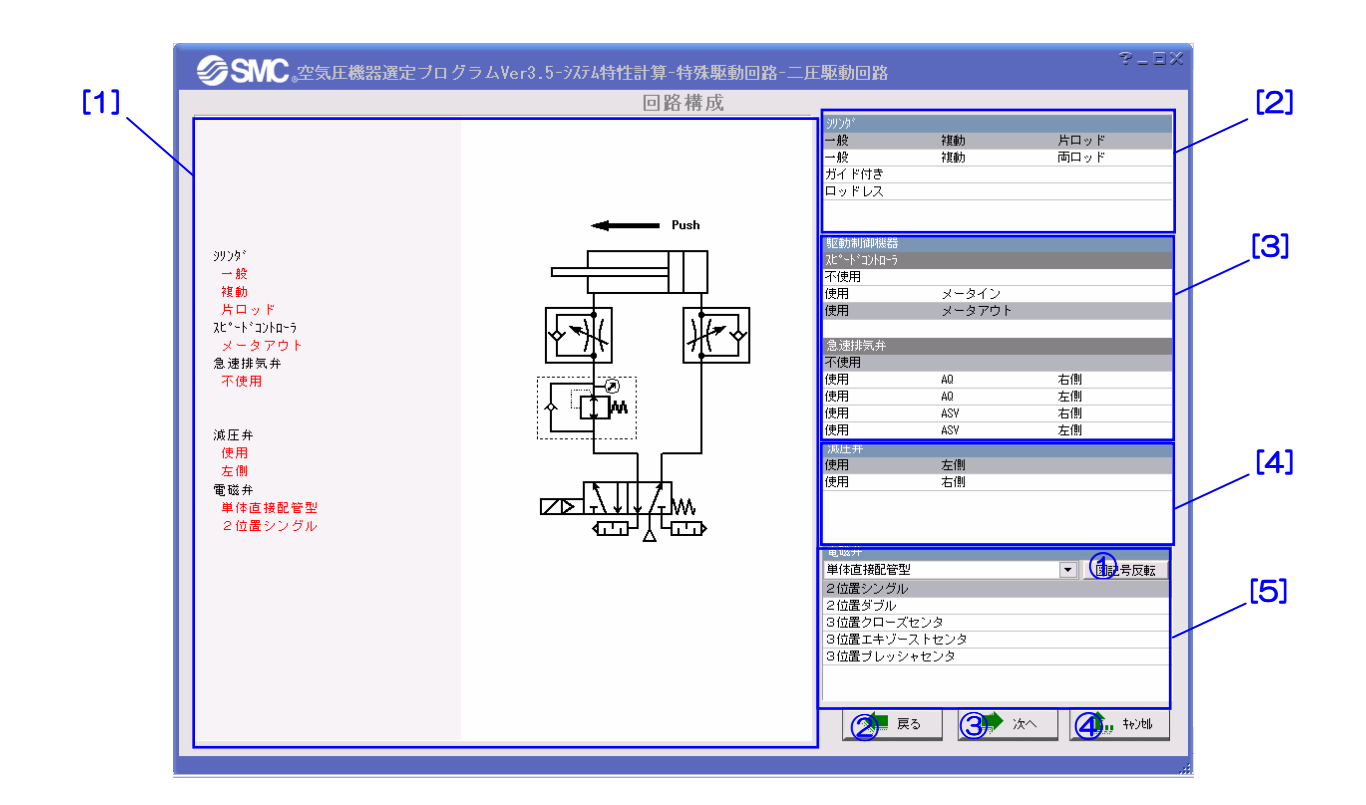

【機 能】この画面では、シリンダ、電磁弁、駆動制御機器のタイプおよび減圧弁の配置を選択する ことによって使用回路の構成を行います。 [2]でシリンダの種類、[3]で駆動制御機器の種類、[4]で減圧弁の配置、[5]で電磁弁の種類 を選択すると、構成した回路はエリア[1]に自動的に表示されます。

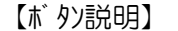

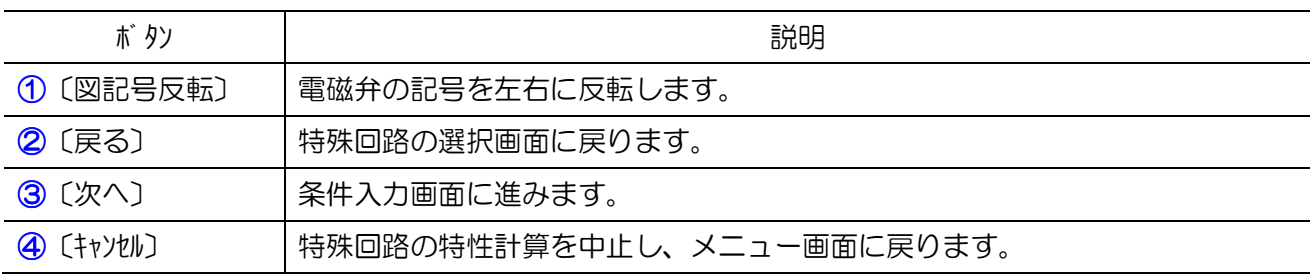

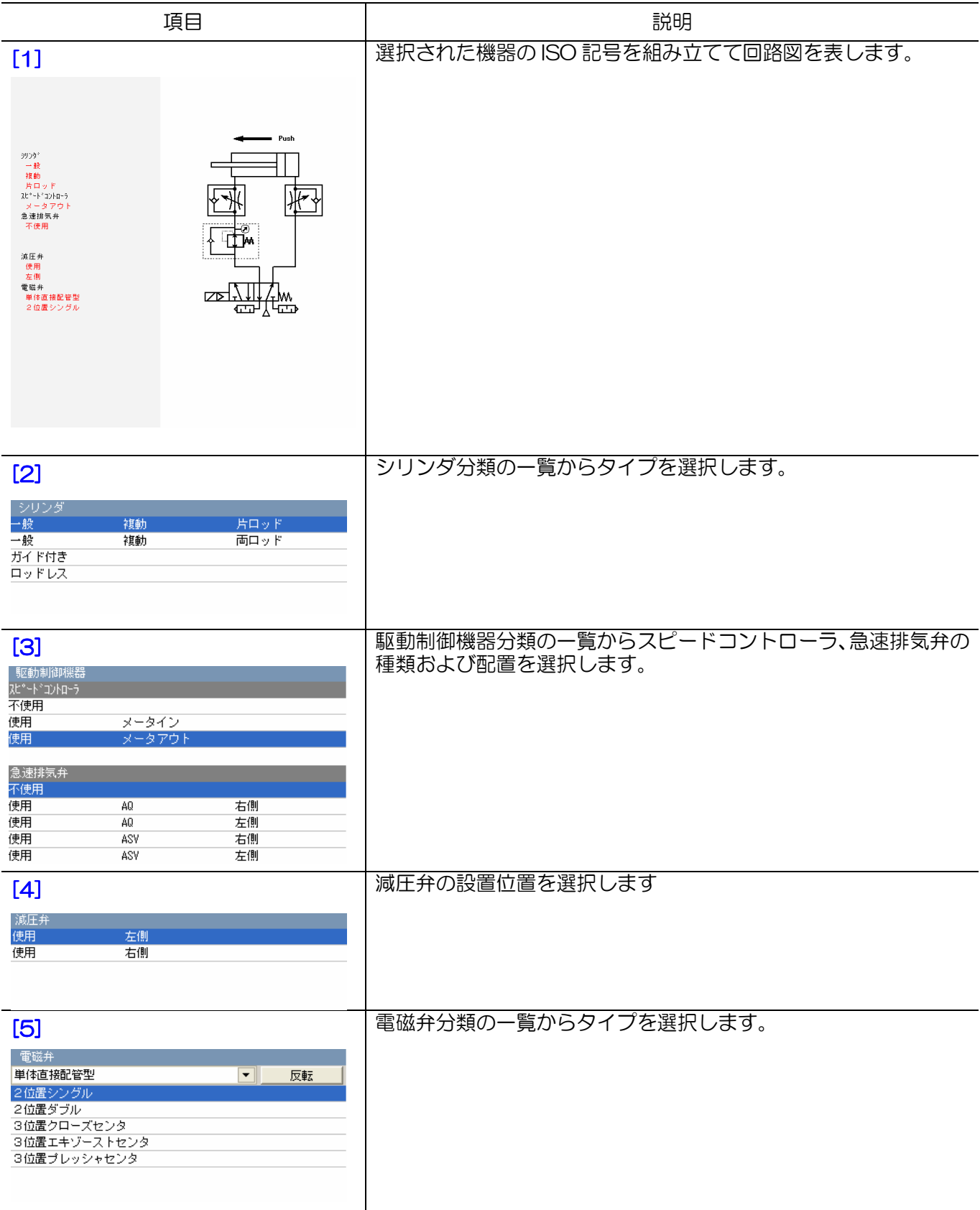

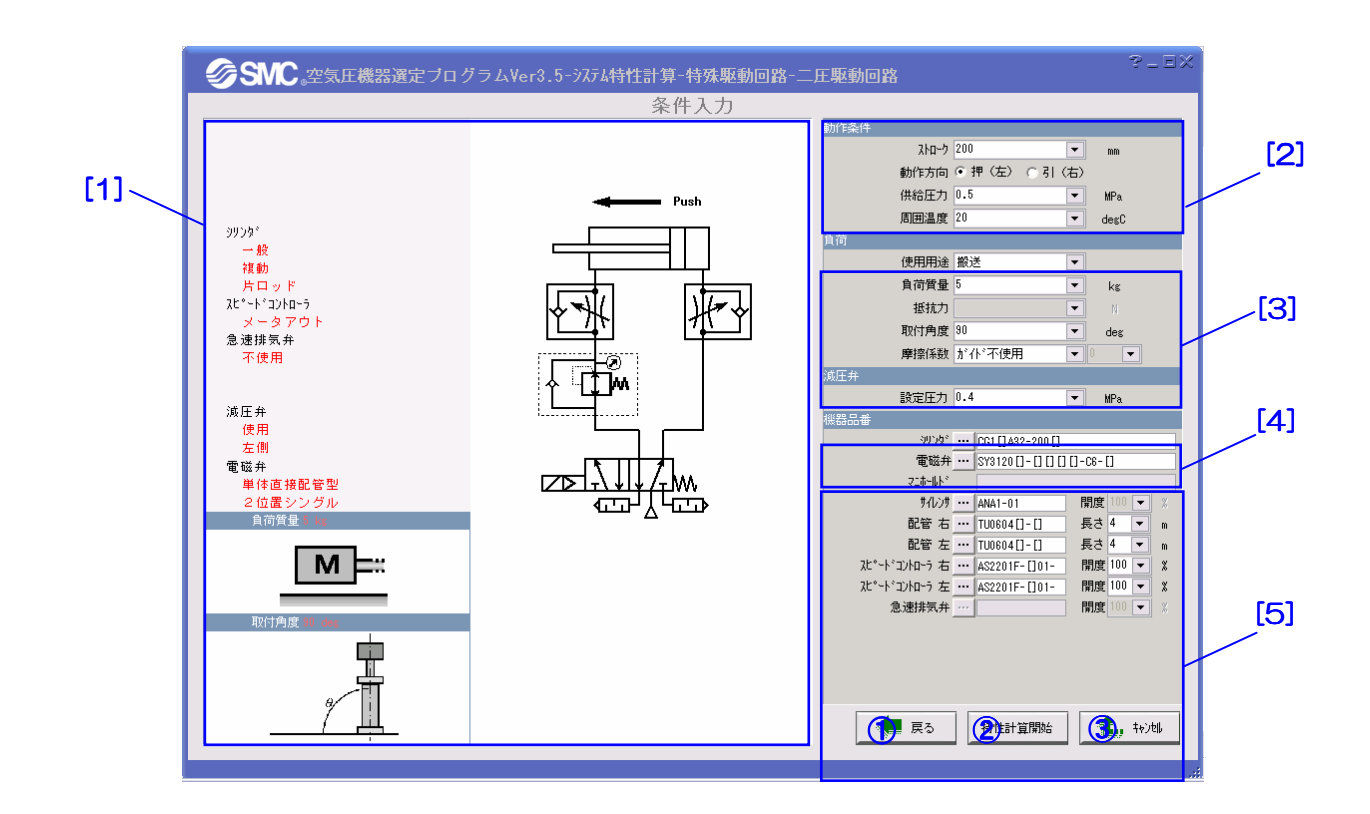

【機 能】この画面では、条件の入力および機器品番の選定を行います。

【ボタン説明】

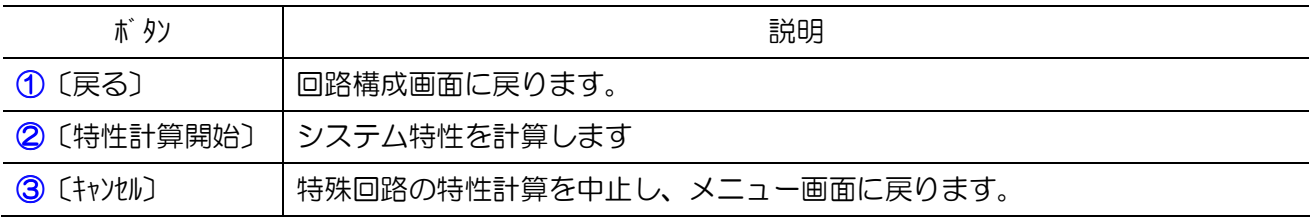

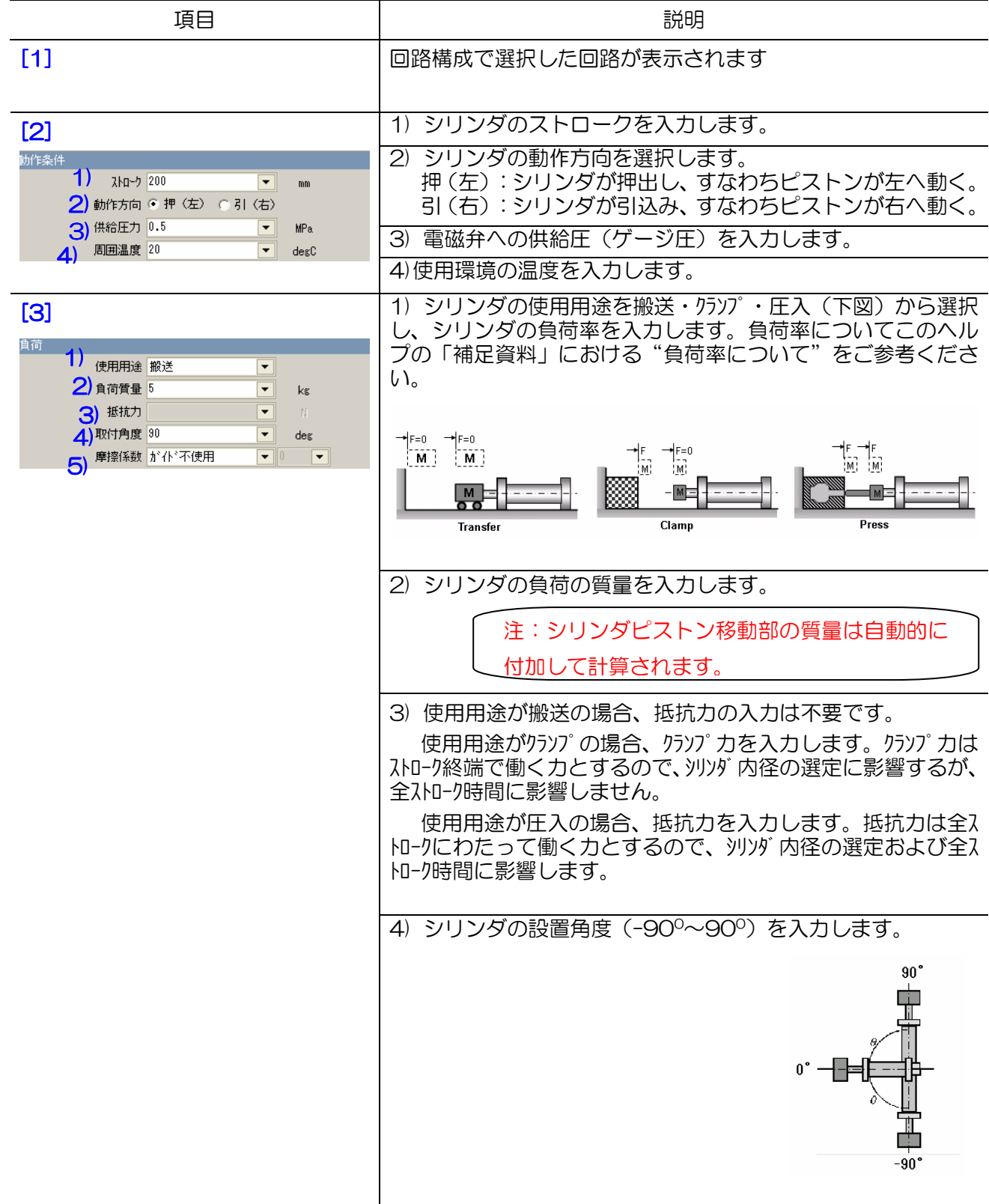

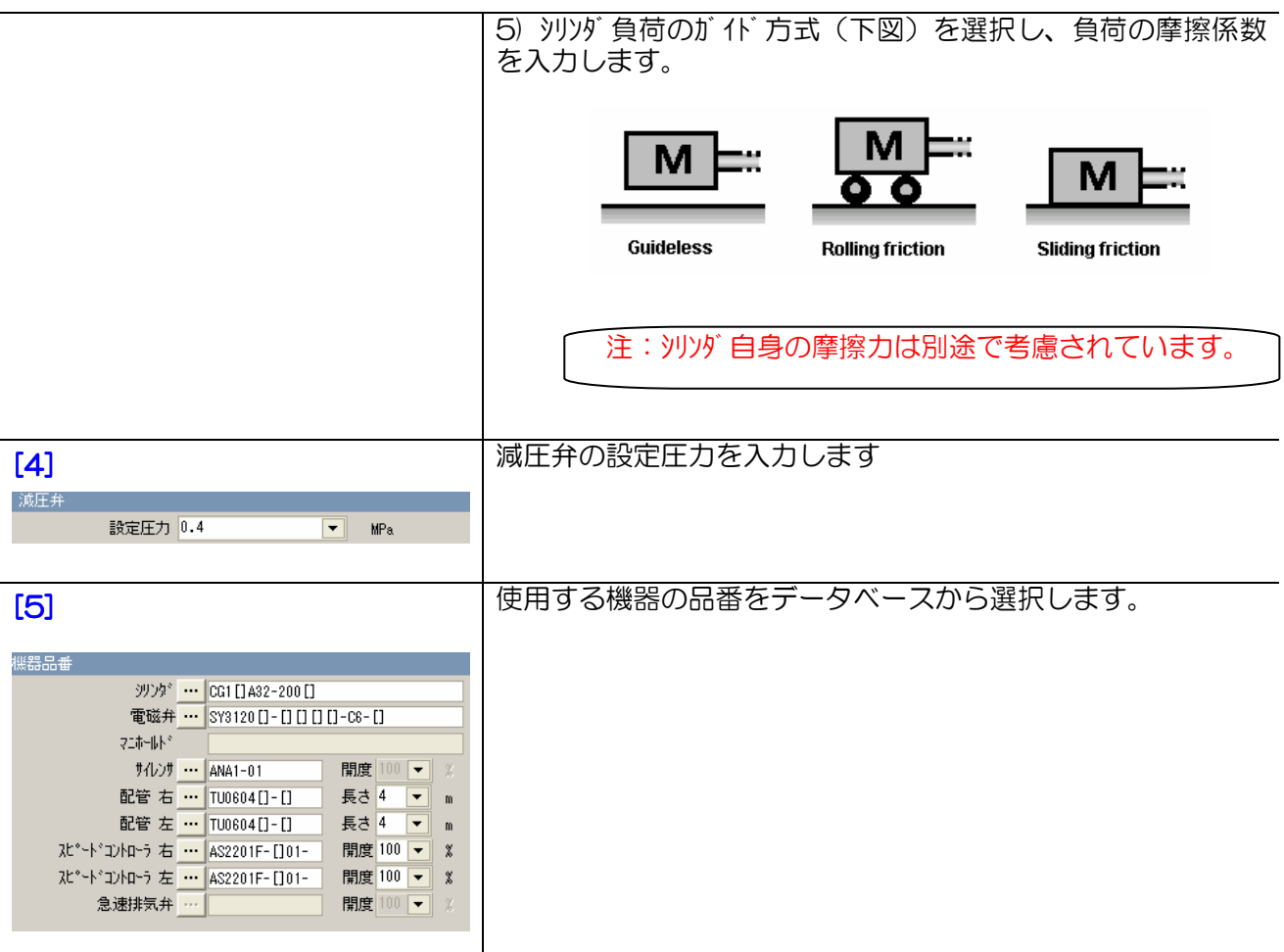

# 6.2.3 結果表示

[2]

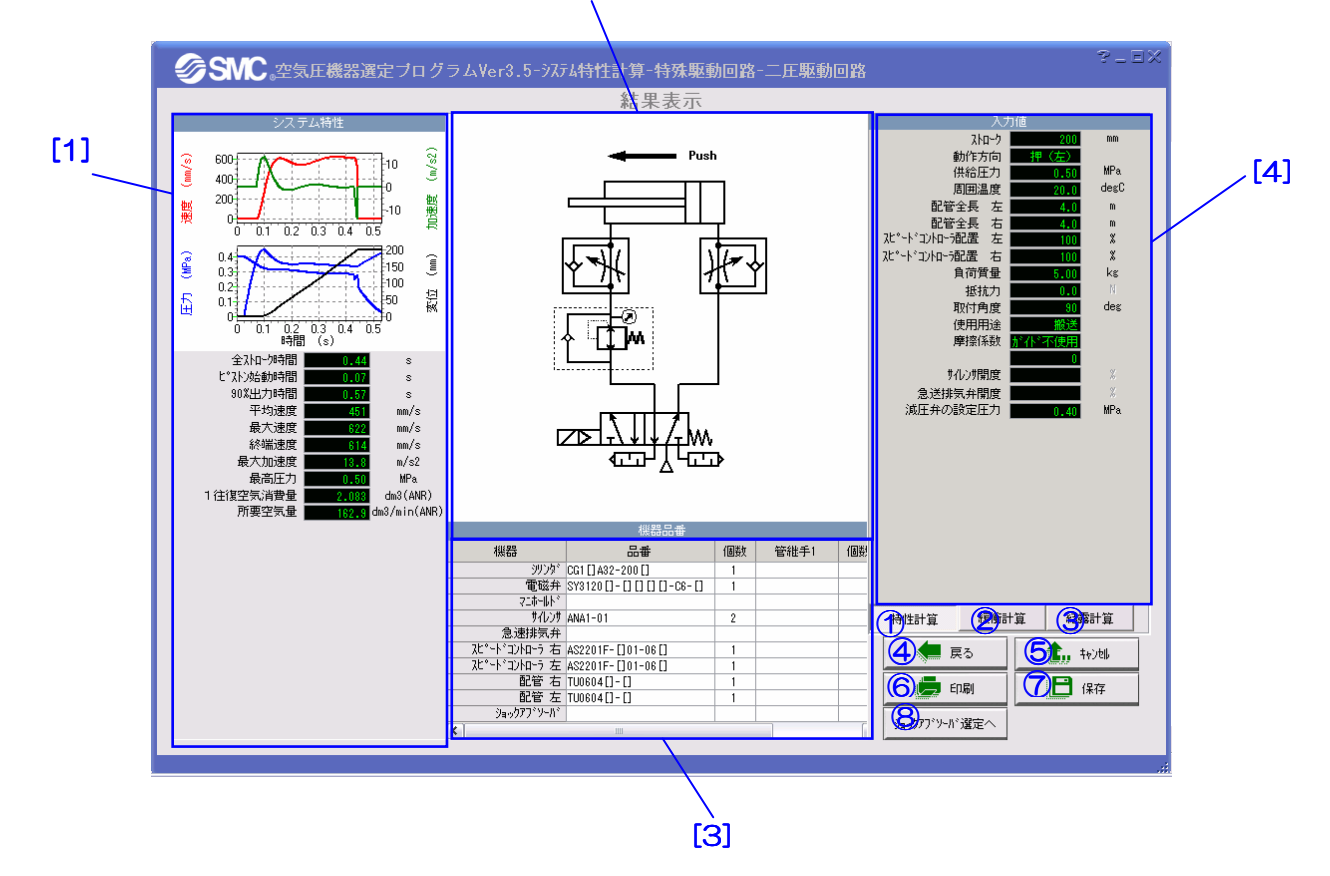

【機 能】この画面では、計算結果の表示、緩衝計算、結露計算などの追加計算を行います。 エリア[1]と[3]では選定結果とシステムの特性が表示されます。エリア[2]と[4]では対応 する回路図と入力値が表示されます。23を押せばそれぞれ緩衝計算と結露計算を行いま す。6を押せば特性計算を中止し、メイン画面に戻ります。

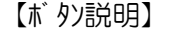

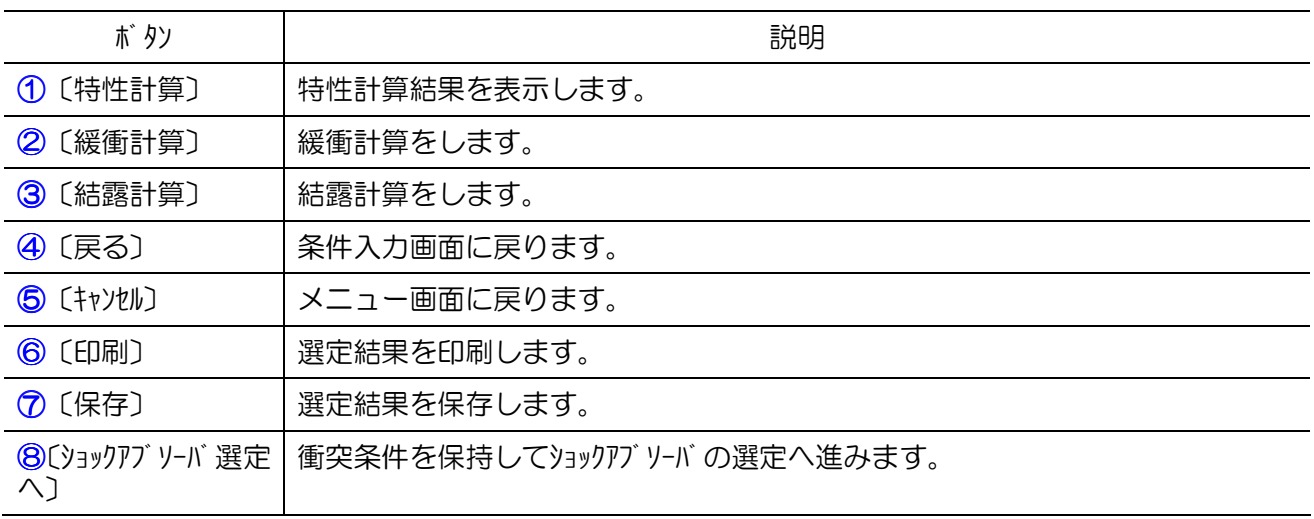
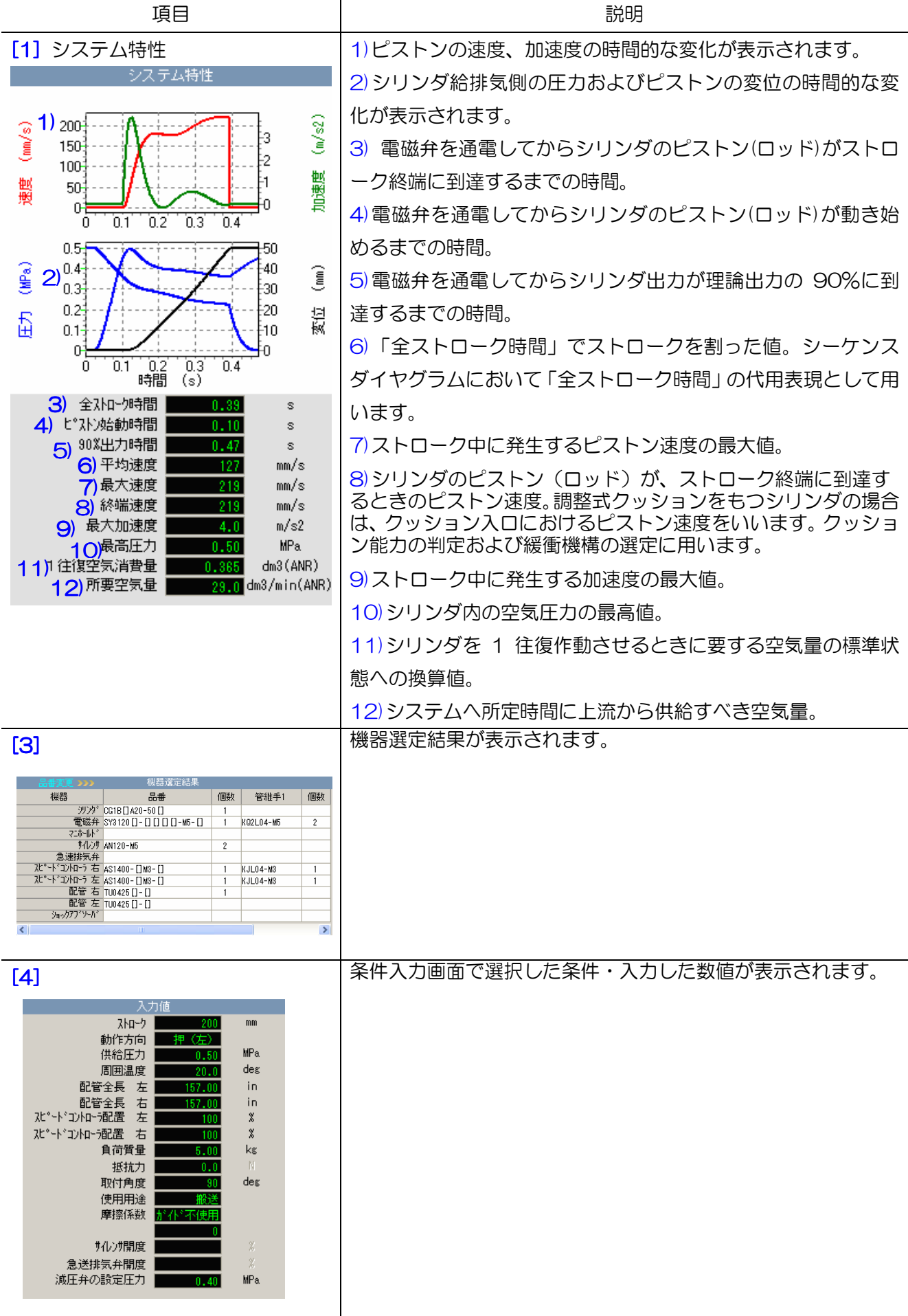

### 7.1 概要

合成機器回路の特性計算では、下図のように、電磁弁とシリンダとの間にスピードコントローラ以外の 追加機器(チェック弁、開閉弁など絞り要素)がある回路を対象に、各構成機器の品番、使用条件お よび付加機器の音速コンダクタンスなどを入力し、圧力、変位、速度、加速度の動特性および空気消費量な どの特性値を計算・表示します。

計算結果画面から、緩衝計算、結露計算およびショックアブソーバの選定へ移行し、追加計算およ び選定が行えます。

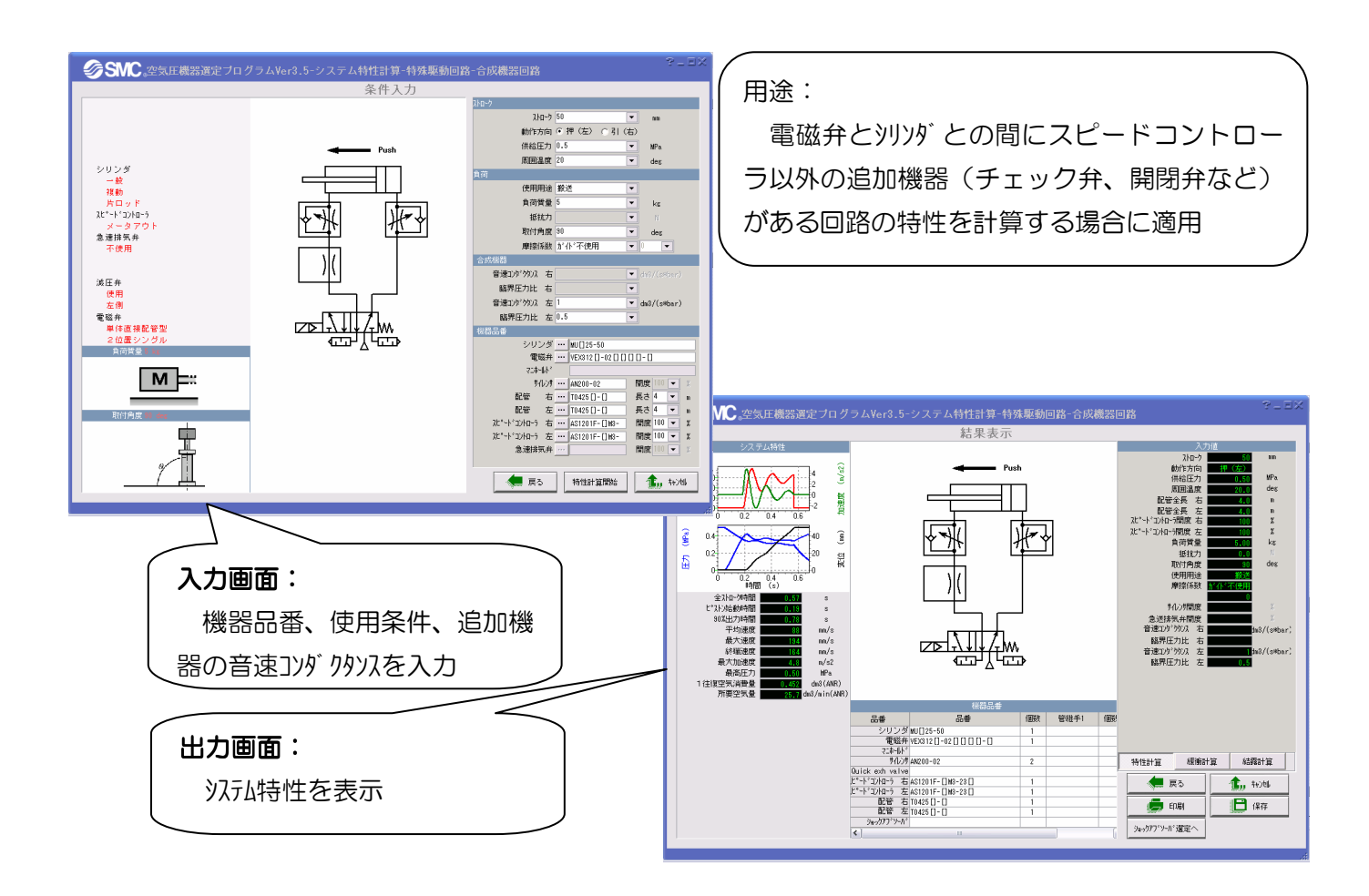

7.2.1 回路構成

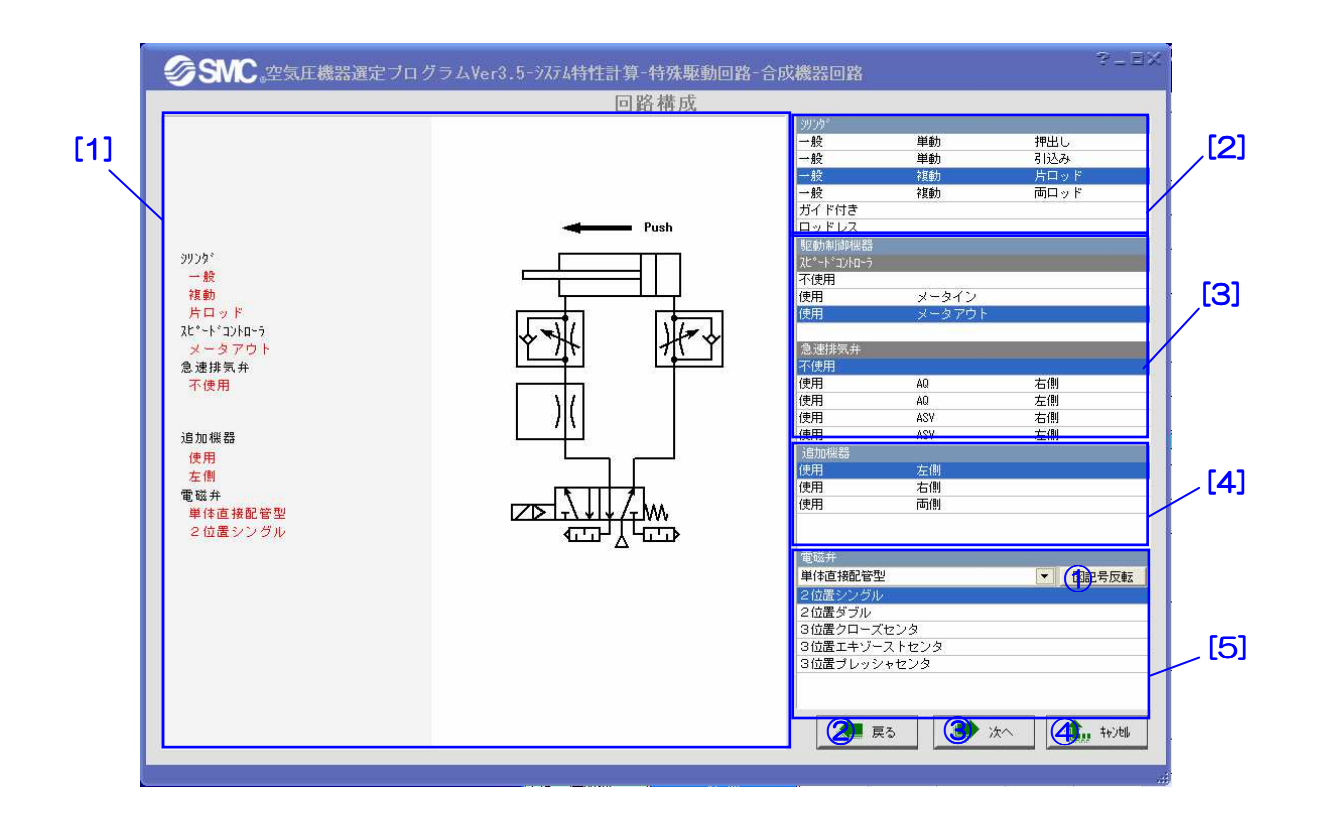

【機 能】この画面では、シリンダ、電磁弁、駆動制御機器のタイプおよび追加機器の配置を選択す ることによって使用回路の構成を行います。 [2]でシリンダの種類、[3]で駆動制御機器の種類、[4]で追加機器の配置、[5]で電磁弁の種 類を選択すると、構成した回路はエリア[1]に自動的に表示されます。

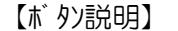

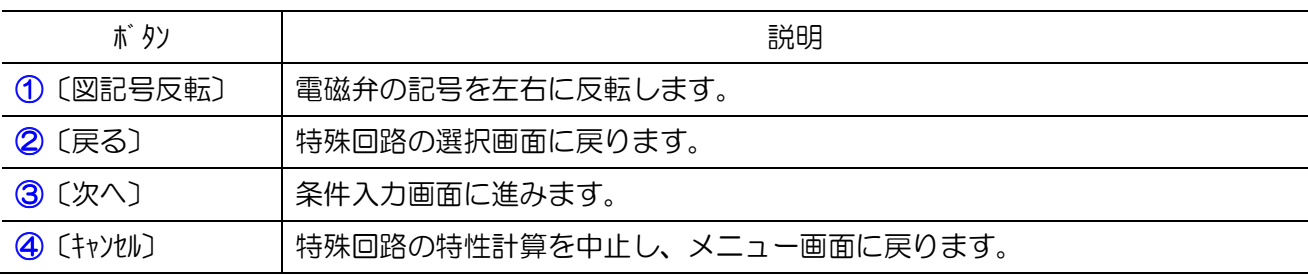

### 【項目説明】

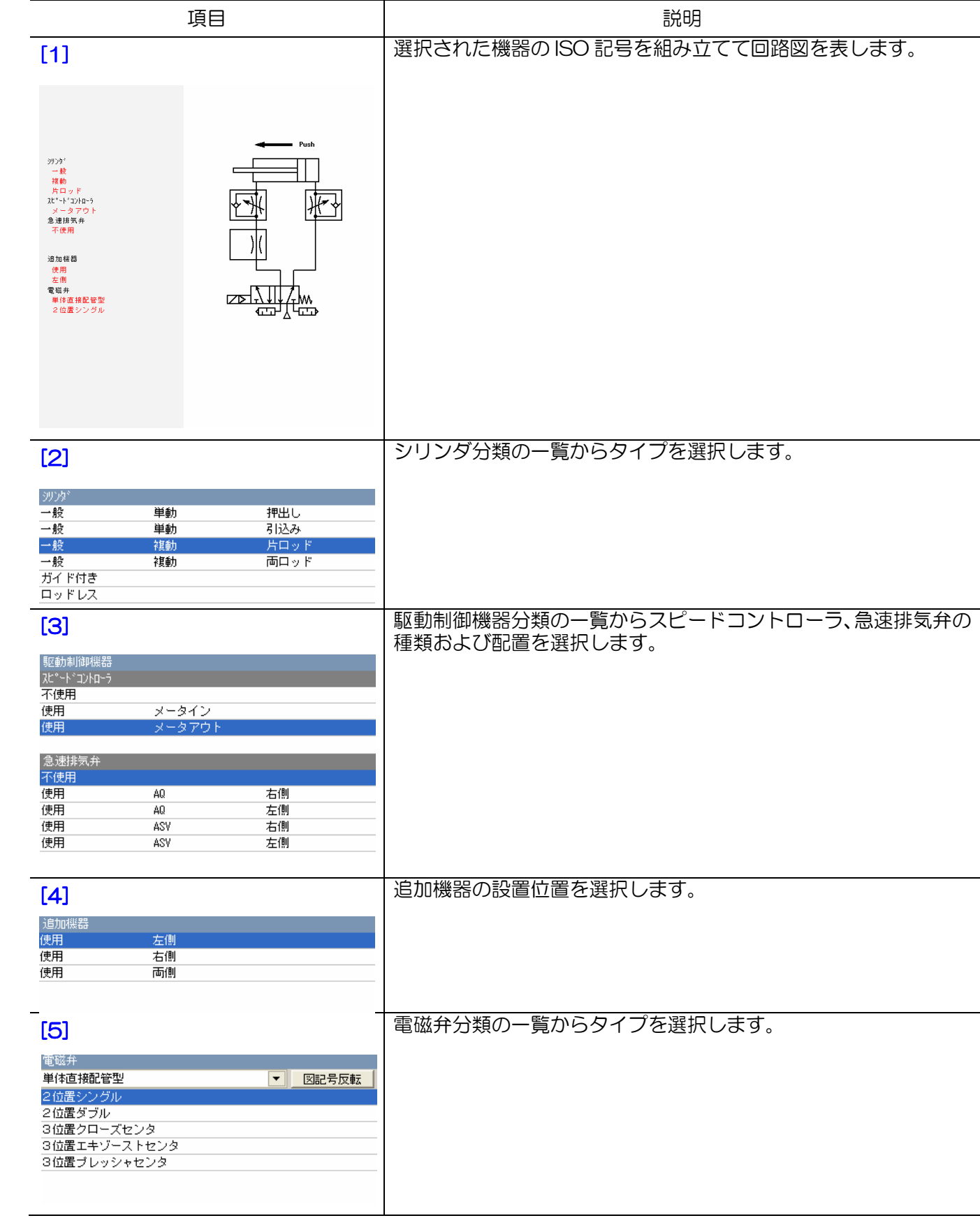

# 7.2.2 条件入力

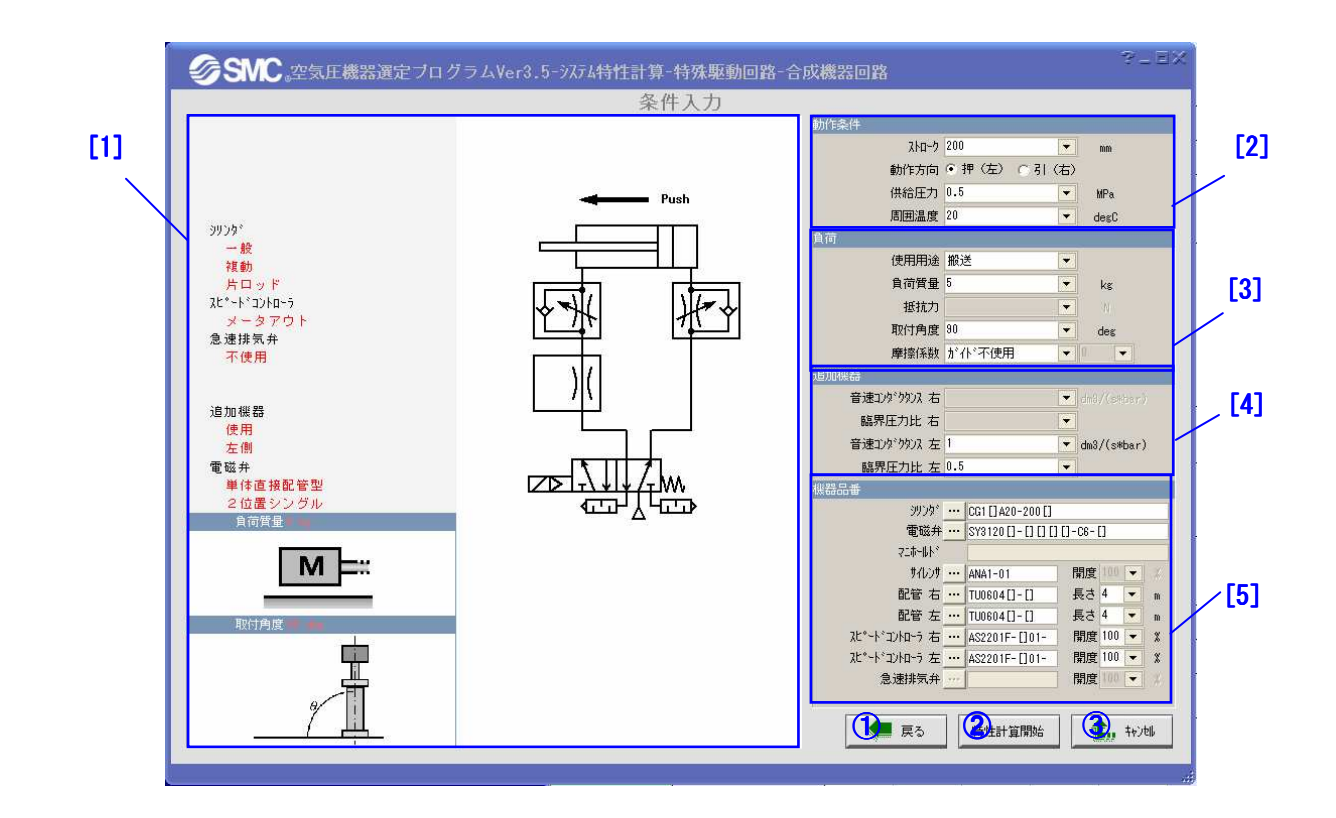

【機 能】この画面では、条件の入力および機器品番の選定を行います。

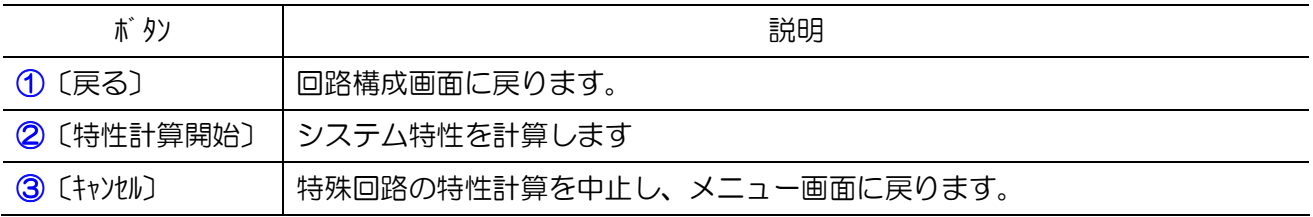

### 【項目説明】

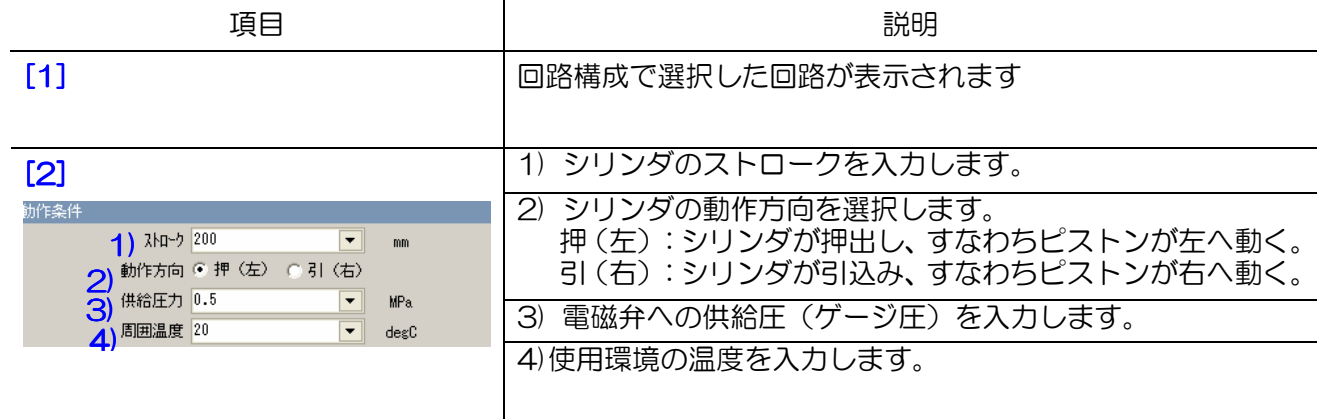

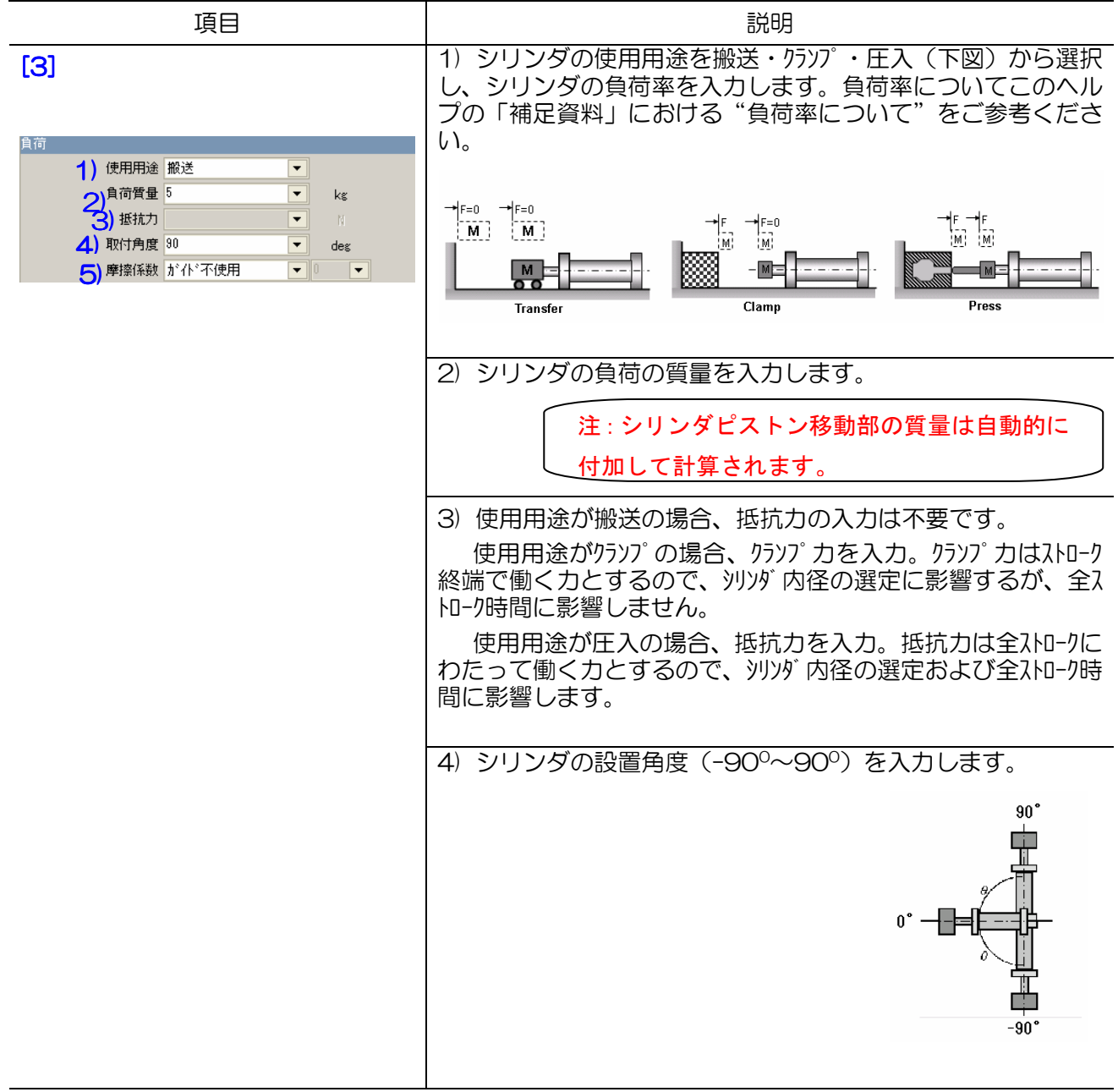

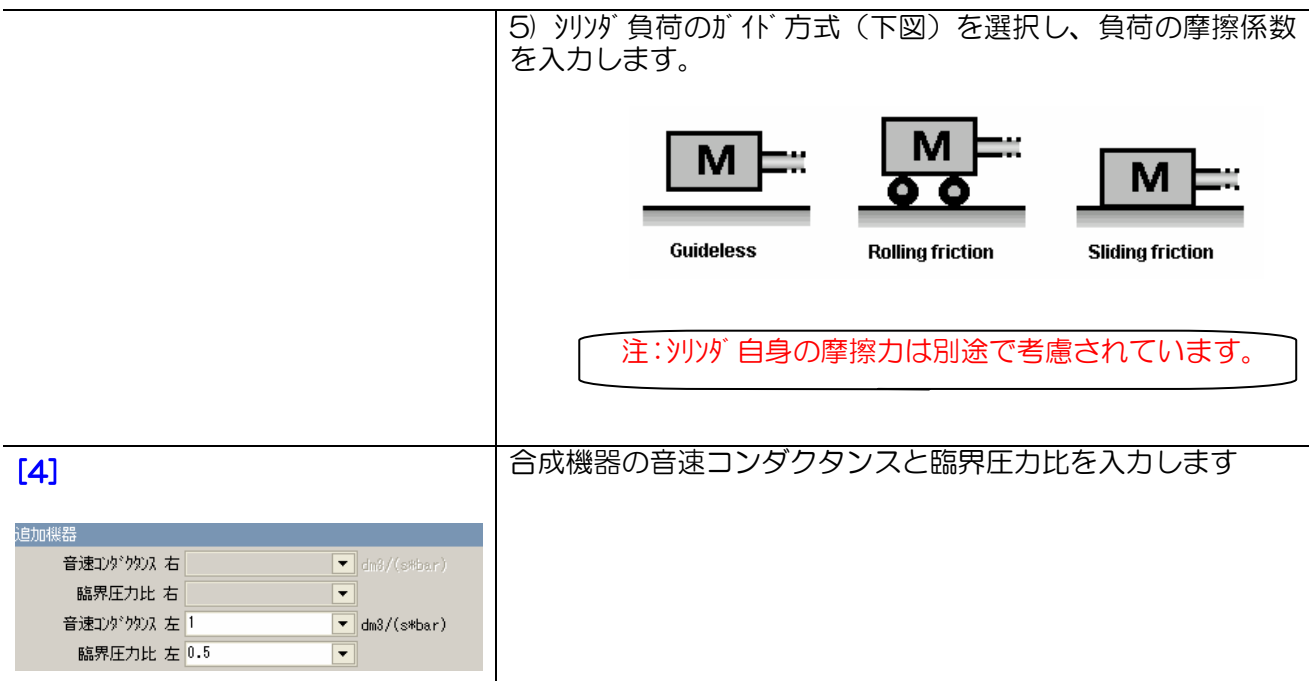

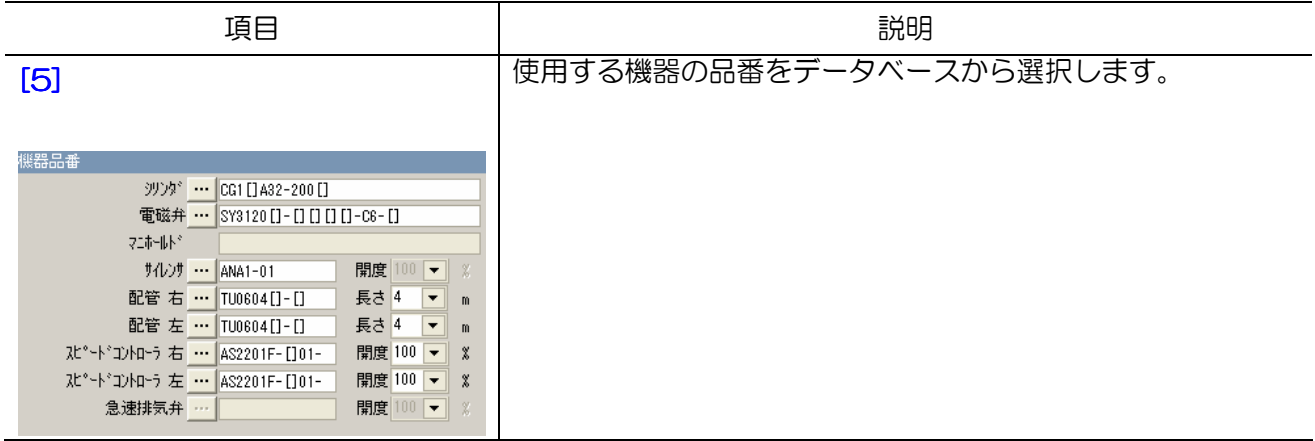

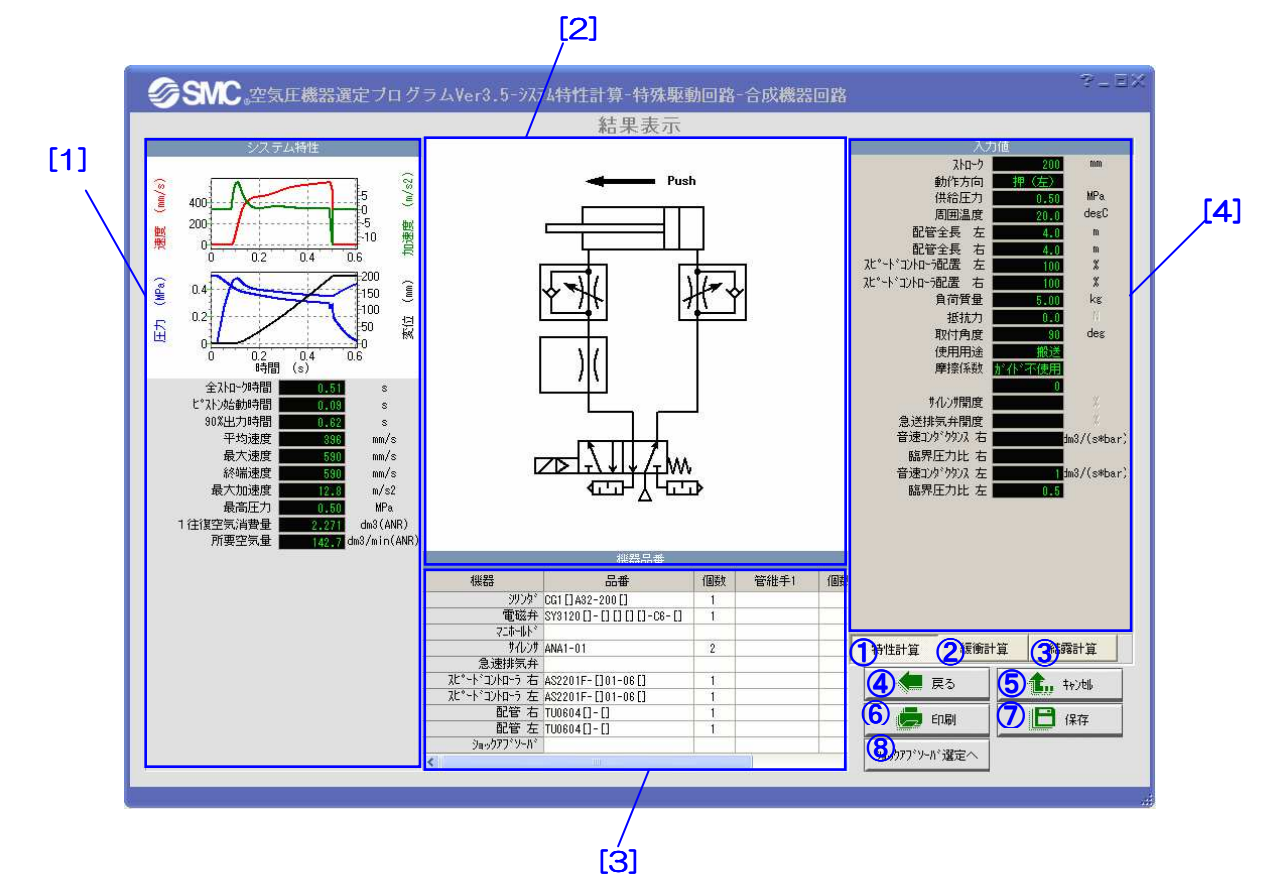

【機 能】この画面では、計算結果の表示、緩衝計算、結露計算などの追加計算を行います。 エリア[1]と[3]では選定結果とシステムの特性が表示されます。エリア[2]と[4]では対応 する回路図と入力値が表示されます。23を押せばそれぞれ緩衝計算と結露計算を行いま す。⑤を押せば特性計算を中止し、メイン画面に戻ります。

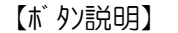

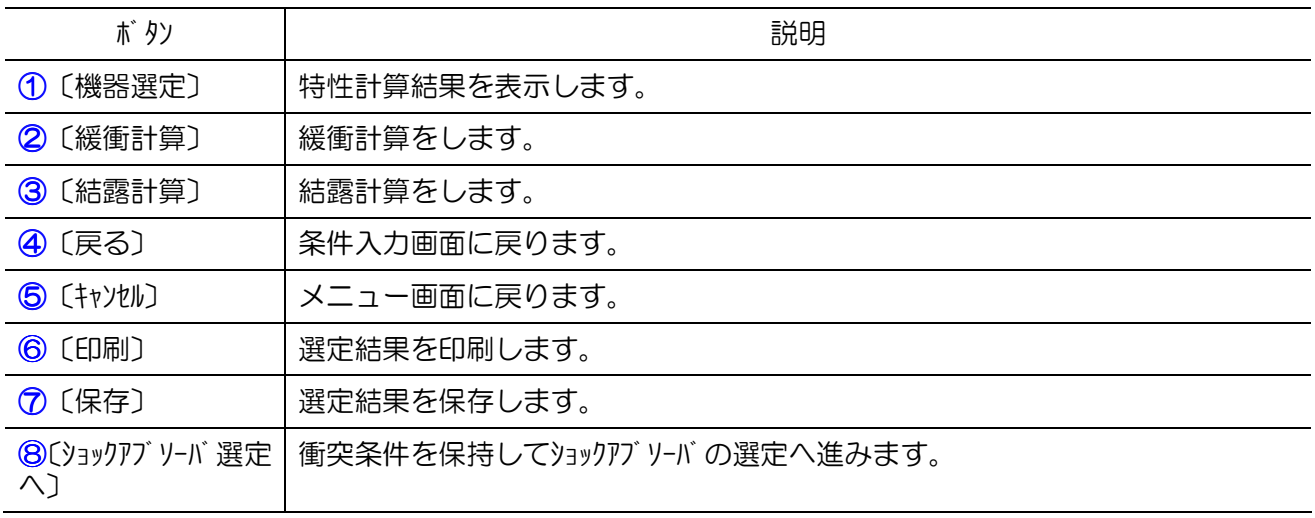

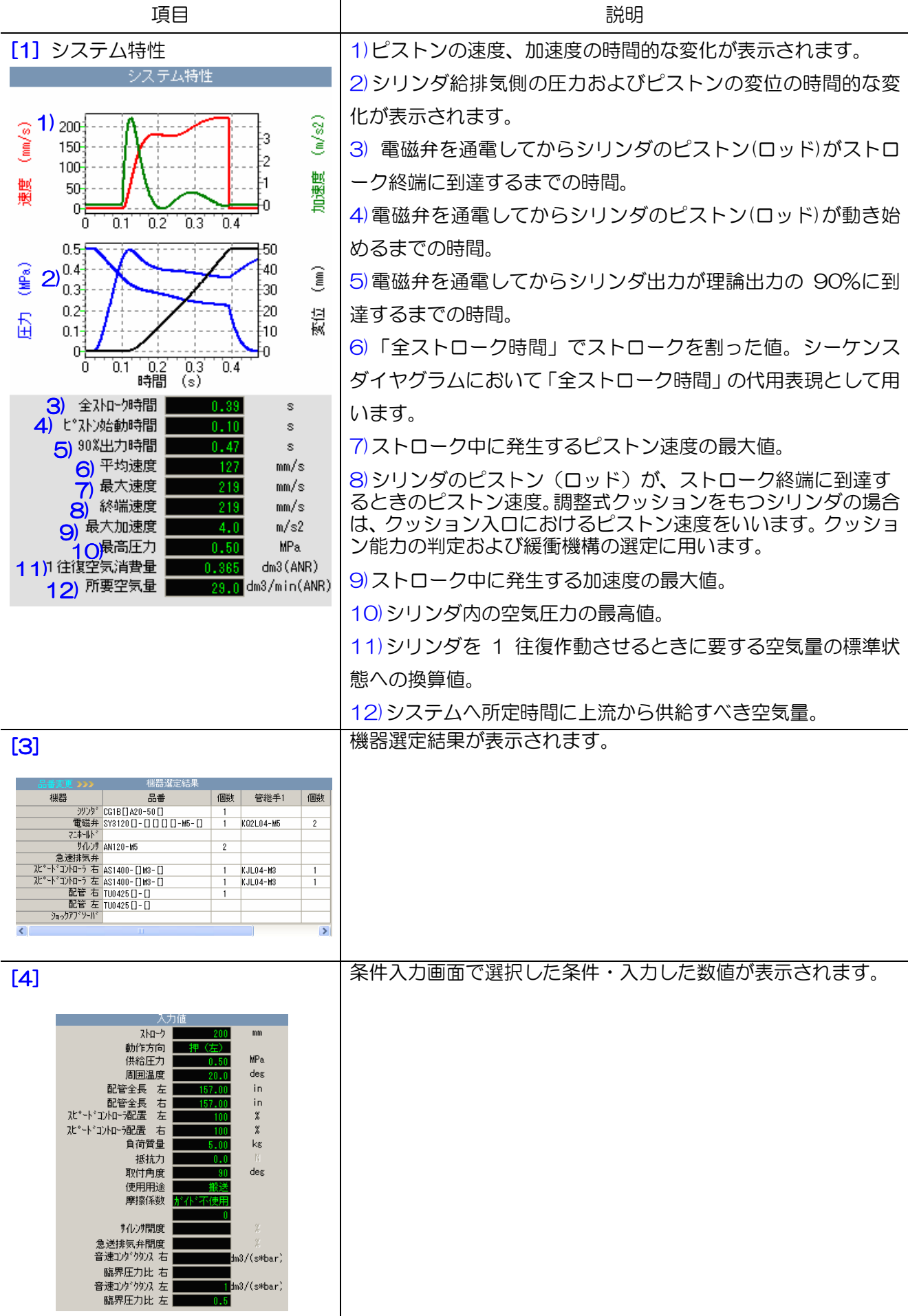

### 8.1 概要

分岐合流回路の特性計算では、下図のように、"1バルブ・複数シリンダ"の分岐合流回路を対象に、 使用回路、機器品番および動作条件を入力し、圧力、変位、速度、加速度の動特性および空気消費量 などの特性値を計算・表示します。

分岐合流回路は"一点から分岐"と"多点から分岐"の二つのタイプが用意され、1 個の電磁弁で単動、 複動混在の最大 10 本シリンダを駆動する回路を対応しています。

分岐合流回路の入力は、"共通"と"個別"の二つの部分に分けて入力します。"共通"部では、合 流部における配管、電磁弁、サイレンサの品番および動作条件を入力します。"個別"部では、分岐回 路ごとに、回路構成を行い、シリンダ、流量制御機器、配管の品番、動作条件および負荷条件を入力 します。

計算結果の出力は、回路全体結果および個別回路結果の二つの表現で、全ストローク時間、ピスト ン始動時間、平均速度、終端速度などの特性を出力表示します。個別結果画面では、緩衝計算および ショックアブソーバの選定へ移行し、追加計算および選定が行えます。

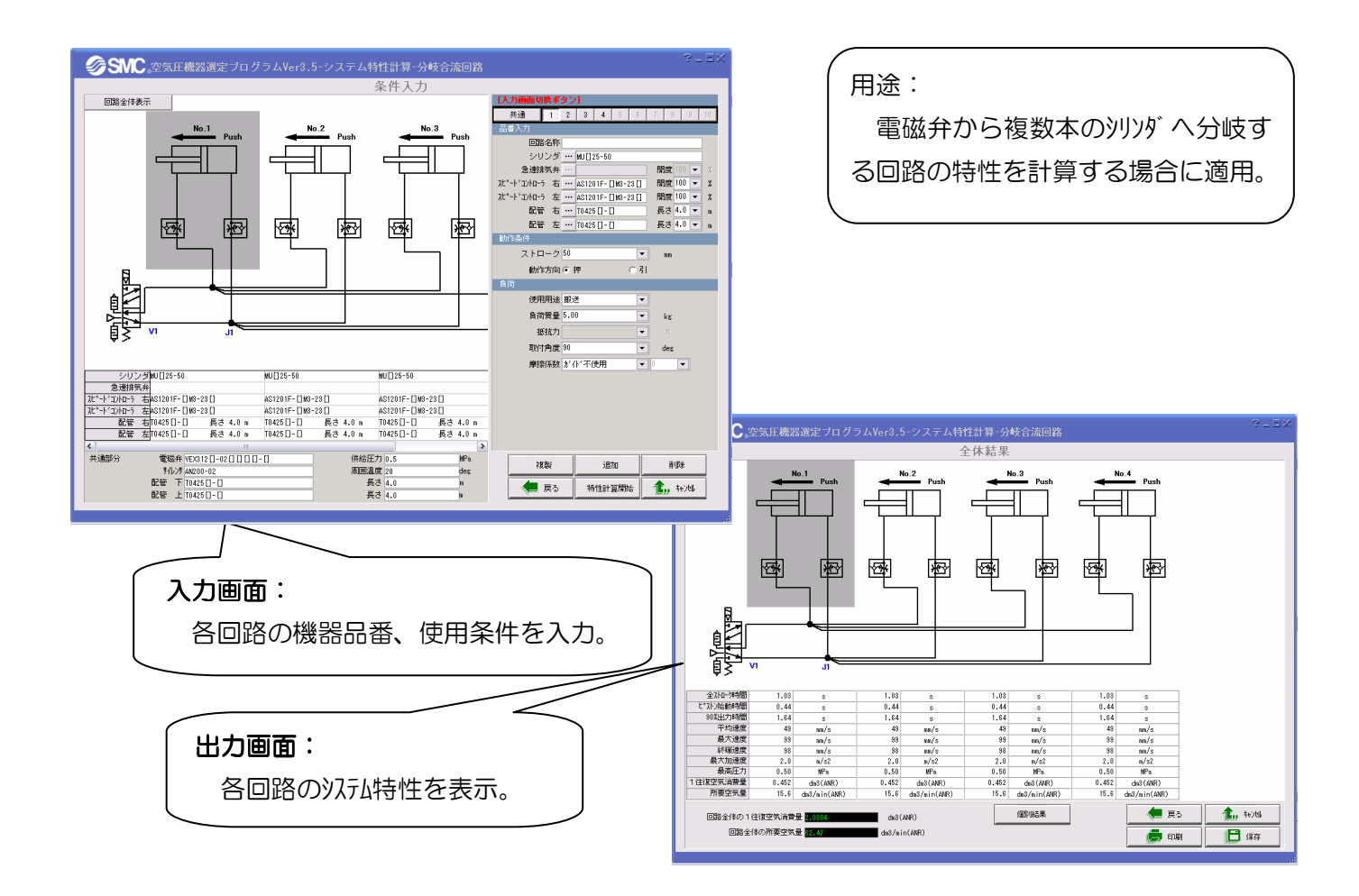

### 8.2 画面説明および操作方法

# 8.2.1 1 点から分岐

8.2.1.1 回路構成

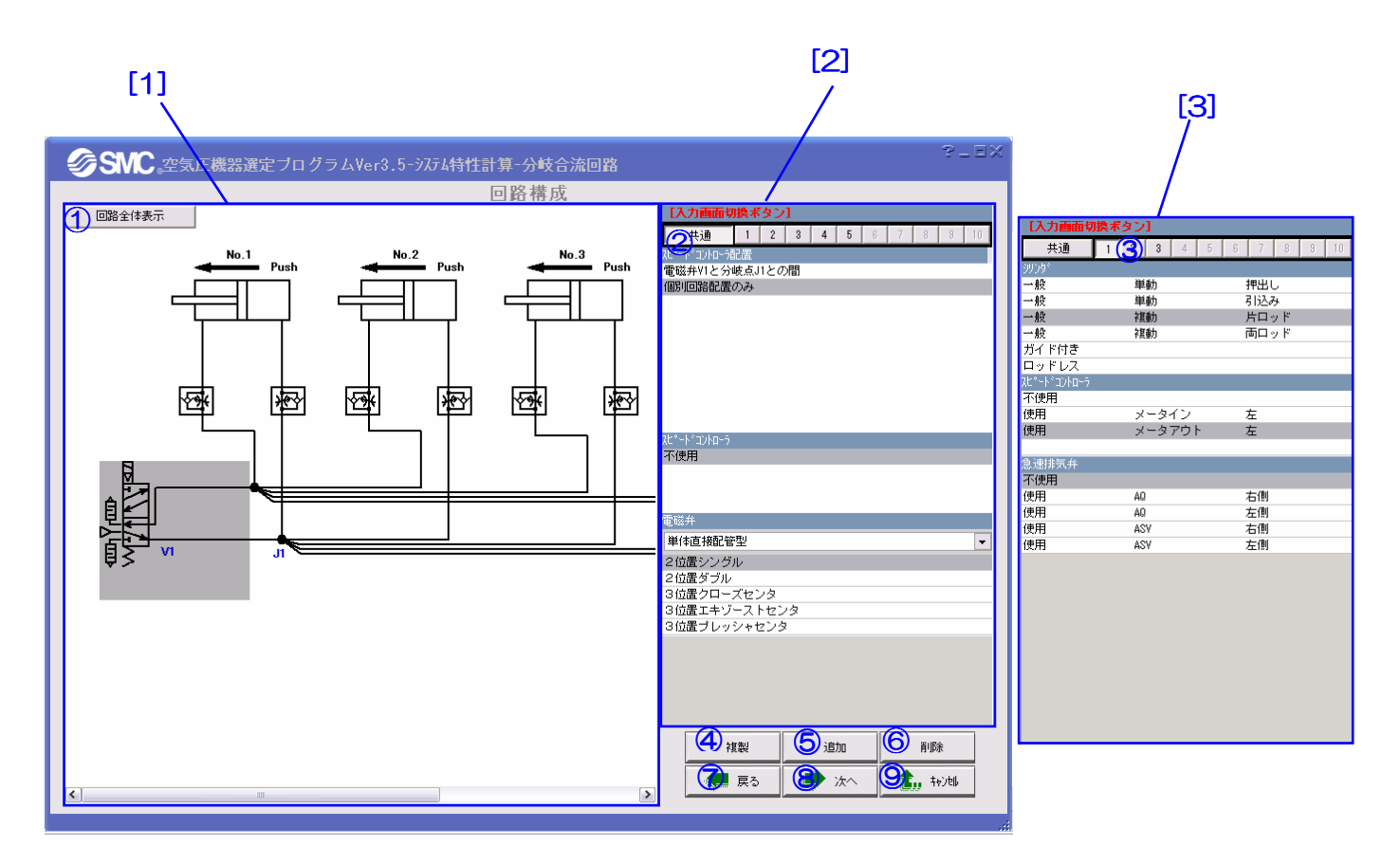

【機 能】この画面では、シリンダ、電磁弁、駆動制御機器のタイプおよび配置を選択することによ って使用回路の構成を行います。 エリア[2]で共通部のスピードコントローラの配置、電磁弁の種類を選択します。エリア[3] で個別部のシリンダの種類、駆動制御機器の種類と配置を選択します。構成した回路はエリ ア[1]で自動的に表示されます。

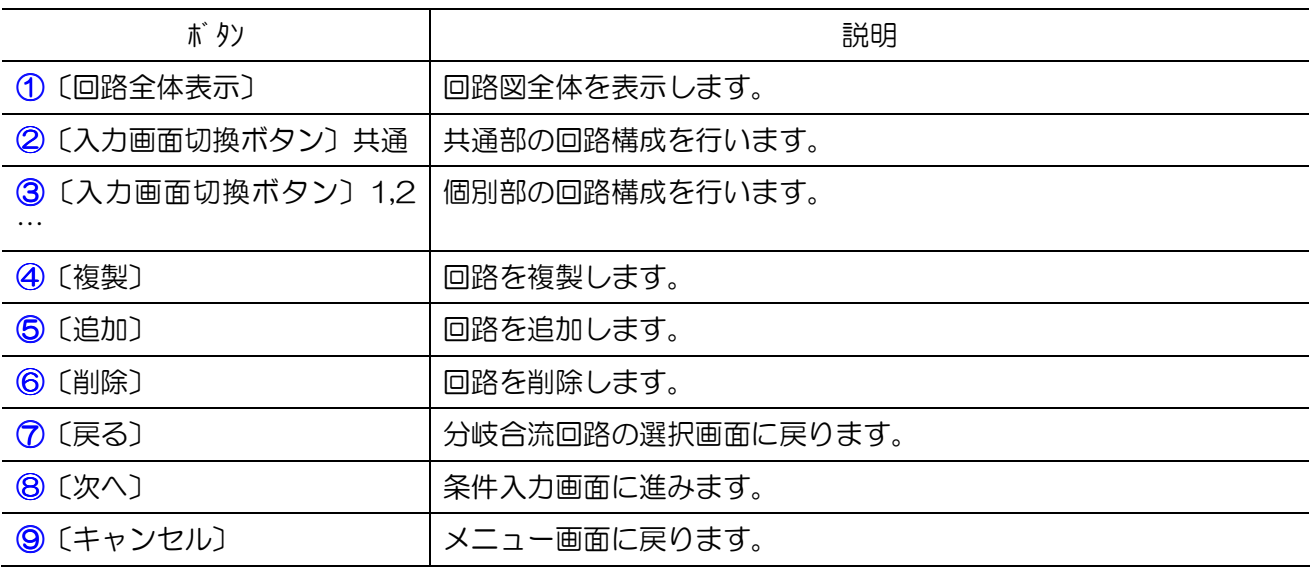

# 8.2.1.2 条件入力

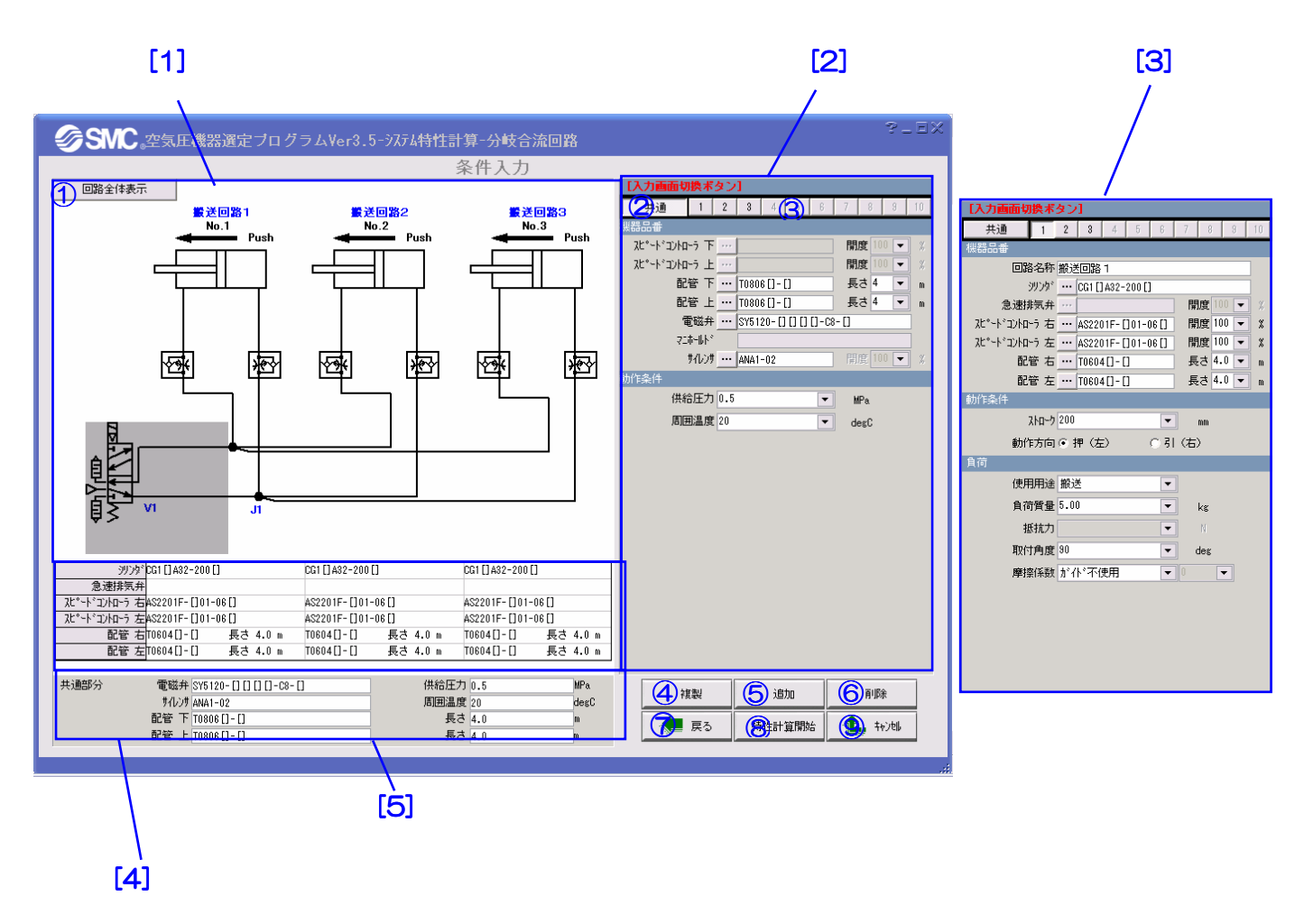

【機 能】この画面では、条件の入力および機器品番の選定を行います。 エリア[2]で共通部の条件入力と品番選定を行います。入力した条件と品番はエリア[5]に自 動的に表示されます。エリア[3]で個別部の条件入力と品番選定を行います。入力した条件 と品番はエリア[4]に自動的に表示されます。

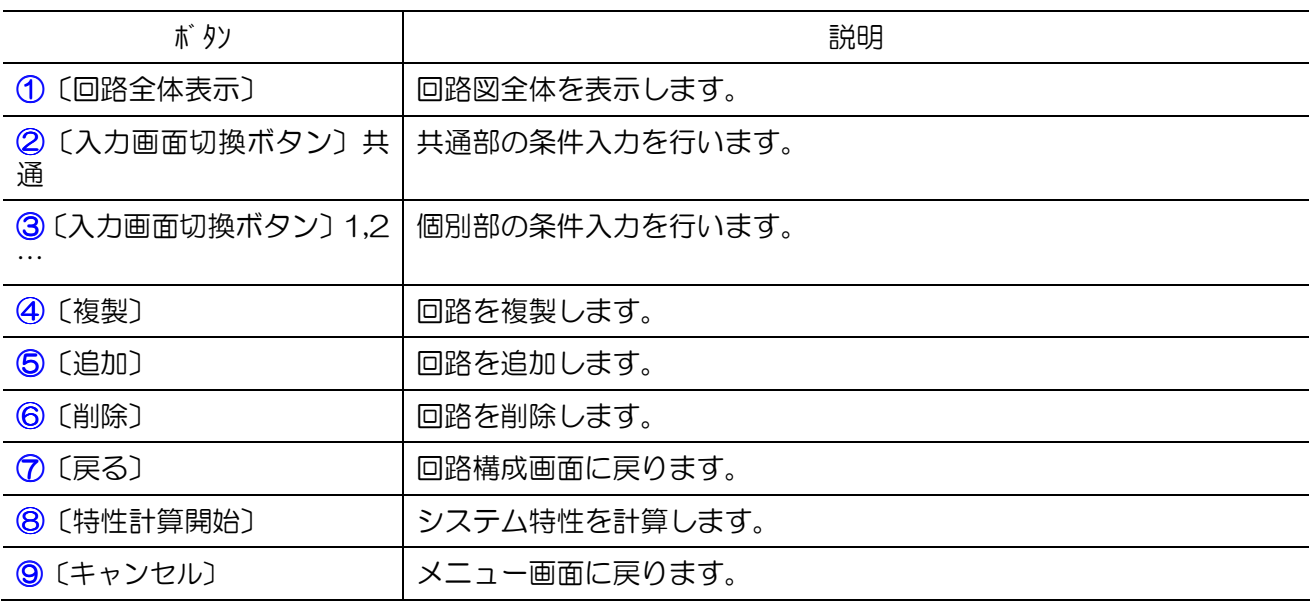

【項目説明】

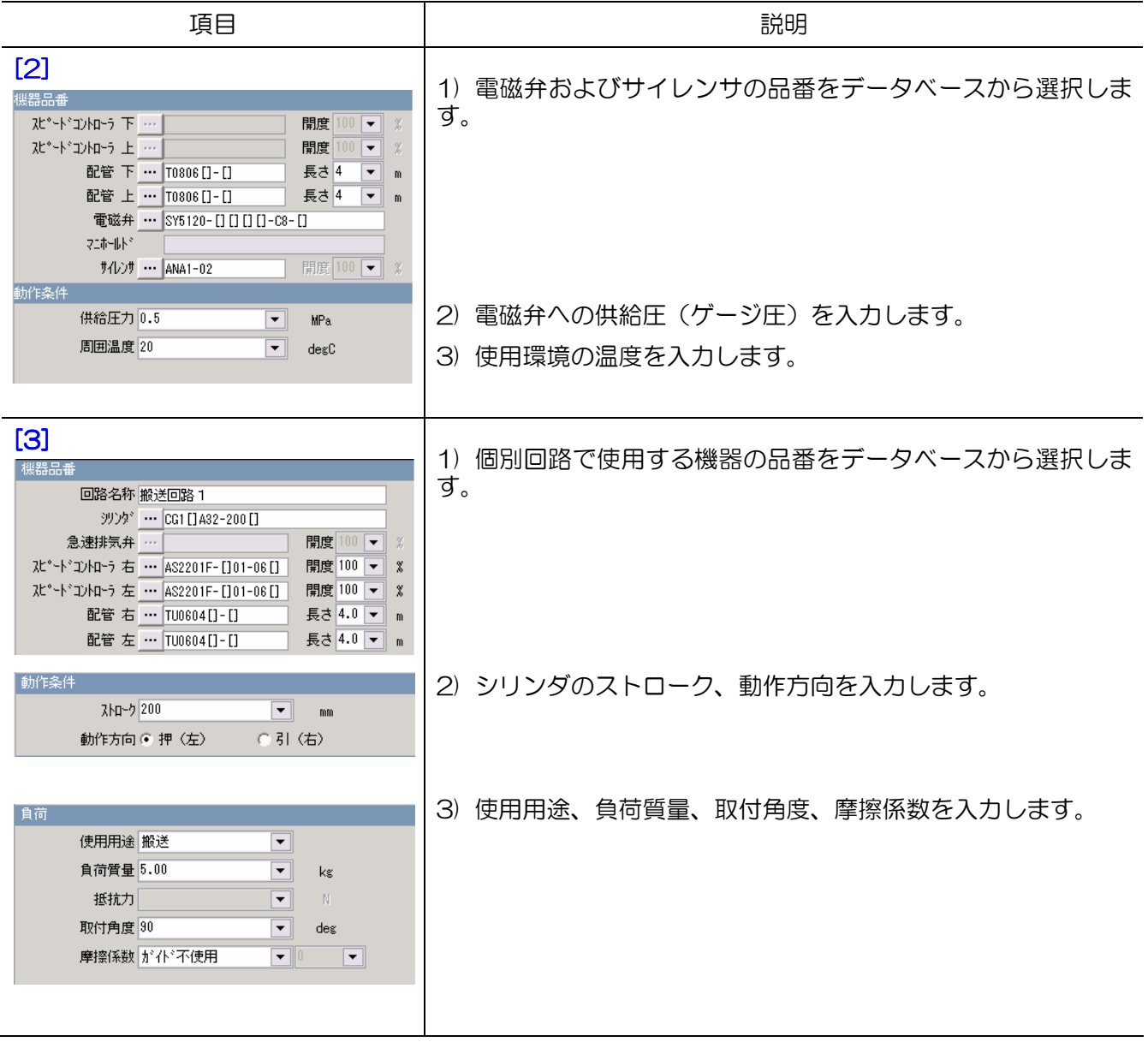

## 8.2.1.3 8.2.1.3 全体結果

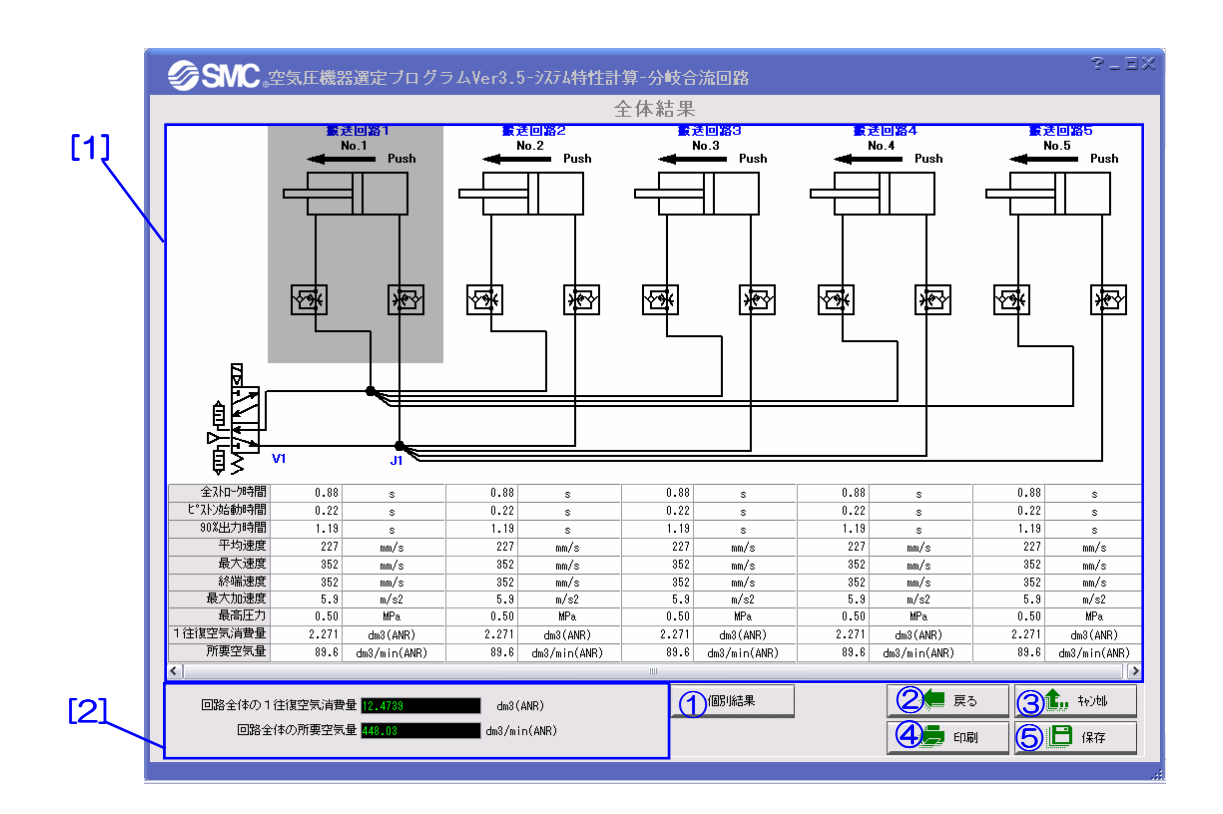

【機 能】この画面では、計算の全体結果を表示します。エリア[1]では各シリンダの全ストローク時 間、平均速度、終端速度などシステムの特性値が表示されます。エリア[2]では回路全体の空気消費量 および所要空気量が表示されます。

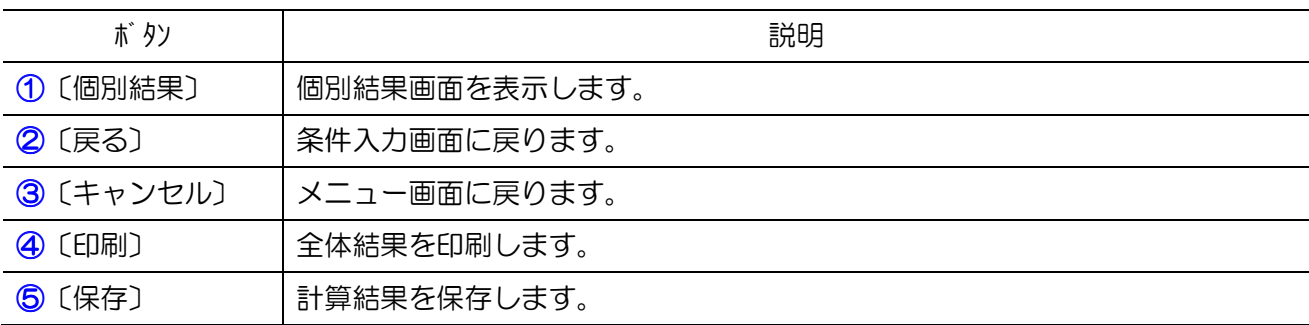

### 8.2.1.4 8.2.1.4 個別結果

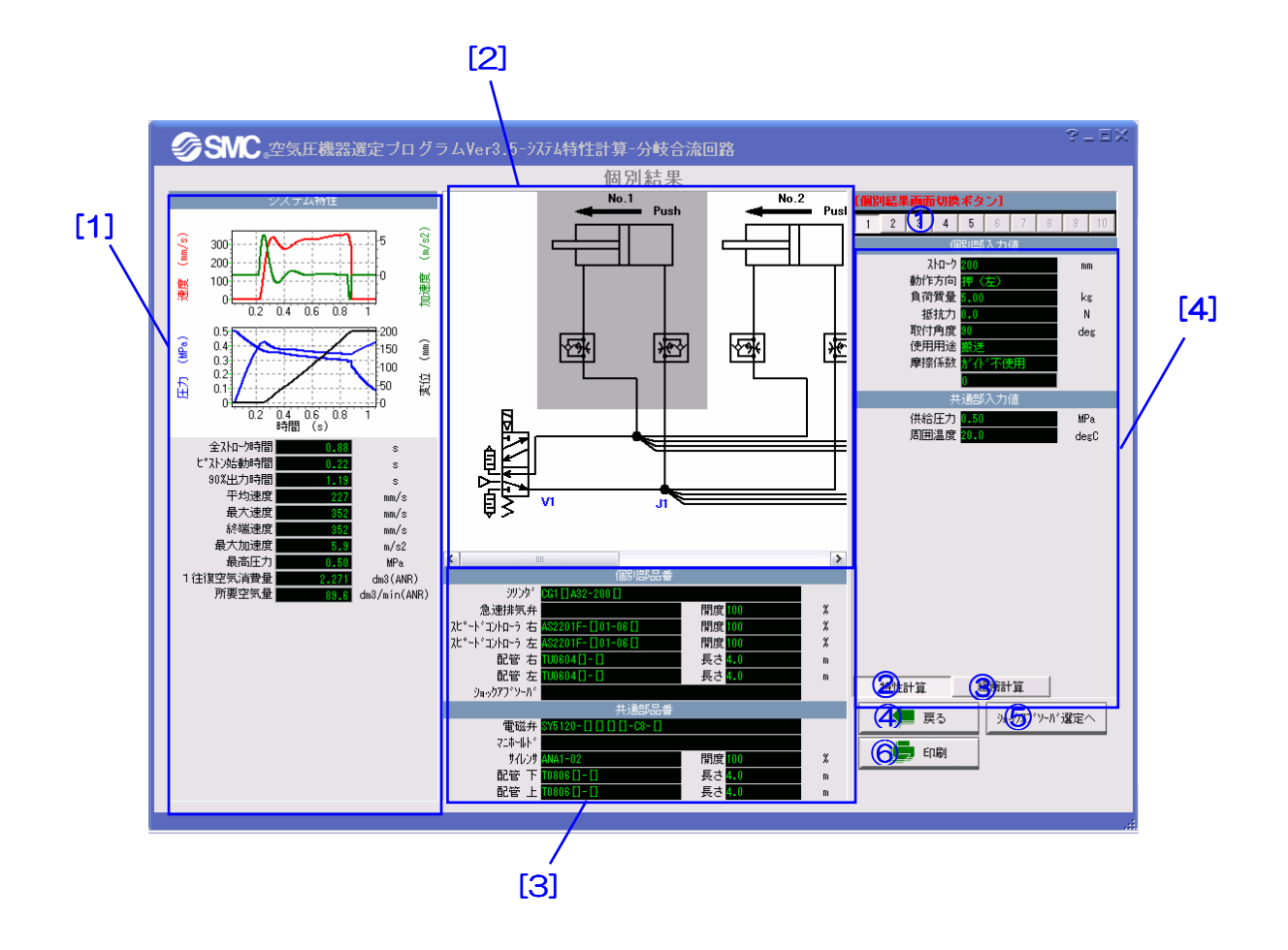

【機 能】この画面では、個別結果の表示、緩衝計算などの追加計算を行います。 エリア[1]と[3]では選定結果とシステムの特性が表示されます。エリア[2]と[4]では対応 する回路図と入力値が表示されます。

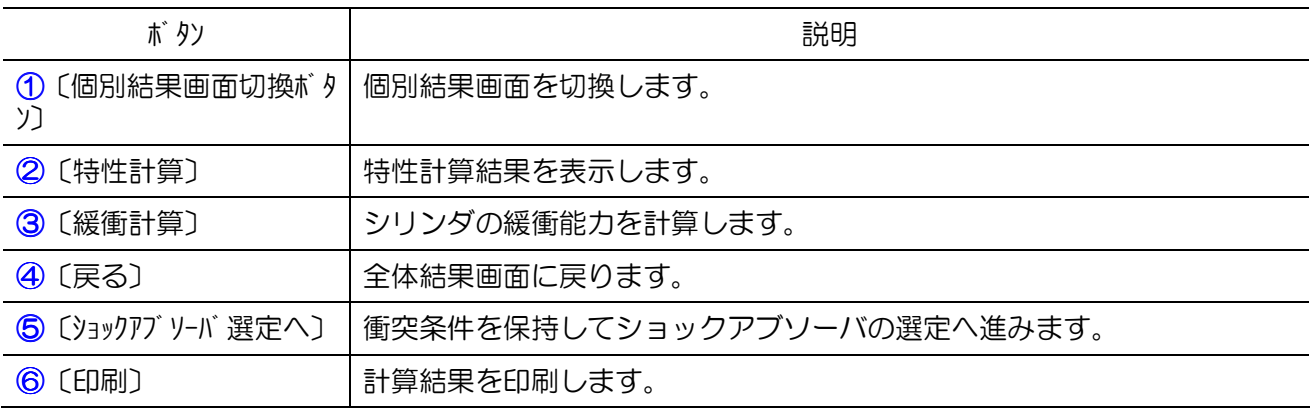

# 8.2.2 多点から分岐 8.2.2.1 回路構成

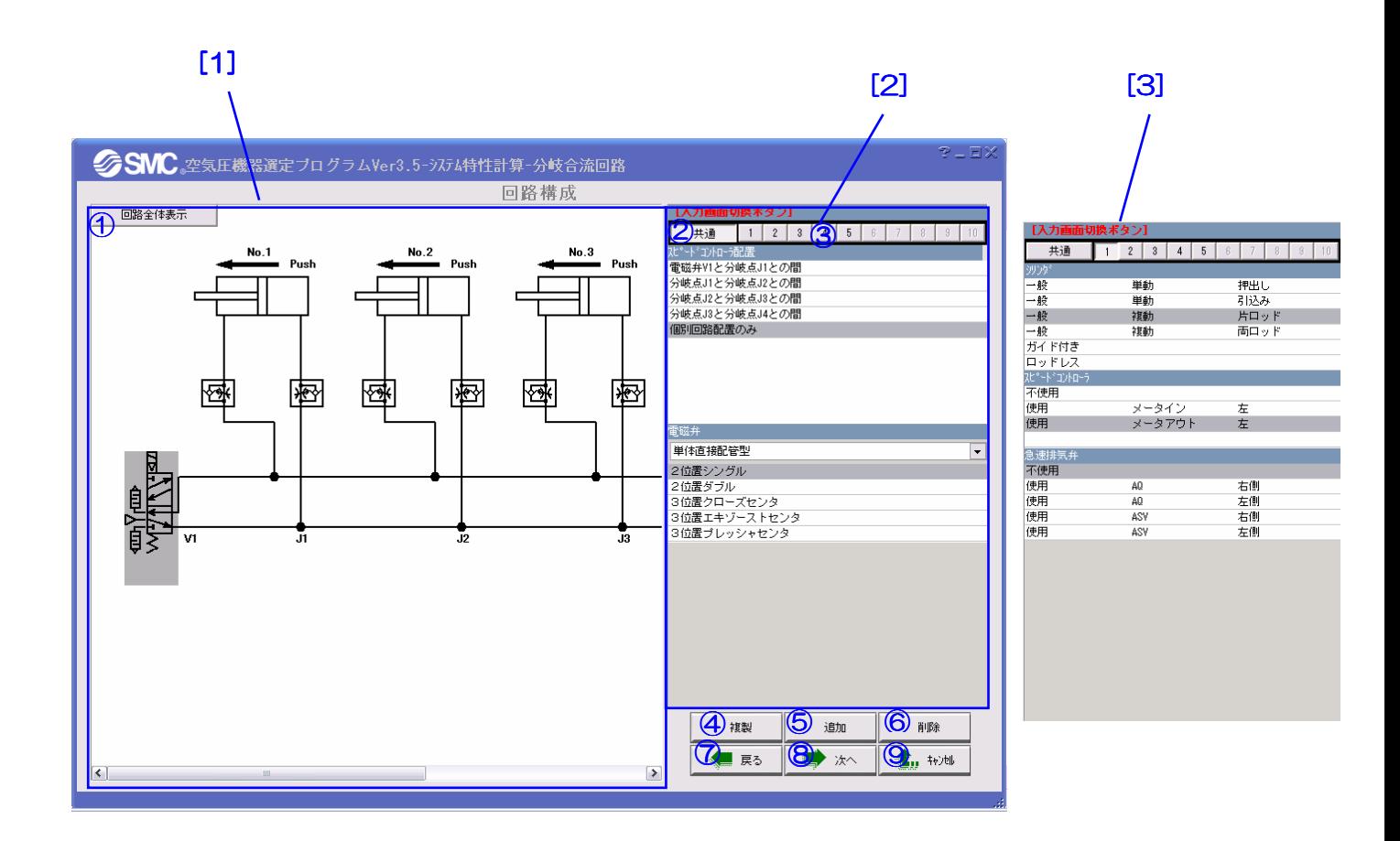

【機 能】この画面では、シリンダ、電磁弁、駆動制御機器のタイプおよび配置を選択することによ って使用回路の構成を行います。 エリア[2]で共通部のスピードコントローラの配置、電磁弁の種類を選択します。エリア[3] で個別部のシリンダの種類、駆動制御機器の種類と配置を選択します。構成した回路はエリ ア[1]で自動的に表示されます。

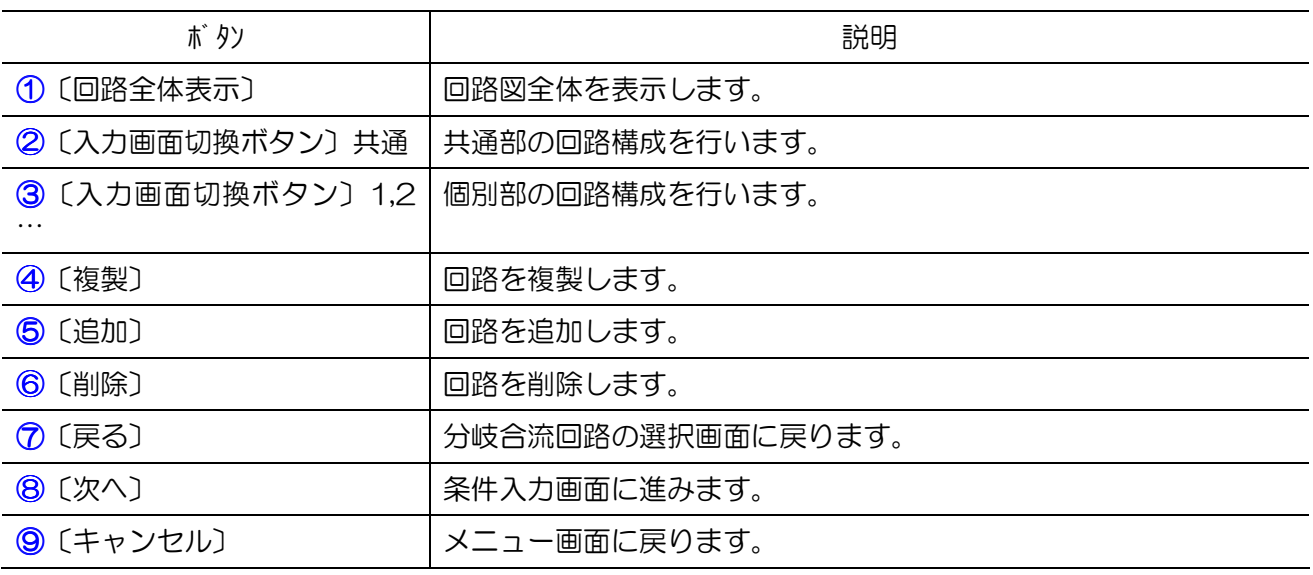

## 8.2.2.2 8.2.2.2 条件入力

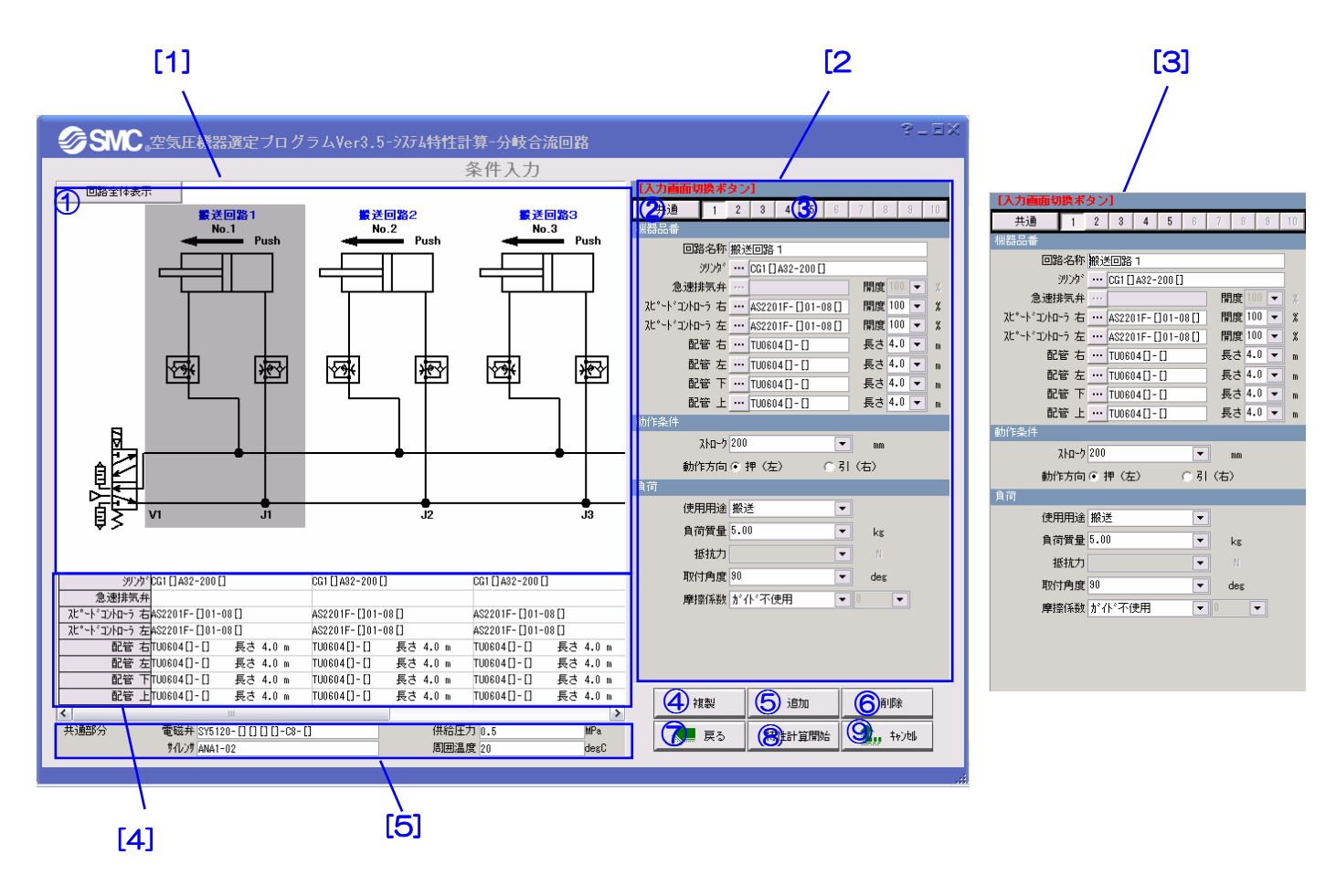

【機 能】この画面では、条件の入力および機器品番の選定を行います。 エリア[2]で共通部の条件入力と品番選定を行います。入力した条件と品番はエリア[5]に自 動的に表示されます。エリア[3]で個別部の条件入力と品番選定を行います。入力した条件 と品番はエリア[4]に自動的に表示されます。

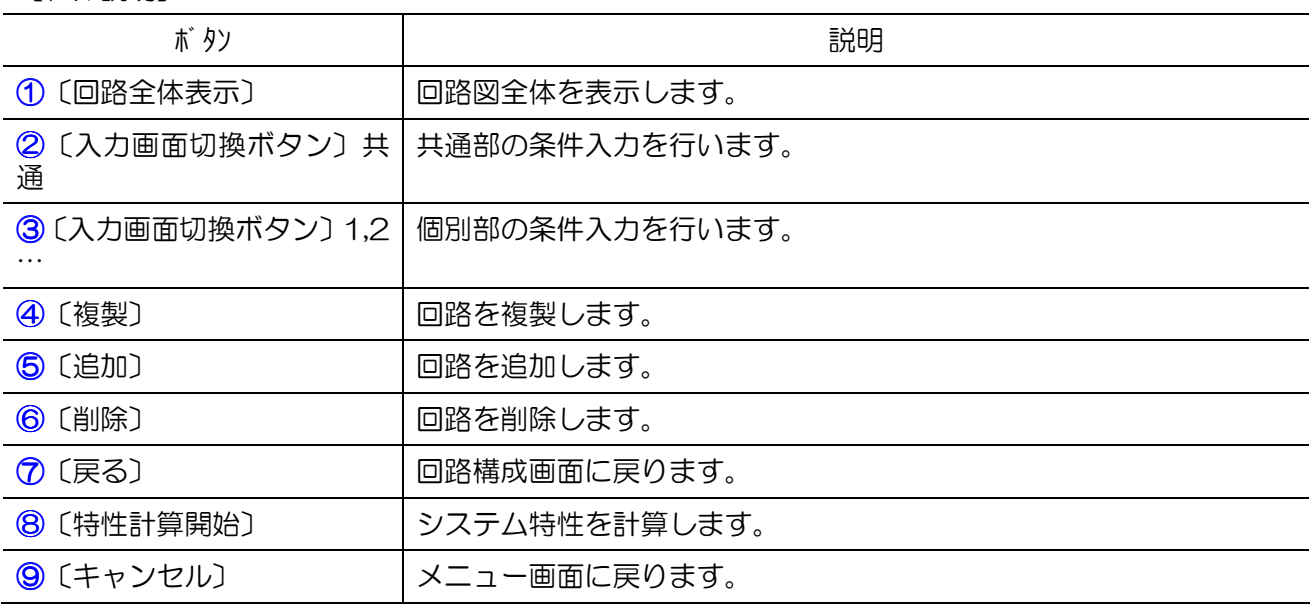

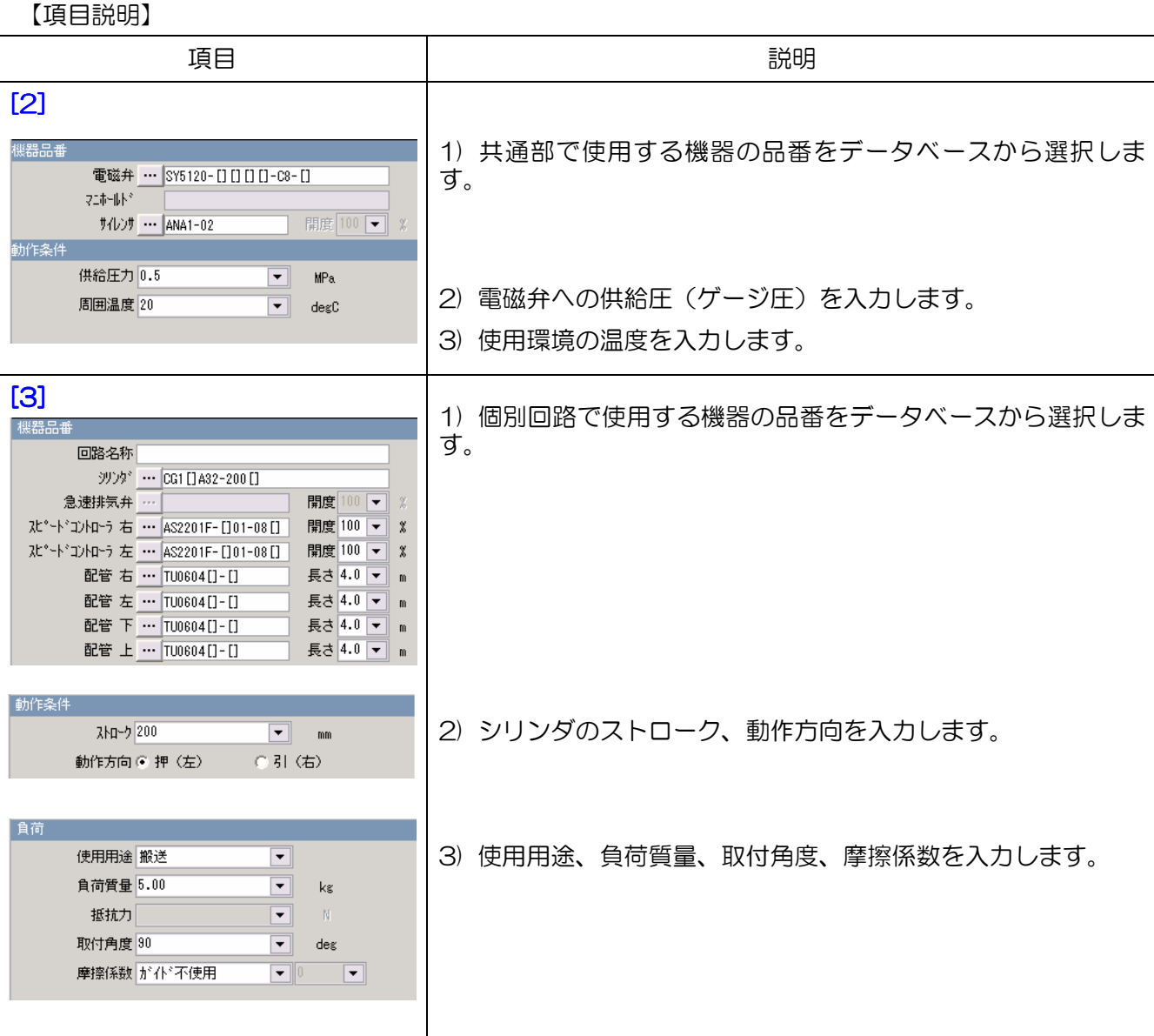

## 8.2.2.3 8.2.2.3 条件入力

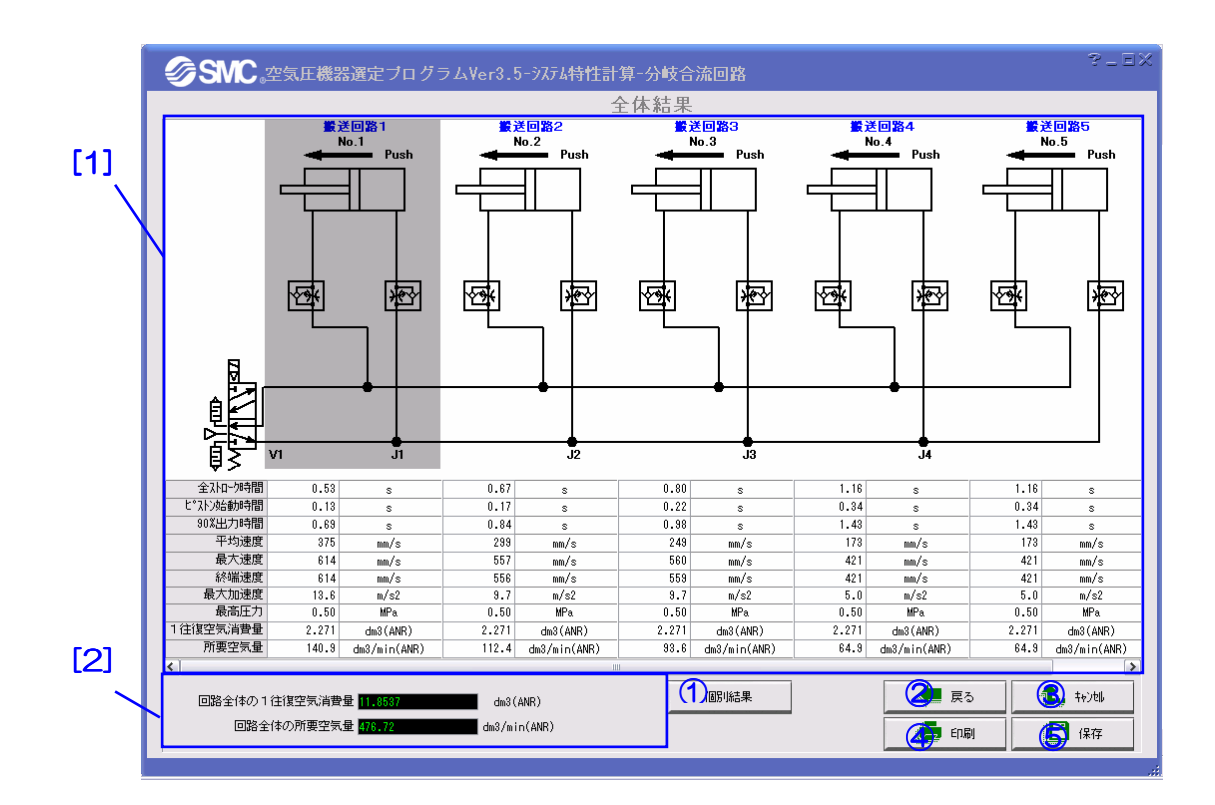

【機 能】この画面では、計算の全体結果を表示します。エリア[1]では各シリンダの全ストローク時 間、平均速度、終端速度などシステムの特性値が表示されます。エリア[2]では回路全体の空気消費量 および所要空気量が表示されます。

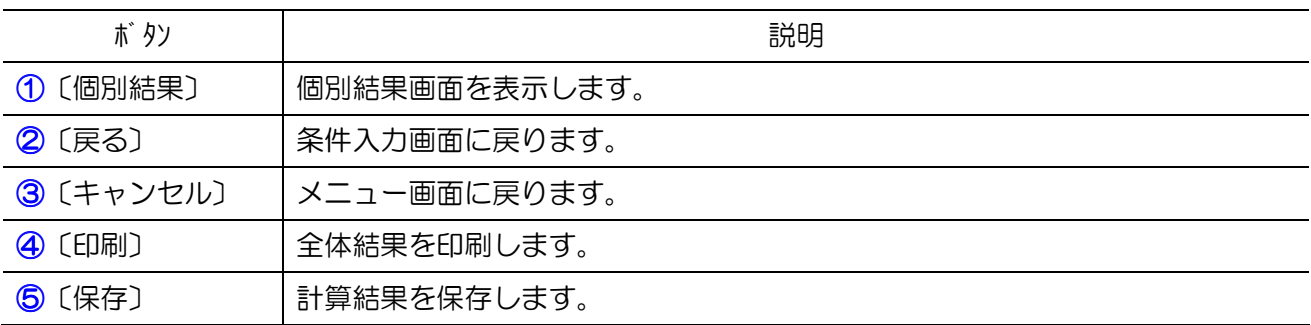

### 8.2.2.4 8.2.2.4 個別結果

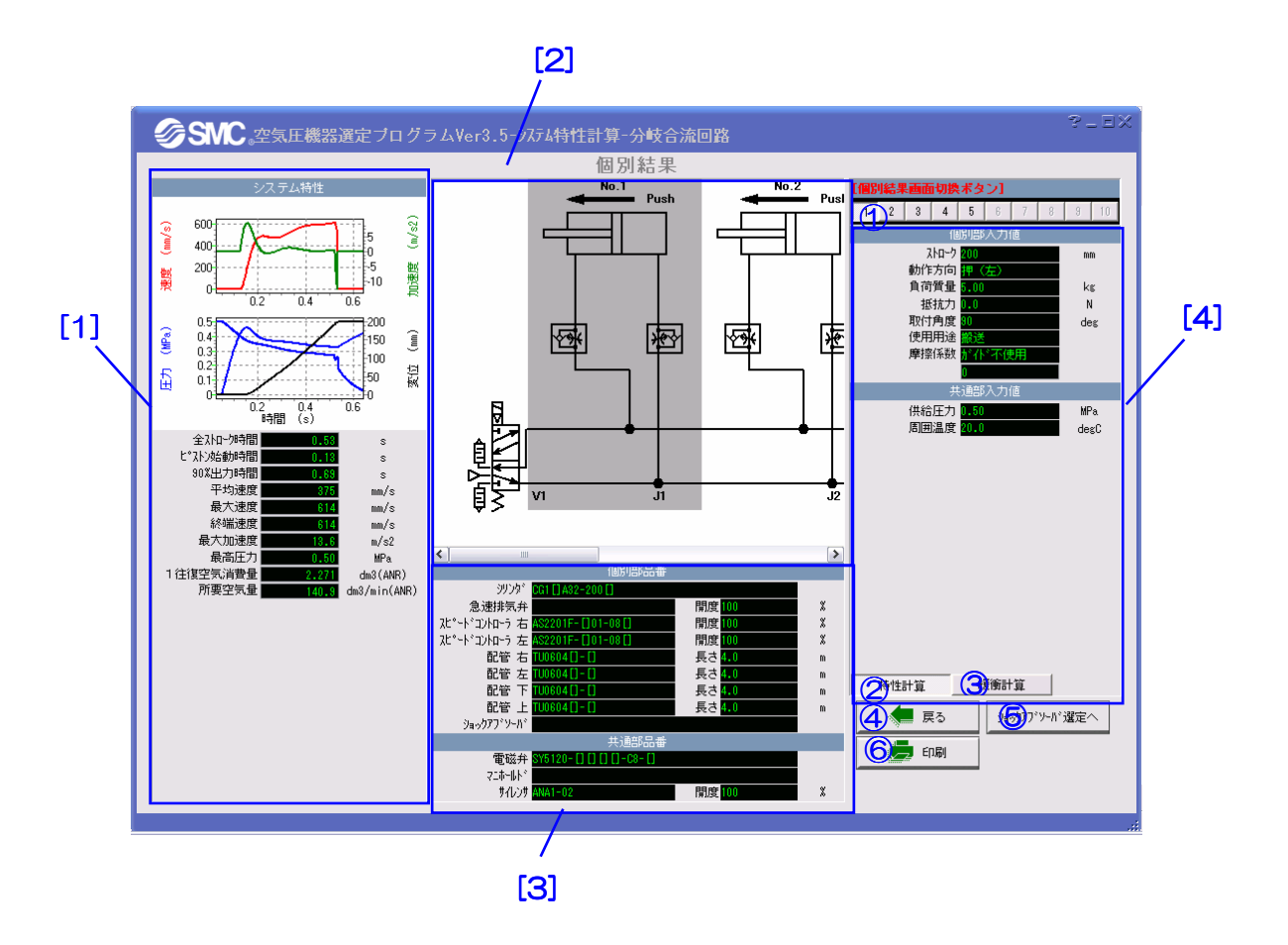

【機 能】この画面では、個別結果の表示、緩衝計算などの追加計算を行います。 エリア[1]と[3]では選定結果とシステムの特性が表示されます。エリア[2]と[4]では対応 する回路図と入力値が表示されます。

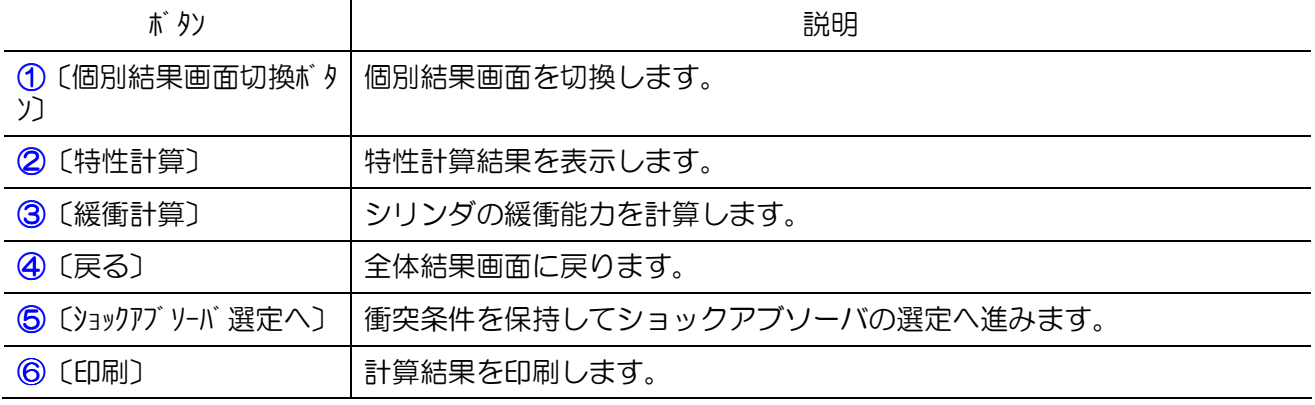

#### 9.1 概要

マニホールド回路の特性計算では、"複数バルブ・複数シリンダ"のマニホールド回路を対象に、使 用回路、機器品番および動作条件を入力し、圧力、変位、速度、加速度の動特性および空気消費量な どの特性値を計算・表示します。

マニホールド回路は、電磁弁が最大 20 連の回路を対応しており、電磁弁の個別SUP・個別EXHおよ びマニホールドの給排気箇所の指定が可能となっています。

マニホールド回路の入力は、"共通"と"個別"の二つの部分に分けて入力します。"共通"部分で は、マニホールド品番、それに接続するサイレンサ品番および動作条件を入力します。"個別"部分で は、各回路ごとに、回路構成を行い、シリンダ、電磁弁、流量制御機器、配管の品番、動作条件およ び負荷条件を入力します。

計算結果の出力は、回路全体結果および個別回路結果の二つの表現で、全ストローク時間、ピスト ン始動時間、平均速度、終端速度などの特性を出力表示します。個別結果画面では、緩衝計算および ショックアブソーバの選定へ移行し、追加計算および選定が行えます。

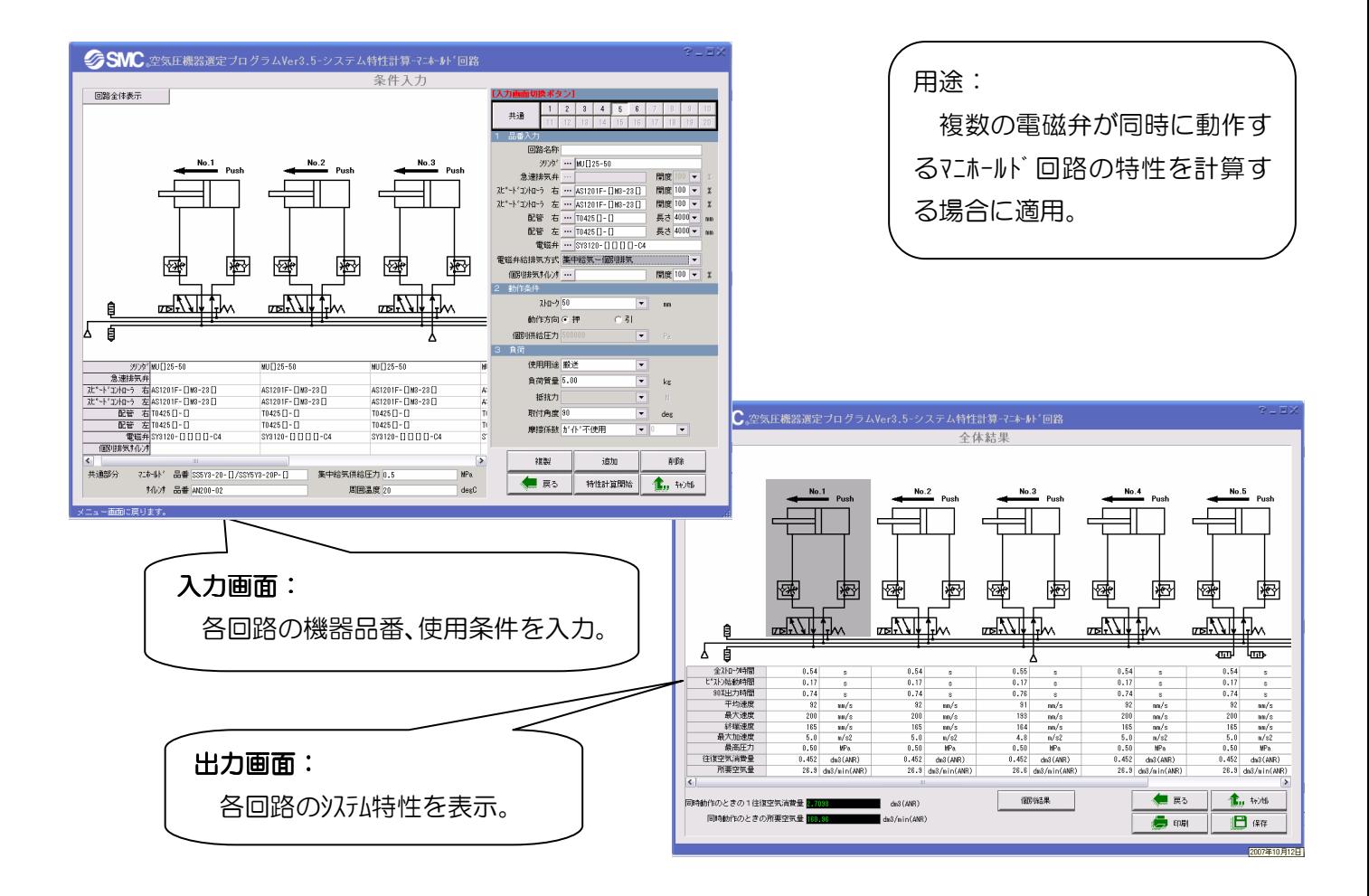

# 9.2 画面説明および操作方法

9.2.1 回路構成

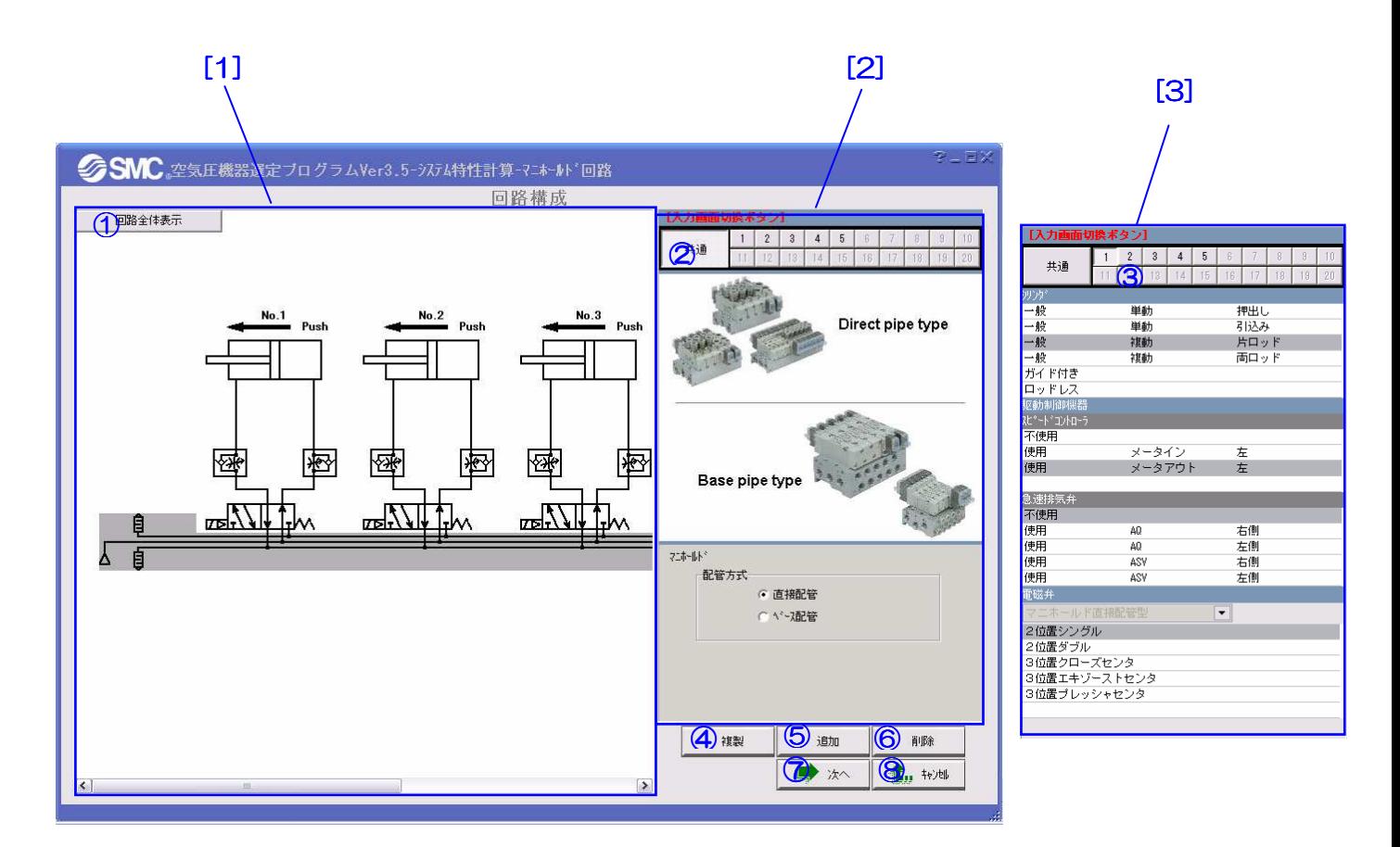

【機 能】この画面では、シリンダ、電磁弁、マニホールド、駆動制御機器のタイプおよび配置を選 択することによって使用回路の構成を行います。 エリア[2]で共通部のマニホールドの種類を選択します。エリア[3]で個別部のシリンダの種 類、駆動制御機器および電磁弁の種類と配置を選択します。構成した回路はエリア[1]で自 動的に表示されます。

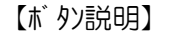

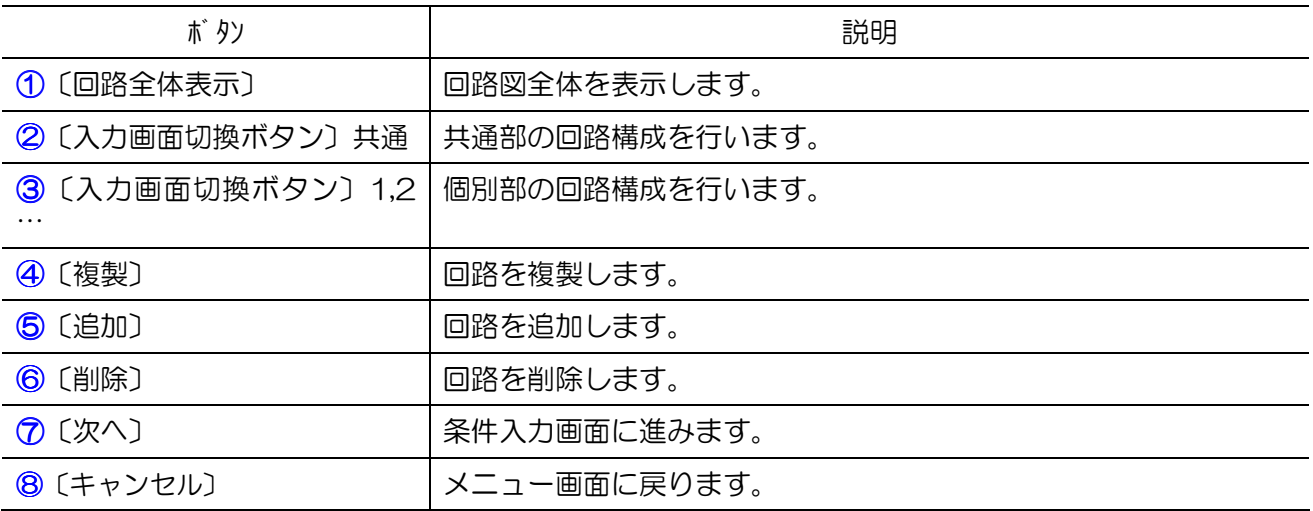

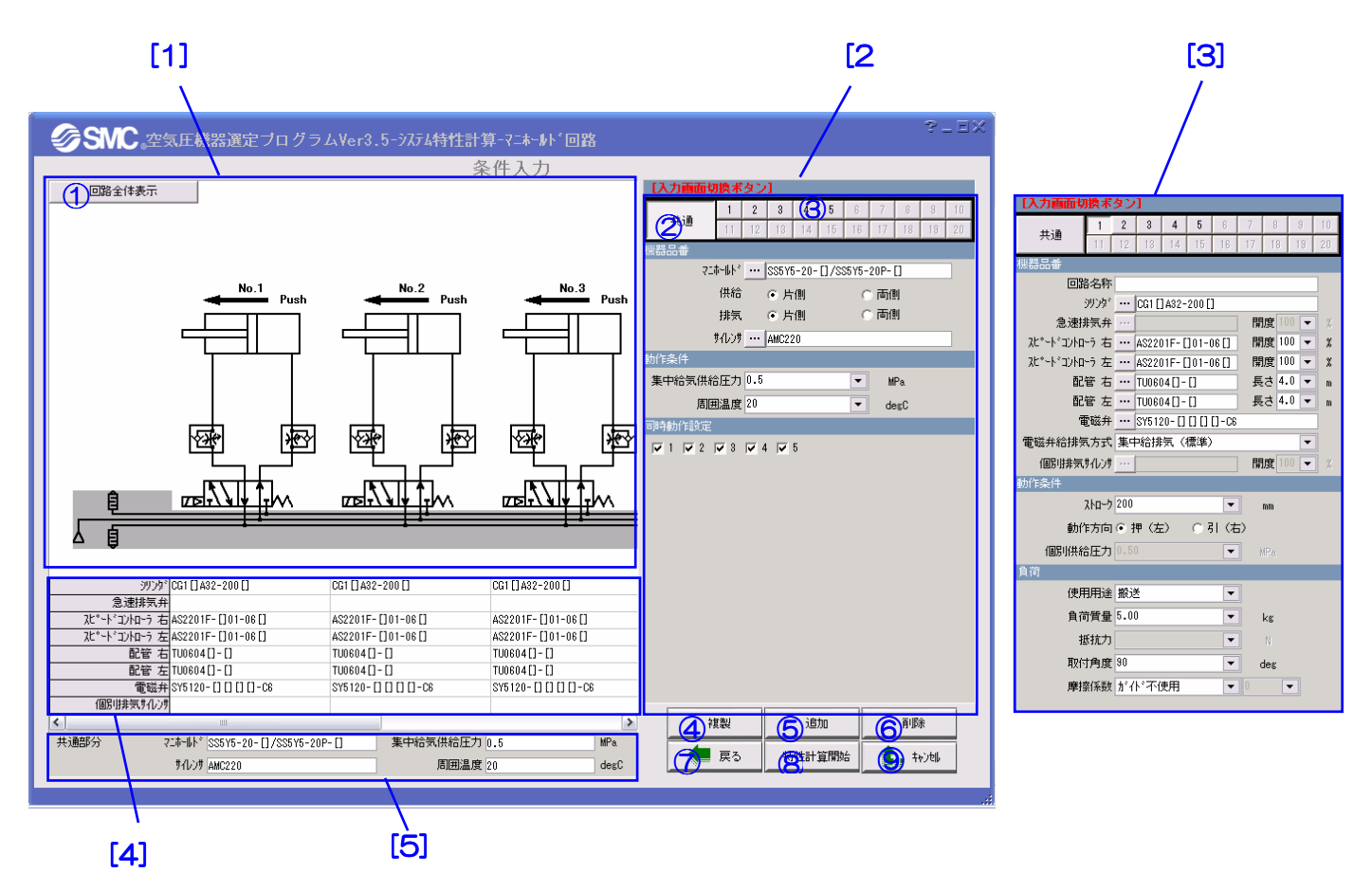

【機 能】この画面では、条件の入力および機器品番の選定を行います。 エリア[2]で共通部の条件入力と品番選定を行います。入力した条件と品番はエリア[5]に自 動的に表示されます。エリア[3]で個別部の条件入力と品番選定を行います。入力した条件 と品番はエリア[4]に自動的に表示されます。

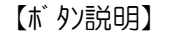

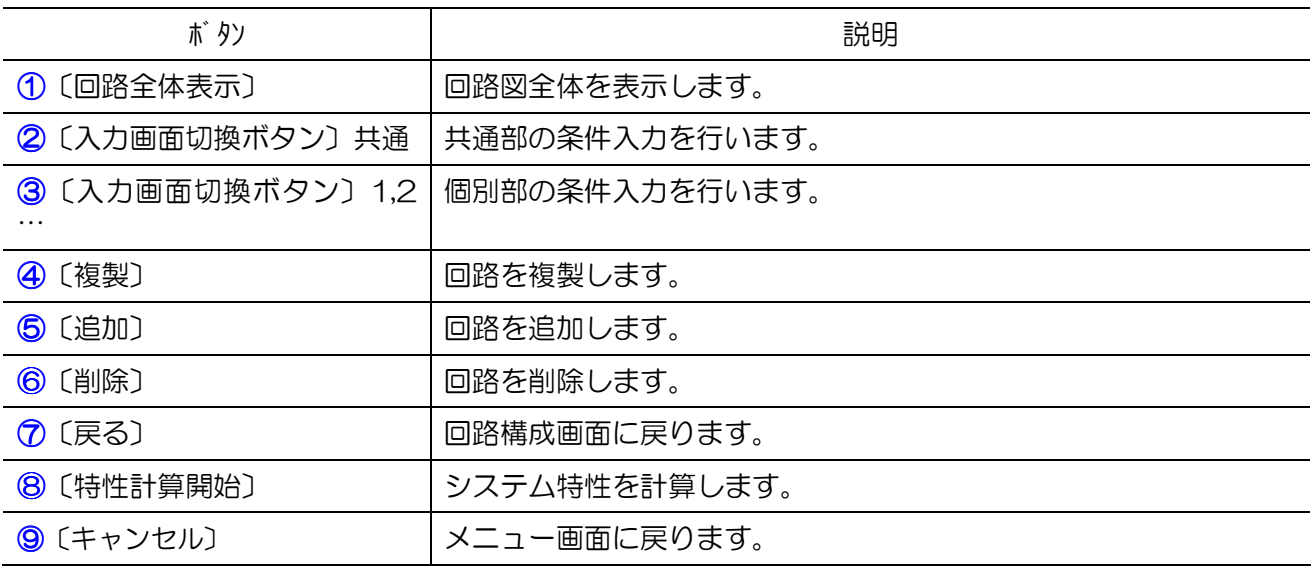

### 【項目説明】

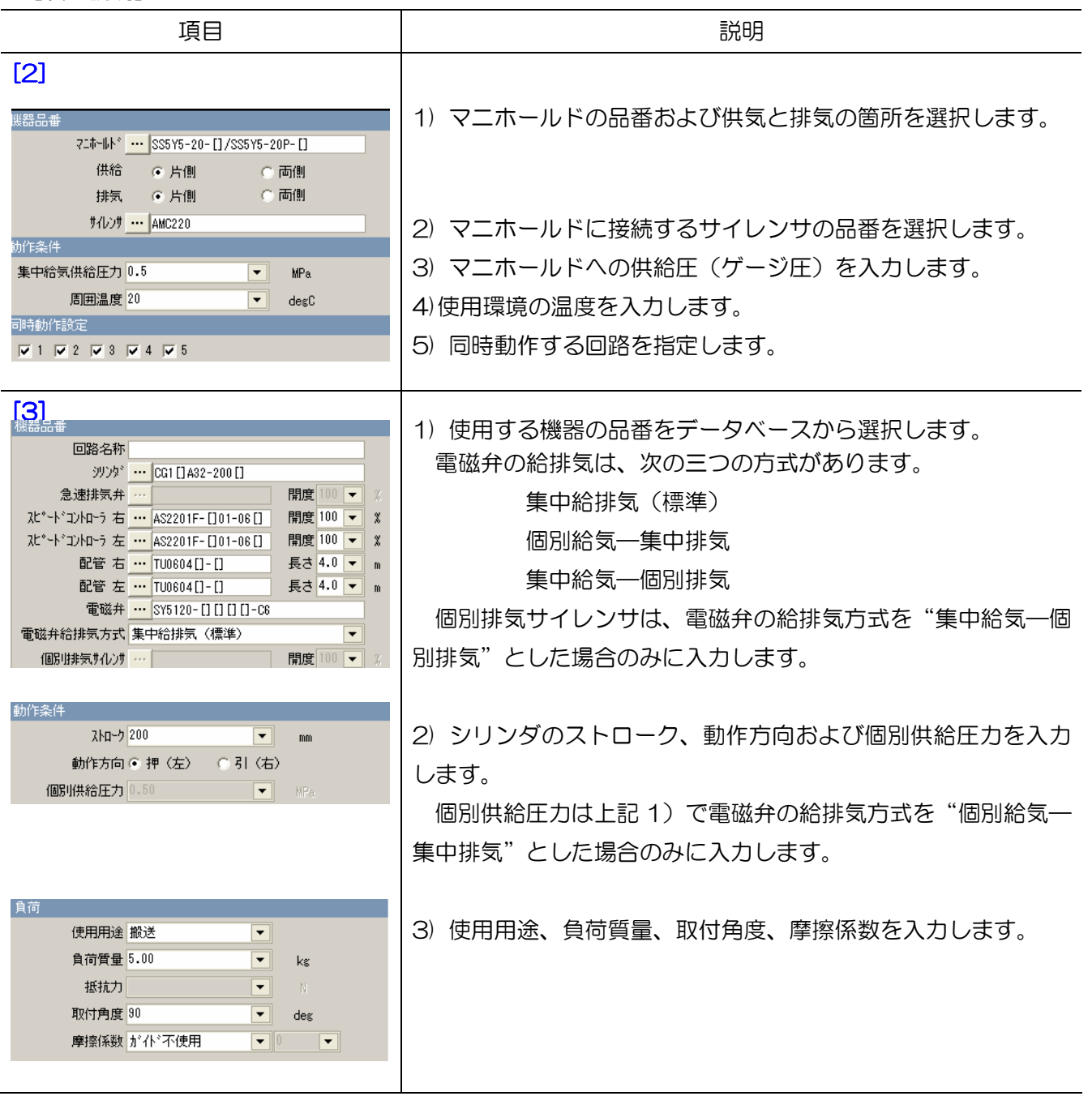

## 9.2.3 全体結果

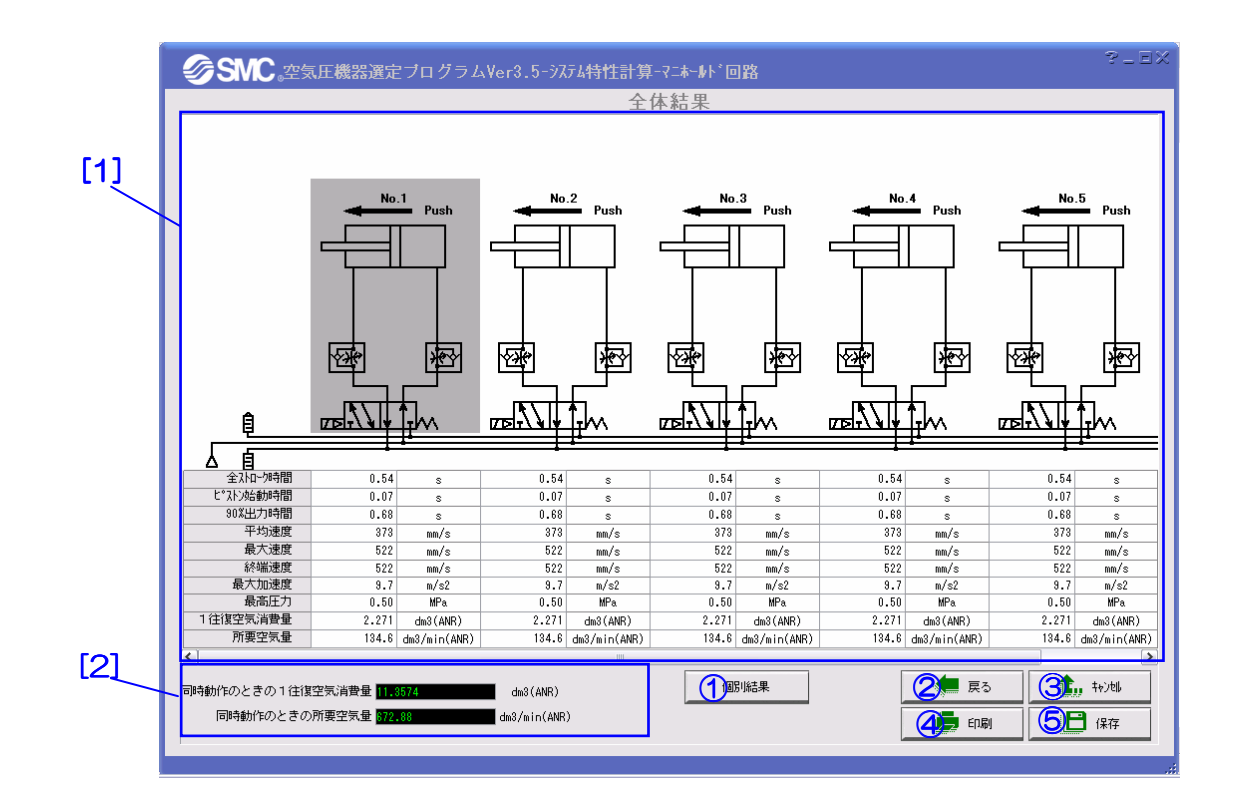

【機 能】この画面では、計算の全体結果を表示します。エリア[1]では各シリンダの全ストローク時 間、平均速度、終端速度などシステムの特性値が表示されます。エリア[2]では回路全体の空気消費量 および所要空気量が表示されます。

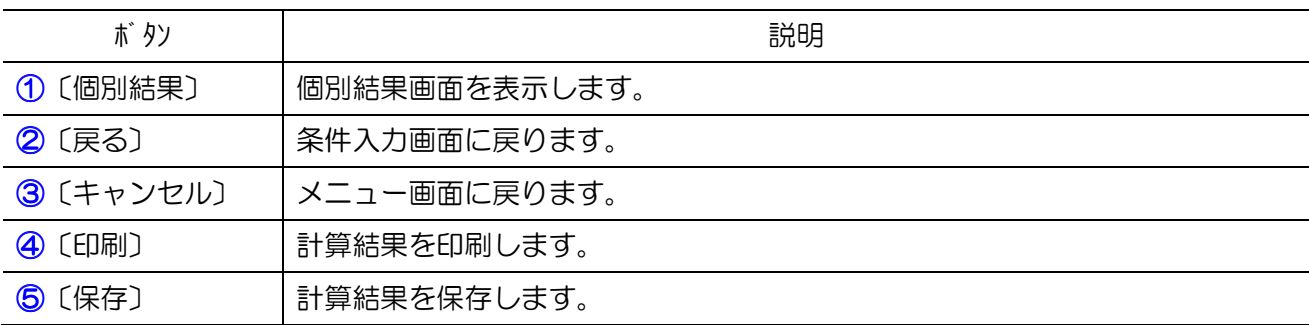

### 9.2.4 個別結果

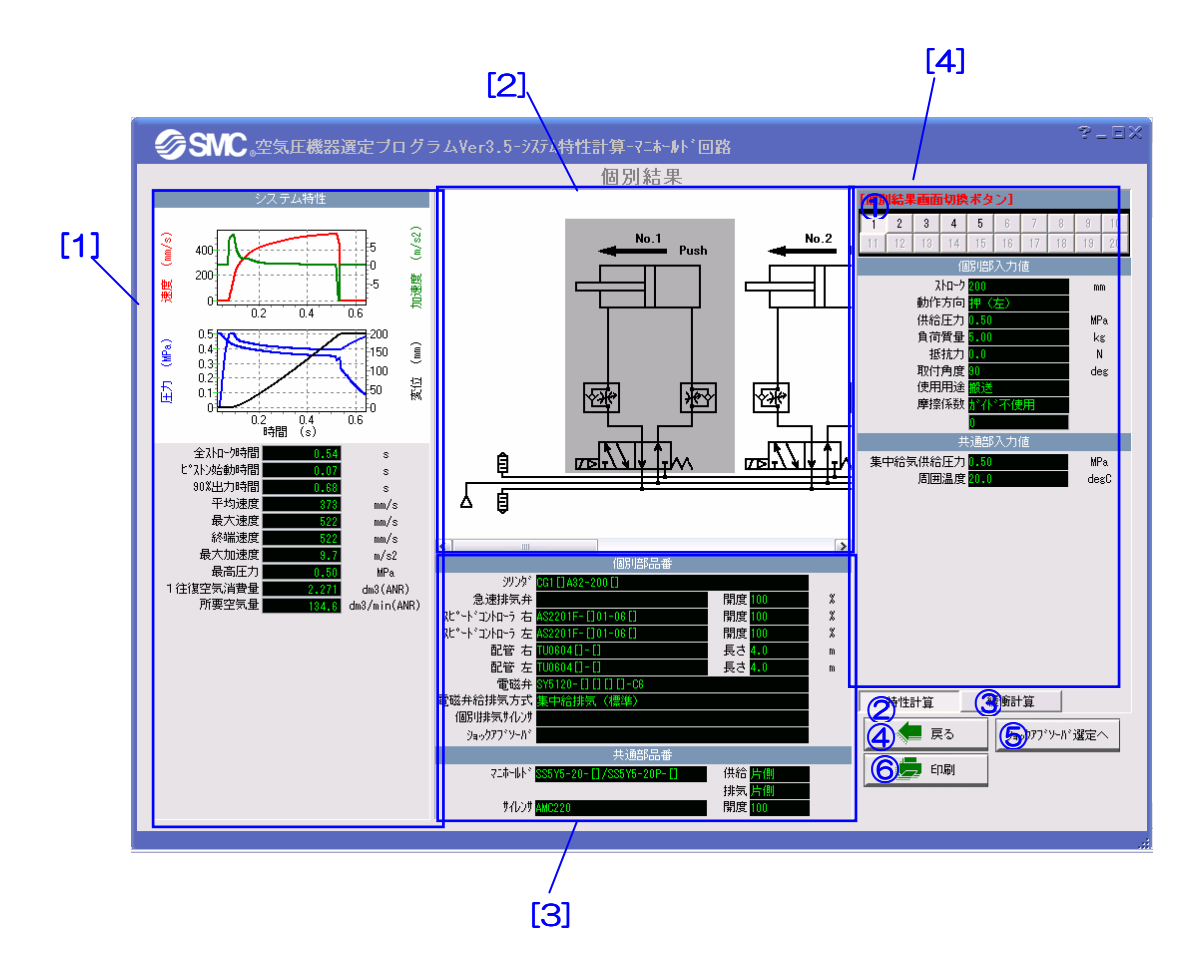

【機 能】この画面では、個別結果の表示、緩衝計算などの追加計算を行います。 エリア[1]と[3]では選定結果とシステムの特性が表示されます。エリア[2]と[4]では対応 する回路図と入力値が表示されます。

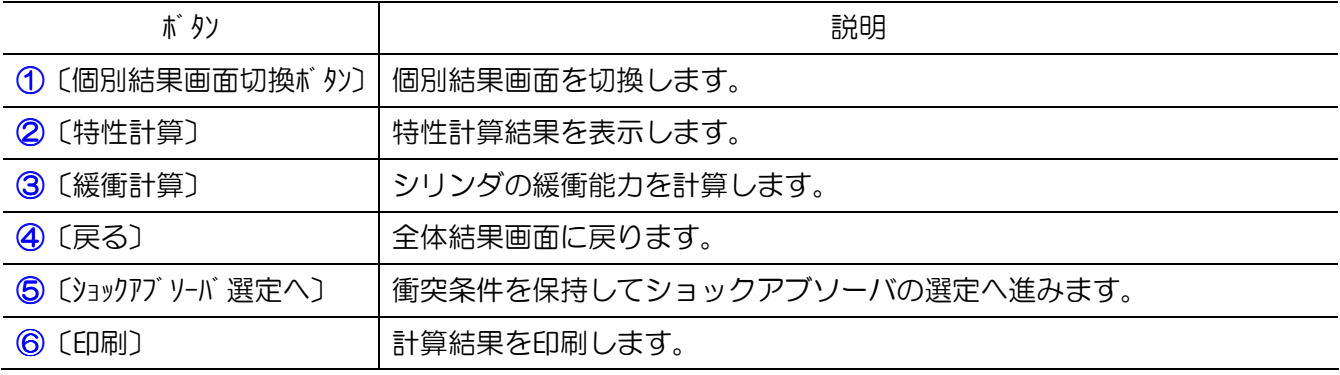

### 10. シリンダ標準回路選定(簡易版)

#### 10.1 概要

シリンダ標準回路選定の簡易版はシリンダ標準回路の選定機能とまったく同じであり、少ない入力と 操作で選定を可能とする初心者向けのバージョンです。

下図のように、必要最低限の重要な入力項目(入力部Ⅰ)とあまり変更しない項目(入力部Ⅱ)を分 けて、また、入力画面と出力画面を集約して、画面のコンパクトと操作の簡素化を図っています。

操作の流れは次の通りです。

1、入力部Ⅰで、主要な使用条件を入力します。

2、選定条件で、シリンダサイズの自動選定をするか、機器の接続サイズを同じサイズにするかなど を選びます。

3、選定開始ボタンで選定を開始し、各機器のシリーズを順番に選びます。

 すべての計算が終了すると、出力部に計算結果、製品品番が表示されます。また、その他の結果欄で は、クッション能力判定および結露判定の結果が表示されます。

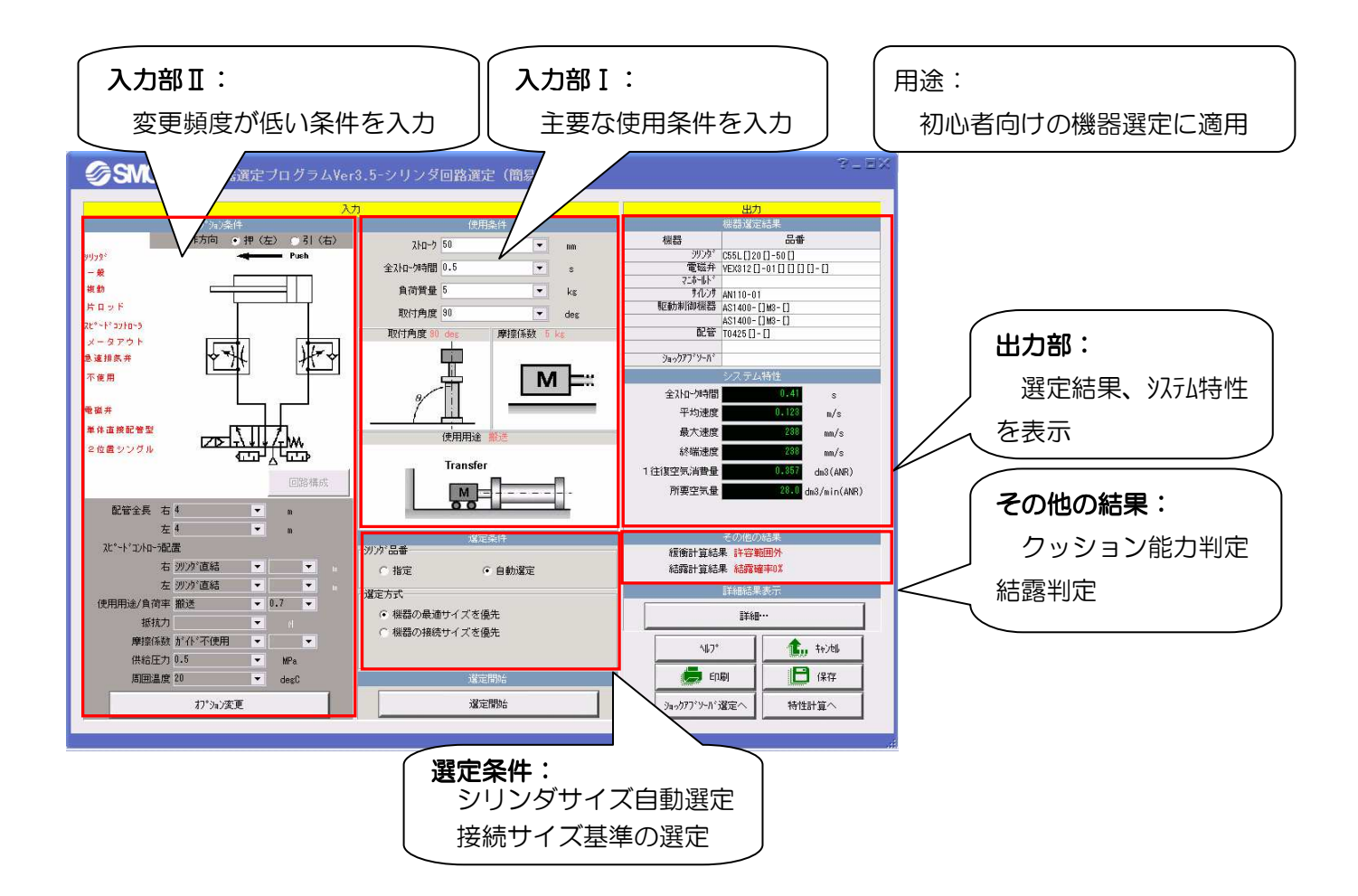

10.2 画面説明および操作方法

10.2.1 メイン画面

#### [2]

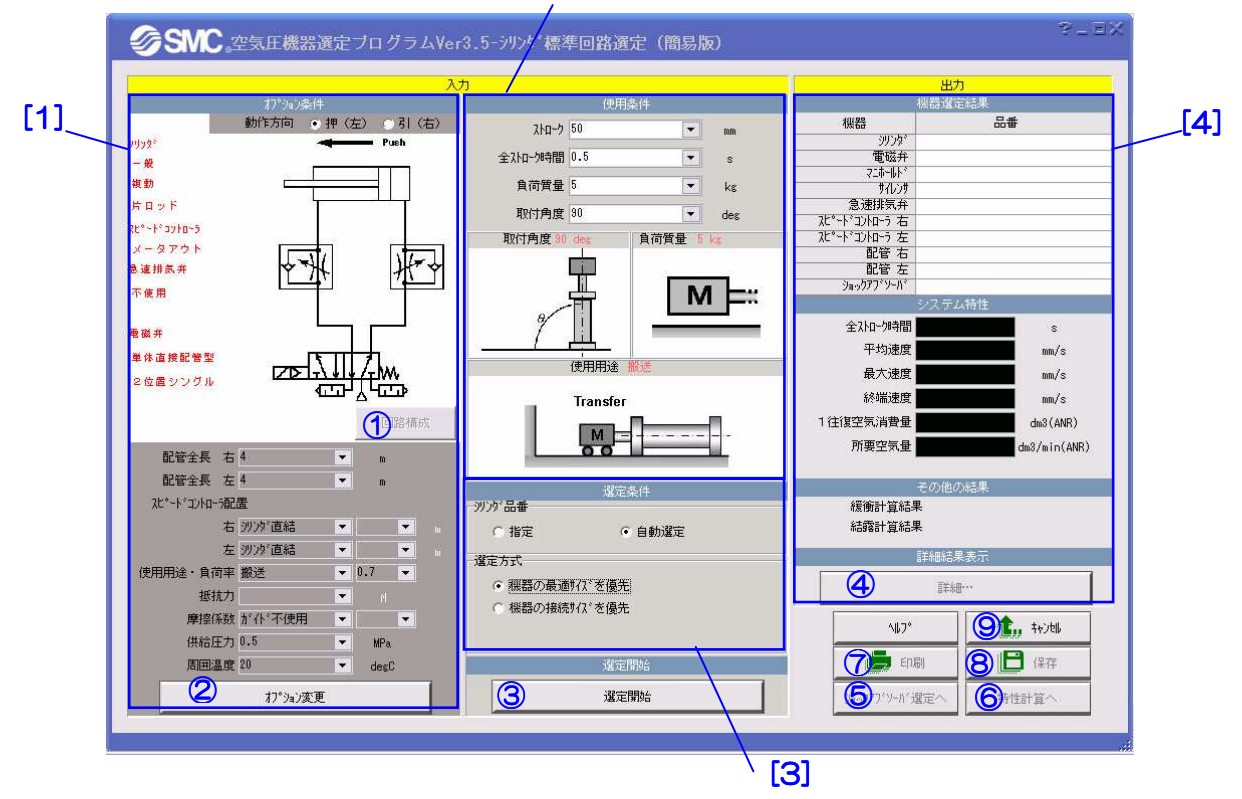

【機 能】この画面では、選定条件の入力、選定結果の表示、印刷、保存および他の機能への展開を 行います。

エリア[1][2][3]で選定の諸条件を入力し、3を押せば各機器の選定画面に展開し、選定結 果はエリア[4]に表示されます。さらに、④~⑩を押せば相応する機能は行われます。

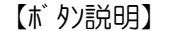

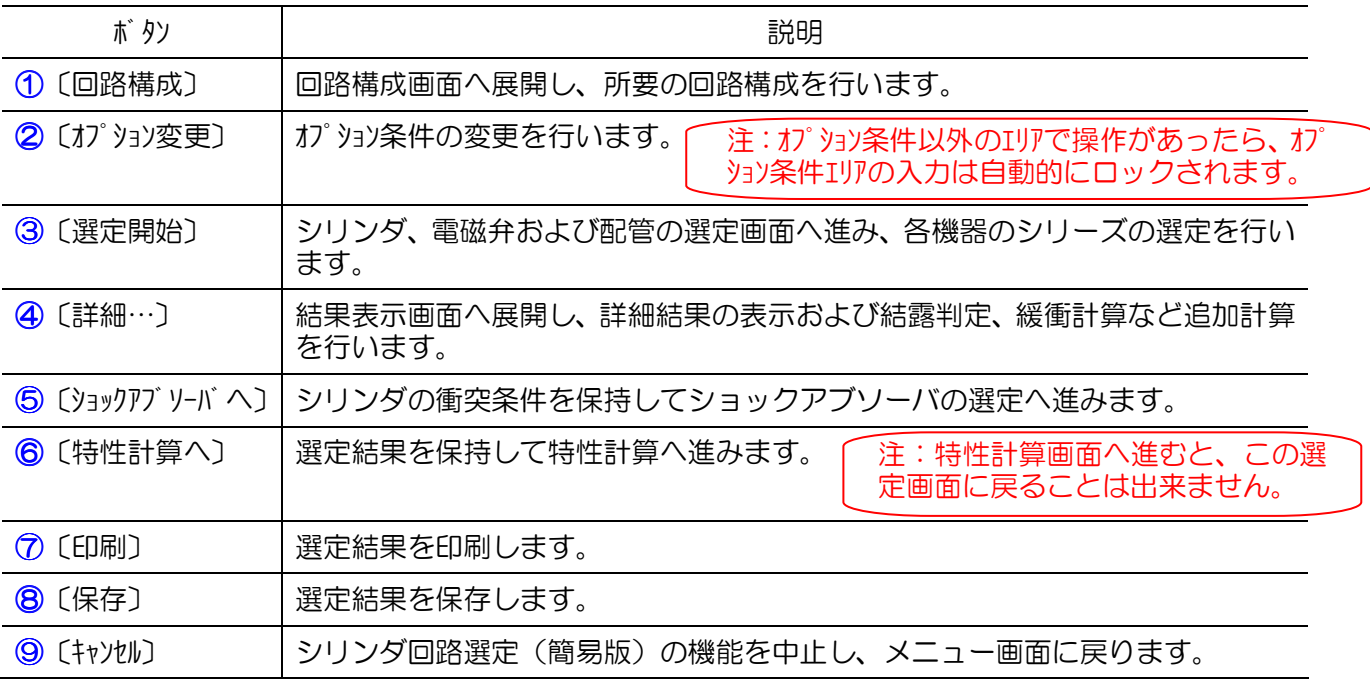

[1]オプション条件:メータアウト回路、シリンダ直結スピードコントローラ、搬送用途、0.5MPa 供給 圧力、20 度周囲温度など、よく使い、変更頻度が低い項目はオプション条件として設定されています。 通常はロック状態です。変更する場合は、〔オブション変更〕を押してから入力します。各項目の説明は下 表の通りです。

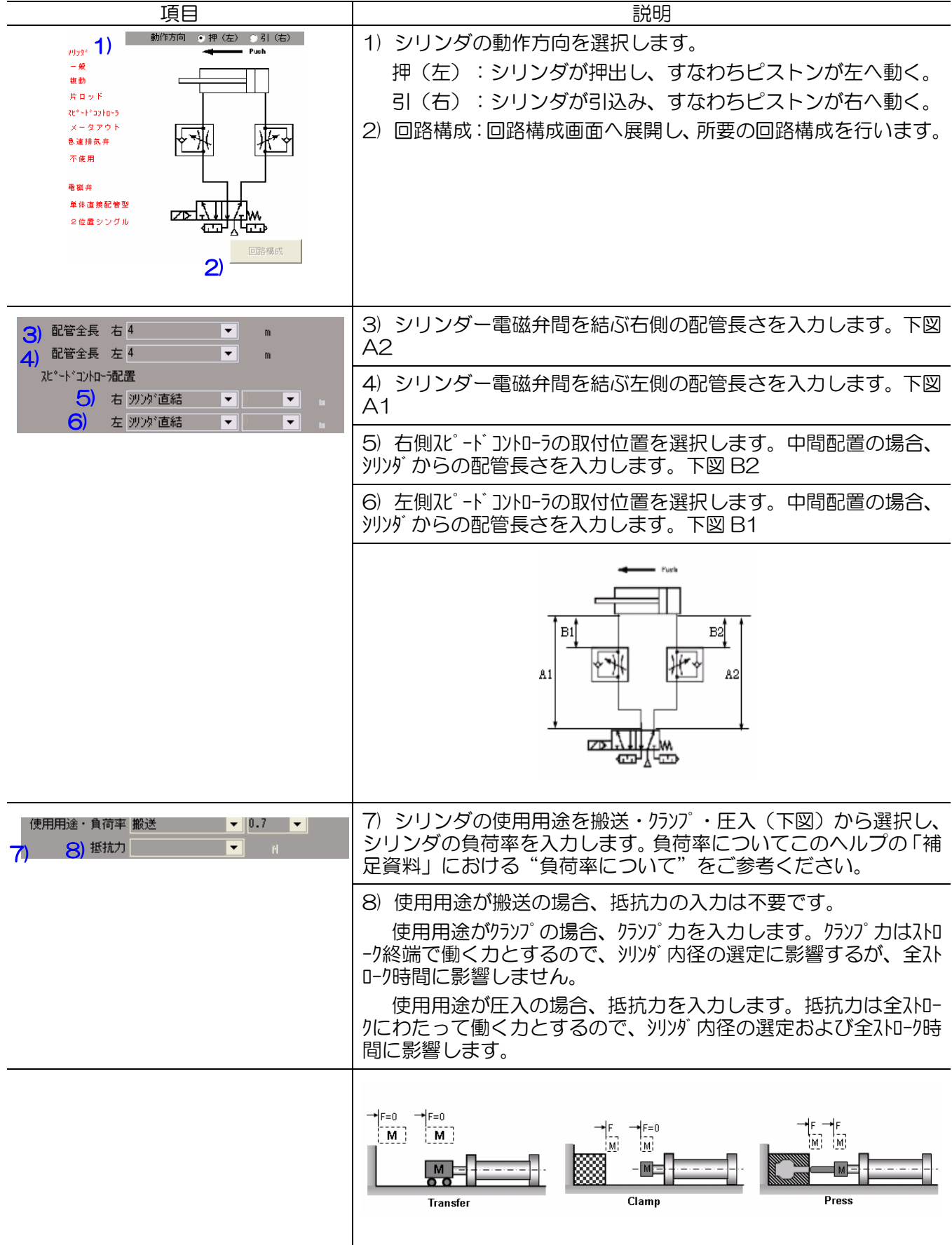

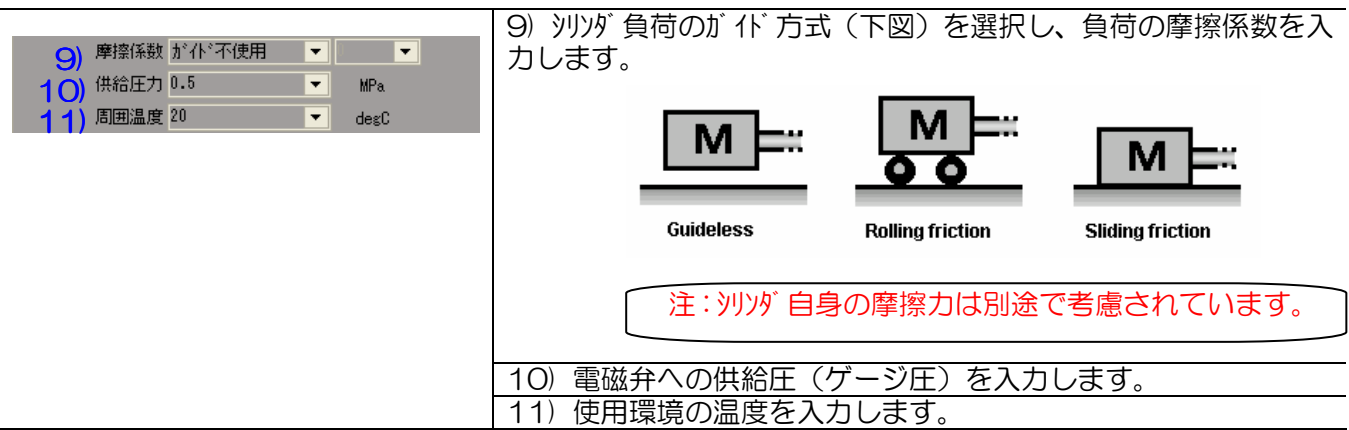

#### [2]使用条件:各項目の説明は下表の通りです。

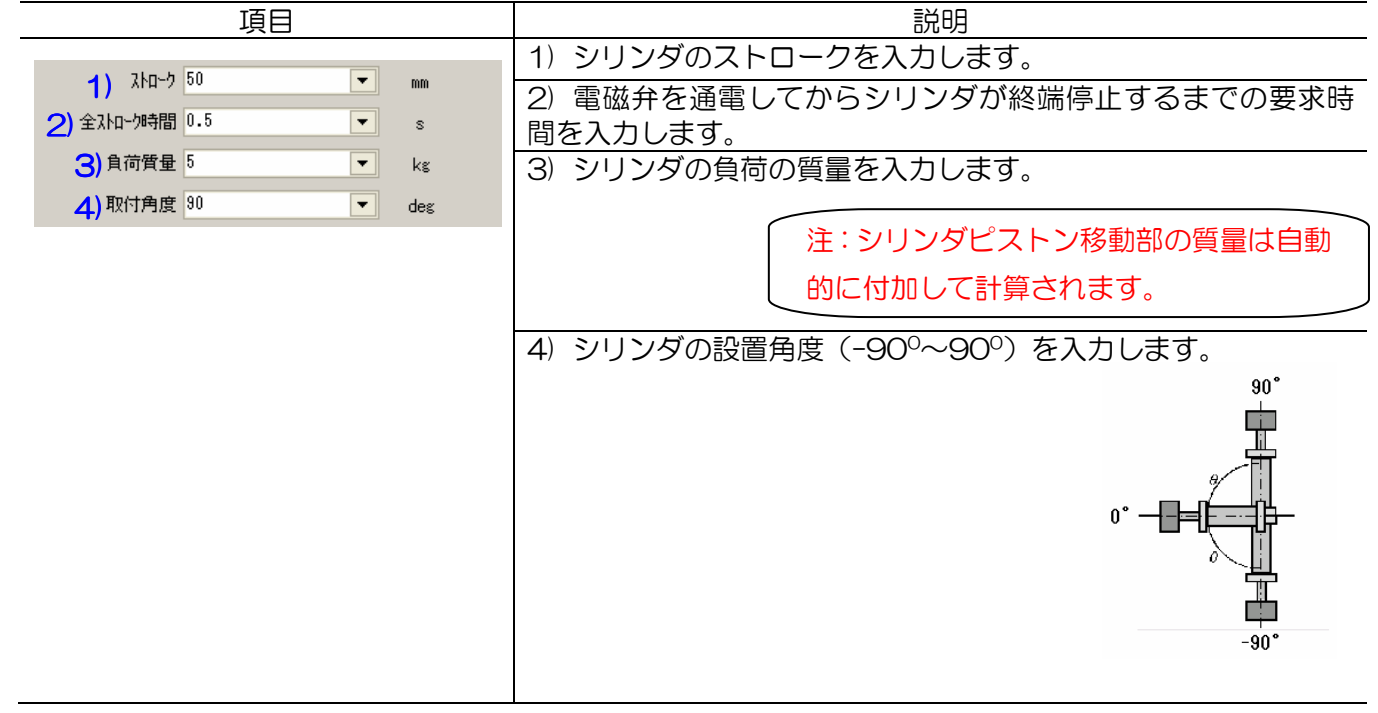

#### [3]選定条件:各項目の説明は下表の通りです。

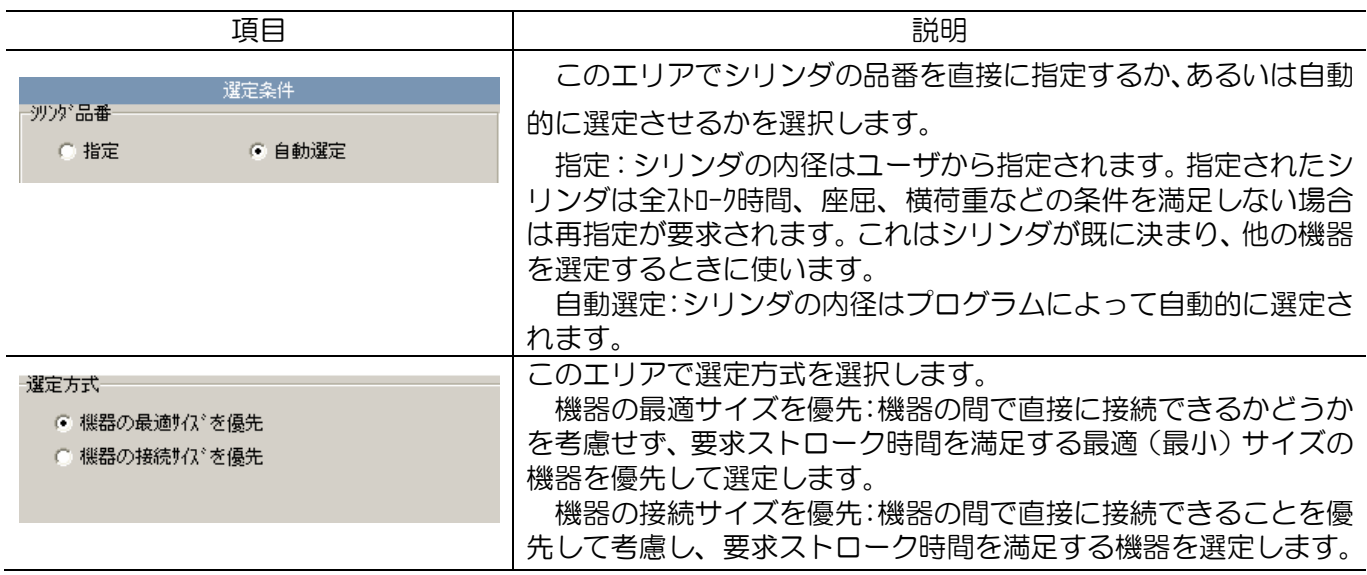

[4]選定結果:要求条件を満たす最適な選定結果およびシステムの主要特性を表示します。圧力、変 移などの動的挙動、結露、緩衝など追加計算は④〔詳細…〕を押すことによって行えます。各項目の 説明は下表の通りです。

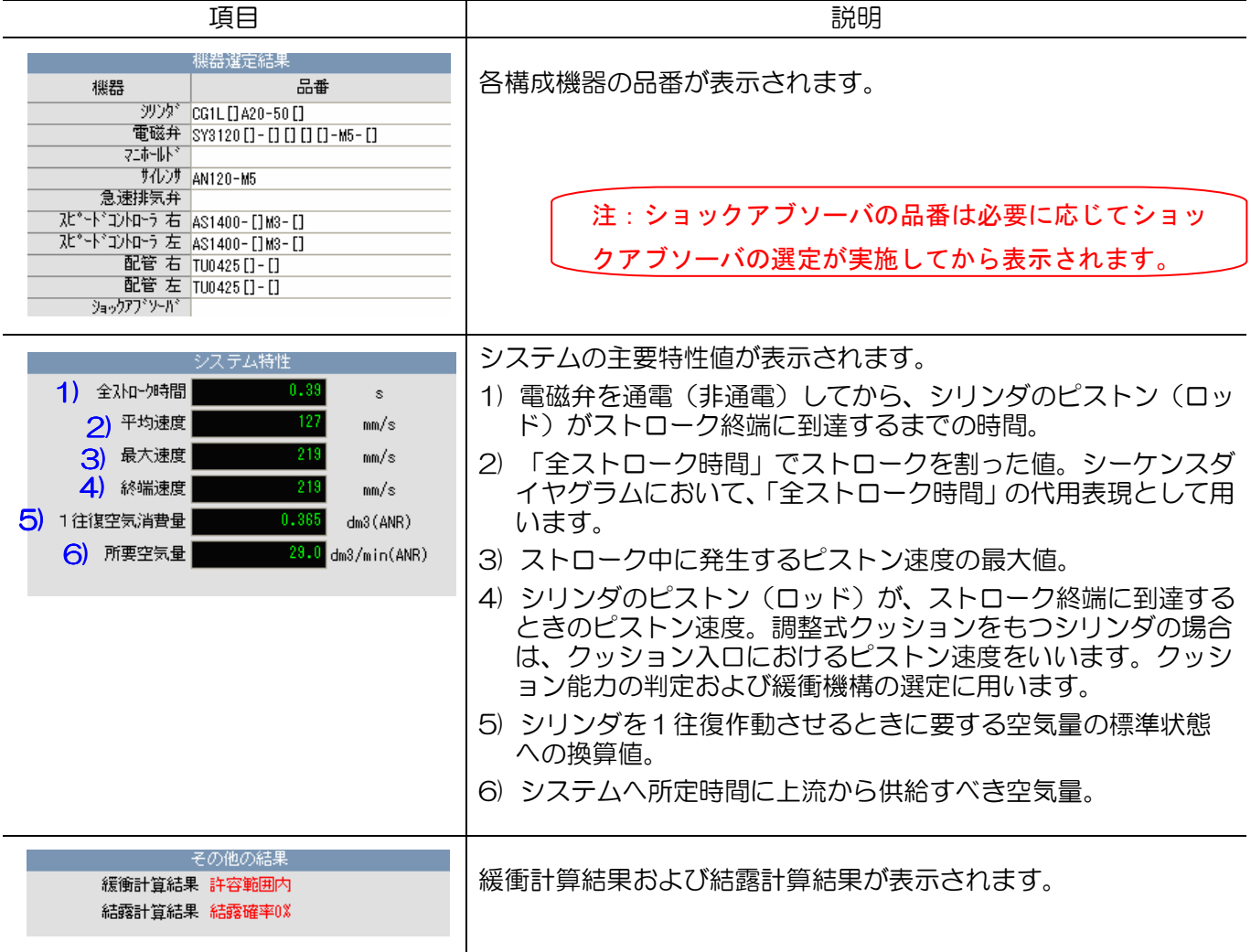

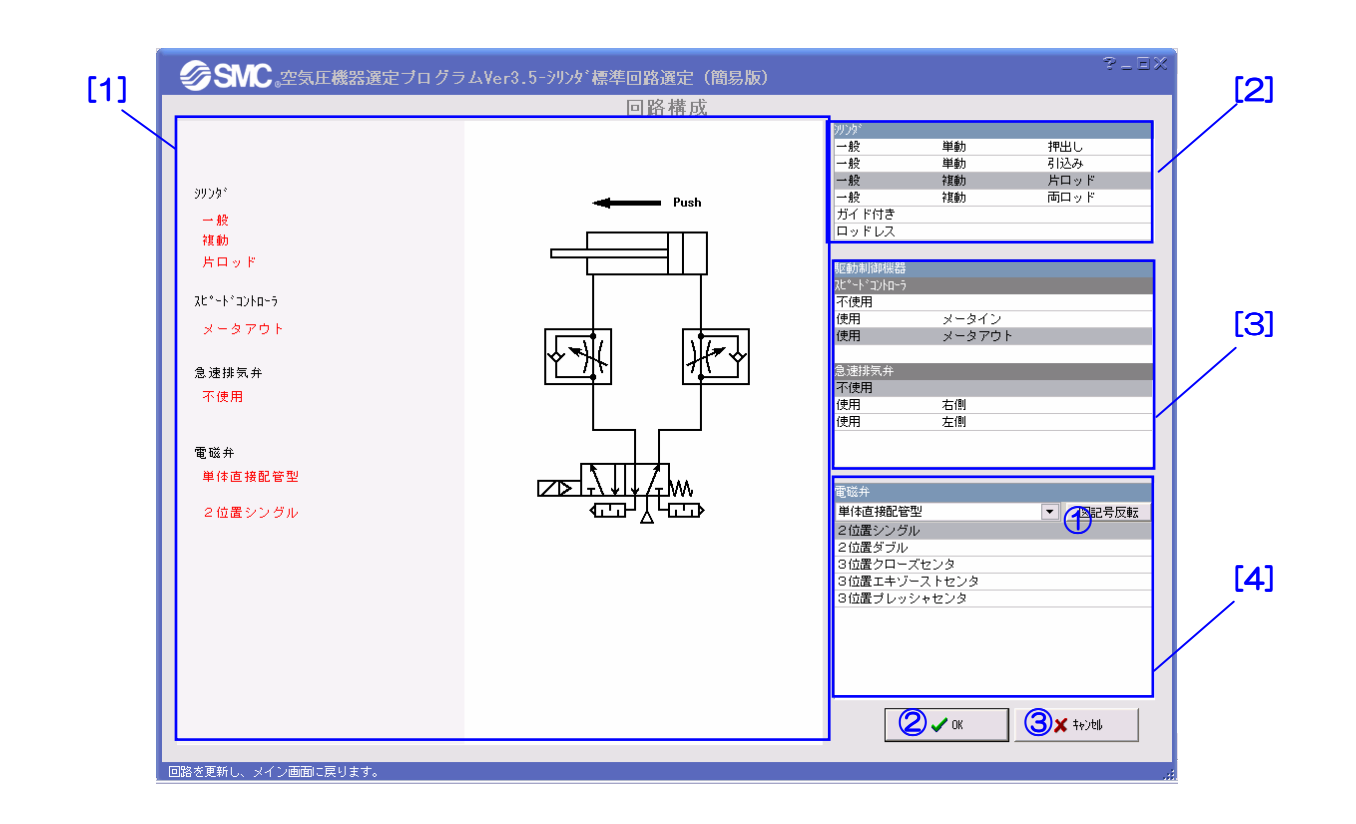

【機 能】この画面では、シリンダ、電磁弁および駆動制御機器のタイプを選択することによって使 用回路の構成を行います。 [2]でシリンダの種類、[3]で駆動制御機器の種類、[4]で電磁弁の種類を選択すると、構成 した回路はエリア[1]に自動的に表示されます。

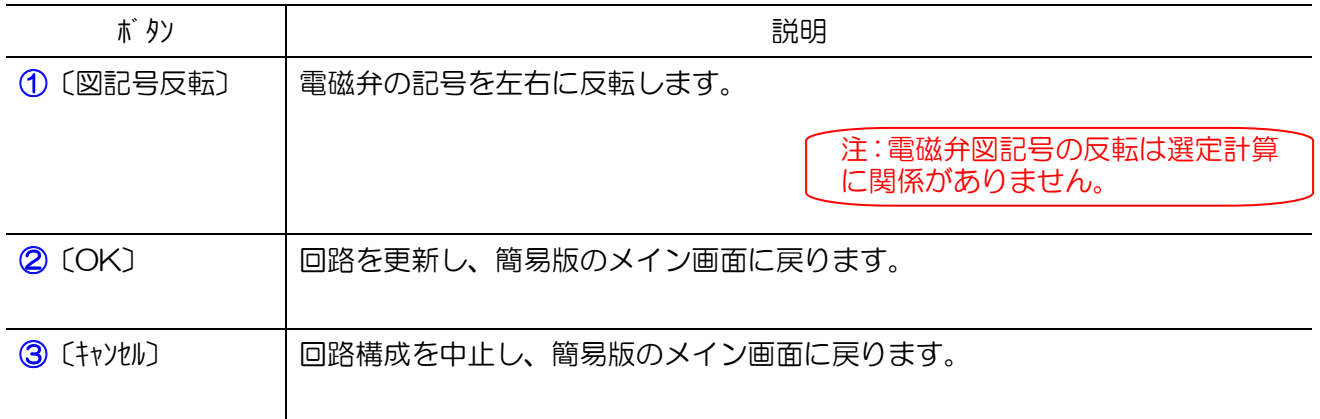

### 【項目説明】

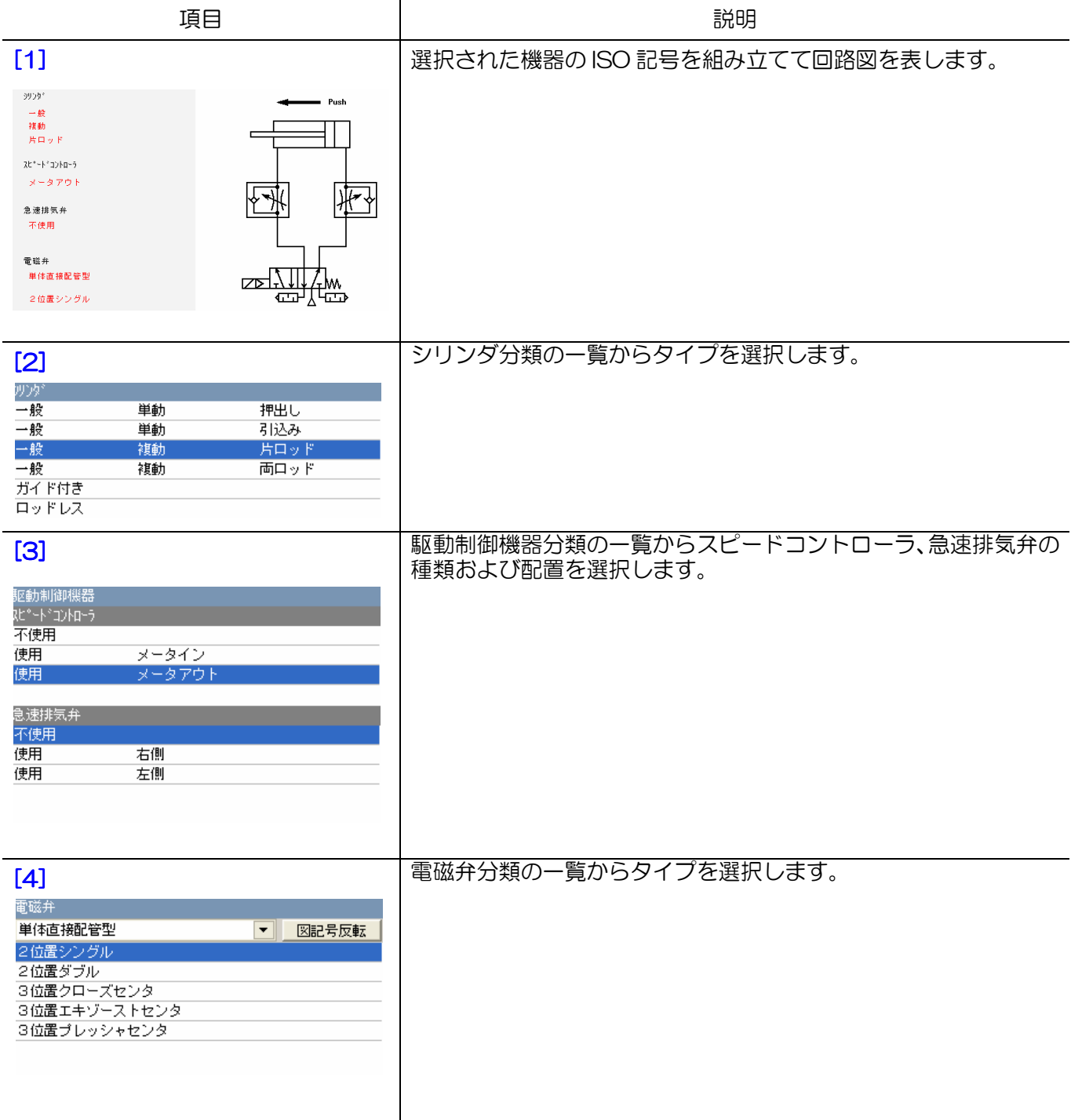

# 10.2.3 シリーズ選定

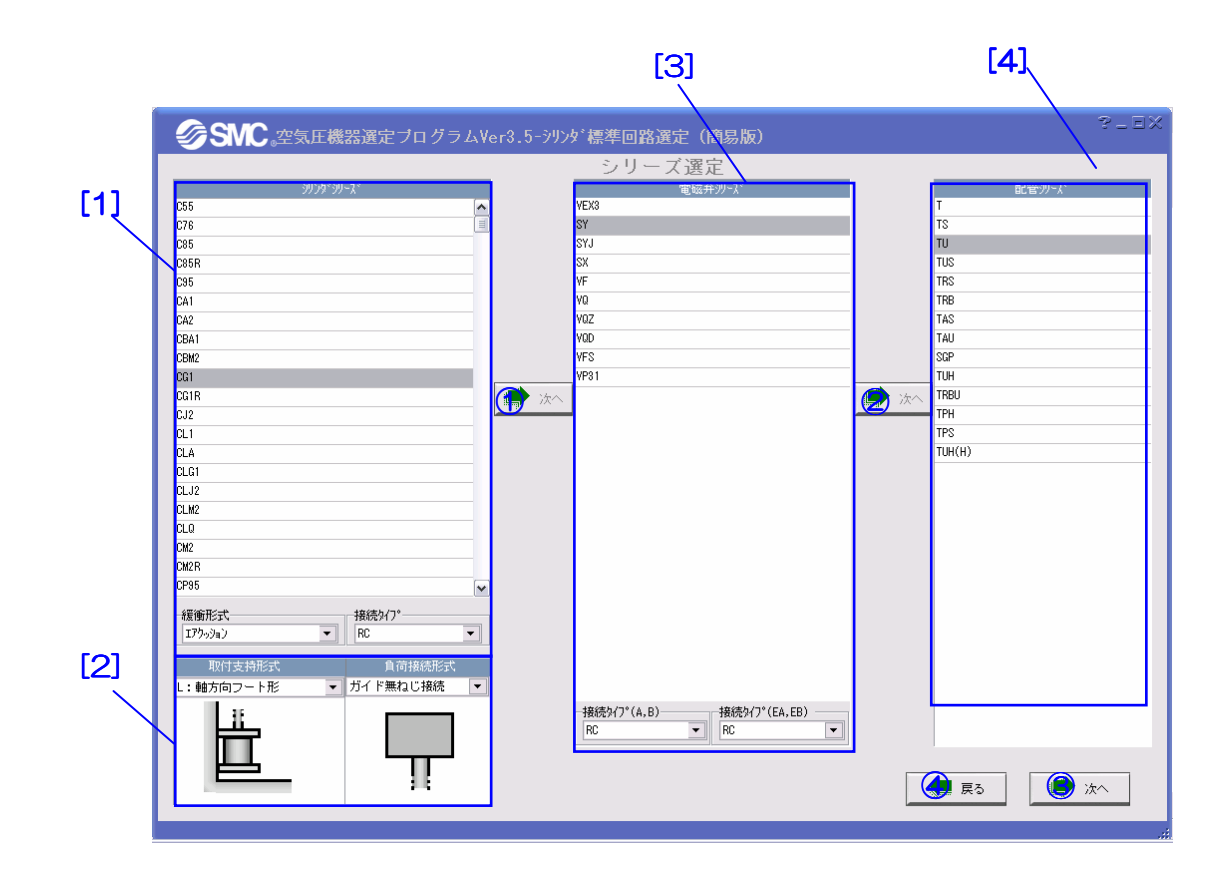

【機 能】この画面では、使用するシリンダ、電磁弁および配管のシリーズの選定を行います。 エリア[1][2]でシリンダのシリーズ名と取付方式など、またはシリンダ品番を指定します。 12を押すことによってエリア[3][4]で電磁弁および配管のシリーズ名を順次指定し、3を 押せば選定結果が表示されます。④を押せば選定を中止しメイン画面に戻ります。

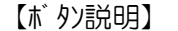

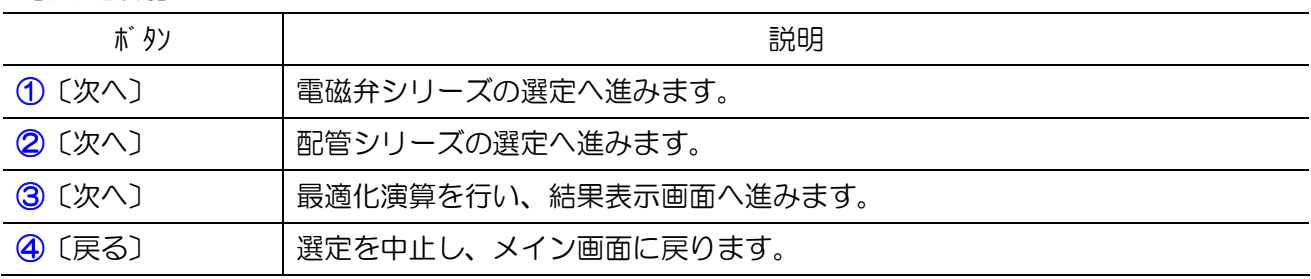

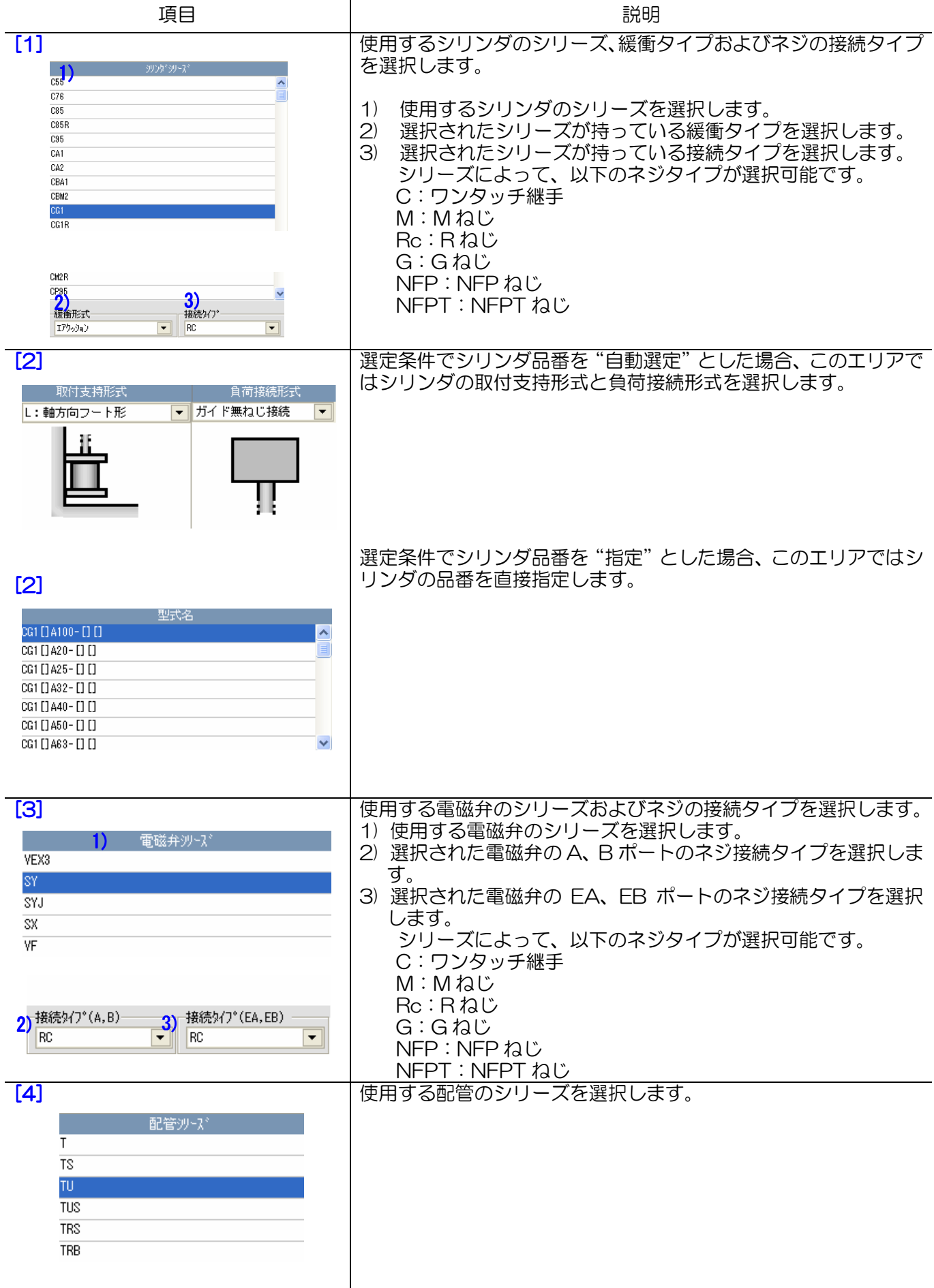
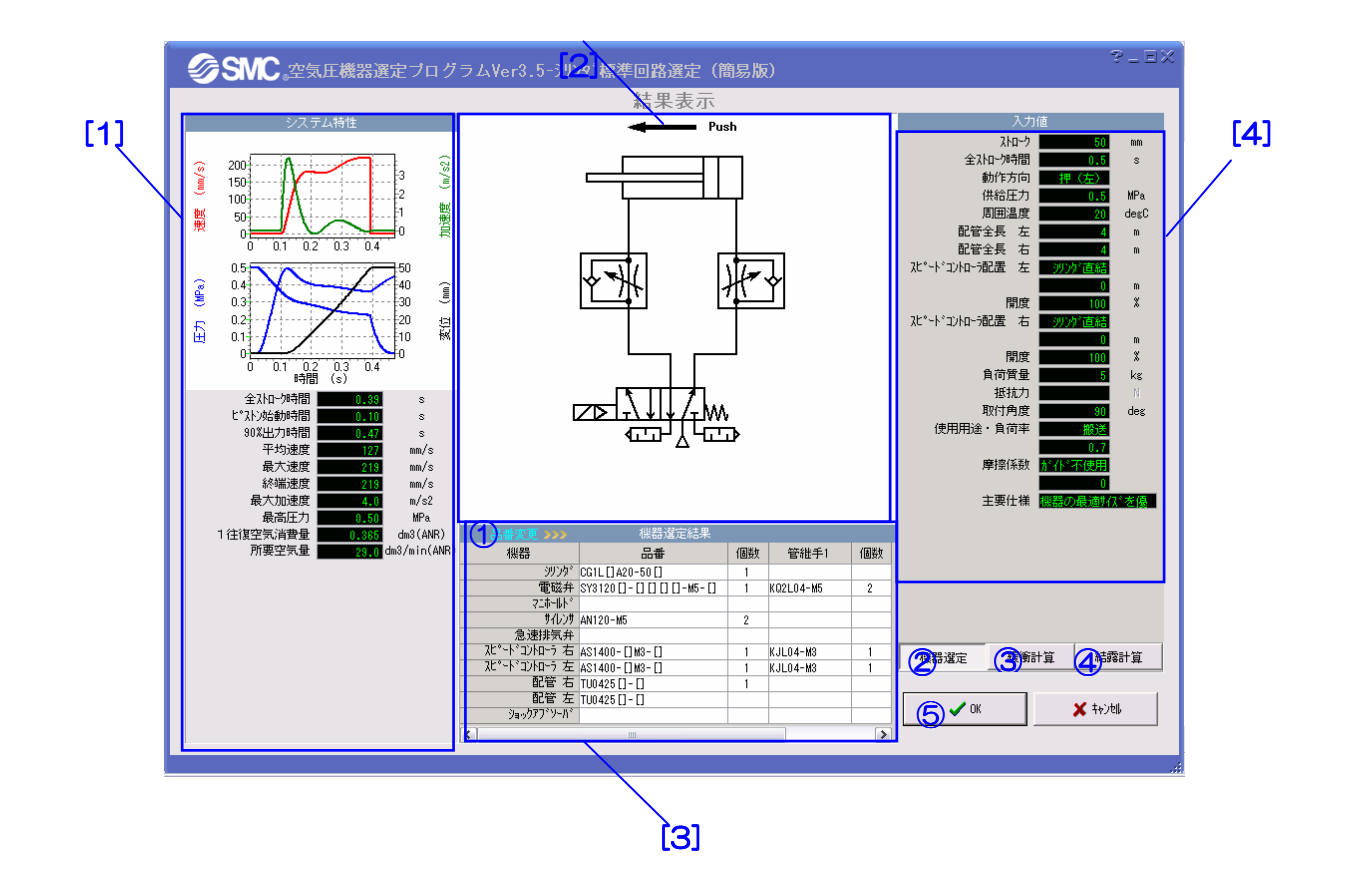

【機 能】この画面では、選定結果の表示、緩衝計算、結露計算などの追加計算を行います。 エリア[1]と[3]では選定結果とシステムの特性が表示されます。エリア[2]と[4]では対応 する回路図と入力値が表示されます。①を押せばスピードコントローラとサイレンサの品 番が変更できます。③④を押せばそれぞれ緩衝計算と結露計算を行います。⑤を押せば計 算結果を更新し、メイン画面に戻ります。

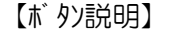

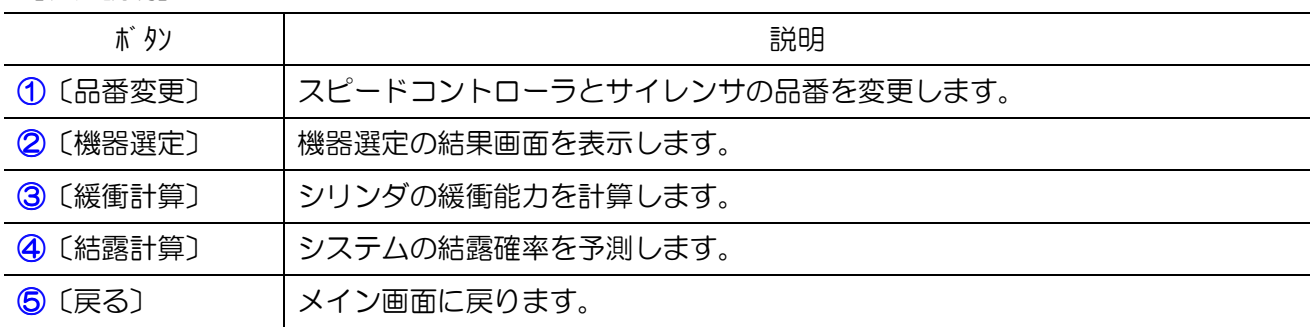

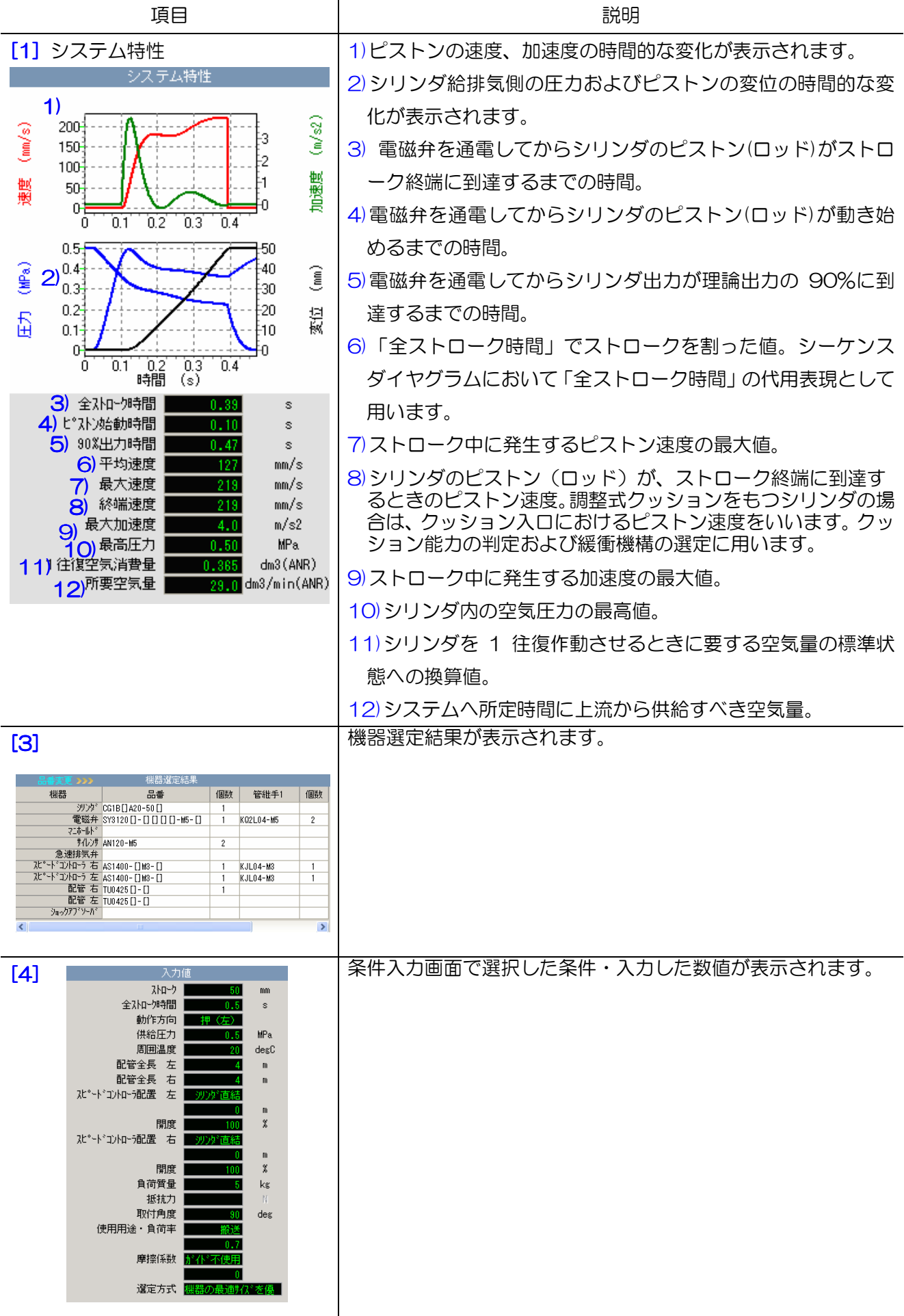

### 11.1 入力値設定

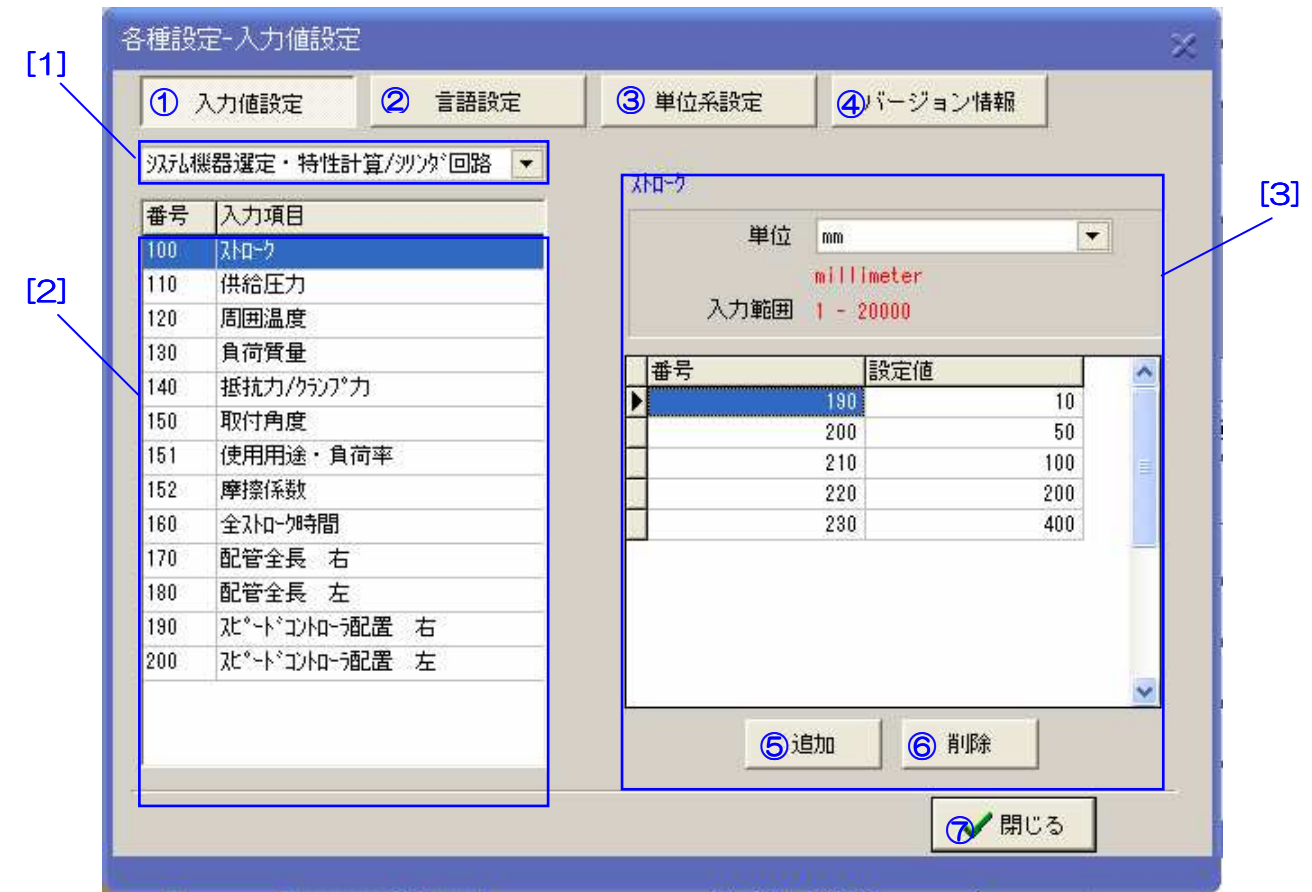

【機 能】この画面では、使用頻度の高い入力値を登録します。登録された入力値は各入力項目のド ロップリストに表示されます。

[1][2][3]でそれぞれ対象回路、入力項目および単位を選択し、[4]で入力値の追加、削除および変 更などを行います。

【ボタン説明】

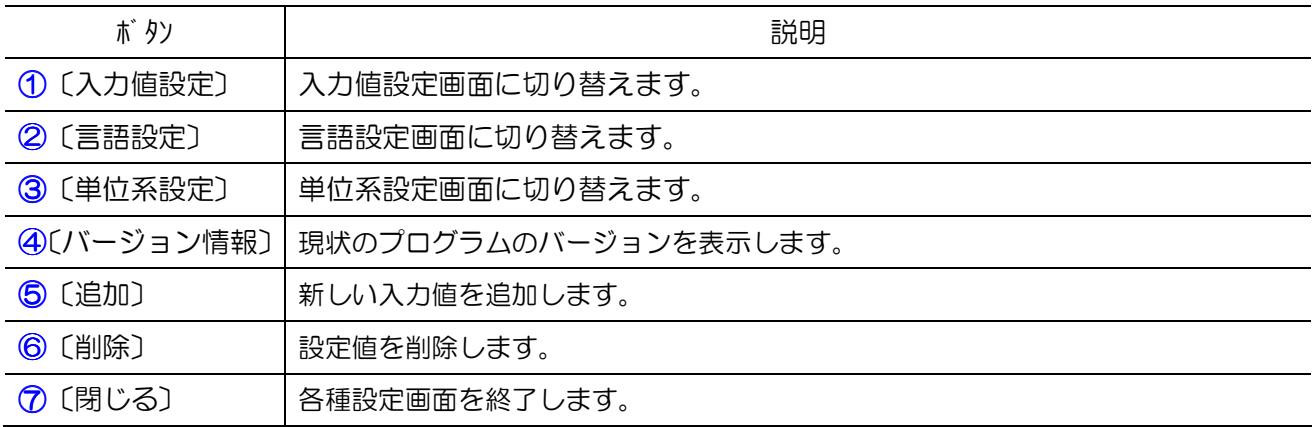

# 11.2 言語設定

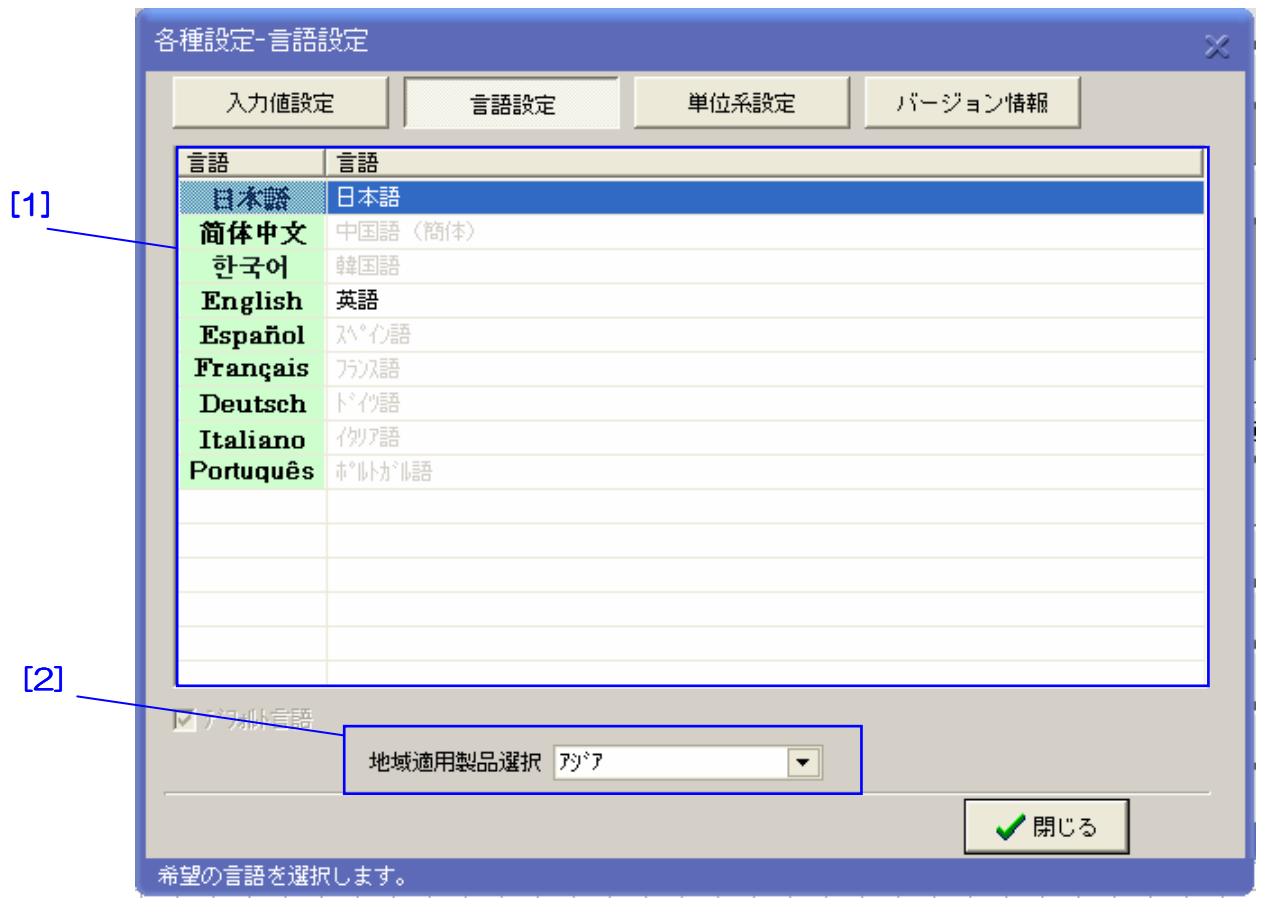

【機 能】この画面では、使用言語を設定します。[1]で言語を選択し、[2]で地域適用製品を選択し ます。

#### 11.3 単位系設定

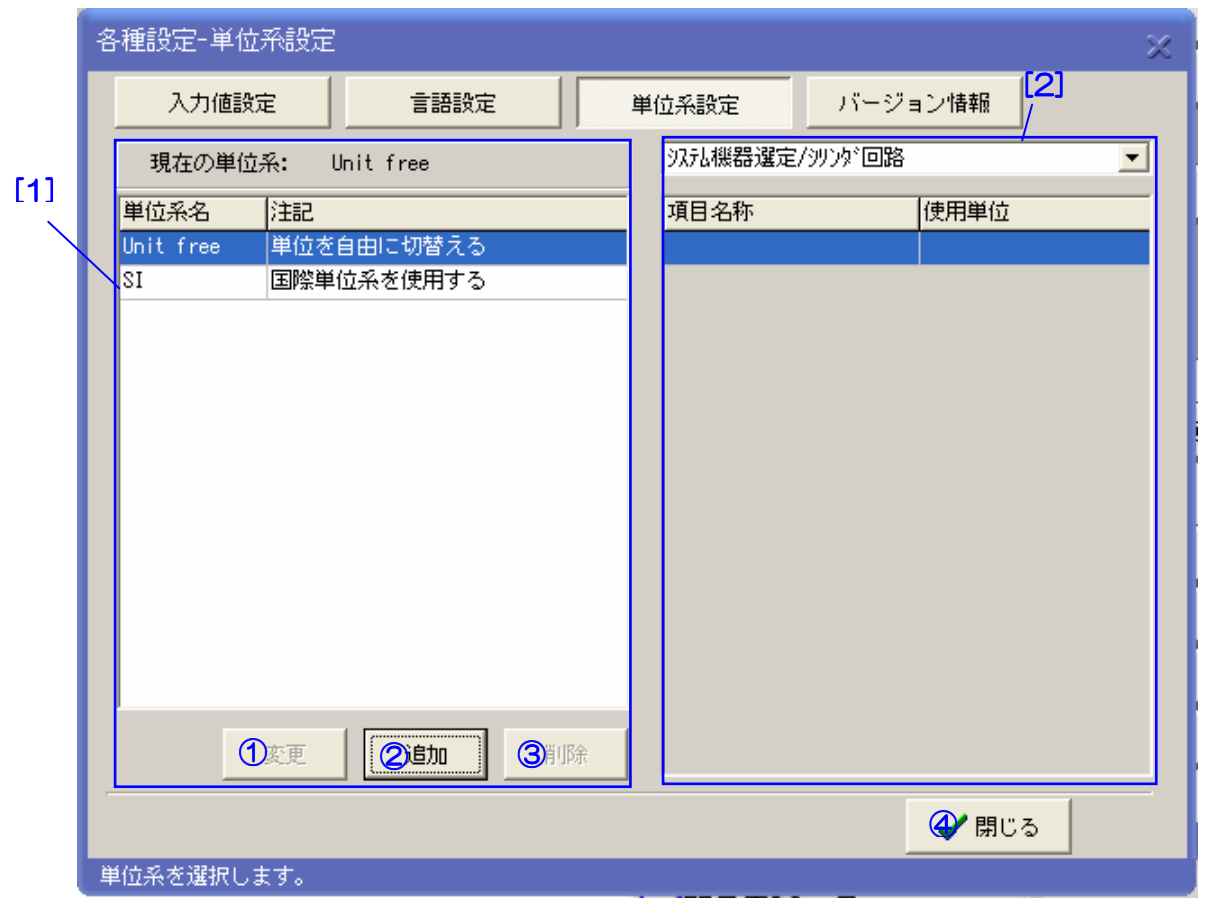

【機 能】この画面では、単位系の設定を行います。自由単位系(FU)、推奨単位系(SI)およびユーザ単 位系を利用することが出来ます。

自由単位系(FU):画面各項目の単位はその場で自由に切換可能です。

推奨単位系(SI):画面各項目の単位はプログラムにあらかじめ設定された単位系(国際単位系)を使 用します。

ユーザ単位系:画面各項目の単位はユーザが設定した単位系を使用します。ボタン①23によってユ ーザ単位系の変更、追加または削除を行います。各単位の設定はエリア[2]の各項目の使用単位をクリ ックし、リストから好きな単位を選びます。

【ボタン説明】

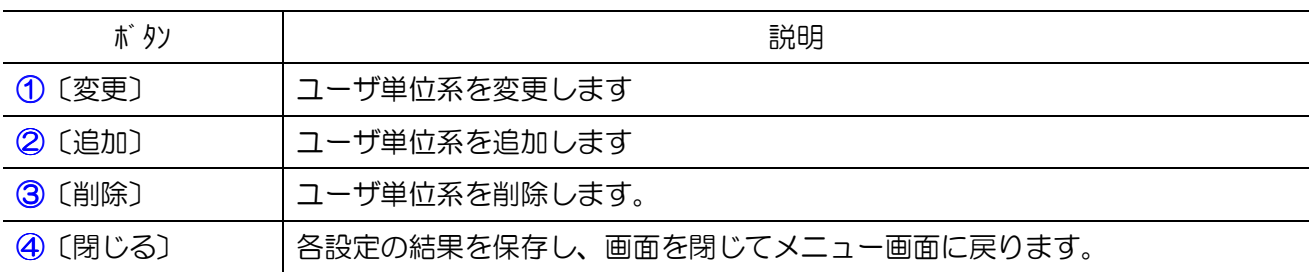

## 12.1 印刷

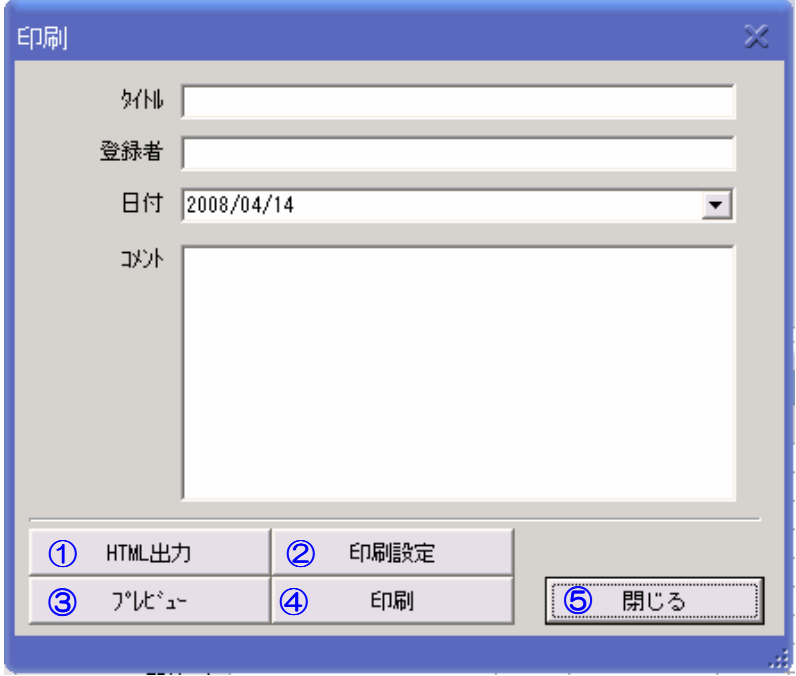

【用 途】この画面では、選定結果の印刷、ファイル出力を行います。

【ボタン説明】

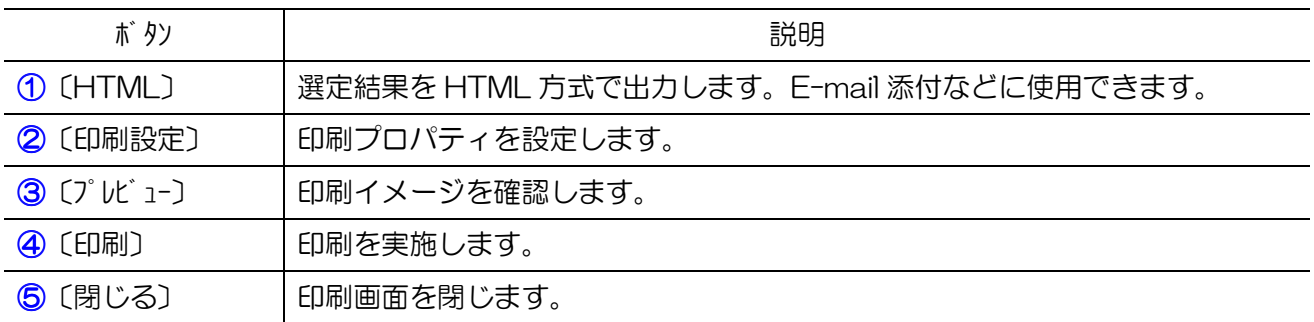

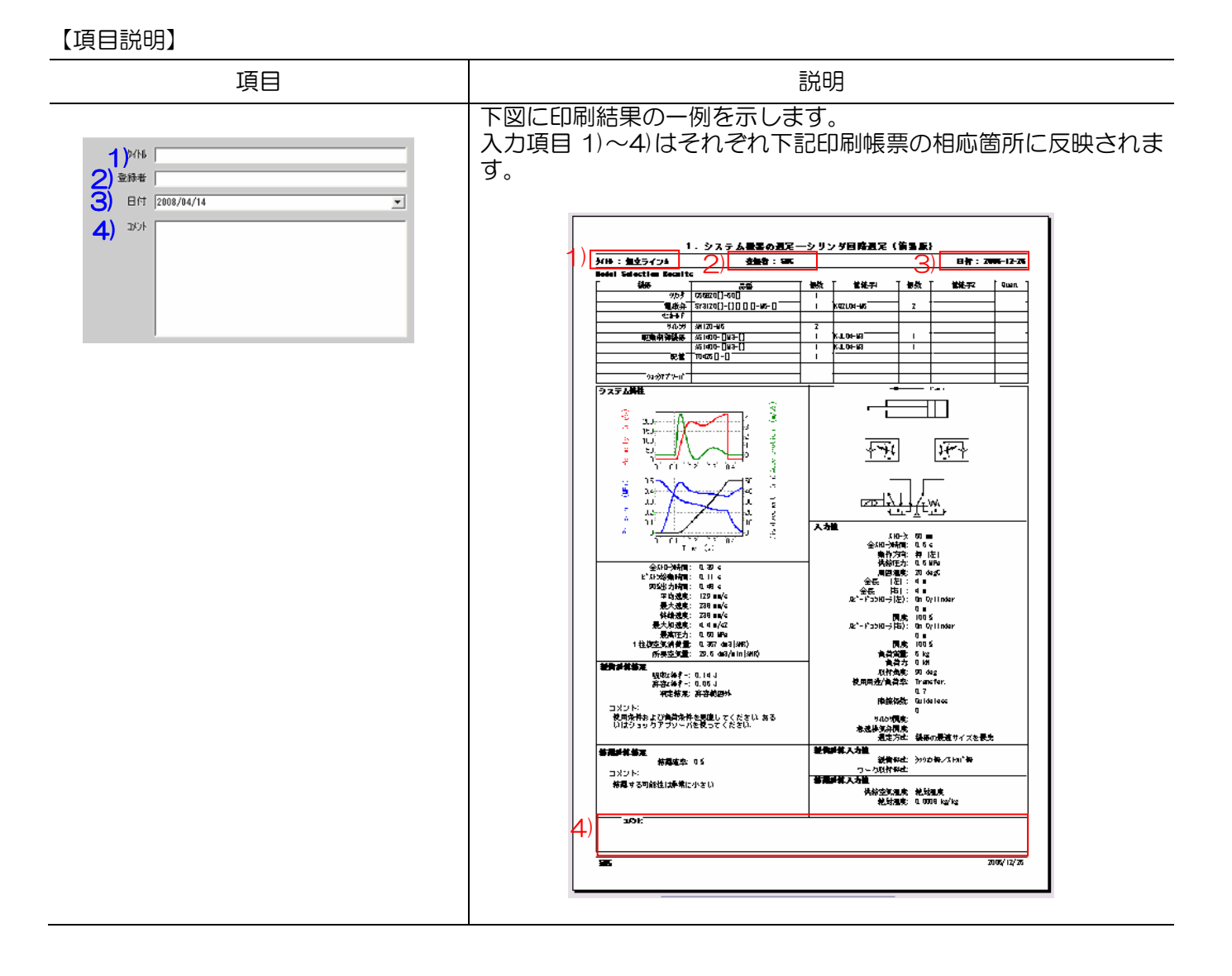

147

# 12.2 保存

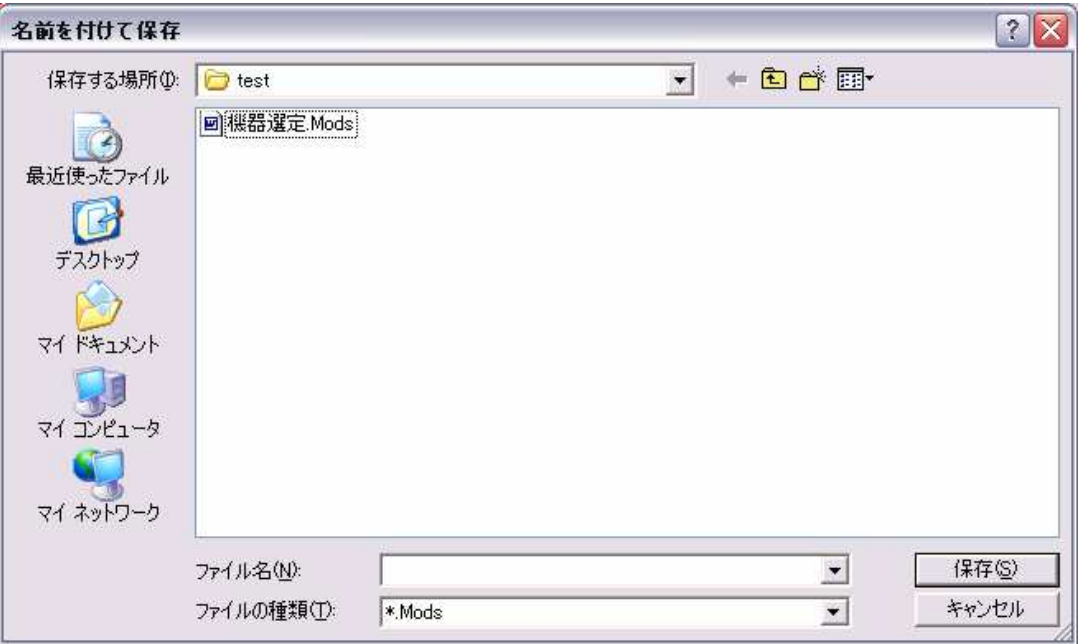

【用 途】この画面では、選定結果の保存を行います。保存する場所、ファイル名などを入力して結果 を保存します。

注:ここで保存したファイルは、同じバージョンの機器選定プログラムのみ使用できます。